# Phasenraum-Masterintegrale zur Berechnung der Higgsproduktion in **Gluonfusion**

Zur Erlangung des akademischen Grades eines DOKTORS DER NATURWISSENSCHAFTEN an der Fakultät für Physik des Karlsruher Instituts für Technologie (KIT)

genehmigte

Dissertation

von

# Dipl.-Phys. Maik Höschele

aus Karlsruhe

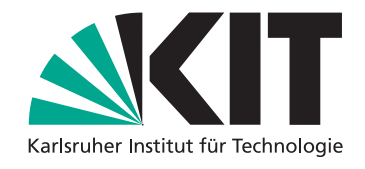

Referent: Prof. Dr. M. Steinhauser Korreferent: Prof. Dr. K. Melnikov Tag der mündlichen Prüfung: 26.06.2015

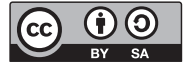

Dieses Werk ist lizenziert unter einer Creative Commons Namensnennung – Weitergabe unter gleichen Bedingungen 3.0 Deutschland Lizenz (CC BY-SA 3.0 DE): http://creativecommons.org/licenses/by-sa/3.0/de/

# Inhaltsverzeichnis

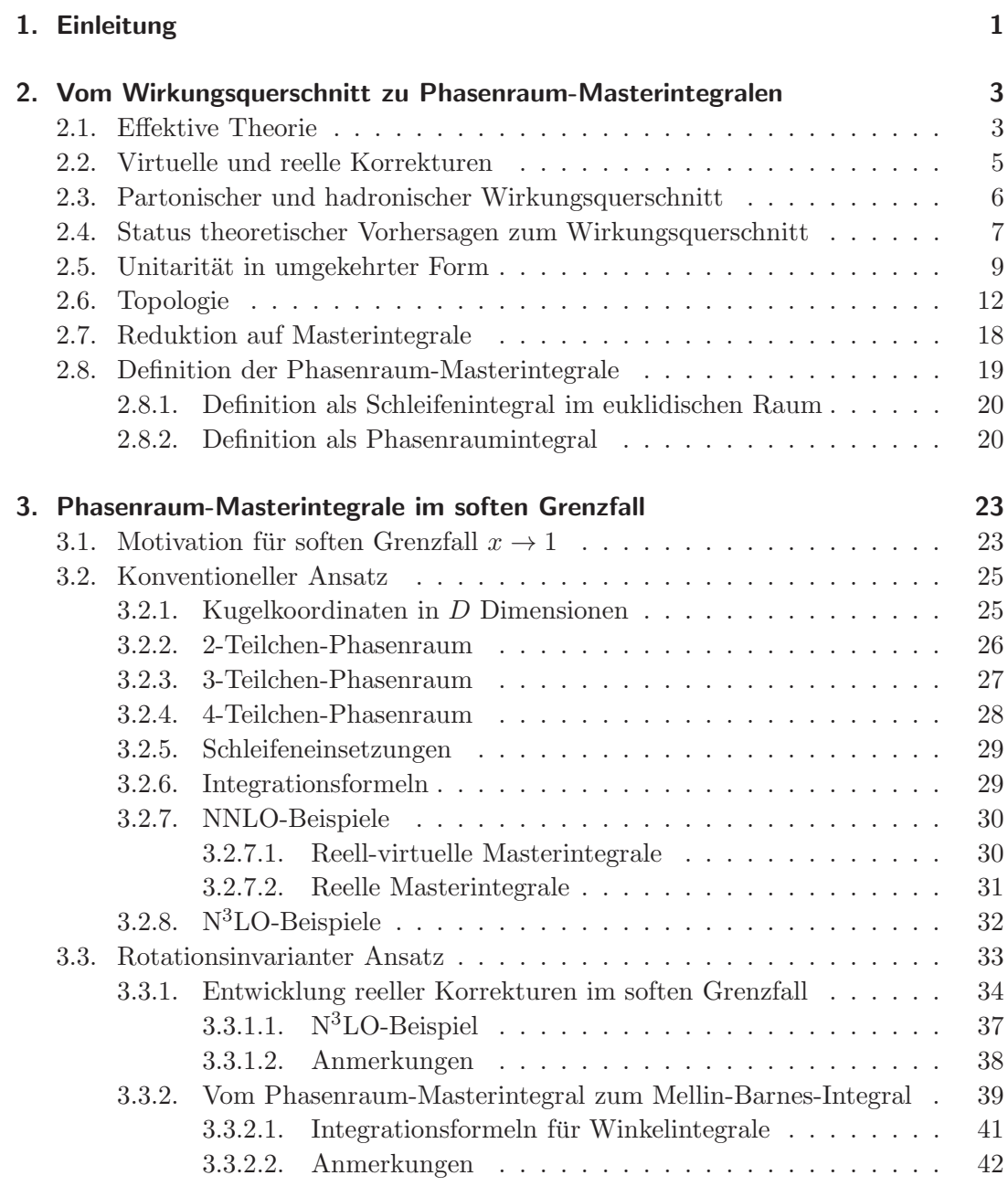

## Inhaltsverzeichnis

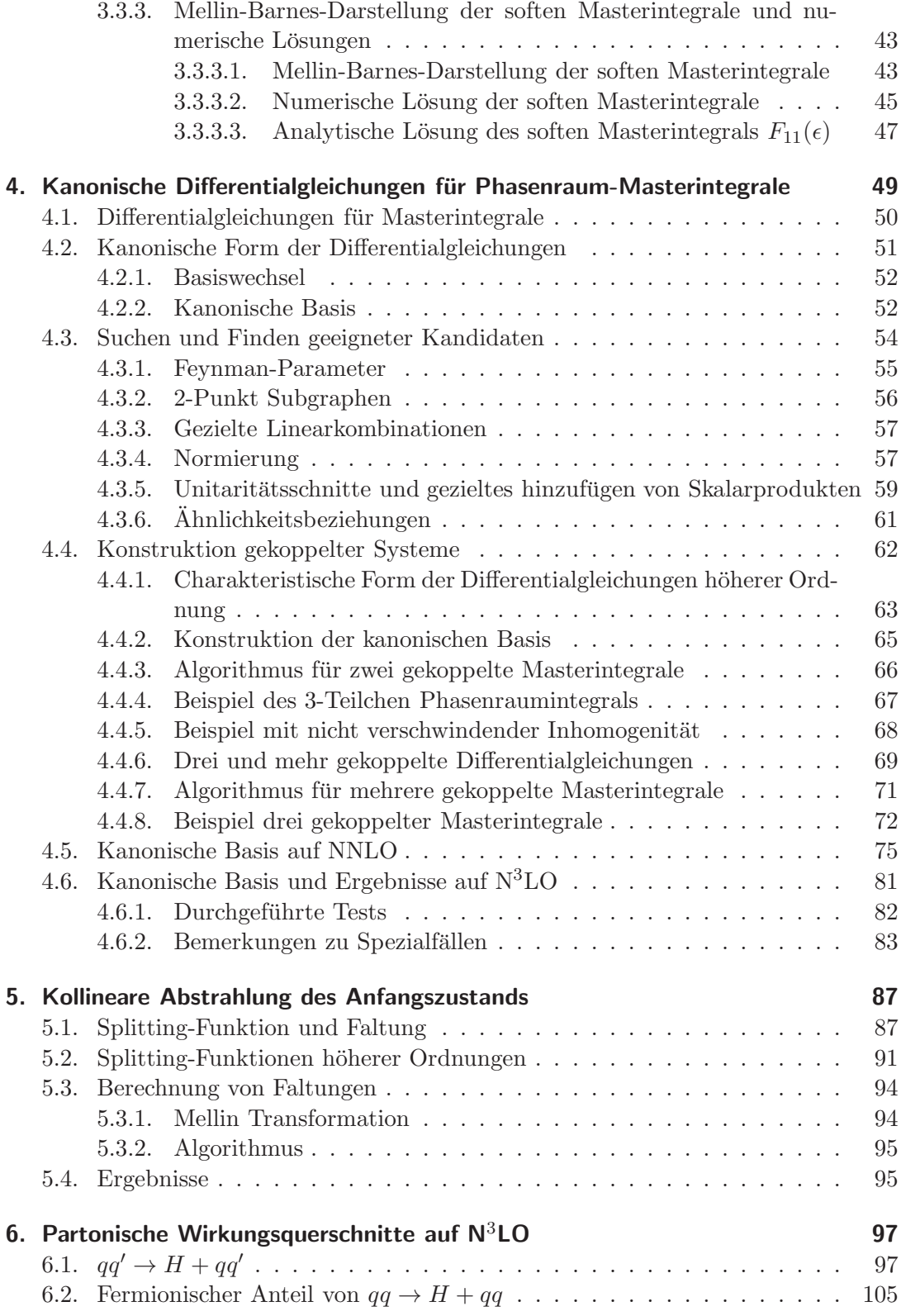

Inhaltsverzeichnis

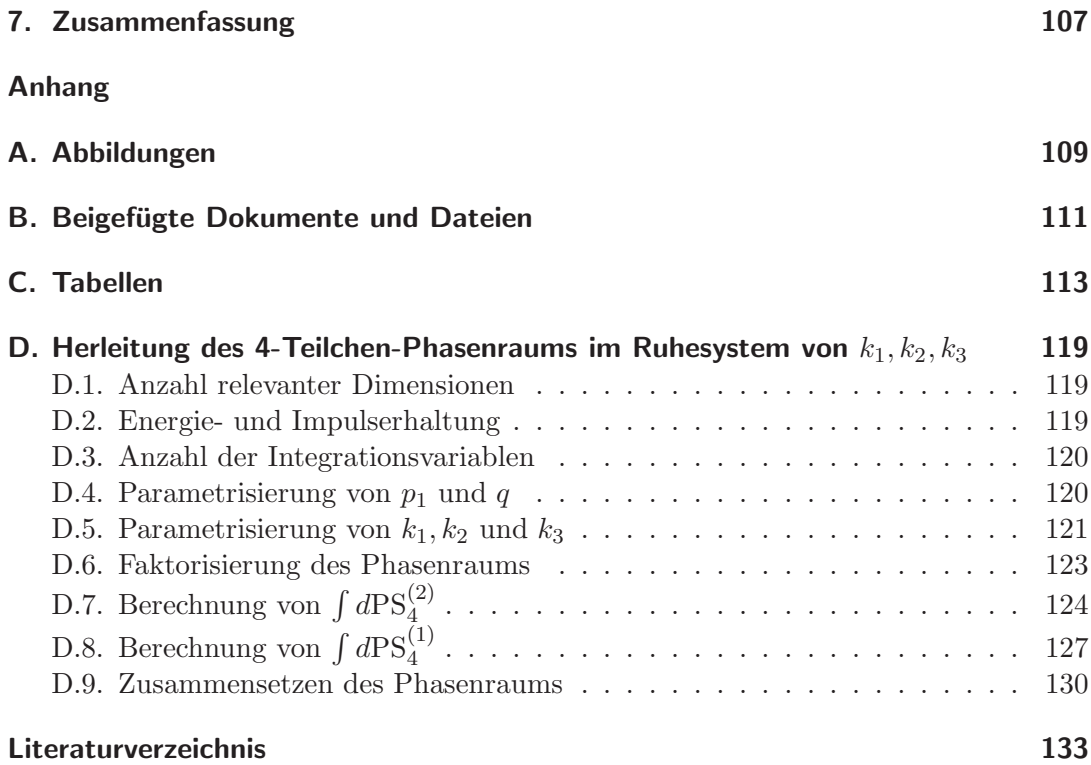

# 1. Einleitung

Der Higgs-Mechanismus wurde von François Englert, Robert Brout, Peter Higgs, Gerald Guralnik, Carl Hagen und Sir Thomas Kibble in die Teilchenphysik eingeführt  $[1, 2, 3]$ . Er beschreibt, wie Eichbosonen durch spontane Symmetriebrechung ihre Masse erhalten. Da die Symmetrie dabei nicht durch explizite Terme in der Lagrangedichte verletzt wird, ist die resultierende Theorie renormierbar, enthält aber zwansläufig unvollständige skalare Multiplets. Im Standardmodell der Teilchenphysik [4, 5, 6] wird eine  $SU(2)_L \times U(1)_Y$  spontan zu einer  $U(1)_e$  gebrochen. Dadurch ergeben sich zum einen Massen für  $W^+$ ,  $W^-$  und  $Z^0$ . Zum anderen verliert das komplexe Higgsdublett drei seiner Freiheitsgrade. Es resultiert ein reelles, massives skalares Boson, das Higgs-Boson.

Im Jahr 2012 konnte ein skalares Teilchen von den Detektoren ATLAS und CMS am Large Hadron Collider (LHC) nachgewiesen werden [7, 8]. Unter der Annahme, dass es sich dabei um das Higgs-Boson handelt, sind alle Parameter des Standardmodells bekannt, welches als renormierbare Theorie Vorhersagen bis zu höchsten Energieen machen kann. So könnte das Standardmodell unsere Natur bis zur Planck-Skala, der Energieskala, bei der Gravitationseffekte dominant werden, beschreiben [9, 10]. Dennoch bleiben Fragen, die vornehmlich aus der Kosmologie kommen, in diesem Modell unbeantwortet. So weist das Standardmodell kein elementares Teilchen auf, welches die Rolle der Dunklen Materie einnehmen könnte. Des weiteren gibt es nur wenige Ansätze diese als z.B. aus Top-Quarks zusammengesetzt aufzufassen [11]. Aber auch über das Rätsel der Dunklen Materie hinaus, gibt es zahlreiche Gründe, die sich sowohl aus fundamentalen als auch aus ästhetischen Fragen ableiten lassen, nach Physik jenseits des Standardmodells zu suchen. Dazu zählen beispielsweise die Vereinheitlichung der Wechselwirkungen oder auch eine dynamische Generierung der Baryonenasymmetrie.

Zur Beantwortung dieser Fragen werden typischerweise Theorien mit erweiterten Higgssektoren, wie zum Beispiel supersymmetrische Modelle untersucht, aber auch solche, in denen das Higgs-Boson nicht elementar, sondern zusammengesetzt ist. Eine der spannendsten offenen Fragen ist also die nach der Natur des gefundenen Higgs-Bosons. Hat es tatsächlich die vom Standardmodell vorhergesagten Eigenschaften, oder gibt es bislang unbeobachtete Abweichungen, die wir einer übergeordneten Theorie zuschreiben können? Untersuchungen am LHC beschreiben das Higgs-Boson gegenwärtig als mit dem Standardmodell vereinbar [12]. Es sind also weitere Anstrengungen, sowohl auf experimenteller, als auch auf Seite der Theorie nötig, um die Natur des Higgs-Bosons zu entschlusseln. In diesem Zusammenhang ist eine ¨

## 1. Einleitung

präzisere Berechnung der Standardmodellvorhersagen unabdingbar, was insbesondere den am LHC dominanten Produktionsprozess des Higgs-Bosons in Gluonfusion mit einschließt. Diese Arbeit leistet dazu einen wesentlichen Beitrag, sowohl mit der Berechnung der auftretenden Phasenraumintegrale, als auch mit der Anwendung und Weiterentwicklung aktueller mathematischer Methoden.

In Abschnitt 2 stellen wir dazu den Zusammenhang zwischen dem totalen inklusiven Wirkungsquerschnitt der Higgsproduktion in Gluonfusion und den Phasenraum-Masterintegralen dar. Wir berechnen diese in Abschnitt 3 im Grenzfall energiearmer abgestrahlter Gluonen und Quarks. Es folgt eine Diskussion der Berechnung der Phasenraumintegrale mit voller Abhängigkeit von der partonischen Schwerpunktsenergie mittels Differentialgleichungsmethode in Abschnitt 4. Hierbei geben wir anhand konkreter Beispiele zahlreiche Hinweise, wie sich eine dazu adäquate Basis von Masterintegralen finden lässt. Anschließend beschreiben wir in Abschnitt 5 den Formalismus zur Behebung von Divergenzen, die durch kollinear abgestrahlte Partonen aufteten. Schließlich kommen wir in Abschnitt 6 zu den partonischen Wirkungsquerschnitten, die sich nach Einsetzen der Lösungen der Masterintegrale ergeben, bevor wir in Abschnitt 7 eine Zusammenfassung geben. Teile der hier vorgestellten Arbeit führten zu den Publikationen [13, 14, 15, 16].

Im Standardmodell ist der dominante Produktionsprozess für ein Higgs-Boson der Masse  $m_h \approx 126$  GeV am LHC durch Gluonfusion gegeben. In diesem Abschnitt wollen wir erläutern, wie sich die Berechnung des totalen inklusiven Wirkungsquerschnitts dieses Prozesses auf Masterintegrale reduzieren lässt. Dazu werden wir zunächst in Abschnitt 2.1 die effektive Theorie, in der wir arbeiten, einführen. In Abschnitt 2.2 diskutieren wir Quantenkorrekturen zu dem Prozess. Der Ubergang vom partonischen zum ¨ hadronischen Wirkungsquerschnitt folgt in Abschnitt 2.3 und mündet in Abschnitt 2.4 im Status gegenwärtiger Theorievorhersagen. In den Abschnitten 2.5, 2.6 und 2.7 erläutern wir die zu Grunde liegenden Techniken, die uns zu den in Abschnitt 2.8 definierten Masterintegralen führen. Die in diesem einführenden Kapitel beschriebene Rechnung, welche die Generierung der Feynmandiagramme, das Abbilden auf Topologien und die anschließende Reduktion auf Masterintegrale mit einschließt, wurde von Jens Hoff durchgeführt und ist in seiner Dissertation beschrieben [17].

# 2.1. Effektive Theorie

Am Proton-Proton Beschleuniger LHC ist Gluonfusion der dominante Produktionskanal für das Higgs-Boson. Da die Kopplung zwischen massiven Teilchen und dem Higgs-Boson proportional zur Masse der Teilchen ist, dominiert im Standardmodell das schwere Top-Quark. Der schleifeninduzierte Produktionsprozess ist auf der linken Seite von Abb. 2.1 dargestellt. Die einlaufenden Impulse der Gluonen  $p_1$  und  $p_2$  fügen

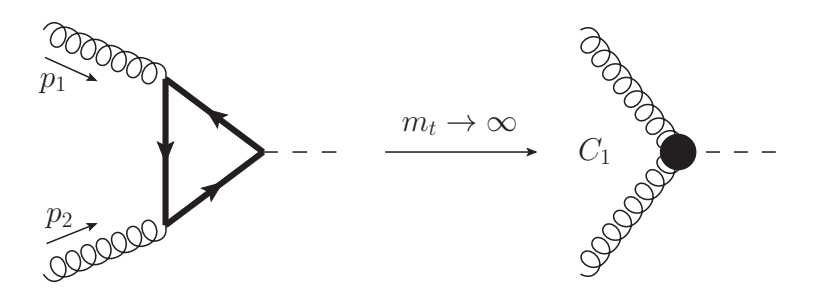

Abbildung 2.1.: Diagramm fuhrender Ordnung zur Berechnung der Higgsproduktion ¨ in Gluonfusion. Die dicke Fermionlinie stellt das Top-Quark dar. Im Limes  $m_t \to \infty$ wird die Topschleife zu einem effektiven Gluon-Gluon-Higgs Vertex zusammengezogen.

den Massenskalen  $m_h$  und  $m_t$  von Higgs-Boson und Top-Quark, eine weitere Skala,

die partonische Schwerpunktsenergie hinzu, dessen Quadrat sich aus

$$
s := (p_1 + p_2)^2 = 2p_1p_2 \tag{2.1}
$$

ergibt. Dabei haben wir ausgenutzt, dass die einlaufenden Partonen auf ihren Massenschalen (engl. on-shell) sind, d.h. dass

$$
p_1^2 = p_2^2 = 0\tag{2.2}
$$

gilt. Wir betrachten in dieser Arbeit QCD-Korrekturen zum totalen inklusiven Wirkungsquerschnitt, d.h. wir fassen diesen als Störungsreihe in der starken Kopplungskonstante auf. Während auf führender  $(L<sub>O</sub>)$  und nächstführender  $(N<sub>LO</sub>)$  Ordnung in  $m_t$  exakte Berechnungen des Wirkungsquerschnitts möglich sind, vgl. Abschnitt 2.4, werden bereits auf übernächstführender (NNLO) Ordnung Näherungen notwendig, um den Prozess analytisch zu berechnen. Daher machen wir uns die Hierarchie  $m_t \gg m_h$ zu Nutze und arbeiten in einer effektiven Theorie, in der das Top-Quark ausintegriert ist, siehe Ref. [18, 19, 20]. Im Grenzwert  $m_t \to \infty$  werden QCD-Beiträge des Top-Quarks unterdrückt, während die Top-Quark-Schleife, welche Gluonen an das Higgs-Boson koppelt, zu einem effektiven Vertex zusammengezogen wird, siehe Abb. 2.1. Die zugehörige effektive Lagrangedichte ist durch

$$
\mathcal{L}_{\text{eff}} = -\frac{H}{v}C_1(m_t)\mathcal{O}_1 + \mathcal{L}_{\text{QCD}}^{(5)},\tag{2.3}
$$

wobei  $\mathcal{L}^{(5)}_{\text{QCD}}$  die QCD-Lagrangedichte mit fünf masselosen Quarks, H das Higgs-Boson, v den Vakuumerwartungswert und  $C_1(m_t)$  den Wilson-Koeffizienten des Operators

$$
\mathcal{O}_1 = \frac{1}{4} G_{\mu\nu} G^{\mu\nu} \tag{2.4}
$$

mit dem Gluon-Feldstärketensor  $G_{\mu\nu}$  bezeichnet, gegeben. In der effektiven Theorie bleibt lediglich eine logarithmische Abhängigkeit von der Top-Masse zurück, welche in  $C_1(m_t)$  absorbiert wird. Damit verringert die Verwendung der effektiven Theorie nicht nur die Schleifenordnung um Eins, sondern ebenfalls die Anzahl auftretender Skalen, was die Berechnung stark vereinfacht. Wir betonen, dass der Limes  $m_t \to \infty$ der effektiven Theorie zusätzlich die Hierarchie $m_t \gg \sqrt{s}$ impliziert. Am LHC können weitaus größere partonische Schwerpunktsenergien  $\sqrt{s} > m_t$  erreicht werden. Der Hochenergiebereich ist jedoch durch den Abfall der Parton-Verteilungsfunktionen (PDF) unterdrückt. Außerdem wurde die effektive Theorie durch explizite Untersuchungen auf NLO und NNLO, siehe Abschnitt 2.4, als gute Näherung bestätigt. Wir gehen daher davon aus, dass wir sie auch auf überübernächstführender Ordnung  $(N<sup>3</sup>LO)$  verwenden können.

Im Rahmen dieser Arbeit treten sowohl ultraviolette (UV), infrarote (IR), als auch kollineare Divergenzen auf. Alle diese Divergenzen werden dimensional regularisiert [21], d.h. wir rechnen in  $D = 4 - 2\epsilon$  Dimensionen, und verwenden das  $\overline{\text{MS}}$ -Renormierungsschema. Zur Behebung von UV Divergenzen müssen wir die starke

### 2.2. Virtuelle und reelle Korrekturen

Kopplung auf 3-Schleifenniveau renormieren [22, 23]. Die zugehörige Renormierungskonstante ist gegenwärtig bereits auf 4-Schleifenniveau [24, 25, 26] bekannt. In der effektiven Theorie verwenden wir die QCD mit  $n_l = 5$  masselosen Quarks, d.h. die MS renormierte starke Kopplung an der Renormierungsskala  $\mu$  ist durch

$$
\alpha_s(\mu) := \alpha_s^{(n_l=5)}(\mu) \tag{2.5}
$$

gegeben. Wie in Ref. [27] beschrieben, lässt sich die Renormierung des Operators  $\mathcal{O}_1$ aus Gln. (2.3) und (2.4) auf die Renormierung von  $\alpha_s$  zurückführen, sodass keine weiteren Renormierungskonstanten notwendig sind.

# 2.2. Virtuelle und reelle Korrekturen

Quantenkorrekturen zum Prozess der Higgsproduktion in Gluonfusion, lassen sich wie bei jedem teilchenphysikalischen Prozess in zwei Klassen einteilen: Virtuelle Korrekturen, bei denen virtuelle Teilchen ausgetauscht werden, was zu geschlossenen Schleifen und damit verbundenen Schleifenintegralen führt und reelle Korrekturen, welche Abstrahlung von Partonen darstellen. In Abb. 2.2 geben wir Feynman-Diagramme zur Veranschaulichung der Korrekturen auf NLO an. Während wir auf LO lediglich den Gluon-Gluon  $(gg)$ -Eingangskanal vorfinden, eröffnen sich bereits auf NLO durch das Abstrahlen von Partonen neue Eingangskan¨ale. Zum Beispiel kann, wie in Abb. 2.2 (c) dargestellt, ein Quark an ein Gluon koppeln, welches am Fusionsprozess teilnimmt. Dies führt zur Erzeugung eines Higgs-Bosons zusammen mit einem abgestrahlten Quark, was einen Beitrag zum Quark-Gluon (qg)-Eingangskanal liefert. Klappt man in diesem Diagramm das einlaufende Gluon und das auslaufende Quark um, sodass ein Gluon abgestrahlt wird, so erhält man einen Beitrag zum Quark-Antiquark ( $q\bar{q}$ )-Kanal, Abb. 2.2 (d). Fügt man dagegen dem oberen Gluon in Abb. 2.2 (c) analog dem unteren Gluon eine Quarklinie hinzu, so erhält man die in Abb. 2.2 (e) dargestellten Beiträge zu den Quark-Quark-Kanälen  $qq$  und  $qq'$ , wobei  $q \neq q'$  gilt. Abb. 2.2 (f) stellt den gekreuzten Beitrag dar, der nur zum  $qq$ -Kanal beiträgt. Damit werden bereits auf NNLO, die partonischen Kanäle komplettiert. Zur Berechnung des Wirkungsquerschnitts muss über den Phasenraum der auslaufenden Teilchen, d.h. über ihre Viererimpulse integriert werden. Während bei virtuellen Korrekturen wie Abb. 2.2 (a) lediglich das Higgs-Boson produziert wird, dessen Viererimpuls durch Energie und Impulserhaltung auf die Summe der einlaufenden Impulse  $p_1+p_2$  festgelegt ist, führen reelle Korrekturen dazu, dass man auf NLO über den Phasenraum zweier, auf NNLO über den dreier und auf N<sup>3</sup>LO über den Phasenraum von vier Partonen integrieren muss. Diese Phasenraumintegrale liegen im Fokus dieser Arbeit. Selbstverständlich treten auf NNLO und N3LO auch gemischt reell-virtuelle Korrekturen auf, die auf Phasenraumintegrale führen, welche Schleifenintegrale im Integranden besitzen.

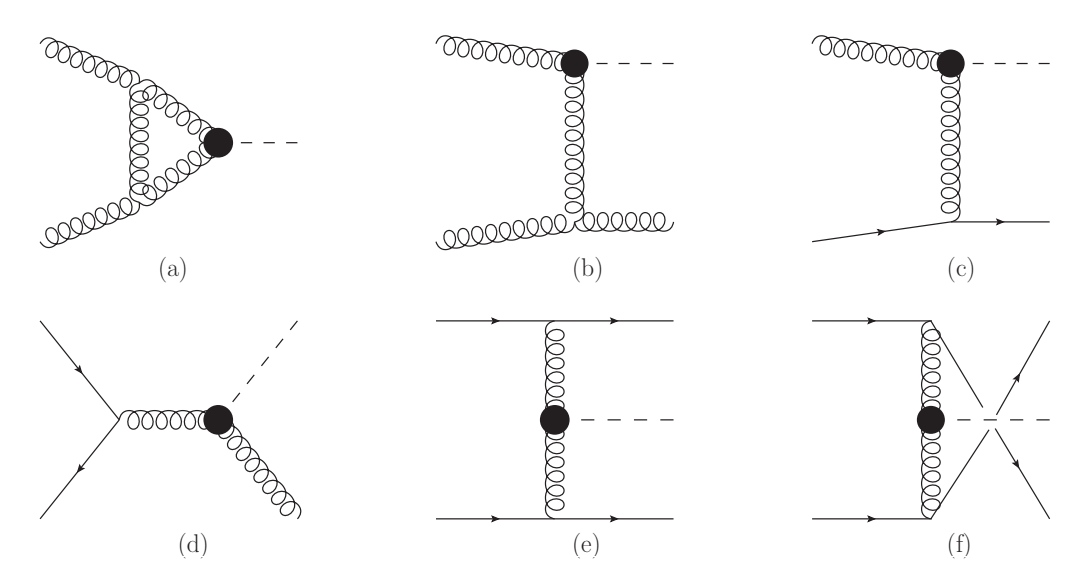

Abbildung 2.2.: Beispieldiagramme, welche zur NLO Korrektur der Higgsproduktion in Gluonfusion beitragen: (a) virtuelle Korrektur durch Austausch eines Gluons, (b) reelle Abstrahlung eines Gluons, (c) reelle Abstrahlung eines Quarks und (d) reelle Abstrahlung eines Gluons bei Quark-Antiquark Annihilation. Beispiele für NNLO Korrekturen: (e) reelle Abstrahlung zweier Quarks und (f) reelle Abstrahlung zweier identischer Quarks.

# 2.3. Partonischer und hadronischer Wirkungsquerschnitt

Wie in Abschnitt 2.1 erläutert treten in der effektiven Theorie nur zwei Massenskalen  $m_h^2$ und  $s$ auf. Wir definieren daher den dimensionslosen Parameter

$$
x := \frac{m_h^2}{s}.\tag{2.6}
$$

Der renormierte, totale inklusive partonische Wirkungsquerschnitt  $\hat{\sigma}_{ij}(x)$  mit partonischen Indizes  $i, j = g, q, \bar{q}, q'$  hängt somit von x und dem dimensionalen Regularisierungsparameter  $\epsilon$ , den wir hier unterdrücken, ab. Die verbleibende Massenskala s kann aus dimensionalen Überlegungen rekonstruiert werden. Wir setzen daher  $s = 1$ . Damit das Higgs-Boson produziert werden kann, muss ausreichend Energie vorhanden sein, d.h.  $s \geq m_h^2$  und daher

$$
0 \le x \le 1. \tag{2.7}
$$

Des weiteren definieren wir den reduzierten partonischen Wirkungsquerschnitt  $\tilde{\sigma}_{ij}(x)$ durch

$$
\hat{\sigma}_{ij}(x) =: C_1^2 \tilde{\sigma}_{ij}(x). \tag{2.8}
$$

#### 2.4. Status theoretischer Vorhersagen zum Wirkungsquerschnitt

Dieser ist eine Störungsreihe in der starken Kopplungskonstante

$$
\tilde{\sigma}_{ij}(x) = \frac{G_F \pi}{32\sqrt{2}} \left\{ \tilde{\sigma}_{ij}^{(0)}(x) + \frac{\alpha_s}{\pi} \tilde{\sigma}_{ij}^{(1)}(x) + \left(\frac{\alpha_s}{\pi}\right)^2 \tilde{\sigma}_{ij}^{(2)}(x) + \left(\frac{\alpha_s}{\pi}\right)^3 \tilde{\sigma}_{ij}^{(3)}(x) + \mathcal{O}\left[\left(\frac{\alpha_s}{\pi}\right)^4\right] \right\},\tag{2.9}
$$

sodass z.B. der LO Wirkungsquerschnitt durch

$$
\tilde{\sigma}_{ij}^{(0)}(x) = \delta_{ig}\delta_{jg}\frac{\delta(1-x)}{1-\epsilon}
$$
\n(2.10)

gegeben ist. Während wir die Renormierung von UV Divergenzen bereits in Abschnitt 2.1 angesprochen haben, werden wir in Abschnitt 5 die Renormierung kollinearer Divergenzen diskutieren. Für einen realen Hadronenbeschleuniger, wie den LHC, ist natürlich nur der physikalische, hadronische Wirkungsquerschnitt messbar<sup>1</sup>, welcher sich aus dem partonischen Wirkungsquerschnitt und der MS renormierten Parton-Verteilungsfunktion  $\bar{f}_i^h(z)$  für das Hadron  $h$  durch die Faktorisierungsformel

$$
\sigma_{h_1+h_2\to H+X} = \sum_{i,j} \int_0^1 dx_1 \int_0^1 dx_2 \, \bar{f}_i^{h_1}(x_1) \hat{\sigma}_{ij} \left(\frac{x}{x_1 x_2}\right) \bar{f}_i^{h_2}(x_2) \tag{2.11}
$$

ergibt. Dieser ist ein Maß fur die Wahrscheinlichkeit, dass in der Kollision der Ha- ¨ dronen  $h_1$  und  $h_2$ , ein Higgs-Boson H potentiell zusammen mit weiteren Teilchen X erzeugt wird.

# 2.4. Status theoretischer Vorhersagen zum Wirkungsquerschnitt

Seit der theoretischen Untersuchung des Higgs-Mechanismus vor etwa einem halben Jahrhundert und der Ausarbeitung möglicher Produktionskanäle an Beschleunigern wurde fortlaufend daran gearbeitet, theoretische Vorhersagen zu verfeinern. Im Folgenden geben wir eine Übersicht über QCD-Korrekturen zum totalen inklusiven Wirkungsquerschnitt der Higgsproduktion in Gluonfusion, siehe auch Ref. [28]. Eine Zusammenfassung zum Status differentieller Wirkungsquerschnitte ist in Ref. [29] gegeben.

Der LO Wirkungsquerschnitt [18, 30] mit exakter Abhängigkeit von Higgs- und Top-Masse wurde in den 70er Jahren berechnet. NLO Korrekturen wurden in den 90er Jahren zunächst im Rahmen der effektiven Theorie [31] im Grenzwert  $m_t \rightarrow \infty$  berechnet und schließlich auch in der vollen Theorie [32, 33] mit endlicher Top-Masse. Für den LHC liefert das NLO Ergebnis eine Korrektur von 100% auf das

<sup>1</sup>Ein realer Detektor deckt nicht den gesamten Raumwinkel ab. Bei der Messung eines totalen inklusiven Wirkungsquerschnitts muss daher in nicht abgedeckte Bereiche extrapoliert werden.

LO Ergebnis, was eine Berechnung des NNLO Wirkungsquerschnitts unabdingbar machte. NNLO Korrekturen in der effektiven Theorie wurden in Refn. [34, 35, 36] berechnet. Eine NNLO Rechnung mit exakter Abhängigkeit von der Top-Masse ist zum gegebenwärtigen Zeitpunkt nicht durchführbar. Es ist jedoch möglich eine asymptotische Entwicklung in  $1/m_t^2$  zu konstruieren, um nächstführende Terme zu berechnen, welche in der effektiven Theorie vernachlässigt wurden. Nachdem virtuelle [37, 38] und reelle [39, 40] Korrekturen in dieser Entwicklung berechnet wurden, konnte in Refn. [39, 40, 41, 42] eine Interpolation zum Hochenergielimes [43] durchgeführt werden. Bei einer Higgs-Masse von 126 GeV beträgt der Effekt einer endlichen Top-Quark-Masse in der NNLO Korrektur auf den Wirkungsquerschnitt jedoch weniger als  $1\%$ , was das Arbeiten in einer effektiven Theorie auch auf  $N<sup>3</sup>LO$ gerechtfertigt erscheinen lässt.

Wie in Abschnitt 2.1 beschrieben, wird in der effektiven Theorie der Wilson-Koeffizient  $C_1$  des Operators  $\mathcal{O}_1$  eingeführt. Dieser wurde in Ref. [44] über ein Niederenergietheorem aus der Entkopplungskonstante der starken Kopplung bis einschließlich  $\mathcal{O}(\alpha_s^4)$  berechnet, was ausreichend für eine N<sup>3</sup>LO-Berechnung der Higgsproduktion ist. Heutzutage ist diese Größe sogar in höherer Schleifenordnung bekannt, siehe Refn. [45, 46].

Sowohl die Renormierung ultravioletter als auch die kollinearer Divergenzen benötigt Wirkungsquerschnitte niedrigerer Schleifenordnungen in höheren Ordnungen der  $\epsilon$ -Entwicklung. Diese findet man in Refn. [14, 47]. Die zugehörigen NNLO Masterintegrale mit ausreichender Anzahl von Termen in der  $\epsilon$ -Entwicklung findet man in Refn. [42, 48]. Mittels der in Refn. [49, 50] bis in 3-Schleifenordnung angegebenen Splitting-Funktionen konnten außerdem alle benötigten Faltungen [14, 47, 15] mit Wirkungsquerschnitten niedrigerer Ordnungen berechnet werden, welche in die Counterterme zur Renormierung kollinearer Divergenzen eingehen.

Der 3-Schleifen Formfaktor des effektiven Gluon-Gluon-Higgs Vertex [51, 52, 53] enthält die virtuellen  $N^3LO-K$ orrekturen. N<sup>3</sup>LO-Anteile mit zwei 1-Schleifen Beiträgen und einfacher reeller Emission wurden in Refn. [54, 55] berechnet. Des weiteren wurden Korrekturen zum Wirkungsquerschnitt, die sich aus 2-Schleifen Beiträgen mit einfacher reeller Emission zusammensetzen nicht nur im soften Grenzfall  $s \approx m_h^2$  [56, 57], sondern auch in voller Abhängigkeit der partonischen Schwerpunktsenergie [58, 59] berechnet. Außerdem wurde die Berechnung von Korrekturen mit einer Schleife und reeller Emission zweier Partonen im soften Limes in Refn. [60, 61, 62] durchgeführt. Die vollständig reellen Korrekturen [63] wurden im Rahmen einer soften Entwicklung erschlossen.

Nachdem der softe Grenzfall des Wirkungsquerschnitts in Refn. [60, 64] berechnet wurde und der nächstführende Term [65] zunächst die Konvergenz der soften Entwicklung in Frage stellte, konnte diese Ungereimtheit durch eine softe Entwicklung in  $1 - x$  bis über die 30. Ordnung hinaus in Ref. [66] ausgeräumt werden. Nach fünf Termen in der soften Entwicklung ist der Fehler, der durch Abbrechen der Reihenentwicklung entsteht, vernachlässigbar. Für hohe Ordnungen in der Entwicklung des partonischen Wirkungsquerschnitts ist ein kleiner systematischer Anstieg zu erkennen, welcher jedoch durch die Parton-Verteilungsfunktionen im hadronischen Wirkungsquerschnitt unterdruckt ist. Daher ist das dort angegebene Ergebnis stabil ¨ und für phenomenologische Fragen gut geeigent. Für eine Schwerpunktsenergie von 13 TeV am LHC und eine Renormierungsskala  $\mu$ , die mit der Faktorisierungsskala identifiziert wurde, erhalten die Autoren bei  $\mu = m_h$  für den hadronischen Wirkungsquerschnitt eine Korrektur von NNLO nach  $N<sup>3</sup>LO$  von  $+10\%$ , wärend sich die Kurven bei ca.  $\mu = 0.4m_h$  schneiden. Der N<sup>3</sup>LO Wirkungsquerschnitt liegt bei ca. 44 pb mit einem durch Skalenvariation abgeschätzten Fehler von wenigen Prozent. Diesem Ergebnis waren, wie schon beim Schritt von NLO nach NNLO, siehe Ref. [67], verschiedene Näherungen [68, 69, 70, 71, 72, 73, 74, 75, 76, 77, 78] über NNLO hinaus vorangegangen, welche unter anderem auf der Resummation softer Logarithmen [79, 80, 81, 82] beruhen. Eine Diskussion, verschiedener Resummationsansätze findet man in Ref. [83]. Es ist bemerkenswert, dass die jüngeren, aus Näherungen erhaltenen Ergebnisse [75, 77, 78] gut mit dem Resultat [66] übereinstimmen.

Auf N3LO liegt bislang lediglich ein Ergebnis des partonischen Wirkungsquerschnitts für  $qq' \rightarrow H + qq'$  in voller Abhängigkeit der partonischen Schwerpunktsenergie vor [16].

## 2.5. Unitarität in umgekehrter Form

Wir betrachten in dieser Arbeit reelle Korrekturen zur Higgsproduktion. Die Methode der Unitarität in umgekehrter Form (engl. reversed unitarity) wurde in Ref. [35] entwickelt, vgl. auch Ref. [63]. Sie nutzt Cutkoskys Schnittregeln (engl. cutting rules) [84] aus, um Phasenraumintegrale in Schleifenintegrale mit geschnittenen Propagatoren umzuschreiben. Auf letztere können Standardmethoden der Vielschleifenrechnung angewendet werden, was ihre Berechnung stark vereinfacht. Erläuterungen zu Schnittregeln findet man in der Standardliteratur [85], ausfuhrlichere Diskussionen in ¨ Refn. [86, 17].

Um die Methode zu erläutern betrachten wir den Beitrag zum NLO Wirkungsquerschnitt aus Abb. 2.2 (b) bei dem ein Gluon abgestrahlt wird. Dazu wird das Diagramm zunächst betragsquadriert und anschließend über den zwei Teilchen Phasenraum<sup>2</sup>

$$
\int d\mathbf{PS}_2 = \frac{1}{(2\pi)^{D-2}} \int d^D q \,\delta^{(+)} (q^2 - m_h^2) \int d^D k_1 \,\delta^{(+)} (k_1^2) \,\delta^{(D)}(p_1 + p_2 - q - k_1)
$$
\n(2.12)

<sup>&</sup>lt;sup>2</sup>Eine ausführliche Diskussion von Phasenraumintegralen in  $D$  Dimensionen folgt in Abschnitt 2.8.2 und Kapitel 3, vgl. Gl. 3.14.

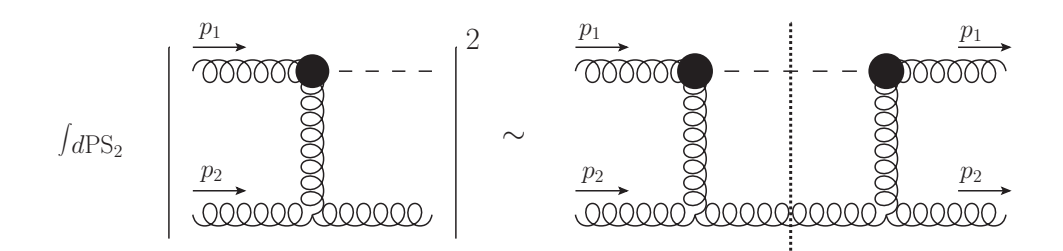

Abbildung 2.3.: Ein Beitrag zum NLO Wirkungsquerschnitt wird durch Anwendung von Schnittregeln mit einem Schnittdiagramm identifiziert, welches die Kinematik einer Vorwärtsstreuung erfüllt. Die gepunktete Linie markiert den Schnitt und damit den geschnittenen Higgs- und Gluonpropagator.

von auslaufendem Gluon mit Impuls  $k_1$  und Higgs-Boson mit Impuls  $q$  integriert, siehe Abb. 2.3 links. Die Vorschrift

$$
\delta^{(+)}(p^2 - m^2) := \delta(p^2 - m^2)\Theta(p^{(0)})\tag{2.13}
$$

stellt sicher, dass die Integrale sich nur über positive Energieen erstrecken. Mithilfe der Schnittregeln können wir die Deltafunktionen, welche die auslaufenden Teilchen auf ihre Massenschale zwingen, durch Schnittpropagatoren ersetzen

$$
\delta^{(+)}(p^2 - m^2) \to \left(\frac{1}{p^2 - m^2}\right)_c.
$$
\n(2.14)

Dazu werden Schnittpropagatoren durch die Diskontinuität

$$
\left(\frac{1}{p^2 - m^2}\right)_c := -\frac{1}{2\pi i} \text{Disc}\left(\frac{1}{p^2 - m^2}\right) = -\frac{1}{2\pi i} \left(\frac{1}{p^2 - m^2 + i0} - \frac{1}{p^2 - m^2 - i0}\right)
$$
\n(2.15)

definiert<sup>3</sup>. Eliminiert man den Phasenraumimpuls  $k_1$  durch die D-dimensionale Deltafunktion, so lässt sich  $q$  als Schleifenimpuls eines Diagramms mit Schnittpropagatoren definieren, siehe die rechte Seite von Abb. 2.3. Das zugehörige Diagramm hat die Kinematik einer Vorwärtsstreuung, d.h. die einlaufenden Impulse  $p_1$  und  $p_2$  sind gleich den auslaufenden  $p_3$  und  $p_4$ :

$$
p_3 = p_1, p_4 = p_2.
$$
 (2.16)

In dimensionaler Regularisierung sind die den Schnittdiagrammen zugeordneten Integrale, also Funktionen von  $\epsilon$ ,  $m_h^2$  und  $s$  und damit, wie die partonischen Wirkungsquerschnitte aus Abschnitt 2.3, von  $\epsilon$  und x.

<sup>3</sup>Die hier gegebene Definition des Schnittpropagators entspricht derjenigen aus Refn. [42, 85, 17]. Sie weicht von Refn. [35, 63] um ein Vorzeichen ab. Da die Normierung der in dieser Arbeit berechneten Masterintegrale, durch den Phasenraum, d.h. durch die linke Seite von Gl. (2.14) gegeben ist, bleiben die Ergebnisse davon unberührt.

Da *integration by parts* (IBP)-Relationen [87, 88] unabhängig von der Vorschrift des Imaginärteils i0 des Propagators sind, können diese auch auf Schnittpropagatoren wie in Gl. (2.15) angewendet werden. Das bedeutet insbesondere, dass auch geschnittene Schleifenintegrale auf wenige Masterintegrale reduziert werden können. In Abschnitt 2.7 betrachten wir diesen Umstand genauer. Durch die Verwendung der Methode der Unitarität in umgekehrter Form wird über die Reduktion auch das Lösen von Phasenraummasterintegralen mittels Differentialgleichungsmethode möglich, siehe Abschnitt 4.

Auf NLO erhält man in diesem Formalismus, wie gerade beschrieben, 2-Teilchen-Schnittintegrale, die die reelle Abstrahlung eines Teilchens beschreiben. Auf NN-LO erhält man aus 3-Teilchen-Phasenraumintegrationen entsprechend 3-Teilchen-Schnitte, aber auch Interferenzdiagramme aus einer 1-Schleifenkorrektur mit einem Baumgraph, welche jeweils ein abgestrahltes Parton enthalten, vgl. Abb. 2.4 (a). Solche Diagramme führen auf 2-Teilchen-Schnitte, jedoch mit einer virtuellen Schleifeneinsetzung. Betrachtet man den Formalismus auf  $N<sup>3</sup>LO$  so ergeben sich entsprechend 4-Teilchen-Schnittintegrale, 3-Teilchen-Schnitte mit Schleifeneinsetzung und 2- Teilchen-Schnitte mit einer 2-Schleifeneinsetzung, siehe Abb. 2.4 (b), oder zwei 1 chleifeneinsetzungen wie in Abb. 2.4 (d). Im Rahmen dieser Arbeit werden vornehmlich reine Phasenraumintegrale betrachtet, d.h. 3-Teilchen-Schnitte auf NNLO und 4-Teilchen-Schnitte auf N3LO, aber auch solche, die eine 1-Schleifeneinsetzung besitzen, also 2-Teilchen-Schnitte auf NNLO und 3-Teilchen-Schnitte auf  $N<sup>3</sup>LO$ , siehe Abb. 2.4 (a) und (d).

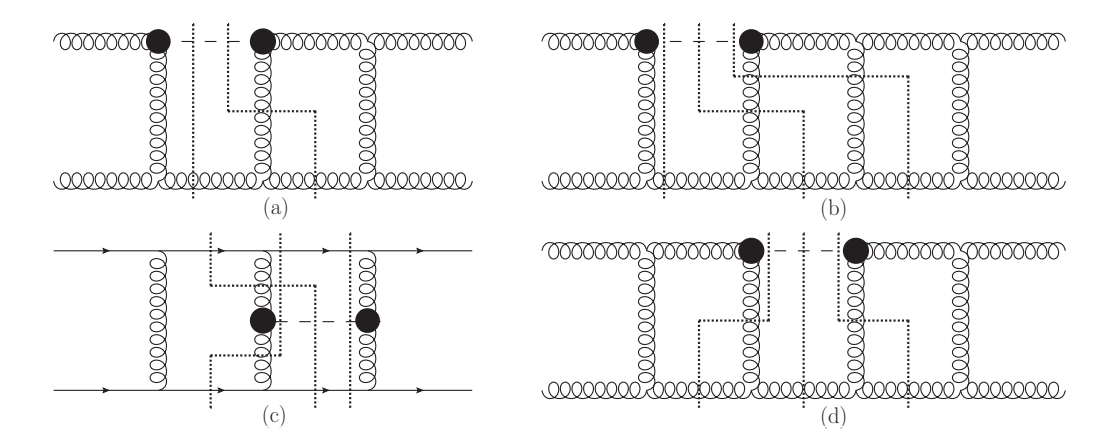

Abbildung 2.4.: Beispiele fur Schnittdiagramme: (a) 2- und 3-Teilchen-Schnitt auf ¨ NNLO. (b) 2-Teilchen-Schnitt mit 2-Schleifeneinsetzung zusammen mit 3- und 4- Teilchen-Schnitt, (c) 3- und 4-Teilchen-Schnitt aus dem qq′ und qq-Kanal und (d) 2- Teilchen-Schnitt mit zwei 1-Schleifeneinsetzungen zusammen mit 3-Teilchen-Schnitten auf N3LO.

# 2.6. Topologie

Die im letzten Abschnitt erläuterten Schnittdiagramme, führen nach Summation über Farb- und Polarisationszustände auf eine Summe skalarer Integrale. Diese können auf Integralfamilien, sogenannte *Topologien*, abgebildet werden. Eine ausführliche Diskussion von Topologien, insbesondere in Bezug auf den hier diskutierten Prozess der Higgsproduktion findet man in Ref. [17]. Das Erzeugen von und Abbilden auf Topologien wurde von Jens Hoff ubernommen, der dazu das von Alexey Pak initiierte ¨ Programm TopoID [89] entwickelt hat. Die in diesem Programmpaket verwendeten Algorithmen, welche unter anderem Symmetrien zwischen Integralen identifizieren und eine Möglichkeit geben, Integrale in verschiedenen Topologien darzustellen,  $sind$  ausführlich in seiner Doktorarbeit [17] erläutert. Wir wollen hier lediglich grundlegende Eigenschaften von Topologien diskutieren.

Eine Topologie kann als Verallgemeinerung eines Feynmanintegrals mit folgenden Eigenschaften aufgefasst werden:

- 1. Alle Propagatoren sind skalar.
- 2. Die Exponenten der Propagatoren, die wir im folgenden *Indizes*  $\{a_i\}$  nennen, sind beliebig.
- 3. Die Nenner der Propagatoren sind linear unabhängig.
- 4. Die Nenner der Propagatoren sind vollständig, in dem Sinne, dass jedes Skalarprodukt aus Schleifenimpuls und internem Impuls oder zweier Schleifenimpulse durch die Propagatoren ausgedrückt werden kann.

Wir schreiben eine Topologie als  $T_c(a_1, a_2, ...)$ , wobei T der Topologiename, c der Name eines Schnitts<sup>4</sup> und  $a_1, a_2, \ldots$  die Indizes, der Propagatoren 1, 2, ... sind. Fehlt der untere Index  $c$ , so betrachten wir die Summe über alle Schnitte der Topologie:

$$
T(a_1, a_2, \ldots) = \sum_c T_c(a_1, a_2, \ldots). \tag{2.17}
$$

Zur Verdeutlichung betrachten wir die explizite Darstellung der NLO Topologie

$$
\text{TNLO}_2(a_1, a_2, a_3) = C(\epsilon) \int d^D L \left( \frac{1}{L^2 + x} \right)_c^{a_1} \left( \frac{1}{(P_1 + P_2 + L)^2} \right)_c^{a_2} \left( \frac{1}{(P_2 + L)^2} \right)_c^{a_3} \tag{2.18}
$$

die in Abb. 2.5 dargestellt ist. Um konsistent mit Ref. [17] zu sein, definieren wir Topologien in *euklidischer* Metrik<sup>5</sup>. Da  $L^2 \geq 0$  oder auch  $(P_1 + P_2 + L)^2 \geq 0$ , ist

<sup>&</sup>lt;sup>4</sup>Im Allgemeinen ist der Name des Schnitts eine Liste der geschnittenen Linien. Wenn eindeutig, schreiben wir den Namen auch als Anzahl geschnittener Linien.

<sup>5</sup>Wir haben euklidische Impulse durch Großbuchstaben dargestellt. Das Pendant zu Gl. (2.1) und  $s = 1$  ist  $(P_1 + P_2)^2 = -1$ .

2.6. Topologie

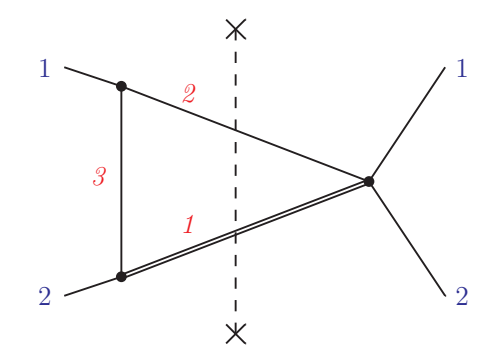

Abbildung 2.5.: Die NLO Topologie TNLO<sub>2</sub>( $a_1, a_2, a_3$ ). Die massive Higgslinie ist als doppelte Linie dargestellt, die gestrichelte Linie markiert den Schnitt. Nicht kursive Zahlen zeigen von links einlaufende und nach rechts auslaufende Impulse  $P_1$  und  $P_2$  an, kursive Zahlen kennzeichnen Propagatoren gemäß der Position i der entsprechenden Indizes  $a_i$ .

eine Interpretation als Phasenraumintegral gemäß Gl. (2.14) offensichtlich nur im Minkowski-Raum möglich. Eine Diskussion hierzu werden wir führen, wenn wir in Abschnitt 2.8 die Phasenraummasterintegrale definieren. Die dortigen Definitionen werden auch  $\epsilon$ -abhängige Normierungsfaktoren, wie das hier eingeführte  $C(\epsilon)$ , eindeutig festlegen. Der Ubergang von der Topologie zum Integral ist durch Festlegen ¨ der Indizes  $\{a_i\}$  auf konkrete Werte gegeben.

Auf NLO lassen sich alle Integrale auf die gerade diskutierte Topologie abbilden. Diese Topologie hat nur drei Propagatoren, also einen weniger als das zugehörige Feynmandiagramm, auf der rechten Seite von Abb. 2.3. Grund hierfur ist die Forderung, ¨ dass die Propagatoren einer Topologie linear unabhängig sind. Auf NNLO lassen sich alle Integrale auf die in Abb. 2.6 gegebenen neun Topologien abbilden. Außerdem betrachten wir in dieser Arbeit N<sup>3</sup>LO Integrale des  $qq'$ -Kanals. Der Wirkungsquerschnitt setzt sich aus 220 Diagrammen zusammen. Die zugehörigen Integrale wurden von Jens Hoff [17] auf 17 Topologien abgebildet, siehe Abb. 2.7. Wir diskutieren außerdem fermionische Beiträge, d.h. Beiträge proportional zur Anzahl leichter Quarks  $n_l$ , zum qq-Kanal. Um die Integrale, welche aus den 8 dazu beitragenden Diagrammen hervorgehen, zu berechnen, betrachten wir darüber hinaus die Topologie BT71, die ebenfalls in Abb. 2.7 angegeben ist. Die angegebenen Topologien besitzen 12 Indizes, obwohl ein Diagramm maximal 10 Propagatoren fassen kann. Dies ist notwendig, um die Forderung der Vollständigkeit der Nenner der Propagatoren zu erfüllen. Dazu werden zusätzlich zu den gewöhnlichen Propagatoren sogenannte irreduzible Skalarprodukte eingeführt, deren Index per Definition  $\leq 0$  ist, sodass sie nur im Zähler der Integrale auftreten. Eine Definition der  $N<sup>3</sup>LO$  Topologien ausgedrückt durch Impulse, welche auch diese Skalarprodukte berücksichtigt, ist in elektronischer Form in den zu dieser Arbeit beigelegten Dateien [90] gegeben.

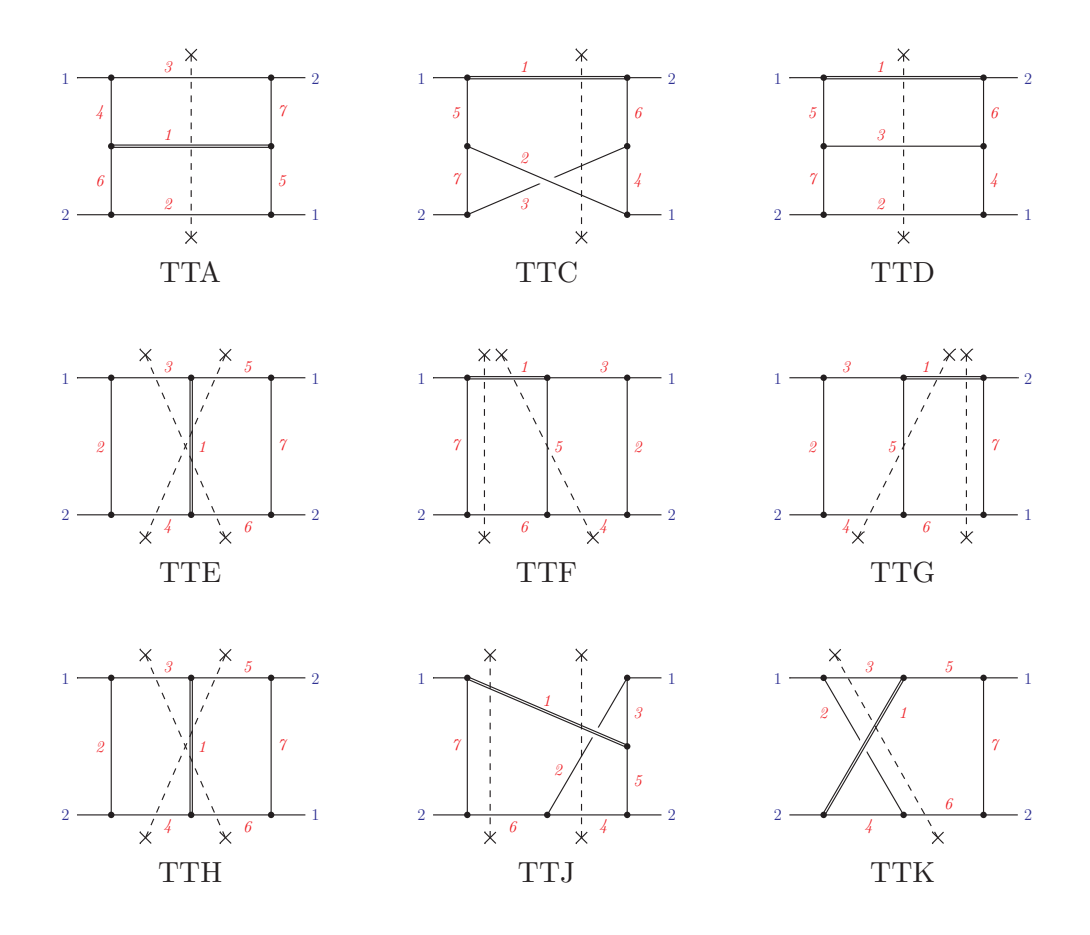

Abbildung 2.6.: Neun Topologien  $TTX(a_1, a_2, a_3, a_4, a_5, a_6, a_7)$  durch die alle Masterintegrale auf NNLO ausgedrückt werden können. Die massive Higgslinie ist als fette Linie dargestellt, wohingegen gestrichelte Linien die Schnitte kennzeichnen. Nicht kursive Zahlen zeigen von links einlaufende und nach rechts auslaufende Impulse  $P_1$  und  $P_2$  an, kursive Zahlen kennzeichnen Propagatoren gemäß der Position i der entsprechenden Indizes  $a_i$ .

2.6. Topologie

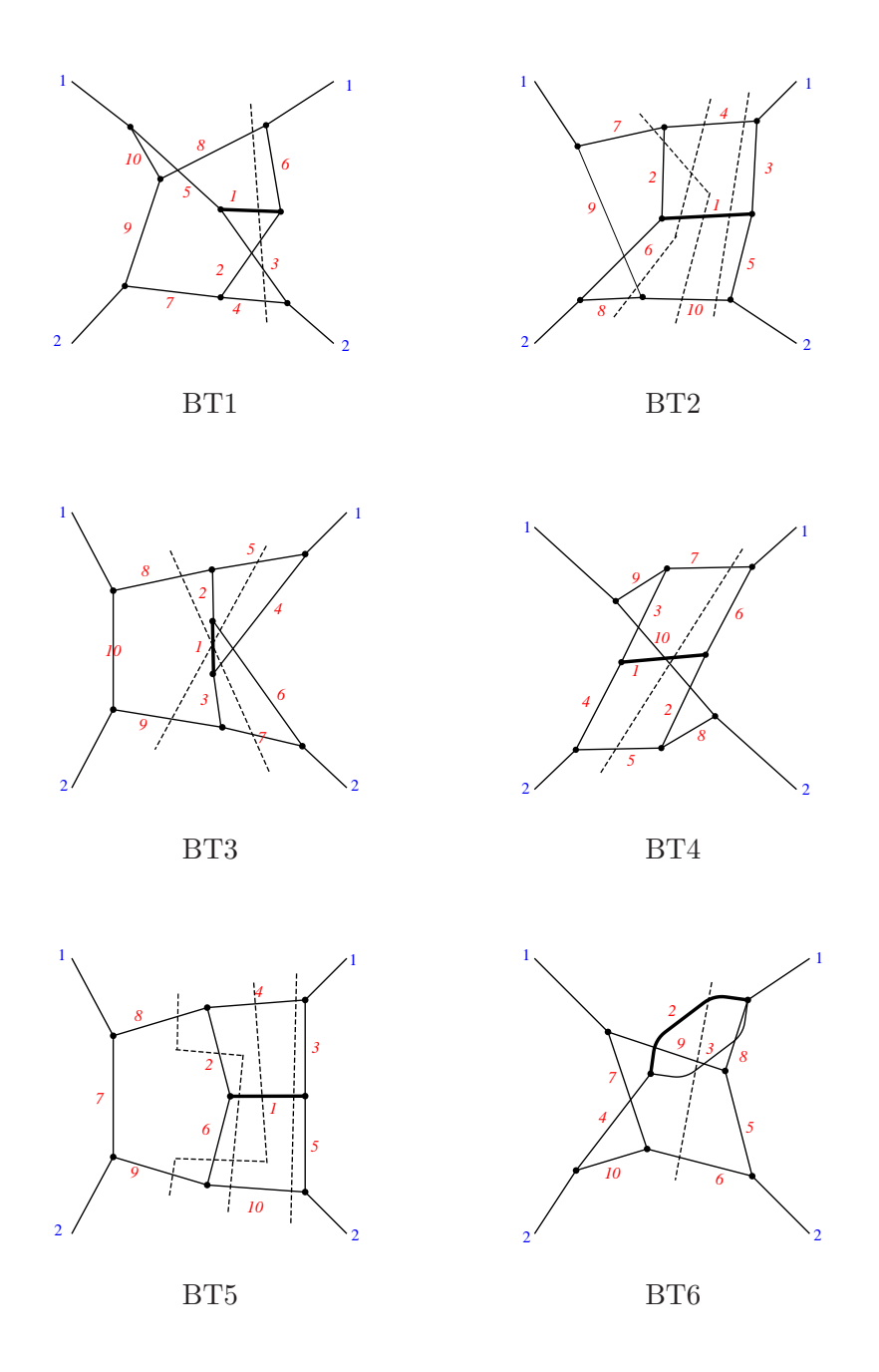

Abbildung 2.7.: N<sup>3</sup>LO Topologien BT $X(a_1, a_2, a_3, a_4, a_5, a_6, a_7, a_8, a_9, a_{10}, a_{11}, a_{12})$ . Für  $X = 1, 2, \ldots, 17$  sind dies die Topologien des  $qq'$ -Kanals. Darüber hinaus tritt bei der Berechnung des Beitrags propotional zu  $n_l$  des  $qq$ -Kanals die Topologie BT71 auf. Die massive Higgslinie ist als fette Linie dargestellt, wohingegen gestrichelte Linien die Schnitte kennzeichnen. Nicht kursive Zahlen zeigen von links einlaufende und nach rechts auslaufende Impulse  $P_1$  und  $P_2$  an, kursive Zahlen kennzeichnen Propagatoren gemäß der Position  $i$  der entsprechenden Indizes  $a_i$ .

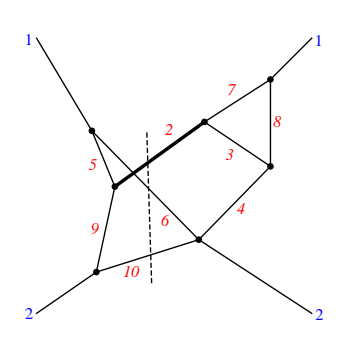

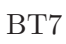

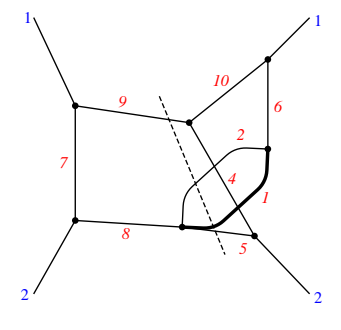

BT<sub>8</sub>

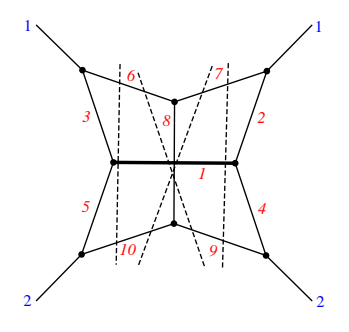

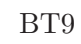

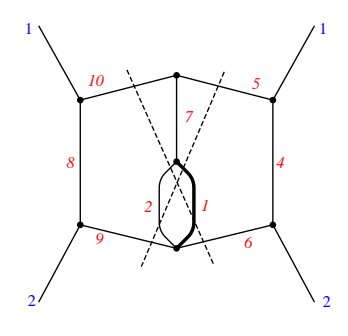

BT10

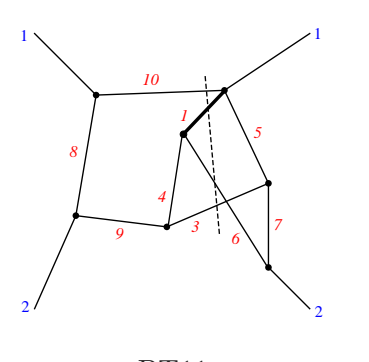

BT11

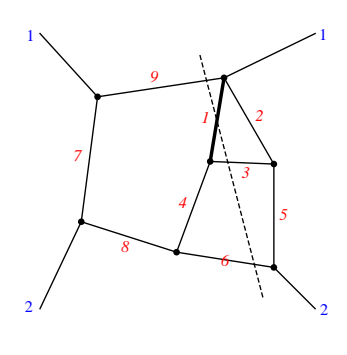

BT12

Abbildung 2.7.: Fortsetzung.

2.6. Topologie

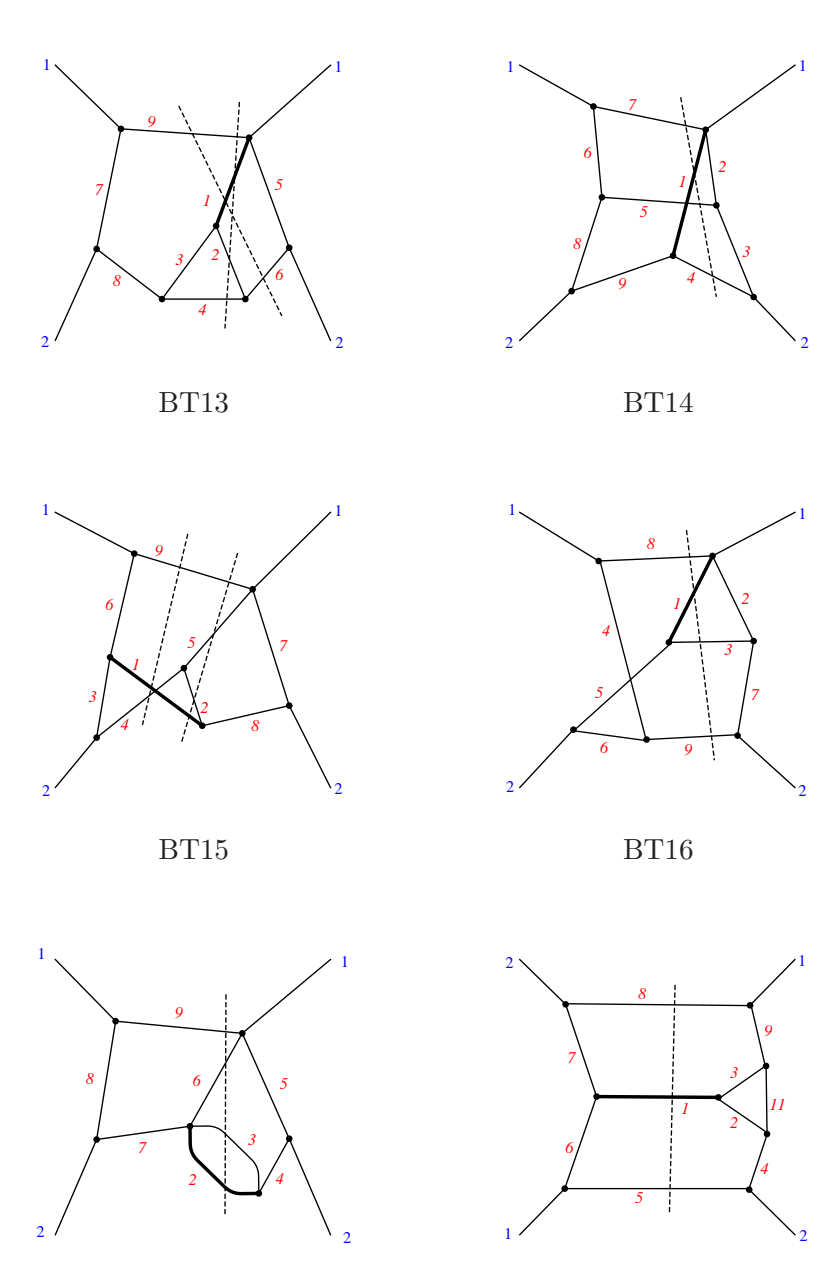

BT17

BT71

Abbildung 2.7.: Fortsetzung.

# 2.7. Reduktion auf Masterintegrale

Die Reduktion der auf Topologien abgegbildeten, skalaren Integrale erfolgt im Wesentlichen durch den Laporta Algorithmus [91]. Dazu werden IBP Relationen auf konkrete Integrale angewendet, um sie durch einfachere Integrale auszudrücken, siehe auch Ref. [17], was nach einer Ordnung verlangt, die durch Zahl der Propagatoren und Summen positiver und negativer Indizes festgelegt ist. Diese Ordnung reflektiert die Schwierigkeit ein gegebenes Integral zu lösen. Der Laporta Algorithmus verwendet also eine endliche Anzahl konkrete Integrale, d.h. konkrete Werte der Indizes. Außerdem lassen sich im Sinne der gegebenen Komplexität einfachste Integrale definieren, welche wir als Masterintegrale der Reduktion bezeichnen. Damit lässt sich ein Gleichungssystem definieren, welches mittels Gauß-Algorithmus so vereinfacht wird, dass jedes Integral einer gegebenen Topologie durch Masterintegrale der Topologie ausgedrückt wird. Die Integrale werden dann zur Weiterverwendung in einer Reduktionstabelle gespeichert.

Wie in Abschnitt 2.5 angesprochen, werden Schleifenintegrale mit Schnittpropagatoren wie gewöhnliche Schleifenintegrale reduziert. Es gibt jedoch eine vereinfachende Ausnahme: Verschwindet der Exponent eines geschnittenen Propagators (2.15), so verschwindet auch das zugehörige Integral. Dies lässt sich als Ersetzung

$$
\left[ \left( \frac{1}{p^2 - m^2} \right)_c \right]^{-n} \to 0, n \in \mathbb{N}_0 \tag{2.19}
$$

auffassen. Die Reduktion liefert unter anderem Integrale mit eliminierten Schnittpropagatoren. Diese k¨onnen daher sofort auf Null gesetzt werden, was die Reduktion vereinfacht.

Auf NLO erhält man nur ein Masterintegral, welches üblicherweise mit  $\text{TNLO}_2(1, 1, 0)$ identifiziert wird. So ergibt die Mathematica Implementierung des Reduktionsprogramms FIRE [92, 93] beispielsweise

$$
\text{TNLO}_2(1,2,1) = \frac{2(1-2\epsilon)(1+\epsilon+\epsilon x)}{(1+\epsilon)(1-x)^3} \text{TNLO}_2(1,1,0). \tag{2.20}
$$

Auf höheren Schleifenordnungen gibt es mehr Masterintegrale und daher ergeben sich auf der rechten Seite von Reduktiongsleichungen Linearkombinationen von Masterintegralen. Die Koeffizienten dieser Linearkombinationen sind wie im hier angegbenen Beispiel rationale Funktionen in  $x$  und  $\epsilon$ .

Auf NNLO verwenden wir Reduktionstabellen, welche im Zusammenhang der Arbeit [42] entstanden sind. Diese führen auf die in Ref. [94] angegebenen Masterintegrale  $U_1, U_2, \ldots, U_{17}$ . Wir geben in Abschnitt 4.5 eine explizite alternative Basis der Masterintegrale an. Für die N<sup>3</sup>LO Topologien aus Abb. 2.7 wurden die Reduktionstabellen im Zusammenhang der Arbeit [17] generiert. Dazu wurde der private Code rows [95] und die C++ Version von FIRE [96] verwendet. Die zugehörigen Masterintegrale der 18 Topologien sind in Tab. C.1 angegeben. Viele dieser Integrale sind linear abhängig, sodass sich die Zahl unabhängiger Integrale auf 112 reduzieren lässt, von denen 108 zum Wirkungsquerschnitt des qq′ -Kanals beitragen, siehe Ref. [17]. Zum fermionischen Anteil des qq-Kanals tragen lediglich 5 Masterintegrale bei. Nur eines davon, nämlich  $BT71(1, 0, 1, 1, 1, 1, 1, 1, 0, 0, 1, 0)$ , siehe Abb. 2.8, kann nicht durch die Topologien des  $qq'$ -Kanals ausgedrückt werden.

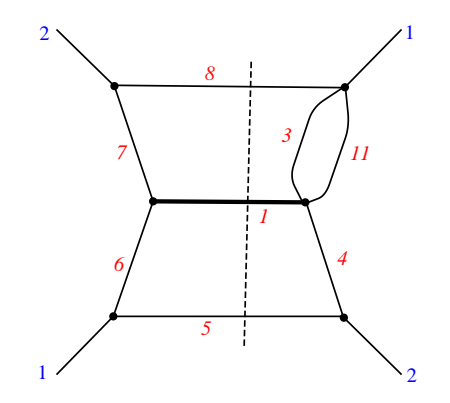

Abbildung 2.8.:  $N^3LO$  Masterintegral BT71 $(1, 0, 1, 1, 1, 1, 1, 1, 0, 0, 1, 0)$ , vgl. Abb. 2.7.

## 2.8. Definition der Phasenraum-Masterintegrale

Wie wir in Abschnitt 2.6 gesehen haben, arbeiten wir mit Topologien in euklidischer Metrik, w¨ahrend Phasenraumintegrale im Minkowski-Raum definiert sind. In diesem Kapitel, wollen wir den Zusammenhang beider Metriken darstellen und eine vollständige Definition – inklusive Normierungsfaktoren – der in dieser Arbeit betrachteten Masterintegrale angeben. Wir geben dazu die Relation zwischen Imaginärteil und Diskontinuität eines Feynmandiagramms  $I(x, \epsilon)$ 

$$
2i\mathrm{Im}[I(x,\epsilon)] = \mathrm{Disc}[I(x,\epsilon)]\tag{2.21}
$$

an, was der Relation von Matrixelementen, wie sie in Diskussionen des optischen Theorems auftreten, entspricht, vgl. z.B. [85].

## 2.8.1. Definition als Schleifenintegral im euklidischen Raum

Wie in Ref. [94] beschrieben<sup>6</sup>, definieren wir Masterintegrale zunächst im Euklidischen Raum durch

$$
\text{Disc}[I(x,\epsilon)] = \frac{1}{\pi F^l} \sum_{\text{beitragende Schnitte}} \int \prod_{i=1}^l \frac{d^D L_i}{(2\pi)^D} \frac{1}{D_1^{a_1}} \frac{1}{D_2^{a_2}} \dots,
$$
 (2.22)

mit den Inversen der Propagatoren

$$
D_1 = L_1^2 + x, D_j = V_j^2,\tag{2.23}
$$

wobei  $L_i$  und  $V_j$  D-dimensionale, euklidische Impulse bezeichnen, dem Normierungsfaktor

$$
F(\epsilon) = \frac{\Gamma(1+\epsilon)}{(4\pi)^{2-\epsilon}}\tag{2.24}
$$

und der Anzahl der Schleifen l. Die Summe der beitragenden Schnitte impliziert, dass insbesondere der Higgspropagator geschnitten ist und geschnittene Propagatoren<sup>7</sup> durch ihre Diskontinuität

$$
\frac{1}{D_i} \to \text{Disc}\left(\frac{1}{D_i}\right) \tag{2.25}
$$

zu ersetzen sind.

### 2.8.2. Definition als Phasenraumintegral

Wir wollen hier eine äquivalente Definition als Phasenraumintegral im Minkowski-Raum angeben. Die Defnition des Phasenraums in D Dimensionen lautet

$$
\int d\mathbf{PS}_n := \frac{1}{(2\pi)^{(n-1)D-n}} \int d^D q \,\delta^{(+)} (q^2 - m_h^2)
$$

$$
\prod_{j=1}^{n-1} \int d^D k_j \,\delta^{(+)} (k_j^2) \,\delta^{(D)} \left( p_1 + p_2 - q - \sum_{i=1}^{n-1} k_i \right), \qquad (2.26)
$$

vgl. Gl.  $(2.13)$ . *q* bezeichnet dabei den Impuls des massiven Higgs-Bosons,  $k_j$  entsprechen den Impulsen reell emitierter leichter Partonen. Für reell-virtuelle Korrekturen schreiben wir eine 1-Schleifeneinsetzung S als

$$
S := \frac{1}{(2\pi)^D} \int d^D l \prod_{j \in S} \frac{1}{D_j^{a_j}}
$$
 (2.27)

 $6D$ ie dort angegebenen Ergebnisse entsprechen jedoch nicht den hier beschriebenen Diskontinuitäten, sondern wie wir in Abschnitt 2.8.2 erklären, Imaginärteilen im Sinne von Gl. (2.21).

 $^7$ nach Übergang in den Minkowski-Raum

### 2.8. Definition der Phasenraum-Masterintegrale

mit

$$
D_j = v_j^2,\tag{2.28}
$$

wobei  $v_j$  D-dimensionale Impulse bezeichnen. Des Weiteren definieren wir

 $s =$  Anzahl der Schleifeneinsetzungen,

- $n =$  Summe der Indizes nicht geschnittener Propagatoren,
- $c =$  Summe der Indizes geschnittener Propagatoren,
- $a =$ Summe aller Indizes. (2.29)

Die so definierten Größen erfüllen die Relationen

$$
l+1 = c + s,
$$
  
\n
$$
a = c + n.
$$
\n(2.30)

Will man nun von der Definition des Schnittintegrals im Euklidischen (2.22) zu einem Phasenraumintegral mit Minkowski-Metrik gelangen, so treten Faktoren −1, i, −i auf. Diese kommen aus den im Folgenden beschriebenen Rechenregeln für die verschiedenen Schritte des Übergangs:

• Von euklidischer zu Minkowski-Metrik

Integrationsmaß: 
$$
\int d^D L \to \frac{1}{i} \int d^D L
$$
  
Propagatoren:  $\frac{1}{P^2 + m^2} \to -\frac{1}{p^2 - m^2} \to (-i)^l (-1)^a$  (2.31)  
Skalarprodukte:  $P^2 \to -p^2$ 

• Schnittpropagatoren

$$
\text{Disc}\left[\frac{1}{p^2 - m^2}\right] \to -i2\pi\delta^{(+)}(p^2 - m^2) \qquad \Rightarrow \qquad (-i)^c \tag{2.32}
$$

• Aus der Integration einer jeden Schleifeneinsetzung erhalten wir einen Faktor i.

Insgesamt ergibt sich also ein Faktor

$$
(-i)^{l}(-1)^{a}(-i)^{c}(i)^{s} = i(-1)^{n}.
$$
\n(2.33)

Aus dem Zusammenhang von Imaginärteil und Diskontinuität (2.21) ergibt sich also mit der Definition im euklidischen Raum  $(2.22)$  und dem Faktor  $(2.33)$  für rein reelle (rr) NNLO Masterintegrale

$$
\text{Im}[I_{\text{NNLO}}^{\text{rr}}(x,\epsilon)] = (-1)^n \frac{1}{2\pi [F(\epsilon)]^2} \int d\text{PS}_{3m} \prod_{j \in \text{ungeschritten}} \frac{1}{D_j^{a_j}},\tag{2.34}
$$

 $f$  für reell-virtuelle (rv) NNLO Master<br>integrale

$$
\text{Im}[I_{\text{NNLO}}^{\text{rv}}(x,\epsilon)] = (-1)^n \frac{1}{2\pi [F(\epsilon)]^2} \int d\text{PS}_{2m} \text{Re}\left[\frac{1}{i}S\right] \prod_{j \in \text{ungeschritten}} \frac{1}{D_j^{a_j}},\tag{2.35}
$$

für rein reelle (rrr)  $N^3LO$  Masterintegrale

$$
\text{Im}[I_{\text{N}^3\text{LO}}^{\text{rr}}(x,\epsilon)] = (-1)^n \frac{1}{2\pi [F(\epsilon)]^3} \int d\text{PS}_{4m} \prod_{j \in \text{ungeschnitten}} \frac{1}{D_j^{a_j}} \tag{2.36}
$$

und für reell-reell-virtuelle  $\mathrm{N}^{3}\mathrm{LO}$  Masterintegrale

$$
\mathrm{Im}[I_{\mathrm{N}^3\mathrm{LO}}^{\mathrm{rrv}}(x,\epsilon)] = (-1)^n \frac{1}{2\pi [F(\epsilon)]^3} \int d\mathrm{PS}_{3m} \operatorname{Re}\left[\frac{1}{i}S\right] \prod_{j \in \text{ungeschnitten}} \frac{1}{D_j^{a_j}}.
$$
 (2.37)

Diese vier Gleichungen definieren die in dieser Arbeit betrachteten Masterintegrale. Diese sind also als<sup>8</sup> Imaginärteile der zugehörigen Integrale definiert. Sowohl die Ausdrücke der Masterintegrale im soften Limes, vgl. Gln.  $(3.31)$ ,  $(3.35)$ ,  $(3.39)$ ,  $(3.41)$ und  $(3.62)$ , als auch die Masterintegrale in voller x-Abhängigkeit entsprechen diesen Definitionen. Dies gilt insbesondere für die NNLO [94] und N<sup>3</sup>LO [90] Lösungen.

<sup>8</sup> von Higgsschnitten stammende

# 3. Phasenraum-Masterintegrale im soften Grenzfall

Wie in Abschnitt 2.8 erläutert wurde, können die Masterintegrale, welche aus der Reduktion hervorgehen, als Phasenraumintegrale interpretiert werden. Dieses Kapitel betrachtet also Phasenraumintegrale in  $D = 4 - 2\epsilon$  Dimensionen. Als eine gut verständliche Einführung in dieses Thema empfehlen wir die Doktorarbeit von Ian Blokland [97].

Wir betrachten in diesem Kapitel also den Prozess

$$
p_1 + p_2 \to q + \sum_{i=1}^{n-1} k_i \tag{3.1}
$$

mit den einlaufenden Impulsen  $p_1, p_2$  und den auslaufenden Impulsen  $q, k_i$ , wobei lediglich q massiv ist. Die zur Definition des Phasneraums (2.26) gegebenen on-shell-Bedingungen sind

$$
p_1^2 = p_2^2 = k_i^2 = 0,
$$
  

$$
q^2 = m_h^2.
$$
 (3.2)

Wir verwenden auch hier<sup>1</sup>  $s = (p_1 + p_2)^2 = 1$  und  $x = \frac{m_h^2}{s}$  wie in Abschnitt 2.3 definiert. In vielen Fällen, drücken wir  $\epsilon$ -abhängige Vorfaktoren außerdem durch die in Abschnitt 2.8 definierte Größe

$$
F(\epsilon) = \frac{\Gamma(1+\epsilon)}{(4\pi)^{2-\epsilon}}\tag{3.3}
$$

aus.

# 3.1. Motivation für soften Grenzfall  $x \to 1$

Der softe Grenzfall ist so definiert, dass im Prozess der Higgs-Boson-Produktion gerade ausreichend Energie  $s \gtrsim m_h^2$  vorhanden ist, um das massive Teilchen an seiner Produktionsschwelle, d.h. in Ruhe, zu produzieren. Fur emittierte Partonen, die zu ¨ reellen Korrekturen führen, bleibt in diesem Limes daher kaum Energie übrig. Sie sind also energiearm, bzw. weich (engl. soft). Dieser softe Grenzfall ist damit durch  $x \to 1$ gegeben, was sich mit der Schwellenvariable

$$
y := 1 - x \tag{3.4}
$$

<sup>1</sup> In manchen Formeln geben wir s zur Verdeutlichung explizit an.

### 3. Phasenraum-Masterintegrale im soften Grenzfall

als  $y \rightarrow 0^+$  schreiben lässt.

Es gibt einige gute Gründe diesen Grenzfall zu betrachten:

- 1. Es wurde bereits auf NNLO gezeigt, dass eine softe Entwicklung in y eine gute Näherung des totalen inklusiven hadronischen Wirkungsquerschnitts liefert, siehe Ref. [34]. Die dortige Analyse ergab, dass bereits die führenden drei Terme bis zur Ordnung  $y^1$  das Ergebnis bis auf weniger als 1% Abweichung beschreiben. Auf N3LO [66] reichen fünf Terme um das Ergebnis gut zu beschreiben.
- 2. Der softe Limes von Masterintegralen kann als Randbedingung bei deren Berechnung mittels Differentialgleichungsmethode verwendet werden, mehr dazu in Kapitel 4.
- 3. Der partonische Wirkungsquerschnitt in voller s-Abhängigkeit setzt sich, neben Funktionen in  $x$ , aus Distributionen zusammen. Zum einen enthält er eine Deltafunktion  $\delta(1-x)$ . Dieser Anteil tritt nur im gg-Kanal auf und zwar bei den virtuellen Korrekturen einerseits und dem soften Limes reeller und reell-virtuell gemischter Korrekturen andererseits, vgl. Ref. [60]. Weitere Beiträge des gg-Kanals sind entweder regulär<sup>2</sup> in  $x = 1$  oder können durch Plus-Distributionen ausgedrückt werden. Dabei ist die Plus-Distribution durch die Wirkung auf eine Testfunktion  $f(x)$  durch

$$
\int_0^1 dx \left[ \frac{\ln^j(x)}{1-x} \right]_+ f(x) = \int_0^1 dx \frac{\ln^j(x)}{1-x} [f(x) - f(1)] \tag{3.5}
$$

definiert. Diese Distributionen können, wie in Ref. [35] diskutiert, aus dem soften Limes der Masterintegrale extrahiert werden. Jedes Masterintegral setzt sich im soften Limes aus einer Summe zusammen, wobei jeder Term proportional zu  $(1-x)^{a+b\epsilon}$  ist. Für  $a > -1$  können derartige Terme als Taylorreihe in  $\epsilon$  entwicklet werden. Für  $a = -1$  kann man eine Entwicklung in Distributionen

$$
(1-x)^{-1+b\epsilon} = \frac{\delta(1-x)}{b\epsilon} + \left[\frac{1}{1-x}\right]_+ + b\epsilon \left[\frac{\ln(1-x)}{1-x}\right]_+ + \frac{(b\epsilon)^2}{2} \left[\frac{\ln^2(1-x)}{1-x}\right]_+ + \mathcal{O}\left(\epsilon^3\right) \tag{3.6}
$$

durchführen. Eine kurze Herleitung dieser Gleichung ist z.B. in Ref. [98] gegeben, wo auch der Fall a < 1 diskutiert wird. Betrachtet man ein Masterintegral I mit softem Limes

$$
I(x \to 1, \epsilon) = \sum_{b} C_b(\epsilon)(1 - x)^{a + b\epsilon}, \qquad (3.7)
$$

 ${}^{2}$ Insbesondere sind alle Eingangskanäle außer  $gg$  regulär.

#### 3.2. Konventioneller Ansatz

so kann man es mithilfe von Gl. (3.6) regularisieren. Die Vorschrift dazu ist durch

$$
I_r(x,\epsilon) = I(x,\epsilon) + \sum_b C_b(\epsilon)(1-x)^{a+1} \left[ \left\{ \frac{\delta(1-x)}{b\epsilon} + \left[ \frac{1}{1-x} \right]_+ + \dots \right\} - \left\{ \frac{1}{1-x} + \frac{b\ln(1-x)}{1-x} + \dots \right\} \right]
$$
(3.8)

gegeben. Der Term in der eckigen Klammer ist dabei die Differenz

$$
[(1-x)^{-1+b\epsilon} - (1-x)^{-1+b\epsilon}], \tag{3.9}
$$

wobei der erste Term in Distributionen und der zweite Term als Taylorreihe in  $\epsilon$ entwickelt wurde. Der softe Limes der Masterintegrale kann also genutzt werden, um den partonischen Wirkungsquerschnitt im Limes  $x \to 0$  zu regularisieren, was eine Vorraussetzung für ein späteres Falten mit Splitting-Funktionen ist, siehe Abschnitt 5.

# 3.2. Konventioneller Ansatz

Als Leitfaden für die in diesem Abschnitt besprochenen Methoden auf NNLO dienten insbesondere private Unterlagen und auch in form [99, 100] geschriebener Code von Alexey Pak, welche im Kontext der Arbeiten [40] und [42] entstanden sind. Im Rahmen der hier vorgelegten Arbeit wurde die Berechnung der soften Entwicklung aller NNLO-Masterintegrale in Mathematica eigenständig implementiert. Gleiches gilt für die Berechnung der  $N^3LO$ -Beispiele, die wir in Abschnitt 3.2.8 betrachten.

Im Folgenden wollen wir konventionelle Parametrisierungen des in Gl. (2.26) gegebenen Phasenraums für zwei, drei und vier auslaufende Teilchen diskutieren. Dazu eignen sich sphärische Koordinaten in  $D$  Dimensionen.

## 3.2.1. Kugelkoordinaten in  $D$  Dimensionen

Die Darstellung eines euklidischen Vektors $\vec{K}$  mit Komponenten  $K_i$  in Kugelkoordinaten ist von der Form

$$
K_1 = |\vec{K}| \sin(\phi_1) \dots \sin(\phi_{D-2}) \sin(\phi_{D-1}),
$$
  
\n
$$
K_2 = |\vec{K}| \sin(\phi_1) \dots \sin(\phi_{D-2}) \cos(\phi_{D-1}),
$$
  
\n
$$
\vdots
$$
  
\n
$$
K_{D-1} = |\vec{K}| \sin(\phi_1) \cos(\phi_2),
$$
  
\n
$$
K_D = |\vec{K}| \cos(\phi_1).
$$
 (3.10)

Das Volumenelement ergibt sich dann zu

$$
d^D\vec{K} = d\Omega_D d|\vec{K}||\vec{K}|^{D-1}
$$
\n(3.11)

## 3. Phasenraum-Masterintegrale im soften Grenzfall

mit dem Winkelanteil

$$
d\Omega_D = d\phi_1 \sin^{D-2}(\phi_1) d\phi_2 \sin^{D-3}(\phi_2) \dots d\phi_{D-2} \sin(\phi_{D-2}) d\phi_{D-1},
$$
 (3.12)

wobei der Raumwinkel durch

$$
\Omega_D = \int d\Omega_D
$$
  
=  $\int_0^{\pi} d\phi_1 \sin^{D-2}(\phi_1) \int_0^{\pi} d\phi_2 \sin^{D-3}(\phi_2) \dots \int_0^{\pi} d\phi_{D-2} \sin(\phi_{D-2}) \int_0^{2\pi} d\phi_{D-1}$   
=  $\frac{2\pi^{\frac{D}{2}}}{\Gamma(\frac{D}{2})}$  (3.13)

gegeben ist.

## 3.2.2. 2-Teilchen-Phasenraum

Der Phasenraum für zwei auslaufende Teilchen ist gemäß der Definition (2.26) durch

$$
\int d\mathbf{PS}_2 = \frac{1}{(2\pi)^{D-2}} \int d^D q \,\delta^{(+)} (q^2 - m_h^2) \int d^D k_1 \,\delta^{(+)} (k_1^2) \,\delta^{(D)}(p_1 + p_2 - q - k_1)
$$
\n(3.14)

gegeben. Die Impulse im Schwerpunktsystem ergeben sich unter Berucksichtigung von ¨ on-shell-Bedingungen und Viererimpulserhaltung:

$$
p_1 = \frac{\sqrt{s}}{2} (1, 0_{D-2}, 1)^{\mathsf{T}},
$$
  
\n
$$
p_2 = \frac{\sqrt{s}}{2} (1, 0_{D-2}, -1)^{\mathsf{T}},
$$
  
\n
$$
k_1 = \frac{\sqrt{s}}{2} (1 - x) (1, 0_{D-3}, \sin \theta, \cos \theta)^{\mathsf{T}},
$$
  
\n
$$
q = \frac{\sqrt{s}}{2} (1 + x, 0_{D-3}, -(1 - x) \sin \theta, -(1 - x) \cos \theta)^{\mathsf{T}},
$$
\n(3.15)

wobei  $0_{D-i}$  eine Sequenz von  $D-i$  Nullen darstellt. Das Phasenraumintegral (3.14) hängt also von einer nichttrivialen Winkelintegration ab und mit der Substitution

$$
z = \frac{1 + \cos \theta}{2} \tag{3.16}
$$

ergibt es sich zu

$$
\int d\mathbf{PS}_2 = s^{-\epsilon} \frac{2\pi F(\epsilon)(1-x)^{1-2\epsilon}}{\Gamma(1+\epsilon)\Gamma(1-\epsilon)} \int_0^1 dz \left[z(1-z)\right]^{-\epsilon}.
$$
 (3.17)

Ferner erhält man die Parametrisierungen

$$
(p_1 - k_1)^2 = -s(1 - x)(1 - z),
$$
  
\n
$$
(p_1 - q)^2 = -s(1 - x)z.
$$
\n(3.18)

3.2. Konventioneller Ansatz

## 3.2.3. 3-Teilchen-Phasenraum

Die Herleitung der im Folgenden angegebenen Parametrisierung des Phasenraumintegrals

$$
\int d\mathbf{P} S_3 = \frac{1}{(2\pi)^{2D-3}} \int d^D q \,\delta^{(+)} (q^2 - m_h^2) \int d^D k_1 \,\delta^{(+)} (k_1^2) \int d^D k_2 \,\delta^{(+)} (k_2^2)
$$

$$
\delta^{(D)} (p_1 + p_2 - q - k_1 - k_2)
$$
(3.19)

findet man in Anhang E von Ref. [101]. Im Ruhesystem von  $k_1 + k_2$  ergibt sich

$$
k_1 = \frac{\sqrt{s_{12}}}{2} (1, 0_{D-4}, \sin \phi \sin \theta, \cos \phi \sin \theta, \cos \theta)^{\mathsf{T}},
$$
  
\n
$$
k_2 = \frac{\sqrt{s_{12}}}{2} (1, 0_{D-4}, -\sin \phi \sin \theta, -\cos \phi \sin \theta, -\cos \theta)^{\mathsf{T}},
$$
  
\n
$$
p_1 = \frac{s - t}{2\sqrt{s_{12}}} (1, 0_{D-2}, 1)^{\mathsf{T}},
$$
  
\n
$$
q = \left( \frac{s - m_h^2 - s_{12}}{2\sqrt{s_{12}}}, 0_{D-3}, \frac{\sqrt{s(tu - sm_h^2)}}{s - t}, \frac{(s - m_h^2)(u - m_h^2) - s_{12}(t + m_h^2)}{2\sqrt{s_{12}}(s - t)} \right)^{\mathsf{T}}
$$
  
\n(3.20)

mit den Lorentz-Invarianten

$$
t = 2p_1q,
$$
  
\n
$$
u = 2p_2q,
$$
  
\n
$$
s_{12} = 2k_1k_2 = s + m_h^2 - t - u.
$$
\n(3.21)

Eine Parametrisierung von p<sup>2</sup> ergibt sich mittels Energie- und Impulserhaltung durch die anderen Impulse. Drückt man  $u$  und  $t$  durch

$$
u = s(1 - w(1 - x)),
$$
  
\n
$$
t = s\left(x + w(1 - x) - \frac{wz(1 - w)(1 - x)^{2}}{1 - w(1 - x)}\right),
$$
\n(3.22)

aus, erhält man die Parametrisierung $^3$ 

$$
\int d\mathbf{PS}_3 = s^{1-2\epsilon} \frac{\left[F(\epsilon)\right]^2 (1-x)^{3-4\epsilon}}{\Gamma^2 (1+\epsilon)\Gamma (1-2\epsilon)} \int_0^{\pi} d\theta \sin^{1-2\epsilon} \theta \int_0^{\pi} d\phi \sin^{-2\epsilon} \phi
$$

$$
\int_0^1 dz \left[z(1-z)\right]^{-\epsilon} \int_0^1 dw \left[w(1-w)\right]^{1-2\epsilon} \left[1 - w(1-x)\right]^{-1+\epsilon} . \tag{3.23}
$$

<sup>3</sup>In Gleichung (E.11) von Ref. [101] ist ein Druckfehler (sin  $\theta$ )<sup>n-4</sup> → (sin  $\phi$ )<sup>n-4</sup>.

#### 3. Phasenraum-Masterintegrale im soften Grenzfall

## 3.2.4. 4-Teilchen-Phasenraum

Analog zu Abschnitt 3.2.3 wurde im Rahmen dieser Arbeit eine Parametrisierung des 4-Teilchen-Phasenraums im Schwerpunktsystem der leichten auslaufenden Impulse  $k_1, k_2, k_3$  durchgeführt. Die zugehörige Herleitung ist aufwändig und wird in Anhang D im Detail diskutiert. Für die Impulse  $p_1$  und  $q$  können wir die Formeln aus Gl. (3.20) übernehemen, wenn wir  $s_{12}$  durch  $s_{123} = (k_1 + k_2 + k_3)^2$  ersetzen, vgl. dazu mit Gln. (D.10), (D.14). Die Parametrisierungen von  $k_1, k_2$  und  $k_3$  stellen dagegen eine nicht-triviale Erweiterung von Gl. (3.20) dar und werden ausfuhrlich in Anhang D.5 ¨ erläutert, wobei auch der Variablenwechsel (D.51) mit  $K^{(0)} = s_{123}$  zu berücksichtigen ist.

Der Phasenraum

$$
\int d\mathbf{P} S_4 = \frac{1}{(2\pi)^{3D-4}} \int d^D q \,\delta^{(+)} (q^2 - m_h^2) \int d^D k_1 \,\delta^{(+)} (k_1^2) \int d^D k_2 \,\delta^{(+)} (k_2^2)
$$

$$
\int d^D k_3 \,\delta^{(+)} (k_3^2) \,\delta^{(D)} (p_1 + p_2 - q - k_1 - k_2 - k_3)
$$
(3.24)

ergibt sich dann gemäß Gl. (D.75) zu

$$
\int d\mathbf{P} S_4 = s^{2-3\epsilon} \frac{[F(\epsilon)]^3 (1-x)^{5-6\epsilon}}{\pi \Gamma^3 (1+\epsilon) \Gamma (1-2\epsilon) \Gamma (-\epsilon)} \int_0^{\pi} d\theta_1 \sin^{-2\epsilon} \theta_1 \int_0^{\pi} d\phi_1 \sin^{-2\epsilon} \phi_1
$$

$$
\int_0^{\pi} d\phi_2 \sin^{-2\epsilon} \phi_2 \int_0^{\pi} d\psi_2 \sin^{-1-2\epsilon} \psi_2
$$

$$
\int_0^1 dw \, w^{2-3\epsilon} (1-w)^{2-3\epsilon} [1-(1-x)w]^{-2+2\epsilon} \int_0^1 dz \, z^{1-2\epsilon} (1-z)^{-\epsilon}
$$

$$
\int_0^1 dn_1 \, n_1^{1-2\epsilon} (1-n_1)^{-\epsilon} \int_0^1 dn_2 \, n_2^{-\epsilon} (1-n_2)^{-\epsilon} . \tag{3.25}
$$

Der Phasenraum liegt in vollständig faktorisierter Form vor. In Abschnitt 3.2.8 zeigen wir anhand von Beispielen, wie man mit der hier gegebenen Parametrisierung Masterintegrale mit wenigen Propagatoren berechnen kann. Für kompliziertere Phasenraum-Masterintegrale ist Gl.  $(3.25)$  jedoch ungeeignet. Grund dafür ist, dass viele der möglichen Propagatoren, die sich aus Skalarprodukten der Impulse  $p_1, q, k_1, k_2$  und  $k_3$  zusammensetzen, in der angegebenen Parametrisierung auf unhandliche, nicht faktorisierende Ausdrücke, die auch Wurzeln enthalten, führen. Dies lässt sich mit der Tatsache begründen, dass die hier angegebene Parametrisierung nicht rotationsinvariant ist, was insbesondere im Ausintegrieren des Winkels  $\theta_2 = \langle (\vec{k}_1, \vec{k}_2), \text{vgl. Gln. (D.26)} \rangle$ und (D.38), zum Ausdruck kommt. Daher können explizit rotationsinvariante Integrationsformeln, wie zum Beispiel Formeln aus Ref. [102], die Winkelintegrale in Mellin-Barnes-Integrale überführen, nur sehr eingeschränkt verwendet werden. Die hier diskutierte Parametrisierung kann analog im Ruhesystem von  $q, k_1, k_2$  durchgeführt werden, was das Problem fehlender Rotationsinvarianz jedoch nicht beseitigt.

Daher werden wir in Abschnitt 3.3 eine Parametrisierung betrachten, die explizit rotationsinvariant ist und darüber hinaus, den soften Limes  $x \to 1$  ausnutzt.

3.2. Konventioneller Ansatz

### 3.2.5. Schleifeneinsetzungen

Bei der Berechnung von reell-virtuellen Korrekturen auf NNLO, erhält man Masterintegrale, bei denen zwei Propagatoren geschnitten sind und ein ungeschnittenes Schleifenintegral, das wir hier mit Schleifeneinsetzung bezeichnen. In diesem Fall integrieren wir zunächst die Schleifeneinsetzung aus und werten anschließend die Integration über den Phasenraum aus. Dazu benötigen wir jeweils die Formeln  $(D.1)$ ,  $(D.3)$  und  $(D.4)$ aus Ref. [101] für die in Abb. 3.1 dargestellten 2-, 3- und 4-Punkt-Funktionen, die wir im Folgenden wiedergeben:

Mit  $v^2 \neq 0$  ergibt sich für die 2-Punkt-Funktion

$$
S_2(v^2) := \int \frac{d^D l}{(2\pi)^D} \frac{1}{l^2(l+v)^2} = iF(\epsilon) \frac{\Gamma^2(1-\epsilon)}{\epsilon \Gamma(2-2\epsilon)} (-v^2)^{-\epsilon}.
$$
 (3.26)

Die 3-Punkt-Funktion wird mit  $v_1^2 \neq 0$ ,  $v_2^2 \neq 0$  und  $v_3^2 = 0$ 

$$
S_3(v_1^2, v_2^2) := \int \frac{d^D l}{(2\pi)^D} \frac{1}{l^2(l+v_1)^2(l-v_2)^2} = iF(\epsilon) \frac{\Gamma^2(1-\epsilon)}{\epsilon^2 \Gamma(1-2\epsilon)} \frac{\left[(-v_1^2)^{-\epsilon} - (-v_2^2)^{-\epsilon}\right]}{v_1^2 - v_2^2}
$$
\n(3.27)

und für die 4-Punkt-Funktion erhalten wir mit  $v_1^2 = v_2^2 = v_3^2 = 0, v_4^2 \neq 0$  und  $V_{ij} = (v_i + v_j)^2$ 

$$
S_4(v_4^2, V_{12}, V_{13}, V_{23}) := \int \frac{d^D l}{(2\pi)^D} \frac{1}{l^2(l+v_1)^2(l-v_2)^2(l-v_2-v_3)^2}
$$
  
=  $-iF(\epsilon) \frac{2\Gamma^2(1-\epsilon)}{\epsilon^2 \Gamma(1-2\epsilon)} \frac{1}{V_{12}V_{23}}$   

$$
\left[ (-v_4^2)^{-\epsilon} {}_2F_1\left(1, -\epsilon, 1-\epsilon; -\frac{v_4^2 V_{13}}{V_{12}V_{23}}\right) - (-V_{12})^{-\epsilon} {}_2F_1\left(1, -\epsilon, 1-\epsilon; -\frac{V_{13}}{V_{23}}\right) - (-V_{23})^{-\epsilon} {}_2F_1\left(1, -\epsilon, 1-\epsilon; -\frac{V_{13}}{V_{12}}\right) \right].
$$
 (3.28)

## 3.2.6. Integrationsformeln

Viele Integrale über die Phasenraumparameter können direkt von Mathematica gelöst werden. Integrale und Relationen, die hypergeometrische Funktionen betreffen findet man zum Beispiel in Integraltabellen in Kapitel 7 und 9 von I.S. Gradsteyn und I.M. Ryzhik [103] und deren  $\epsilon$ -Entwicklungen können mit dem Programmpaket HypExp.m  $[104, 105]$  durchgeführt werden. Darüber hinaus ist folgende Formel zur

#### 3. Phasenraum-Masterintegrale im soften Grenzfall

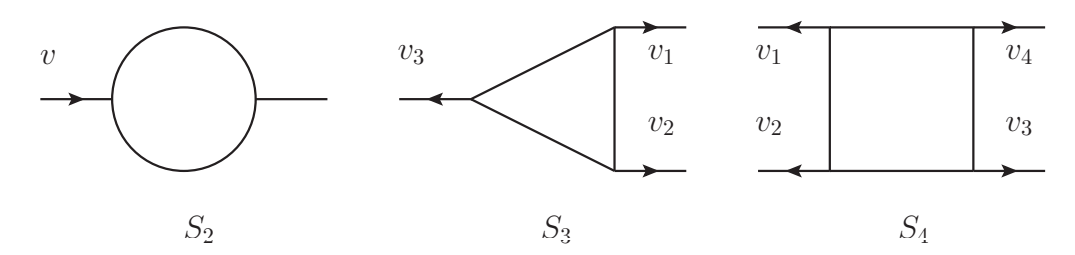

Abbildung 3.1.: Schleifeneinsetzungen fur 2-, 3- und 4-Punkt-Funktion. Pfeile be- ¨ zeichnen die Richtung äußerer Impulse  $v_i$ .

Integration von Winkeln, siehe Gl. (A.4) [106] bzw. Gl. (F.4) Ref. [101], von zentraler Bedeutung:

$$
\int_0^\pi d\theta \int_0^\pi d\phi \frac{\sin^{1-2\epsilon} \theta \sin^{-2\epsilon} \phi}{(1 - \cos \theta)^i (1 - A \cos \theta - B \cos \phi \sin \theta)^j}
$$
  
= $\pi 2^{1-i-j} \frac{\Gamma(1-j-\epsilon)\Gamma(1-i-\epsilon)\Gamma(1-2\epsilon)}{\Gamma(2-i-j-2\epsilon)[\Gamma(1-\epsilon)]^2} {}_2F_1\left(i, j, 1-\epsilon; \frac{1+A}{2}\right)$ (3.29)

für  $A^2 + B^2 = 1$ , vgl. auch Gln. (44), (49) aus Ref. [102]. Und darüber hinaus Gln. (32), (41) aus Ref. [102]

$$
\int_0^{\pi} d\theta \int_0^{\pi} d\phi \, \frac{\sin^{1-2\epsilon} \theta \sin^{-2\epsilon} \phi}{(1 + c \cos \theta)^j} = \sqrt{\pi} 2^{1-2\epsilon} \frac{\Gamma(1 - \epsilon) \Gamma(\frac{1}{2} - \epsilon)}{\Gamma(2 - 2\epsilon)}
$$
\n
$$
{}_2F_1\left(\frac{j}{2}, \frac{j+1}{2}, \frac{3}{2} - \epsilon, c^2\right). \tag{3.30}
$$

## 3.2.7. NNLO-Beispiele

Im Folgenden berechnen wir 2- und 3-Teilchen Schnitte des Integrals  $U_{17}$  = TTG $(1, 1, 1, 1, 1, 1, 1)$ , siehe Abb. 2.6.

#### 3.2.7.1. Reell-virtuelle Masterintegrale

Das NNLO Masterintegral  $U_{17d} = \text{TTG}_2(1, 1, 1, 1, 1, 1, 1)$  hat eine Box als Schleifeneinsetzung, siehe Gl. 3.28. Mit den Skalarprodukten aus Gl. (3.18) gilt es

$$
U_{17d} = -\frac{1}{2\pi [F(\epsilon)]^2} \text{Re}\left[\int d\text{PS}_2\left(\frac{1}{i}S_4(x, 1, -(1-z)(1-x), -z(1-x))\right) - (1-z)(1-x)\right]
$$
\n(3.31)

zu berechnen. Nun entwickeln wir den Ausdruck im soften Limes  $y \to 0$  und integrieren über die Phasenraumvariable  $z$ . Diese Integration beinhaltet Integrale über
hypergeometrische Funktionen, welche mittels Euler-Transformation (9.131 1.) aus Ref. [103]

$$
{}_2F_1(\alpha, \beta; \gamma; z) = (1 - z)^{-\alpha} {}_2F_1\left(\alpha, \gamma - \beta; \gamma; \frac{z}{z - 1}\right)
$$

$$
= (1 - z)^{-\beta} {}_2F_1\left(\beta, \gamma - \alpha; \gamma; \frac{z}{z - 1}\right) \tag{3.32}
$$

und Gl. (7.512 5.) aus Ref. [103]

$$
\int_0^1 dx \, x^{\rho-1} (1-x)^{\sigma-1} {}_2F_1(\alpha, \beta; \gamma; x) = \frac{\Gamma(\rho)\Gamma(\sigma)}{\Gamma(\rho+\sigma)} {}_3F_2(\alpha, \beta, \rho; \gamma, \rho+\sigma; 1)
$$
  
für Re(\rho) > 0, Re(\sigma) > 0, Re(\gamma+\sigma-\alpha-\beta) > 0 (3.33)

gelöst werden können. Damit treten im Ergebnis hypergeometrische Funktionen  ${}_{3}F_{2}$ auf, welche mittels HypExp.m [104, 105] problemlos in  $\epsilon$  entwickelt werden können. Wir erhalten

$$
y^{3\epsilon}U_{17d} = \frac{\frac{3}{y}}{\epsilon^3} + \frac{-3}{\epsilon^2} + \frac{-\frac{12\zeta_2}{y} - 1}{\epsilon} - \frac{24\zeta_3}{y} - 1 + 16\zeta_2
$$
  
+  $\left[ -1 + 4\zeta_2 + 16\zeta_3 \right] \epsilon + \left[ \frac{96\zeta_2\zeta_3 - 144\zeta_5}{y} - 1 + 4\zeta_2 + 8\zeta_3$   
-  $60\zeta_4 \epsilon^2 + \left[ \frac{96\zeta_3^2 - 84\zeta_6}{y} - 1 + 4\zeta_2 + 8\zeta_3 - 80\zeta_2\zeta_3 + 72\zeta_5 \right] \epsilon^3$   
+  $\mathcal{O}(\epsilon^4) + \mathcal{O}(y).$  (3.34)

## 3.2.7.2. Reelle Masterintegrale

Das NNLO Masterintegral  $U_{17t} = \text{TTG}_3(1, 1, 1, 1, 1, 1, 1)$  ist durch

$$
U_{17t} = \frac{1}{2\pi [F(\epsilon)]^2} \int d\mathbf{PS}_3 \frac{1}{(p_1 - k_1 - q)^2 (p_1 - k_1 - k_2)^2 (k_1 + k_2)^2 (k_1 + q)^2}
$$
(3.35)

gegeben. Zunächst drücken wir die Nenner durch die Parametrisierung in Abschnitt 3.2.3 aus

$$
(p_1 - k_1 - q)^2 = -\frac{w}{2} \Big[ 1 + (1 - 2z) \cos \theta + 2\sqrt{(1 - z)z} \cos \phi \sin \theta \Big] y + \mathcal{O}(y^2)
$$
  
\n
$$
(p_1 - k_1 - k_2)^2 = -(1 - w)y + \mathcal{O}(y^2)
$$
  
\n
$$
(k_1 + k_2)^2 = w(1 - w)zy^2 + \mathcal{O}(y^3)
$$
  
\n
$$
(k_1 + q)^2 = 1 + \mathcal{O}(y).
$$
\n(3.36)

Die Winkelintegration über  $\theta$  und  $\phi$  wird mithilfe von Gl. (3.30) mit  $i = 0$  und  $j = 1$ durchgeführt. Wir erhalten

$$
y^{4\epsilon}U_{17t} = \frac{\Gamma(-\epsilon)}{\Gamma(1 - 2\epsilon)\Gamma(1 - \epsilon)\Gamma^2(1 + \epsilon)} \frac{\left[(1 - w)w\right]^{-2\epsilon} \left[(1 - z)z\right]^{-\epsilon}}{(1 - w)wz} y^{-1} + \mathcal{O}(y^0). \tag{3.37}
$$

Die Integrale über  $w$  und  $z$  können schließlich durch Gammafunktionen ausgedrückt werden

$$
y^{4\epsilon}U_{17t} = -\frac{\Gamma^2(-\epsilon)}{\epsilon^3 \Gamma(1-4\epsilon)\Gamma^2(\epsilon)} y^{-1} + \mathcal{O}(y^0). \tag{3.38}
$$

## 3.2.8. N<sup>3</sup>LO-Beispiele

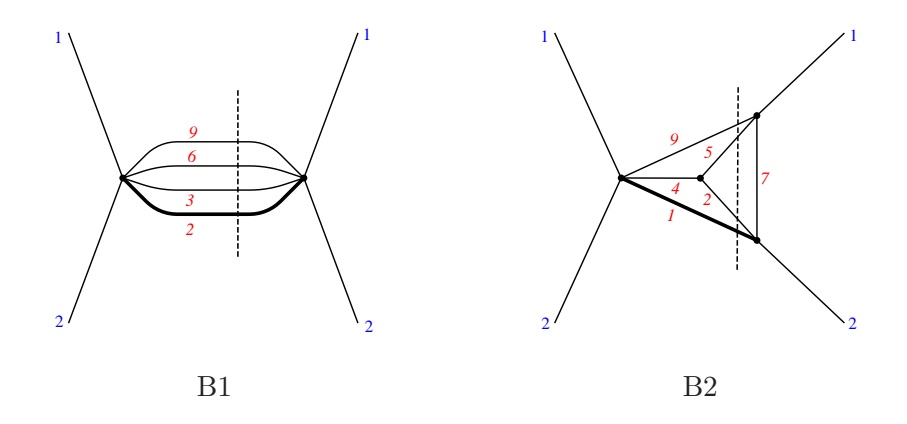

Abbildung 3.2.: N<sup>3</sup>LO Masterintegrale  $B_1 = \text{BT17}_4(0, 1, 1, 0, 0, 1, 0, 0, 1, 0, 0, 0)$  und  $B_2 = \text{BT}15_4(1, 1, 0, 1, 1, 0, 1, 0, 1, 0, 0, 0)$ , vgl. Abb. 2.7.

Wie bereits in Abschnitt 3.2.4 diskutiert wurde, lassen sich nur einfache Masterintegrale mit der dort angegebenen Parametrisierung lösen. Als triviales Beispiel soll zunächst der Phasenraum selbst berechnet werden. Dieser ist durch  $B_1 = \text{BT}17_4(0, 1, 1, 0, 0, 1, 0, 0, 1, 0, 0, 0)$  aus Abb. 3.2 gegeben. Durch Integration von Gl. (3.25) erhalten wir

$$
B_1 = \frac{1}{2\pi [F(\epsilon)]^3} \int d\mathbf{PS}_4 = \frac{\epsilon \Gamma^2 (1 - \epsilon) \Gamma^4 (-\epsilon) \sin^3(\epsilon \pi) (1 - x)^{5 - 6\epsilon}}{\pi^3 \Gamma (6 - 6\epsilon)}
$$
  
 
$$
{}_2F_1 (3 - 3\epsilon, 2 - 2\epsilon; 6 - 6\epsilon; 1 - x).
$$
 (3.39)

Die Hypergeometrische Funktion lässt sich mittels HypExp.m in  $\epsilon$  entwickeln. Der Übersicht wegen geben wir hier nur den führenden Term

$$
{}_{2}F_{1}(3-3\epsilon, 2-2\epsilon; 6-6\epsilon; 1-x) = 10 \frac{12-12(1-x)+(1-x)^{2}}{(1-x)^{4}} + 60 \frac{(1+x)x\ln(x)}{(1-x)^{5}} + \mathcal{O}(\epsilon)
$$
(3.40)

an. Das Ergebnis (3.39) stimmt mit Gl. (3.15) aus Ref. [63] überein. Als nichttriviales Beispiel betrachten wir das Integral  $B_2 = B T 15_4 (1, 1, 0, 1, 1, 0, 1, 0, 1, 0, 0, 0)$  im soften

#### 3.3. Rotationsinvarianter Ansatz

Limes, welches  $F_2(\epsilon)$  aus Ref. [63] entspricht, siehe Abb. 3.2. Es ist durch

$$
B_2 = \frac{1}{2\pi [F(\epsilon)]^3} \int d\mathcal{P} S_4 \frac{1}{(p_1 - k_2 - k_3)^2 (k_1 + k_2)^2}
$$
(3.41)

gegeben. Mit der Parametrisierung aus Abschnitt 3.2.4, bzw. Anhang D ergibt sich

$$
(p_1 - k_2 - k_3)^2 = -\frac{1}{2}(1 - w)(2 - n_1 + n_1 \cos \theta_1)y + \mathcal{O}(y^2),
$$
  

$$
(k_1 + k_2)^2 = n_1 n_2 z w (1 - w) y^2 + \mathcal{O}(y^3).
$$
 (3.42)

Alle Integrationsvariablen, bis auf  $n_1$  und  $\theta_1$  liegen in faktorisierter Form vor und können ohne weiteres ausintegriert werden. Die  $\theta_1$ -Integration wird mithilfe der Inte $grationsformed (3.30) ausgeführt. Wir erhalten$ 

$$
B_2 = y^{-6\epsilon} \left[ \frac{9 \ 2^{1+2\epsilon} \Gamma(1-\epsilon) \Gamma(-3\epsilon) \Gamma^3(-\epsilon) \sin(\epsilon \pi)^3}{\pi^{\frac{5}{2}} \Gamma(4-6\epsilon) \Gamma(\frac{1}{2}-\epsilon)} - \frac{n_1^{-2\epsilon} (1-n_1)^{-\epsilon}}{2-n_1} {}_2F_1\left(\frac{1}{2}, 1; \frac{3}{2}-\epsilon; \frac{n_1^2}{(2-n_1)^2}\right) y^2 + \mathcal{O}\left(y^3\right) \right] \tag{3.43}
$$

mithilfe der Identität  $(9.134 1.)$  aus Ref. [103]

$$
{}_2F_1\left(\frac{\alpha}{2}, \frac{\alpha+1}{2}; \beta+\frac{1}{2}; \frac{z^2}{(2-z)^2}\right) = \left(1-\frac{z}{2}\right)^{\alpha} {}_2F_1\left(\alpha, \beta; 2\beta; z\right) \tag{3.44}
$$

und der Integrationsformel (3.33) können wir die Integration über  $n_1$  ausführen und erhalten

$$
B_2 = y^{-6\epsilon} \left[ \frac{9 \ 2^{2\epsilon} \Gamma(1 - 2\epsilon) \Gamma^2 (1 - \epsilon) \Gamma(-3\epsilon) \Gamma^3 (-\epsilon) \sin^3(\epsilon \pi)}{\pi^{\frac{5}{2}} \Gamma(4 - 6\epsilon) \Gamma(2 - 3\epsilon) \Gamma(\frac{1}{2} - \epsilon)} \right]
$$
  

$$
{}_3F_2 (1, 1 - 2\epsilon, 1 - \epsilon; 2 - 3\epsilon, 2 - 2\epsilon; 1) y^2 + \mathcal{O}(y^3) \right]. \tag{3.45}
$$

Dieses Ergebnis stimmt unter Berücksichtigung der Normierung mit Ref. [63] überein. Auch hier kann mittels HypExp.m eine Entwicklung in  $\epsilon$  durchgeführt werden

$$
{}_{3}F_{2}(1,1-2\epsilon,1-\epsilon;2-3\epsilon,2-2\epsilon;1) = \zeta_{2} + (-5\zeta_{2} + 7\zeta_{3})\epsilon + (6\zeta_{2} - 35\zeta_{3} + 30\zeta_{4})\epsilon^{2} + \mathcal{O}(\epsilon^{3}), \qquad (3.46)
$$

wobei wir hier lediglich die führenden Terme angeben.

# 3.3. Rotationsinvarianter Ansatz

In Abschnitt 3.2.4 haben wir gesehen, dass die dort beschriebene Parametrisierung Probleme in der praktischen Berechnung von Phasenraumintegralen aufweist, wobei

wir den Mangel an Rotationsinvarianz als Ursache ausgemacht hatten. Eine Parametrisierung, in der der Phasenraum invariant unter Drehungen bleibt und die ihn in Mellin-Barnes-Integrale überführt wurde in Ref. [54] entwickelt. Diese Art von Parameterintegralen hat sich in den vergangenen Jahren zu einer der stärksten Methoden herauskristallisiert um Viel-Schleifenintegrale zu lösen, für ausführliche Diskussionen, siehe z.B. Ref.  $[107]$ . Darüber hinaus wurde in Ref.  $[54]$  eine softe Entwicklung für Phasenraumintegrale beschrieben, welche diese auf softe Masterintegrale reduziert. Beide Methoden wurden im Rahmen dieser Arbeit implementiert und zur Berechnung reeller Masterintegrale im soften Limes verwendet. Ein weiterer alternativer Ansatz zur Berechnung der hier betrachteten Phasenraumintegrale findet sich in Ref. [108].

### 3.3.1. Entwicklung reeller Korrekturen im soften Grenzfall

Im Folgenden beschreiben wir die in Ref. [54] entwickelte Mehtode zur soften Entwicklung von Phasenraum-Masterintegralen. Wir arbeiten weiterhin in der Notation, welche zu Beginn dieses Kapitels eingefuhrt wurde, schreiben jedoch die Summe der ¨ leichten Impulse als

$$
\sum_{i=1}^{n-1} k_i = k_{\Sigma}.
$$
\n(3.47)

Ausgangspunkt unserer Betrachtungen ist die Definition (2.26) des Phasenraumintegrals

$$
\int d\mathbf{P} \mathbf{S}_n = \frac{1}{(2\pi)^{(n-1)D-n}} \int d^D q \, \delta^{(+)} (q^2 - m_h^2)
$$

$$
\prod_{j=1}^{n-1} \left( \int d^D k_j \, \delta^{(+)} (k_j^2) \right) \delta^{(D)} (p_1 + p_2 - q - k_\Sigma). \tag{3.48}
$$

Wir führen das Integral über den massiven Impuls  $q$  aus und erhalten

$$
\int d\mathbf{PS}_n = \frac{1}{(2\pi)^{(n-1)D-n}} \prod_{j=1}^{n-1} \left( \int d^D k_j \,\delta^{(+)}\left(k_j^2\right) \right) \delta^{(+)}\left( (p_1 + p_2 - k_\Sigma)^2 - m_h^2 \right). \tag{3.49}
$$

Während die einlaufenden Impulse unabhängig vom Schwellenparameter  $y$  des produzierten massiven Teilchens sind, wachsen die Impulse der zusätzlich produzierten leichten Partonen an, wenn man  $y$  von der Schwelle  $y = 0$  ausgehend erhöht. Daher reskalieren wir die Impulse und erhalten mit  $s = 1$ 

$$
p_1 = \sqrt{s}p_1, \np_2 = \sqrt{s}p_2, \nk_i = \sqrt{s}yp_{i+2} = yp_{i+2}, \nk_{\Sigma} = \sum_{i=1}^{n-1} k_i = y \sum_{i=3}^{n+1} p_i = yp_{\Sigma},
$$
\n(3.50)

3.3. Rotationsinvarianter Ansatz

was mit

$$
d^{D}k_{j} = y^{D}d^{D}p_{j+2},
$$
  

$$
\delta^{(+)}(k_{j}^{2}) = \delta^{(+)}(y^{2}p_{j+2}^{2}) = \frac{\delta^{(+)}(p_{j+2}^{2})}{y^{2}}
$$
(3.51)

und

$$
\delta^{(+)}\left((p_1 + p_2 - k_{\Sigma})^2 - m_h^2\right) = \delta^{(+)}\left(1 - 2y(p_1 + p_2)p_{\Sigma} + y^2p_{\Sigma}^2 - (1 - y)\right)
$$

$$
= \frac{\delta^{(+)}\left(-2(p_1 + p_2)p_{\Sigma} + (1 - x)p_{\Sigma}^2 + 1\right)}{y}
$$

$$
= \frac{\delta^{(+)}\left([p_1 + p_2 - p_{\Sigma})^2 - xp_{\Sigma}^2\right)}{y}
$$
(3.52)

das asymptotische Verhalten des Phasenraumintegrals

$$
\int d\mathbf{PS}_n = \frac{y^{(D-2)(n-1)-1}}{(2\pi)^{(n-1)D-n}} \prod_{j=3}^{n+1} \left( \int d^D p_j \delta^{(+)}(p_j^2) \right) \delta^{(+)}(\left[ p_1 + p_2 - p_{\Sigma} \right]^2 - x p_{\Sigma}^2)
$$
\n(3.53)

an der Schwelle  $y \rightarrow 0$  offenlegt. Die entscheidende Frage ist, wie wir Gl.(3.53) in  $y \rightarrow 0$  entwickeln können. Gemäß Abschnitt 2.5 können wir on-shell Deltafunktionen in geschnittene Propagatoren umschreiben, was uns zu

$$
\int d\mathbf{PS}_n = \frac{y^{(D-2)(n-1)-1}}{(2\pi)^{(n-1)D-n}} \prod_{j=3}^{n+1} \left( \int d^D p_j \,\delta^{(+)}(p_j^2) \right) \left( \frac{1}{[p_1 + p_2 - p_\Sigma]^2 - xp_\Sigma^2} \right)_c \tag{3.54}
$$

führt. Die Entwicklung des massiven Propagators im soften Limes ist dann einfach eine geometrische Reihe

$$
\frac{1}{[p_1 + p_2 - p_{\Sigma}]^2 - xp_{\Sigma}^2} = \frac{1}{(p_1 + p_2)(p_1 + p_2 - 2p_{\Sigma}) + yp_{\Sigma}^2}
$$

$$
= \sum_{k=0}^{\infty} y^k \frac{(-p_{\Sigma}^2)^k}{[(p_1 + p_2)(p_1 + p_2 - 2p_{\Sigma})]^{k+1}}.
$$
(3.55)

Für das Phasenraumintegral erhalten wir damit die softe Entwicklung

$$
\int d\mathbf{PS}_n = y^{(D-2)(n-1)-1} \sum_{k=0}^{\infty} (-1)^k y^k \int d\mathbf{PS}_n^s \left[ \frac{1}{(p_1 + p_2)(p_1 + p_2 - 2p_{\Sigma})} \right]_c^k (p_{\Sigma}^2)^k
$$
\n(3.56)

mit der Definition des soften Phasenraums

$$
\int d\mathbf{PS}_n^s := \frac{1}{(2\pi)^{(n-1)D-n}} \prod_{j=3}^{n+1} \left( \int d^D p_j \left( \frac{1}{p_j^2} \right)_c \right) \left[ \frac{1}{(p_1 + p_2)(p_1 + p_2 - 2p_\Sigma)} \right]_c
$$
  
= 
$$
\frac{1}{(2\pi)^{(n-1)D-n}} \prod_{j=3}^{n+1} \left( \int d^D p_j \, \delta^{(+)}(p_j^2) \right) \delta^{(+)}((p_1 + p_2)(p_1 + p_2 - 2p_\Sigma)).
$$
(3.57)

Die Deltafunktion des Higgspropagators mit "+"-Konvention sollte dabei so aufgefasst werden, dass die Nullkomponente des Impulses  $p_1 + p_2 - yp_{\Sigma}$ , der durch den Higgspropagator fließt, größer als Null ist, vgl. Gl.  $(3.52)$ , d.h.

$$
\delta^{(+)} ((p_1 + p_2)(p_1 + p_2 - 2p_{\Sigma})) = \delta ((p_1 + p_2)(p_1 + p_2 - 2p_{\Sigma})) \theta (p_1^{(0)} + p_2^{(0)} + \mathcal{O}(y))
$$
  
=  $\delta ((p_1 + p_2)(p_1 + p_2 - 2p_{\Sigma}))$ . (3.58)

Gln. (3.55) und (3.56) zeigen, dass eine Entwicklung des massiven Propagators, bzw. des Phasenraums im soften Limes dazu führt, dass man erstens höhere Potenzen des soften Higgspropagators  $\left[\frac{1}{(p_1+p_2)(p_1+p_2)}\right]$  $(p_1+p_2)(p_1+p_2-2p_{\sum})$ i und zweitens Potenzen des Skalarpro- $\boldsymbol{c}$ duktes  $p_{\sum}^2$  erhält. Diese können gesenkt werden, indem man eine Reduktion in der in diesem Abschnitt definierten soften Kinematik durchfuhrt. Genauer gesagt, kann jeder ¨ Koeffizient der Entwicklung  $(3.56)$  in der x-unabhängigen Kinematik reduziert werden, die durch die reskalierten Impulse  $p_i$  aus Gl. (3.50) gegeben ist, zusammen mit dem damit verbundenen soften Higgspropagator, sowie den soften leichten Schnitt-Propagatoren. Treten in einem Integral weitere, ungeschnittene Propagatoren auf, so werden die zugehörigen Impulse wie in Gl.  $(3.50)$  reskaliert und die Propagatoren anschließend in Taylorreihen entwickelt. Die Reduktion in softer Kinematik liefert softe Phasenraum-Masterintegrale, welche unabhängig von der kinematischen Variablen x sind und damit lediglich vom dimensionalen Regulator  $\epsilon$  abhängen. Bevor wir mit konkreten Beispielen beginnen definieren wir die Invarianten, die sich aus den in Gl. (3.50) reskalierten Impulsen ergeben

$$
s_{ij} = (\tau_i p_i + \tau_j p_j)^2 \text{ mit } \tau = \begin{cases} -1 & \text{für } i = 1, 2, \\ +1 & \text{für } i = 3, 4, \dots, n - 1, \end{cases}
$$
  

$$
s_{345} = s_{34} + s_{35} + s_{45} = (p_3 + p_4 + p_5)^2.
$$
 (3.59)

Außerdem führen wir eine Indexschreibweise für das softe  $n$ -Teilchen-Phasenraumintegral ein

$$
\int d\mathbf{PS}_n^s(i) := \frac{1}{(2\pi)^{(n-1)D-n}} \prod_{j=3}^{n+1} \left( \int d^D p_j \left( \frac{1}{p_j^2} \right)_c \right) \left[ \frac{1}{(p_1 + p_2)(p_1 + p_2 - 2p_\Sigma)} \right]_c^i,
$$
\n(3.60)

die Potenzen  $i$  des soften Higgspropagators berücksichtigt.

# 3.3.1.1. N<sup>3</sup>LO-Beispiel

Der 4-Teilchen-Phasenraum selbst kann also gemäß Gl. (3.56) als

$$
PS_4 = y^{5-6\epsilon} \left( PS_4^s, (1) - y \int dPS_4^s(2) s_{345} + y^2 \int dPS_4^s(3) s_{345}^2 + \mathcal{O}(y^3) \right) \tag{3.61}
$$

geschrieben werden. Wie in Ref. [54] beschrieben, lassen sich die Integrale  $\int d\text{PS}_4^s(2) s_{345}$  und  $\int d\text{PS}_4^s(3) s_{345}^2$  auf den soften Phasenraum  $\text{PS}_4^s = \text{PS}_4^s(1)$  reduzieren und sind unter Berücksichtigung des Vorfaktors in Übereinstimmung mit Gl. (3.39).

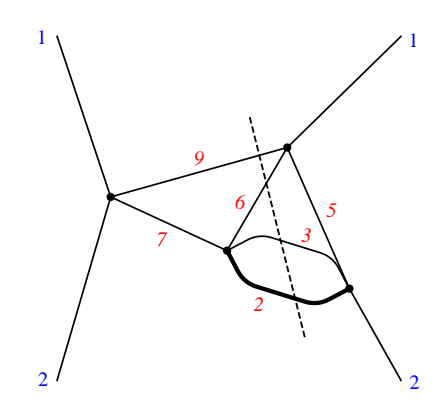

 ${\bf Abbildung\ 3.3.:}\quad \, {\bf N^3LO\ \ Master integral}\ \, B_3\ \, =\ \, {\bf B} {\bf T17_4} (0,1,1,0,1,1,1,0,1,0,0,0),$ vgl. Abb. 2.7.

Als komplizierteres Beispiel betrachten wir  $B_3 = \frac{B T}{174}(0, 1, 1, 0, 1, 1, 1, 0, 1, 0, 0, 0)$ aus Abb. 3.3

$$
2\pi [F(\epsilon)]^3 B_3 = \int d\text{PS}_4 \frac{1}{(p_1 - p_2 - k_3)^2 (p_1 - k_2 - k_3)^2}
$$
  
= 
$$
\int d\text{PS}_4 \frac{1}{(p_1 - p_2 - yp_5)^2 (p_1 - yp_4 - yp_5)^2}
$$
  
= 
$$
\int d\text{PS}_4 \frac{1}{(1 + ys_{15} + ys_{25})y(s_{14} + s_{15} + ys_{45})}.
$$
(3.62)

Damit ergibt sich die softe Entwicklung

$$
2\pi [F(\epsilon)]^3 B_3 = y^{4-6\epsilon} \left[ \int d\mathbf{PS}_4^s(1) \frac{1}{s_{14} + s_{15}} - y \left( \int d\mathbf{PS}_4^s(1) \frac{s_{15} + s_{25}}{s_{14} + s_{15}} + \int d\mathbf{PS}_4^s(1) \frac{s_{45}}{(s_{14} + s_{15})^2} + \int d\mathbf{PS}_4^s(2) \frac{s_{345}}{s_{14} + s_{15}} \right) + \mathcal{O}(y^2) \right].
$$
 (3.63)

Die auftretenden Integrale können auf den soften Phasenraum reduziert werden, d.h.

$$
\int d\text{PS}_4^s(1) \frac{1}{s_{14} + s_{15}} = -\frac{5 - 6\epsilon}{1 - 2\epsilon} \text{PS}_4^s(1),
$$
  

$$
\int d\text{PS}_4^s(1) \frac{s_{15} + s_{25}}{s_{14} + s_{15}} = \frac{3 - 4\epsilon}{2(1 - 2\epsilon)} \text{PS}_4^s(1),
$$
  

$$
\int d\text{PS}_4^s(1) \frac{s_{45}}{(s_{14} + s_{15})^2} = \frac{1 - \epsilon}{1 - 2\epsilon} \text{PS}_4^s(1),
$$
  

$$
\int d\text{PS}_4^s(2) \frac{s_{345}}{s_{14} + s_{15}} = \frac{2(1 - \epsilon)(2 - 3\epsilon)}{1 - 2\epsilon} \text{PS}_4^s(1)
$$
(3.64)

und mit  $PS_4^s(1) = PS_4^s$  und Gl. (3.77) erhalten wir

$$
B_3 = y^{4-6\epsilon} \left[ -\frac{1}{24} - \frac{29}{48}\epsilon + \mathcal{O}(\epsilon^2) + \left( -\frac{13}{240} - \frac{1781}{2400}\epsilon + \mathcal{O}(\epsilon^2) \right) y + \mathcal{O}(y^2) \right].
$$
 (3.65)

Die hier diskutierte Methode eignet sich insbesondere zur Berechnung einer großen Anzahl von Masterintegralen, da sowohl die angegebene Entwicklungsvorschrift fur ¨ den soften Limes, als auch die anschließende Reduktion auf Masterintegrale automatisierbar ist.

#### 3.3.1.2. Anmerkungen

Bevor wir mit der Parametrisierung des soften Phasenraums und der Berechnung der Phasenraummasterintegrale fortfahren, möchten wir hier noch einige Anmerkungen zur praktischen Berechnung machen.

- 1. Vor der Anwendung der hier beschriebenen soften Entwicklung ist eine Reparametrisierung der Impulse notwendig. Diese ist so definiert, dass  $k_1^2, k_2^2, k_3^2$  die Nenner der leichten Schnitt-Propagatoren bezeichnen. Die Vorzeichen werden fixiert indem man verlangt, dass der Impuls, der von links nach rechts durch den Higgspropagator fließt gleich  $p_1 + p_2 - k_1 - k_2 - k_3$  ist.
- 2. Der hier gegebene Algorithmus wurde für  $n = 4$  im Rahmen dieser Arbeit in Mathematica implementiert. Zur Reduktion wurde die Mathematica Version von FIRE verwendet. Für die Anbindung der soften Entwicklung an FIRE wurden Codebausteine von Takahiro Ueda verwendet.
- 3. Die Entwicklung und Reduktion in softer Kinematik wurde in Minkowski-Metrik durchgeführt.
- 4. Durch die softe Entwicklung ändern sich Propagatoren und neue Skalarprodukte kommen hinzu, vgl. Gln. (3.62) und (3.63). Bei vielen Integralen kommt es so zu linearen Abhängigkeiten unter Propagatoren und Skalarprodukten. Da die Reduktion nur mit linear unabhängigen Grössen arbeiten kann, wurde das Paket partf.m von Jens Hoff angebunden, welches lineare Abhängigkeiten identifiziert und Regeln für eine Partialbruchzerlegung zurückgibt.

#### 3.3.2. Vom Phasenraum-Masterintegral zum Mellin-Barnes-Integral

Im letzten Abschnitt 3.3.1 wurde gezeigt, wie Phasenraum-Masterintegrale im soften Limes auf softe Phasenraum-Masterintegrale reduziert werden können. Die soften Phasenraum-Masterintegrale mussen geeignet parametrisiert werden, damit wir sie ¨ schließlich auswerten können.

Eine verbreitete Technik, siehe z.B. [107], Schleifenintegrale in Mellin-Barnes-Integrale zu überführen, ist, sie zunächst in eine Feynman-Parameter-Darstellung zu bringen und dann mehrfach die Formel

$$
\frac{1}{(X+Y)^{\lambda}} = \frac{1}{\Gamma(\lambda)} \frac{1}{2\pi i} \int_{-i\infty}^{+i\infty} dz \,\Gamma(\lambda+z)\Gamma(-z) \frac{Y^z}{X^{\lambda+z}}
$$
(3.66)

für die auftretenden Summen im Nenner zu verwenden. Die rechte Seite von Gl. (3.66) ist ein Konturintegral in der komplexen Ebene, wobei die Kontur so gewählt ist, dass Pole der Gammafunktion  $\Gamma(\cdots+z)$  links von der Kontur und Pole von  $\Gamma(\cdots-z)$  rechts von ihr liegen. Anschließend können die Feynman-Parameter ausintegriert werden.

In Ref. [54] wurde eine Methode zur Überführung von soften Phasenraum-Masterintegralen in Mellin-Barnes-Integrale entwickelt, welche wir im Folgenden beschreiben wollen.

Ein Phasenraum-Masterintegral besitzt die Form

$$
F(\epsilon) = \int d\mathbf{PS}_n^s f(\{p_j\}, p_1, p_2). \tag{3.67}
$$

Da wir höhere Potenzen des Higgs-Propagators reduzieren können und Summen von  $Invarianten<sup>4</sup> durch Einführen von Mellin-Barnes-Integralen getrennt werden können,$ können wir annehmen, dass sich  $f$  nur aus 2-Teilchen-Invarianten zusammensetzt, d.h.

$$
f(\{p_j\}, p_1, p_2) = \prod_k s_{i_k j_k}^{-\alpha_k} = \prod_k (\tau_{i_k} \tau_{j_k})^{-\alpha_k} (2p_{i_k} p_{j_k})^{-\alpha_k}.
$$
 (3.68)

Der Beitrag  $\prod_k (\tau_{i_k} \tau_{j_k})^{-\alpha_k}$  kommt aus Gl. (3.59) und liefert lediglich ein Vorzeichen. Diese Form kann ausgenutzt werden, indem man eine Phasenraumparametrisierung wählt, in der Energieen und Winkel für jeden Viererimpuls faktorisieren. Ist dies der Fall, so faktorisieren Energieen und Winkel auch in Gl. (3.68) und damit auch für das gesamte Phasenraum-Masterintegral, was eine erhebliche Vereinfachung der Rechnung bedeutet. Eine derartige Parametrisierung ist durch die Energie-Winkel-Parametrisierung (engl. *energies and angles*) im Ruhesystem von  $p_1$  und  $p_2$ 

$$
p_i = \frac{1}{2} E_i \beta_i,
$$
  
\n
$$
E_1 = E_2 = 1,
$$
  
\n
$$
\beta_1 = (1, 0_{D-2}, 1)^{\mathsf{T}},
$$
  
\n
$$
\beta_2 = (1, 0_{D-2}, -1)^{\mathsf{T}}
$$
\n(3.69)

<sup>&</sup>lt;sup>4</sup>Ein Beispiel für eine solche Summe ist  $s_{14} + s_{15}$  in Gl. (3.63), die auch in soften Masterintegralen auftreten kann.

gegeben<sup>5</sup>. E<sub>i</sub> parametrisiert die Energie eines Partons und  $\beta_i$  bezeichnet seinen Ddimensionalen Geschwindigkeitsvektor entlang des Impulses  $p_i$ . Das Integrationsmaß eines leichten auslaufenden Partons ergibt sich dann zu

$$
d^{D}p_{i}\delta^{(+)}\left(p_{i}^{2}\right) = dp_{i}^{(0)}d|\vec{p}_{i}||\vec{p}_{i}|^{D-2}\theta\left(p_{i}^{(0)}\right)\delta\left((p_{i}^{(0)})^{2} - |\vec{p}_{i}|^{2}\right)d\Omega_{D-1}^{(i)}
$$

$$
= dp_{i}^{(0)}d|\vec{p}_{i}||\vec{p}_{i}|^{D-2}\theta\left(p_{i}^{(0)}\right)\frac{1}{2p_{i}^{(0)}}\delta\left(p_{i}^{(0)} - |\vec{p}_{i}|\right)d\Omega_{D-1}^{(i)}
$$

$$
= \frac{1}{2}dp_{i}^{(0)}\left(p_{i}^{(0)}\right)^{D-3}\theta\left(p_{i}^{(0)}\right)d\Omega_{D-1}^{(i)}
$$

$$
= 2^{-(D-1)}dE_{i}\theta(E_{i})E_{i}^{D-3}d\Omega_{D-1}^{(i)}, \qquad (3.70)
$$

wobei wir im letzten Schritt  $\theta(2E_i) = \theta(E_i)$  benutzt haben. Für den soften Schnittpropagator des Higgs-Bosons erhalten wir mit  $p_1 + p_2 = (1, 0_{D-1})^{\mathsf{T}}$  und Gl. (3.58)

$$
\delta^{(+)}\left((p_1+p_2)(p_1+p_2-2p_{\Sigma})\right) = \delta\left(1-\sum_{i=3}^{n+1}E_i\right). \tag{3.71}
$$

Das Maß des soften Phasenraums kann daher durch

$$
d\text{PS}_n^s = (2\pi)^{n-(n-1)D} 2^{-(n-1)(D-1)} \delta \left(1 - \sum_{i=3}^{n+1} E_i \right) \prod_{i=3}^{n+1} \theta(E_i) E_i^{D-3} dE_i \Omega_{D-1}^{(i)} \tag{3.72}
$$

parametrisiert werden. Das softe Phasenraum-Masterintegral aus Gln. (3.67) und (3.68) wird dann zu

$$
F(\epsilon) = \int d\mathbf{P} \mathbf{S}_n^s \prod_k (\tau_{i_k} \tau_{j_k})^{-\alpha_k} (2p_{i_k} p_{j_k})^{-\alpha_k}
$$
  
=  $2^{(\sum_k \alpha_k)} \int d\mathbf{P} \mathbf{S}_n^s \prod_k (\tau_{i_k} \tau_{j_k})^{-\alpha_k} (E_{i_k} E_{j_k})^{-\alpha_k} (\beta_{i_k} \beta_{j_k})^{-\alpha_k}.$  (3.73)

Da sowohl im Phasenraum (3.72), als auch im Integranden des Masterintegrals (3.73) Energien und Winkel faktorisiert vorliegen, können wir diese separat ausintegrieren. Für die Integration über Energieen erhalten wir eine verallgemeinerte Betafunktion

$$
\int_0^1 \left( \prod_{i=3}^{n+1} dE_i E_i^{a_i - 1} \right) \delta \left( 1 - \sum_{i=3}^{n+1} E_i \right) = \frac{\Gamma(a_3) \dots \Gamma(a_{n+1})}{\Gamma(a_3 + \dots + a_{n+1})},\tag{3.74}
$$

wobei die obere Integrationsgrenze aufgrund der δ-Funktion von  $\infty$  auf 1 gesenkt wurde. Für jedes Parton im Endzustand erhalten wir eine Raumwinkelintegration der Form

$$
\int \frac{d\Omega_{D-1}^{(i)}}{\prod_{k} (\beta_{j_k}\beta_i)^{\alpha_k}}.
$$
\n(3.75)

<sup>&</sup>lt;sup>5</sup>In der hier gegebenen Darstellung ist die Nullkomponente des Viererimpulses  $p_i^{(0)}$  ungleich  $E_i$ , nämlich  $\frac{E_i}{2} = p_i^{(0)}$ .

In Ref. [102] wurde diese Klasse von Winkelintegralen in Mellin-Barnes-Darstellung überführt. Damit ist gezeigt, dass man jedes softe Phasenraum-Masterintegral<sup>6</sup> in ein Mellin-Barnes-Integral überführen kann. Wir betonen, dass Ref. [102] Gebrauch von der Rotationsinvarianz der Winkelintegrale (3.75) macht, welche in der in Abschnitt (3.2.4) betrachteten Parametrisierung nicht gegeben war. Außerdem ist die hier gegebene Lösungsstrategie auf allgemeine  $n$ -Teilchen-Schnitt Phasenraum-Masterintegrale anwendbar.

#### 3.3.2.1. Integrationsformeln für Winkelintegrale

Im Folgenden wollen wir diejenigen expliziten Formeln aus Ref. [102] angeben, von denen im Rahmen der Berechnung von soften Phasenraum-Masterintegralen Gebrauch gemacht wurde. Der einfachste Fall von Gl. (3.75) liefert den Raumwinkel (3.13)

$$
\int d\Omega_{D-1}^{(i)} = \frac{2\pi^{\frac{3}{2}-\epsilon}}{\Gamma(\frac{3}{2}-\epsilon)}.\tag{3.76}
$$

Dieser liefert mit Gln. (3.72) und (3.74) den soften Phasenraum

$$
PS_n^s = \int dPS_n^s = (2\pi)^{-2n+3+(n-1)\epsilon} 2^{-(n-1)(2-\epsilon)} \frac{\Gamma^{n-1}(1-\epsilon)}{\Gamma[2(n-1)(1-\epsilon)]},
$$
(3.77)

was für  $n = 4$  und unter Berücksichtigung der Normierung mit dem Limes  $x \to 1$  von Gl.  $(3.39)$  übereinstimmt. Das Winkelintegral mit einem Propagator ergibt

$$
\int \frac{d\Omega_{D-1}^{(i)}}{(\beta_j \beta_i)^{\alpha}} = 2^{2-\alpha-2\epsilon} \pi^{1-\epsilon} \frac{\Gamma(1-\epsilon-\alpha)}{\Gamma(2-2\epsilon-\alpha)}.
$$
\n(3.78)

Im Fall von zwei Propagatoren verwenden wir keine Darstellung durch eine hypergeometrische Funktion, wie in Gl. (3.29), sondern ein Integral uber die Mellin-Barnes- ¨ Variable  $z_{12}$ 

$$
\int \frac{d\Omega_{D-1}^{(i)}}{(\beta_{j_1}\beta_i)^{\alpha_1}(\beta_{j_2}\beta_i)^{\alpha_2}} = \frac{2^{2-\alpha-2\epsilon}\pi^{1-\epsilon}}{\Gamma(\alpha_1)\Gamma(\alpha_2)\Gamma(2-\alpha-2\epsilon)}
$$
\n
$$
\int_{-i\infty}^{+i\infty} \frac{dz_{12}}{2\pi i} \Gamma(-z_{12})\Gamma(\alpha_1+z_{12})\Gamma(\alpha_2+z_{12})\Gamma(1-\alpha-\epsilon-z_{12})\left(\frac{\beta_{j_1}\beta_{j_2}}{2}\right)^{z_{12}},
$$
\n(3.79)

<sup>6</sup> ohne Schleifeneinsetzung

wobei wir in dieser und in den folgenden Formeln  $\alpha = \sum_i \alpha_i$  schreiben. Die Formel für  $m > 1$  masselose Propagatoren lautet allgemein

$$
\int \frac{d\Omega_{D-1}^{(i)}}{\prod_{k=1}^m (\beta_{j_k}\beta_i)^{\alpha_k}} = \frac{2^{2-\alpha-2\epsilon} \pi^{1-\epsilon}}{\Gamma(2-\alpha-2\epsilon) \prod_{k=1}^m \Gamma(\alpha_k)} \int_{-i\infty}^{+i\infty} \left[ \prod_{k=1}^m \prod_{l=k+1}^m \frac{dz_{kl}}{2\pi i} \Gamma(-z_{kl}) v_{kl}^{z_{kl}} \right]
$$

$$
\left[ \prod_{k=1}^m \Gamma\left(\alpha_k + \sum_{l=1}^{k-1} z_{lk} + \sum_{l=k+1}^n z_{kl}\right) \right]
$$

$$
\Gamma\left(1-\alpha-\epsilon - \sum_{k=1}^{m-1} \sum_{l=k+1}^m z_{kl}\right), \tag{3.80}
$$

wobei wir

$$
v_{kl} = \left(\frac{\beta_{j_k}\beta_{j_l}}{2}\right) \tag{3.81}
$$

und  $\frac{1}{2}(m^2 - m)$  Mellin-Barnes-Variablen  $z_{kl}$  eingeführt haben. Bei der Berechnung der hier betrachteten Masterintegrale tritt maximal  $m = 4$  auf.

Wenn genau zwei Propagatoren auftreten, die die beiden einlaufenden Impulse  $p_1$  und  $p_2$  enthalten, verwenden wir außerdem

$$
\int \frac{d\Omega_{D-1}^{(i)}}{(\beta_1 \beta_i)^{\alpha_1} (\beta_2 \beta_i)^{\alpha_2}} = \frac{2^{2-\alpha-2\epsilon} \pi^{1-\epsilon}}{\Gamma(1-\epsilon)} \frac{\Gamma(1-\alpha_1-\epsilon)\Gamma(1-\alpha_2-\epsilon)}{\Gamma(2-\alpha-2\epsilon)},
$$
(3.82)

was als Spezialfall von Gl. (3.29) für  $A = -1$  und  $B = 0$  aufgefasst werden kann.

#### 3.3.2.2. Anmerkungen

- 1. Die hier diskutierte Lösungsstrategie wurde im Rahmen dieser Arbeit in Mathematica implementiert. Zum Arbeiten mit Mellin-Barnes-Integralen, was insbesondere analytische Fortsetzung,  $\epsilon$ -Entwicklung und numerische Integration mit einschließt, wurde das Paket MB.m [109] mit den dazu angegebenen Fortran-Bibliotheken, siehe Refn. [110] und [111], verwendet. Außerdem wurde von MBresolve.m [112] zur analytischen Fortsetzung und barnesroutines.m [113] zur Anwendung der Barneschen Lemmata und der daraus abgeleiteten Korrolare Gebrauch gemacht.
- 2. Bei den hier betrachteten soften 4-Teilchen-Schnitt Masterintegralen mussen ¨ drei Raumwinkelintegrationen der Form (3.75) ausgefuhrt werden. Die Reihen- ¨ folge in der man Raumwinkel- durch Mellin-Barnes-Integrale ersetzt ist beliebig, führt aber auf unterschiedliche Darstellungen. Nach dem Übergang von den drei Raumwinkel- zu Mellin-Barnes-Integralen wenden wir die Barneschen Lemmata an. Das hat zur Folge, dass einige Mellin-Barnes-Integrationen wegfallen. Es ist daher beim Übergang von Winkel- zu Mellin-Barnes-Integralen a priori nicht ersichtlich, welche Reihenfolge der Ersetzung die geringste Zahl verschachtelter

Mellin-Barnes-Integrationen liefert. Die Implementierung wurde daher so gestaltet, dass alle sechs Möglichkeiten durchlaufen und sechs mögliche Mellin-Barnes-Darstellungen, von denen einige identisch sein können, erzeugt werden.

3. Es ist zu beachten, dass die Verwendung von Barneschen Lemmata auch nach der Laurent-Reihenentwicklung in  $\epsilon$  zu weiteren Vereinfachungen führen kann.

## 3.3.3. Mellin-Barnes-Darstellung der soften Masterintegrale und numerische Lösungen

Im Folgenden wenden wir die erläuterten Methoden auf die soften 4-Teilchen-Schnitt Masterintegrale an. Dabei betrachten wir die neun nicht-trivialen<sup>7</sup> Masterintegrale aus Ref. [54], d.h. den soften Phasenraum und von  $F_2(\epsilon), \ldots, F_{10}(\epsilon)$ , sowie ein weiteres, welches unter anderem bei der soften Entwicklung der Masterintegrale der Topologie BT1 auftritt und das wir mit  $F_{11}(\epsilon)$  bezeichnen. Um einen Vergleich mit Ref. [54] zu erleichtern, wählen wir die dortige Normierung, d.h. wir normieren alle soften Masterintegrale auf den soften Phasenraum und geben die Ergebnisse in Minkowski-Metrik an.

## 3.3.3.1. Mellin-Barnes-Darstellung der soften Masterintegrale

Die Definitionen der Masterintegrale lauten

$$
F_2(\epsilon) := \frac{1}{\text{PS}_4^s} \int \frac{d\text{PS}_4^s}{(s_{13} + s_{15})s_{34}},
$$
  
\n
$$
F_3(\epsilon) := \frac{1}{\text{PS}_4^s} \int \frac{d\text{PS}_4^s}{s_{14}s_{23}s_{34}},
$$
  
\n
$$
F_4(\epsilon) := \frac{1}{\text{PS}_4^s} \int \frac{d\text{PS}_4^s}{s_{13}s_{15}s_{34}s_{45}},
$$
  
\n
$$
F_5(\epsilon) := \frac{1}{\text{PS}_4^s} \int \frac{d\text{PS}_4^s}{(s_{14} + s_{15})s_{23}s_{345}},
$$
  
\n
$$
F_6(\epsilon) := \frac{1}{\text{PS}_4^s} \int \frac{d\text{PS}_4^s}{(s_{13} + s_{14})(s_{14} + s_{15})s_{23}s_{34}},
$$
  
\n
$$
F_7(\epsilon) := \frac{1}{\text{PS}_4^s} \int \frac{d\text{PS}_4^s}{s_{15}s_{24}s_{34}s_{35}},
$$
  
\n
$$
F_8(\epsilon) := \frac{1}{\text{PS}_4^s} \int \frac{d\text{PS}_4^s}{(s_{13} + s_{15})(s_{23} + s_{24})s_{34}s_{35}},
$$
  
\n
$$
F_9(\epsilon) := \frac{1}{\text{PS}_4^s} \int \frac{d\text{PS}_4^s}{s_{15}(s_{14} + s_{15})s_{23}s_{34}s_{345}},
$$
  
\n
$$
F_{10}(\epsilon) := \frac{1}{\text{PS}_4^s} \int \frac{d\text{PS}_4^s}{(s_{23} + s_{24})(s_{24} + s_{25})s_{34}s_{45}},
$$
  
\n
$$
F_{11}(\epsilon) := \frac{1}{\text{PS}_4^s} \int \frac{d\text{PS}_4^s}{(s_{13} + s_{14})(s_{14} + s_{15})}.
$$
  
\n(3.83)

<sup>&</sup>lt;sup>7</sup>also alle außer dem Phasenraum PS<sub>4</sub> aus Gl. (3.77) mit  $n = 4$ 

Wir geben im Folgenden für jedes in Gl. (3.83) definierte Masterintegral eine gefunde ne Mellin-Barnes-Darstellung mit minimaler<sup>8</sup> Anzahl verschachtelter Mellin-Barnes-Integrationen an. Für  $F_6(\epsilon)$ ,  $F_8(\epsilon)$  und  $F_{10}(\epsilon)$  finden wir Darstellungen mit zwei Mellin-Barnes-Integralen, für das komplizierteste softe Masterintegral  $F_9(\epsilon)$  lediglich eine mit einem Dreifachintegral. Die anderen soften Masterintegrale besitzen eindimensionale Mellin-Barnes-Darstellungen. Außerdem tritt für  $F_9(\epsilon)$  aufgrund angewendeter Korrolare der Barneschen Lemmata die Digamma-Funktion  $\psi$  auf und wir erhalten hier eine Summe mehrerer Terme. Wir betonen, dass die hier gefundene Mellin-Barnes-Darstellung des kompliziertesten soften Masterintegrals  $F_9(\epsilon)$  eine Integration weniger, als die in Ref. [54] angegebenene Darstellung, enthält. Dadurch wird das Integral einem von Chihaya Anzai implementierten Algorithmus [114] zugänglich und die hier gegebene Darstellung konnte von ihm als Reihenentwicklung in  $\epsilon$  bis zur Ordnung  $\epsilon^1$ analytisch berechnet werden, was zu einer Bestätigung des Ergebnisses aus Ref. [54] führte. Die Mellin-Barnes-Darstellungen der Phasenraum-Masterintegrale im soften Grenzfall ergeben sich zu

$$
F_{2}(\epsilon) = -\int_{-i\infty}^{+i\infty} \frac{dz}{2\pi i} \frac{\Gamma(6-6\epsilon)\Gamma(-\epsilon)\Gamma(-2\epsilon-z)\Gamma(-\epsilon-z)\Gamma(-z)\Gamma(1+z)\Gamma(1-\epsilon+z)}{\Gamma(3-6\epsilon)\Gamma^3(1-\epsilon)\Gamma(1-2\epsilon-z)} ,
$$
  
\n
$$
F_{3}(\epsilon) = \int_{-i\infty}^{+i\infty} \frac{dz}{2\pi i} \frac{2^{-1+2\epsilon}\sqrt{\pi}\Gamma(6-6\epsilon)\Gamma(2-2\epsilon)\Gamma(-2\epsilon)\Gamma(-\epsilon)}{\Gamma(2-6\epsilon)\Gamma^4(1-\epsilon)\Gamma(\frac{3}{2}-\epsilon)} ,
$$
  
\n
$$
\frac{\Gamma(-1-\epsilon-z)\Gamma(-z)\Gamma^2(1+z)\Gamma(1-\epsilon+z)}{\Gamma(1-2\epsilon+z)},
$$
  
\n
$$
F_{4}(\epsilon) = \int_{-i\infty}^{+i\infty} \frac{dz}{2\pi i} \frac{\Gamma(6-6\epsilon)\Gamma^3(-\epsilon)\Gamma(-1-2\epsilon-z)\Gamma(-z)\Gamma^3(1+z)\Gamma(-\epsilon+z)}{\Gamma^3(1-\epsilon)\Gamma(-6\epsilon)\Gamma(1-2\epsilon+z)\Gamma(1-\epsilon+z)},
$$
  
\n
$$
F_{5}(\epsilon) = \int_{-i\infty}^{+i\infty} \frac{dz}{2\pi i} \frac{\Gamma(6-6\epsilon)\Gamma(1-3\epsilon)\Gamma(-\epsilon)\Gamma(-2\epsilon-z)\Gamma(-z)\Gamma^2(1+z)\Gamma(1-\epsilon+z)}{\Gamma(2-6\epsilon)\Gamma(2-2\epsilon)\Gamma^2(1-\epsilon)\Gamma(2-3\epsilon+z)},
$$
  
\n
$$
F_{6}(\epsilon) = -\int_{-i\infty}^{+i\infty} \frac{dz\Gamma(6-6\epsilon)\Gamma(1-3\epsilon)\Gamma(-\epsilon)}{\Gamma(2-6\epsilon)\Gamma(2-2\epsilon)\Gamma^2(1-\epsilon)\Gamma(2-3\epsilon+z)},
$$
  
\n
$$
F_{6}(\epsilon) = -\int_{-i\infty}^{+i\infty} \frac{dz\Gamma(6-6\epsilon)\Gamma(-1-2\epsilon-z)\Gamma(-z)\Gamma(1+\epsilon+2z)}{\Gamma(1-6\epsilon)\Gamma^4(1-\epsilon)},
$$
  
\n
$$
\frac{\Gamma(1-\epsilon+z_{1})\Gamma(-1-\epsilon-z_{2})\Gamma(-z_{2})\Gamma^2(1+z_{2})
$$

<sup>8</sup>Verlgeiche den zweiten Punkt der Anmerkungen in Abschnitt 3.3.2.2

3.3. Rotationsinvarianter Ansatz

$$
\frac{\Gamma(-1-\epsilon-z_1)\Gamma(1+z_1)\Gamma(1-\epsilon+z_1)\Gamma(-1-z_2)\Gamma(-2-2\epsilon-z_2)}{\Gamma(-2\epsilon)}
$$
\n
$$
\frac{\Gamma^2(2+z_2)\Gamma(1-\epsilon+z_2)}{\Gamma(-3\epsilon-z_1+z_2)}
$$
\n+  $\int_{-i\infty}^{+i\infty} \frac{dz_1 dz_2}{(2\pi i)^2} \frac{\Gamma(6-6\epsilon)\Gamma^2(-\epsilon)\Gamma(-1-z_1)\Gamma(-2-3\epsilon-z_1)\Gamma(1+z_1)}{\Gamma(-1-6\epsilon)\Gamma^4(1-\epsilon)}$ \n
$$
\frac{\Gamma(1-\epsilon+z_1)\Gamma(-1-z_2)\Gamma(-2-2\epsilon-z_2)\Gamma(2+z_2)\Gamma(1-\epsilon+z_2)}{\Gamma(1-2\epsilon+z_1)}
$$
\n
$$
\frac{\Gamma(3+z_1+z_2)}{\Gamma(1-3\epsilon+z_2)}
$$
\n+  $\int_{-i\infty}^{+i\infty} \frac{dz_1 dz_2 dz_3}{(2\pi i)^3} \frac{\Gamma(6-6\epsilon)\Gamma(-1-4\epsilon)\Gamma(-\epsilon)\Gamma(-1-z_1)\Gamma(1+z_1)}{\Gamma(-1-6\epsilon)\Gamma^4(1-\epsilon)}$ \n
$$
\frac{\Gamma(-2-\epsilon-z_1-z_2)\Gamma(-z_2)\Gamma(1+z_2)\Gamma(1-z_2)\Gamma(-2\epsilon+z_2)}{\Gamma(-1-z_1)\Gamma(-\epsilon+z_1+z_2-z_3)\Gamma(2+2\epsilon)}
$$
\n
$$
\frac{\Gamma(-1-z_3)\Gamma(-\epsilon+z_1+z_2-z_3)\Gamma(2+2\epsilon)\Gamma(1-\epsilon+z_3)\Gamma(-z_1-z_2+z_3)}{\Gamma(1-2\epsilon+z_3)}
$$
\n+  $\int_{-i\infty}^{+i\infty} \frac{dz}{2\pi i} \frac{\Gamma(6-6\epsilon)\Gamma(-1-3\epsilon)\Gamma^3(-\epsilon)\Gamma(-1-z)\Gamma(-2-2\epsilon-z)}{\Gamma(1-3\epsilon+z)}$ \n
$$
-\int_{-i\infty}^{+i\infty} \frac{dz_1 dz_2 \Gamma(6-6\epsilon)\Gamma(-1-4\epsilon)\Gamma(-\epsilon)\Gamma(-2-\epsilon-z_1)\Gamma(2+z_1)}{\Gamma(1-2\epsilon+z_1)\Gamma(-1-z_2)\Gamma(-\epsilon+z_1-z_2)\Gamma(2+z_2)\Gamma(1-\epsilon+z_2)}
$$
\n
$$
\frac{\Gamma(-
$$

Die in Gl. (3.84) angegebenen Mellin-Barnes-Darstellungen liegen auch in den zu dieser Arbeit beigelegten Dateien [90] vor.

## 3.3.3.2. Numerische Lösung der soften Masterintegrale

Zur Berechnung der Randbedingungen der Differentialgleichungen für 4-Teilchen-Schnitt Masterintegrale, siehe auch Kapitel 4, wurden die in Ref. [54] angegebenen Er-

gebnisse für die soften Masterintegrale  $F_2(\epsilon), F_3(\epsilon), \ldots, F_{10}(\epsilon)$  und das Ergebnis (3.86) für  $F_{11}(\epsilon)$  verwendet. Als unabhängiger Test dieser Ergebnisse, werden die oben angegebenen Mellin-Barnes-Darstellungen in  $\epsilon$  entwickelt und nach weiterer Anwendung der Barneschen Lemmata numerisch integriert. Wir erhalten

$$
F_{2}(\epsilon) = \frac{60\zeta_{2}}{\epsilon} + 40,99249 + 285,93301\epsilon + 858,42272\epsilon^{2} + 2575,66107\epsilon^{3}
$$
  
+ 7727,22181\epsilon^{4} + \mathcal{O}(\epsilon^{5}),  

$$
F_{3}(\epsilon) = \frac{90}{\epsilon^{4}} - \frac{693}{\epsilon^{3}} + \frac{(1917 - 60\zeta_{2})}{\epsilon^{2}} + \frac{-2268 + 462\zeta_{2} - 300\zeta_{3}}{\epsilon} + 639,96510
$$
  
+ 17,25724\epsilon + 49,34129\epsilon^{2} + \mathcal{O}(\epsilon^{3}),  

$$
F_{4}(\epsilon) = -\frac{600}{\epsilon^{4}} + \frac{10020}{\epsilon^{3}} - \frac{70560}{\epsilon^{2}} + \frac{303480 - 480\zeta_{3}}{\epsilon}
$$
  
- 1001900,67551 + 3041097,45313\epsilon - 9122458,64560\epsilon^{2} + \mathcal{O}(\epsilon^{3}),  

$$
F_{5}(\epsilon) = -\frac{120\zeta_{2}}{\epsilon} - 28,83973 - 376,85964\epsilon - 1073,87091\epsilon^{2}
$$
  
- 3116,29564\epsilon^{3} + \mathcal{O}(\epsilon^{4}),  

$$
F_{6}(\epsilon) = \frac{10}{\epsilon^{5}} - \frac{137}{\epsilon^{4}} + \frac{740,79736}{\epsilon^{3}} - \frac{2046,76566}{\epsilon^{2}} + \frac{2414,98937}{\epsilon}
$$
  
- 1009,02(9) - 72(2)\epsilon + \mathcal{O}(\epsilon^{2}),  

$$
F_{7}(\epsilon) = -\frac{360}{\epsilon^{5}} + \frac{4932}{\epsilon^{4}} + \frac{-24300 + 720\zeta_{2}}{\epsilon^{3}} + \frac{55080 - 9864\zeta_{2} + 4320\zeta_{3}}{\epsilon^{2}}
$$
  
- 

Die führenden Terme in der  $\epsilon$ -Entwicklung sind frei von Integrationen und daher analytisch angegeben. Numerische Ergebnisse sind durch Kommazahlen dargestellt. Für eindimensionale Mellin-Barnes-Integrale geben wir keinen Fehler an. Wir haben aber geprüft, dass für diese Beiträge die absolute Abweichung von den in Ref. [54] und Gl. (3.86) angegebenen Ergebnissen kleiner als  $10^{-5}$  ist. Für mehrfache Mellin-Barnes-Integrale geben wir den Fehler der numerischen Integration auf die letzte angegebene Stelle in runden Klammern an. Dieser Fehler wird gemäß der Beschreibung von MB.m [109] aus der Wurzel der Summe der Quadrate der Fehler einer jeden numerischen Integration abgeschätzt. Auch hier stimmen die Ergebnisse im Rahmen der angegebenen Genauigkeit mit Ref. [54] überein.

#### 3.3.3.3. Analytische Lösung des soften Masterintegrals  $F_{11}(\epsilon)$

Das softe Masterintegral  $F_{11}(\epsilon)$  entspricht dem soften Grenzwert von BT1(1,1,1,0,0,0,1,1,0,1,0,0), vgl. Abb. 2.7. Es wurde in Ref. [54] nicht berechnet. Wir gehen davon aus, dass es in den in Ref. [54] betrachteten Wirkungsquerschnitten nur zu höheren Ordnungen in  $y$  beiträgt, die dort nicht betrachtet wurden. Alle Mellin-Barnes-Integrale, die in der  $\epsilon$ -Entwicklung des in Abschnitt 3.3.3.1 gegebenen Ausdrucks bis zur Ordnung  $\epsilon^5$  auftreten konnten von Chihaya Anzai [114] analytisch gelöst werden. Der so erhaltene Ausdruck

$$
F_{11}(\epsilon) = 20\zeta_2 + \epsilon(-54\zeta_2 + 140\zeta_3) + \epsilon^2(36\zeta_2 - 378\zeta_3 + 600\zeta_4) + \epsilon^3(252\zeta_3 + 160\zeta_2\zeta_3 - 1620\zeta_4 + 1860\zeta_5) + \epsilon^4(-432\zeta_2\zeta_3 + 560\zeta_3^2 + 1080\zeta_4 - 5022\zeta_5 + 6420\zeta_6) + \epsilon^5(288\zeta_2\zeta_3 - 1512\zeta_3^2 + 4800\zeta_3\zeta_4 + 3348\zeta_5 + 960\zeta_2\zeta_5 - 17334\zeta_6 + 15240\zeta_7) + \mathcal{O}(\epsilon^6)
$$
(3.86)

stimmt mit der numerischen Lösung (3.85) überein und erfüllt insbesondere die in Ref. [54] für die Masterintegrale  $F_2(\epsilon), F_3(\epsilon), \ldots, F_{10}(\epsilon)$  gefundene Eigenschaft, nämlich dass alle Koeffizienten in der angegebenen Basis von Zetafunktionswerten ganze Zahlen sind.

In den vergangenen Jahrzehnten hat sich die Differentialgleichungsmethode [115, 116, 117, 118, 119] zur Berechnung von Masterintegralen bewährt (pädagogische Einführungen in die Methode der Differentialgleichungen befinden sich zum Beispiel in [120, 107]). Mit ihrer Hilfe kann die Berechnung der Integrale in zwei Teilprobleme aufgespalten werden: Die Bestimmung der Abhängigkeit der betrachteten Masterintegrale von der kinematischen Variablen x, welche durch die Lösung von Differentialgleichungen gegeben ist und die Fixierung der dabei auftretenden Integrationskonstanten durch Berechnung der Integrale in einem kinematischen Grenzfall. Dabei ist zu beachten, dass der kinematische Punkt  $x = 0$ , wie in [48] betont wurde, nicht als Randbedingung geeignet ist, da die Integrale im allgemeinen im masselosen Grenzfall zusätzliche infrarote Pole besitzen und ein stetig-differenzierbarer Ubergang zu  $x > 0$  somit nicht gewährleistet ist. Die im vorigen Kapitel 3 bestimmten soften Entwicklungen um  $x = 1$  eignen sich dagegen zum Bestimmen der Integrationskonstanten. In Abschnitt 4.1 geben wir die Herleitung der Differentialgleichungen für Integrale mit vorliegender Kinematik an und beschreiben in Abschnitt 4.2, wie man die Differentialgleichungen mittels Basiswechsel auf eine sogenannte kanonische Form [121] bringen kann und erläutern ihre Vorteile.

Die Existenz einer kanonischen Form wurde zunächst vermutet [121] und durch viele Anwendungsbeispiele auf 2-Schleifen- [121, 122, 123, 124, 125, 126, 127, 128, 129] und 3-Schleifenniveau [130, 131, 132, 133, 58] gestutzt, die die Anwendung der Methode auf ¨ viele verschiedene kinematische Konfigurationen, sogar auf einskalige Probleme [131], aufzeigen. In verschiedenen Arbeiten wurden Algorithmen zur Konstruktion einer kanonischen Basis, d.h. eine Basis die kanonische Differentialgleichungen erfüllt, für auftretende Teilprobleme entwickelt, z.B. fur Differentialgleichungen die polynomial ¨ von  $\epsilon$  abhängen [123], für endliche Integrale in  $D = 4$  Dimensionen [132], sowie eine Strategie für die Konstruktion ausgehend von einer Basis, deren endlicher Teil der homogenen Differentialgleichungen durch Dreiecksmatrizen gegeben sind [126], welche schließlich von einem allgemein formulierten Algorithmus für zweiskalige Probleme [134] überragt wurden. Während das Thema in den Vorlesungsnotizen [135] lediglich andiskutiert wurde, findet man eine ausführliche, pädagogische Diskussion uber kanonische Differentialgleichungen in [136]. ¨

In diesem Kapitel, soll ein ebenfalls pädagogischer Zugang zur Differentialgleichungsmethode und kanonischen Basen unter dem Gesichtspunkt der Higgsproduktion in

Gluonfusion gegeben werden, wobei gerade die Methoden zum Auffinden kanonischer Basen diskutiert werden, die tatsächlich in dieser Arbeit verwendet wurden. Ein Großteil des hier dargestellten Inhalts wurde in [13] veröffentlicht. Das Kapitel ist wie folgt gegliedert. Zunächst diskutieren wir in Abschnitt 4.1, wie man Differentialgleichungen für Masterintegrale aufstellen kann. Anschließend definieren wir in Abschnitt 4.2 die Eigenschaften der kanonischen Basis. In Abschnitt 4.3 geben wir an, welche bekannten Methoden verwendet wurden, die Vermutungen nahelegen, mit deren Hilfe sich gute Kandidaten für eine kanonische Basis erraten lassen. Im darauf folgenden Abschnitt 4.4, geben wir im Rahmen dieser Arbeit entwickelte neue Ideen an, die zu einem Algorithmus für gekoppelte Systeme von Differentialgleichungen ausgebaut werden konnten. Wir schließen dieses Kapitel mit der Diskussion der NNLO und N3LO Ergebnisse in den Abschnitten 4.5 und 4.6.

# 4.1. Differentialgleichungen für Masterintegrale

Im folgenden wollen wir aufzeigen, wie man Differentialgleichungen für die vorliegenden Masterintegrale herleiten kann. Dazu betrachten wir die Ableitung nach x eines Integrals über die Schleifenimpulse  $\{L_i\}$ 

$$
\partial_x \int \prod_i d^D L_i \ C(P_1, P_2, \{L_i\}) \ \left(\frac{1}{Q^2 + x}\right)^k
$$
  
= 
$$
\int \prod_i d^D L_i \ C(P_1, P_2, \{L_i\}) \ \partial_x \left(\frac{1}{Q^2 + x}\right)^k
$$
  
= 
$$
-k \int \prod_i d^D L_i \ C(P_1, P_2, \{L_i\}) \ \left(\frac{1}{Q^2 + x}\right)^{k+1}, \tag{4.1}
$$

wobei  $C$  die masselosen Propagatoren und etwaige Normierungsfaktoren enthält und der Impuls Q des Higgspropagators als Linearkombination der Impulse  $P_1, P_2, \{L_i\}$ aufzufassen ist. Wir sehen also, dass sich durch die Ableitung bis auf den Vorfaktor  $-k$  lediglich der Index des Higgspropagators um eins erhöht. Das so erhaltene Integral wird auf eine Linearkombination von Masterintegralen reduziert. Wendet man den Ableitungsoperator auf diese Weise auf alle  $N$  Masterintegrale an, so erhält man ein lineares, gekoppeltes System aus N Differentialgleichungen, dessen Koeffizienten rationale Funktionen in  $x$  und  $\epsilon$  sind. Dieses ist von der Form

$$
\partial_x \tilde{f}(x,\epsilon) = \tilde{A}(x,\epsilon)\tilde{f}(x,\epsilon),\tag{4.2}
$$

mit dem Spaltenvektor  $\tilde{f}$  von Masterintegralen der Länge N und der  $N \times N$ Koeffizientenmatrix A.

Wir betrachten als einfaches Beispiel die NLO Topologie aus Abb. 2.5. Wie in Abschnitt 2.7 erläutert wurde, lässt sich diese Topologie auf ein Masterintegral  $TNLO<sub>2</sub>(1, 1, 0)$  reduzieren. Gemäß Gl.  $(4.1)$  erhalten wir

$$
\partial_x \text{TNLO}_2(1, 1, 0) = -\text{TNLO}_2(2, 1, 0) = -\frac{1 - 2\epsilon}{1 - x} \text{TNLO}_2(1, 1, 0),\tag{4.3}
$$

wobei im letzten Schritt die Reduktionstabelle verwendet wurde.

Im Rahmen dieser Arbeit wurden nicht von Anfang an kanonische Basen verwendet. Vielmehr wurden die erhaltenen Differentialgleichungen auf NNLO mittels eines von Alexey Pak implementierten Algorithmus, der z.B. in [40] und [42] Verwendung fand und in Mathematica implementiert wurde, direkt gelöst. Direkt heißt hierbei, dass zunächst die homogene Lösung gesucht und anschließend mittels Variation der Konstanten eine inhomogene Lösung gefunden wurde. Die Integration wurde mithilfe von  $HPL.m [137, 138]$  durchgeführt, welches eine Implementierung Harmonischer Polylogarithmen (HPL) [139], die wir mit  $H$  bezeichnen,

$$
H(x) = 1, \quad H_{a,\vec{b}}(x) = \int_0^x d\tilde{x} \, h_a(\tilde{x}) \, H_{\vec{b}}(\tilde{x}),
$$

$$
h_0(x) = \frac{1}{x}, \quad h_1(x) = \frac{1}{1-x}, \quad h_{-1}(x) = \frac{1}{1+x}
$$
(4.4)

und deren Eigenschaften bereitstellt. Die Integrationskonstanten wurden durch Abgleichen mit den in Abschnitt 3.2.7 behandelten soften Entwicklungen bestimmt. Somit konnten die Ergebnisse aus [42] getestet werden, was nach Auffinden kleinerer Fehler, die erst auf einer Ordnung in  $\epsilon$  sichtbar werden, die die damalige NNLO-Rechnung übersteigt, zu einer Überarbeitung der Ergebnisse [94] führte. Dieses enthält sowohl die Ergebnisse mit voller  $x$ -Abhängigkeit, als auch die soften Grenzwerte  $y \to 0$  mit entsprechender  $y^{a+b\epsilon}$ -Abhängigkeit, vgl. Abschnitt 3.1.

Auf N3LO erweist sich dieser Ansatz zunehmend als unbrauchbar, da die auftretenden Koeffizienten der Differentialgleichungen sehr kompliziert werden. Außerdem treten Fälle auf in denen bis zu  $n = 5$  Masterintegrale gekoppelt sind. Der eben genannte Algorithmus entkoppelt diese Differentialgleichungen durch Bildung einer Differentialgleichung  $n$ -ter Ordnung, welche noch komplizierter ist. Darüber hinaus benötigen wir für einige Masterintegrale hohe Ordnungen in der Entwicklung im dimensionalen Regularisierungsparameter  $\epsilon$ . Das bedeutet: Auch wenn homogene Lösungen für die auftretenden Integrale gefunden werden können, scheitern wir in der Regel an der Integration die bei der Variation der Konstanten auftritt. Im Folgenden Abschnitt wollen wir eine Methode vorstellen, die dieser Problematik Rechnung trägt.

# 4.2. Kanonische Form der Differentialgleichungen

Wie im vorangegangenen Abschnitt bereits erläutert wurde, sind die auftretenden Differentialgleichungen der Masterintegrale, die durch die Reduktion gefunden werden, i.A. zu kompliziert um auf direktem Weg gelöst werden zu können. Die Wahl

der Masterintegrale ist jedoch wie die Wahl einer jeden Basis nicht eindeutig. Es ist wohl bekannt, dass man Masterintegrale geschickt wählen kann, sodass deren Differentialgleichungen einer einfacheren Form genügen. Jedoch wurde erst kürzlich eine kanonische Form [121] vorgeschlagen, die das Lösen der Differentialgleichungen trivial macht. Bevor wir zu dieser Form kommen, zeigen wir, wie ein Basiswechsel im Fall von Masterintegralen vollzogen werden kann.

#### 4.2.1. Basiswechsel

Gegeben sei eine *alte* Basis  $f$ , z.B. die Masterintegrale, welche die Reduktion geliefert hat. Wählt man nun *neue* Basis integrale  $f$ , so sind diese über

$$
f(x,\epsilon) = B(x,\epsilon)\tilde{f}(x,\epsilon),\tag{4.5}
$$

mit der alten Basis verknüpft, wobei die  $N \times N$  Matrix B entweder aus der Reduktionstabelle abgelesen werden kann, das ist der Fall, wenn f durch eine andere Wahl von Indizes definiert ist, oder neu definiert wird. Wir berechnen nun die Ableitung von Gl. (4.5) und erhalten mithilfe von Gl. (4.2)

$$
\partial_x f(x, \epsilon) = \partial_x \left( B(x, \epsilon) \tilde{f}(x, \epsilon) \right)
$$
  
=  $(\partial_x B(x, \epsilon)) \tilde{f}(x, \epsilon) + B(x, \epsilon) \left( \partial_x \tilde{f}(x, \epsilon) \right)$   
=  $(\partial_x B(x, \epsilon)) \tilde{f}(x, \epsilon) + B(x, \epsilon) \left( \tilde{A}(x, \epsilon) \tilde{f}(x, \epsilon) \right)$   
=  $\left[ (\partial_x B(x, \epsilon)) + B(x, \epsilon) \tilde{A}(x, \epsilon) \right] \tilde{f}(x, \epsilon)$   
=  $\left[ (\partial_x B(x, \epsilon)) + B(x, \epsilon) \tilde{A}(x, \epsilon) \right] B^{-1}(x, \epsilon) f(x, \epsilon).$  (4.6)

Das definiert die Differentialgleichung der neuen Basis f

$$
\partial_x f = Af, \text{ mit } A(x, \epsilon) = [(\partial_x B(x, \epsilon)) + B(x, \epsilon)A(x, \epsilon)] B^{-1}(x, \epsilon). \tag{4.7}
$$

Stellt man eine alternative Basis f bereit, so kennt man auch die Form ihrer Differentialgleichungen A, da man die Reduktionstabelle verwenden kann, um sowohl  $\tilde{A}$  als auch  $B$  zu erhalten<sup>1</sup>.

#### 4.2.2. Kanonische Basis

Eng verknüpft mit einer geeigneten Wahl von Basisintegralen ist der Begriff der reinen Funktion. Um diesen genauer zu erläutern, definiert man zunächst die Anzahl von iterierten Integrationen, die benötigt werden um eine Funktion zu definieren, als das Gewicht der Funktion. Haben alle Terme einer Funktion das gleiche Gewicht

 $^1$ Ich möchte mich an dieser Stelle bei Takahiro Ueda für die Bereitstellung der Mathematica Funktion FastInverse[] zur schnellen Inversenbildung großer Matrizen bedanken, welche sich bei der Invertierung von  $B$  als sehr nützlich erwies.

#### 4.2. Kanonische Form der Differentialgleichungen

und liefert die Ableitung von f eine Funktion bei der alle Summanden das vorangegangene Gewicht reduziert um eins aufweisen, so nennt man f rein [121, 140]. Da diese Definition das Auftreten von Produkten aus transzendentalen Funktionen und algebraischen Koeffizienten (außer Zahlen) in f verbietet, haben Masterintegrale die reine Funktionen sind, in der Regel eine kompaktere Form.

Gemäß Henns Vermutung [121], existiert eine Basis f von Integralen, in der alle Masterintegrale reine Funktionen sind und die Differentialgleichungen

$$
\partial_x f(x, \epsilon) = \epsilon \bar{A}(x) f(x, \epsilon), \qquad (4.8)
$$

erfüllen, d.h.  $\epsilon$  faktorisiert von der Matrix A. Um sicherzustellen, dass f reine Funktionen sind, sollte  $\bar{A}$  von der Form

$$
\bar{A}(x) = \sum_{k} \frac{\alpha_k}{x - x_k},\tag{4.9}
$$

sein, mit Konstanten  $x_k$  und konstanten Matrizen  $\alpha_k$ . Die Form der Differentialgleichungen (4.8) und (4.9) bezeichnen wir als kanonische Form, Masterintegrale die derartige Differentialgleichungen erfüllen als kanonische Basis. Wie wir im folgenden erläutern, treten die am Ende von Abschnitt 4.1 beschriebenen Probleme beim Integrieren der Differentialgleichungen in diesem Fall nicht auf, da dieser Schritt der Rechnung im Falle kanonischer Differentialgleichungen trivial ist: Entwickelt man das System aus Differentialgleichungen (4.8) in  $\epsilon$ 

$$
\partial_x f^{[n]}(x) = \bar{A}(x) f^{[n-1]}(x), \quad \text{mit} \quad f(x, \epsilon) = \sum_{n=-\infty}^{\infty} \epsilon^n f^{[n]}(x),
$$
\n(4.10)

so kann man es Ordnung für Ordnung lösen. Das entwickelte System  $(4.10)$  entkoppelt, d.h. es treten lediglich Funktionen niedrigerer Ordnung f<sup>[n−1]</sup> in der rechten Seite der Differentialgleichungen für  $f^{[n]}$  auf. Aufgrund der Form (4.9) ist die Lösung daher durch die Definition iterierter Integrale gegeben, vorausgesetzt man kennt die Randbedingung in einem Punkt  $x = x_0$ .

Die Matrix  $\bar{A}$  trägt den singulären Punkten des Prozesses Rechnung. Manche Singularitäten lassen sich daher leicht interpretieren, andere entziehen sich einer naiven Erklärung. Für  $x = 0$  wird die Higgslinie masselos, wodurch zusätzliche infrarote Divergenzen eingeführt werden können. Außerdem entwickeln die Diagramme bei  $x = 1$ , genauer gesagt bei  $x < 1$ , einen nicht verschwindenden Imaginärteil, da das Higgsteilchen dann tatsächlich produziert werden kann. Des Weiteren finden wir einen Singulären Punkt bei  $x = -1$ , was sich in der kanonischen Form  $(4.9)$  niederschlägt<sup>2</sup>:

$$
\bar{A}(x) = \frac{a}{x} + \frac{b}{1-x} + \frac{c}{1+x} + \bar{A}_{\text{BT3}}(x),\tag{4.11}
$$

<sup>&</sup>lt;sup>2</sup>Die Ergebnisse der kanonischen Basisintegrale besitzen einen weiteren singulären Punkt für  $x \to \infty$ in der unphysikalischen Region.

wobei die Matrizen  $a, b$  und c nur rationale Zahlen enthalten. Für alle betrachteten Topologien außer der N<sup>3</sup>LO Topologie BT3 finden wir  $\bar{A}_{BT3} = 0$ . In diesem Fall ist sichergestellt, dass die bis zu beliebiger Ordnung in  $\epsilon$  entwickelte Lösung der Differentialgleichungen iterierte Integrale sind, welche sich durch HPLs, siehe Gl. (4.4), ausdrücken lassen. Diese können wie bereits erwähnt mit dem Mathematica Paket HPL.m [137, 138] behandelt werden. Der erste Term der Lösung ist eine Konstante, der nächste enthält im Allgemeinen außerdem HPLs vom Gewicht eins, der nächste zusätzliche HPLs vom Gewicht zwei, usw. Daher ist das Ergebnis eine Linearkombination von HPLs mit konstanten Koeffizienten. Wenn die Integrationskonstanten entsprechendes Gewicht haben, sind die Masterintegrale reine Funktionen.

Im Fall der Topologie BT3 finden wir

$$
\bar{A}_{\text{BT3}}(x) = \frac{d}{x\sqrt{1+4x}} + \frac{e}{1+4x} \tag{4.12}
$$

mit rationalen Matrizen d und e. In diesem Fall ist  $\bar{A}$  offensichtlich nicht von der Form (4.9). Die Lösung dieses Systems ist nicht Teil dieser Arbeit, sondern wurde von Alexander Hasselhuhn bewältigt. Hierbei ist erstens eine Variablentransformation nötig um die Form (4.9) zu erreichen und zweitens sind die Lösungen nicht mehr in der Klasse der HPLs.

# 4.3. Suchen und Finden geeigneter Kandidaten

Erst vor kurzem wurde ein Algorithmus veröffentlicht, um kanonische Basen zu konstruieren [134], jedoch gibt es bislang noch keine veröffentlichte Implementierung. Daher wurde in dieser Arbeit eine Reihe bekannter Leitlinien, wie man Kandidaten finden kann, die eine kanonische Basis bilden könnten, angewendet. Die Differentialgleichungsmatrix A solcher Kandidaten lässt sich gemäß Gl.  $(4.7)$  konstruieren und somit kann man die kanonische Eigenschaft direkt nachweisen oder falsifizieren. Ein wesentlicher Grund, warum ein solcher Versuchs- und Irrtumsansatz uberhaupt ¨ möglich ist, findet sich in der Tatsache, dass die Differentialgleichungsmatrix Schritt für Schritt konstruiert werden kann. Man kann dem System schrittweise Integrale mit immer mehr Propagatoren hinzufügen, da ein weiteres Integral mit mehr oder gleich vielen Linien die Differentialgleichungen der bereits betrachteten Integrale nicht beeinflusst. Eine Ausnahme bilden Masterintegrale, die durch ihre Differentialgleichungen gekoppelt sind. Jedoch greifen hier weitere Methoden, wie wir in Abschnitt 4.3.6 und Abschnitt 4.4 sehen werden.

Im folgenden diskutieren wir in der Literatur bekannte, verwendete Prinzipien, die zu einem gezielten Raten einer kanonischen Basis führen.

#### 4.3.1. Feynman-Parameter

Die Eigenschaft, dass die hier diskutierten reinen Funktionen, wie im letzten Abschnitt 4.2 diskutiert, aus iterativ integrierten Logarithmen aufgebaut sind [121] birgt Einschränkungen möglicher und Hinweise auf geeignete Kandidaten. Um diese sichtbar zu machen skizzieren wir die Feynman-Parameter-Darstellung eines Integrals I, siehe z.B. [107],

$$
I(x,\epsilon) \sim \int \prod_j d\alpha_j \frac{[U(\{\alpha_i\})]^{ev} \prod_i \alpha_i^{a_i-1} \delta(\sum_k \alpha_k - 1)}{[W(x,\{\alpha_i\})]^{ew}},
$$
  
\n
$$
e_U = a - (l+1)D/2,
$$
  
\n
$$
e_W = a - lD/2,
$$
  
\n
$$
a = \sum_i a_i,
$$
\n(4.13)

wobei l die Anzahl der Schleifen, U und W Polynome in den Feynman-Parametern  $\alpha_i$ und  $a_i$  die entsprechenden Indizes sind. Ein Integral der Form

$$
\int \prod_{j} d\alpha_j \, \frac{1}{[g(\{\alpha_i\}, x)]^k}, \qquad k \in \mathbb{N}, \tag{4.14}
$$

wobei  $g$  ein irreduzibles Polynom ist, ist gegenüber Integralen anderer Form vorzuziehen, da es eher eine reine Funktion in x liefert, siehe dazu auch die Diskussionen von d-log Formen in Refn. [141, 136].

Wir verdeutlichen diese Aussage am NLO-Beispiel, siehe Abb. 2.5. Obwohl die Abweichung der Differentialgleichung (4.3) des Masterintegrals  $TNLO<sub>2</sub>(1, 1, 0)$  von der kanonischen Form (4.8) durch geeignete x-Normierung behoben werden kann, siehe Abschnitt 4.3.4, wollen wir versuchen sie vom Standpunkt der parametrischen Darstellung (4.13) zu verstehen. Für die NLO Integrale ergibt sich  $U = \sum_{k} \alpha_k$  und aufgrund der δ-Funktion gilt  $U = 1$ . Des weiteren finden wir für TNLO<sub>2</sub>(1,1,0)  $a = 2$ und daher  $e_W \approx 0$ , wobei wir unter "≈" die  $D = 4$  Nähnerung<sup>3</sup> verstehen. Vergleichen wir nun mit Gl. (4.14) so ergibt sich  $k \approx 0$ , was für die nicht-kanonische Form von Gl. (4.2) verantwortlich ist. Wollen wir dagegen  $k = e_W \approx 1$  erreichen so benötigen wir  $a = 3$ . Dazu kann man z.B. den Index der massiven Higgslinie um eins erhöhen, was auf TNLO<sub>2</sub>(2, 1, 0) führt, oder einen weiteren Propagator hinzufügen TNLO<sub>2</sub>(1, 1, 1). Im ersten Fall liefert das Erhöhen des Index der Higgslinie einen zusätzlichen Faktor  $\alpha_1$  im Zähler, der sich gegen einen globalen Faktor  $\alpha_1$  im W-Polynom kürzt. Nun kann man mittels Gl. (4.7) Differentialgleichungen konstruieren, welche tatsächlich

<sup>&</sup>lt;sup>3</sup>Bei der Suche nach Kandidaten für eine Kanonische Basis kann die  $\epsilon$ -Abhängigkeit von Potenzen ignoriert werden. Siehe hierzu z.B. Ref. [130].

von kanonischer Form sind<sup>4</sup>:

$$
\partial_x \text{TNLO}_2(2, 1, 0) = \frac{2\epsilon}{1 - x} \text{TNLO}_2(2, 1, 0), \n\partial_x \text{TNLO}_2(1, 1, 1) = \frac{2\epsilon}{1 - x} \text{TNLO}_2(1, 1, 1).
$$
\n(4.15)

Es lohnt sich, diese Tatsache im Hinterkopf zu behalten, da diese Diagramme als Subgraphen auf höheren Schleifenordnungen auftreten. Ändert man die Masterintegrale auf diese Weise, d.h. erhöht man einen Index eines 2-Punkt Subgraphen auf zwei oder fügt ihm einen Propagator hinzu und erweitert ihn somit zu einem Dreieck, so erhält man vielversprechende Kandidaten, siehe dazu auch Ref. [130].

Außerdem lässt sich aus dem Vergleich der Feynman-Parameter-Darstellung (4.13) mit der Form  $(4.14)$  eine allgemeine Feststellung begründen: Identifiziert man, wie in obigem Beispiel W mit  $g$ , so erhält man

$$
a - 2l \approx e_W \approx k = 1, 2, 3, \dots \tag{4.16}
$$

Auf NNLO, also für  $l = 2$ , ergibt sich  $a = 5, 6, 7$ . In der Tat, ist jedes Element der kanonischen Basis, die wir in Abschnitt 4.5 angeben, aus Linearkombinationen von Integralen mit genau dieser Summe von Indizes aufgebaut! Daraus lässt sich folgende allgemeine Tendenz ableiten: Hat ein Integral wenige Propagatoren, sodass  $a < 1+2l$ , so müssen wir Punkte auf die Linien setzen oder Propagatoren hinzufügen, um  $k$  zu erhöhen, siehe auch Abschnitt 4.3.2. Ist die Anzahl der Propagatoren eher groß, so ist k ebenfalls groß. Betrachtet man beispielsweise  $k > 2$  so können wir k bzw. a um eins senken. Anschließend gilt immer noch  $k > 1$ . Demzufolge kann man in diesem Fall gezielt Skalarprodukte hinzufügen, siehe Abschnitt 4.3.5. Hat ein Masterintegral der Reduktion  $k = 1, 2$ , manchmal auch 3, so ist dies oft ein guter Kandidat.

Wir schließen den Abschnitt mit einer letzten interessanten Bemerkung: Die hier angeführten Argumente basierten hauptsächlich auf der diagrammatischen Struktur der Integrale, aber weniger (bis auf das kürzen von  $\alpha_1$  in obigem Beispiel) auf der expliziten Struktur des W-Polynoms in Gl.  $(4.13)$  und waren daher nahezu unabhängig von der Kinematik. Es ist daher nicht überraschend, dass einige Integrale der kanonischen Basis in Abschnitt 4.5 Ergebnissen ähnlicher Topologien mit anderer Kinematik gleichen, die man in der Literatur findet, siehe Abschnitt 4.3.6.

## 4.3.2. 2-Punkt Subgraphen

Um zu zeigen, wie masselose 2-Punkt Subgraphen behandelt werden können um die zugehörigen Masterintegrale auf kanonische Form zu bringen, betrachten wir den 3-

<sup>&</sup>lt;sup>4</sup>Obwohl die Differentialgleichungen beider Integrale identisch sind, unterscheiden sich deren Lösungen aufgrund verschiedener Randbedingungen um einen x-unabhängigen Vorfaktor  $C(\epsilon)$ . Betrachtet man im eindimensionalen Fall einen Basiswechsel  $B(x, \epsilon)$  von einer kanonischen Basis zu einer beliebigen anderen kanonischen Basis so findet man  $B(x, \epsilon) = C(\epsilon)$ , was begründet, dass die hier gegebenen Differentialgleichungen gleich sind.

Teilchen Phasenraum, siehe Abb. 2.6 auf S. 14,

$$
TTA3(1, 1, 1, 0, 0, 0, 0) =: TTA3(1, 1, 1),
$$
\n(4.17)

wobei wir die hinteren Nullen der Länge wegen weglassen. In unserer Reduktionstabelle ist dieses Integral an ein weiteres  $TTA<sub>3</sub>(1, 1, 1, -1, 0, 0, 0)$  mit einem Skalarprodukt gekoppelt. Gemäß der Beschreibung aus Ref. [130] machen wir uns zu Nutze, dass die Integration eines masselosen 2-Punkt Subgraphen mit Indizes  $b_1$  und  $b_2$ , bis auf einen Vorfaktor, einen Propagator mit Index  $b_1 + b_2 - 2 + \epsilon$  liefert. Daher ergibt sich

$$
V_1^* = \text{TTA}_3(2, 2, 1) \sim \text{TNLO}_2(2, 1 + \epsilon, 0) \approx \text{TNLO}_2(2, 1, 0), \tag{4.18}
$$

was gemäß der Diskussion im vorangegangenen Abschnitt 4.3.1 ein guter Kandidat sein sollte.

#### 4.3.3. Gezielte Linearkombinationen

Der zweite Kandidat, der an  $V_1^*$  aus Gl. (4.18) gekoppelt ist, kann durch Konstruktion einer geeigneten Linearkombination gefunden werden. Dazu vergleichen wir wieder einmal Gl. (4.13) mit Gl. (4.14) für  $k = 1$ , d.h. in einem ersten Schritt setzen wir  $e_W \approx$  $k = 1$ . Damit haben wir  $a = 5$  und  $e_U \approx -1$  fixiert. Die parametrische Darstellung von dem gerade behandelten Kandidaten  $V_1^*$  fällt beispielsweise in diese Klasse

$$
\text{TTA}_3(2,2,1) \sim \int \prod_j d\alpha_j \, \frac{\alpha_1 \alpha_2 \delta(\sum_k \alpha_k - 1)}{(\alpha_1 \alpha_2 + \alpha_1 \alpha_3 + \alpha_2 \alpha_3) W(x, \{\alpha_i\})}.\tag{4.19}
$$

TTA<sub>3</sub>(1, 2, 2) das bis auf eine Ersetzung von  $\alpha_1 \alpha_2$  durch  $\alpha_2 \alpha_3$  von gleicher Struktur ist, liefert dagegen keine Differentialgleichung kanonischer Form. Man kann jedoch versuchen W in Gl.  $(4.19)$  mit q in Gl.  $(4.14)$  zu identifizieren, was bedeutet, dass wir das U-Polynom  $(\alpha_1\alpha_2 + \alpha_1\alpha_3 + \alpha_2\alpha_3)$  kürzen müssen. Das lässt sich durch Addition dreier Integrale zu

$$
V_2^* = \text{TTA}_3(2, 2, 1) + \text{TTA}_3(2, 1, 2) + \text{TTA}_3(1, 2, 2) = 2\text{TTA}_3(2, 2, 1) + \text{TTA}_3(1, 2, 2)
$$
\n
$$
(4.20)
$$

erreichen, wobei jedes Integral einem Term in U entspricht.

#### 4.3.4. Normierung

Konstruiert man die Differentialgleichungen für die Kandidaten  $V_1^*$  und  $V_2^*$  mithilfe von Gl.  $(4.7)$  so findet man, dass lediglich  $A_{22}$  eine ungeeignete Form besitzt

$$
\lim_{\epsilon \to 0} A = \begin{pmatrix} 0 & 0 \\ 0 & \frac{1}{1-x} \end{pmatrix} . \tag{4.21}
$$

Das nicht verschwindende Diagonalelement entspricht der homogenen Differentialgleichung von  $V_2^*$  in niedrigster Ordnung in  $\epsilon$  und damit in beliebiger Ordnung [120]. Um diesen Beitrag wegzuheben führen wir einen  $\epsilon$ -unabhängigen Normierungsfaktor  $n(x)$ hinzu, d.h. wir ersetzen  $V_2^* \to n(x)V_2^*$  was auf

$$
\lim_{\epsilon \to 0} A_{22} = \frac{1}{1-x} + \frac{\partial_x n(x)}{n(x)} = 0 \tag{4.22}
$$

führt. Daraus ergibt sich  $n(x) = 1 - x$ . Die ersten zwei kanonischen Basiselemente auf NNLO sind daher

$$
V_1 = \epsilon \text{TTA}_3(2, 2, 1),
$$
  
\n
$$
V_2 = \epsilon (1 - x) [2 \text{TTA}_3(2, 2, 1) + \text{TTA}_3(1, 2, 2)]
$$
\n(4.23)

und erfüllen die Differentialgleichungen

$$
A = \epsilon \begin{pmatrix} -\frac{3}{x} & \frac{1}{x} + \frac{1}{1-x} \\ -\frac{6}{x} & \frac{2}{x} + \frac{4}{1-x} \end{pmatrix}.
$$
 (4.24)

Die Vorfaktoren  $\epsilon$  wurden eingeführt, damit die Integrale bei endlicher Ordnung beginnen. Diese Art der Konstruktion der gekoppelten Sonnenaufgangsdiagramme kann zu beliebiger Schleifenordnung verallgemeinert werden. So ergeben sich als kanonische Masterintegrale auf  $N<sup>3</sup>LO$ :

$$
\epsilon^2 \text{BT17}_4(0, 2, 2, 0, 0, 2, 0, 0, 1, 0, 0, 0),
$$
  

$$
\epsilon^2 (1-x) \left[ \text{BT17}_4(0, 1, 2, 0, 0, 2, 0, 0, 2, 0, 0, 0) + 3 \text{BT17}_4(0, 2, 2, 0, 0, 2, 0, 0, 1, 0, 0, 0) \right].
$$
  
(4.25)

Wir fahren mit dem NNLO Beispiel fort und fügen dem Problem das nächste Masterintegral der Topologie TTA<sub>3</sub> hinzu. Als Kandidat wählen wir  $V_3^*$  = TTA3(1, 1, 1, 1, 0, 1, 0), was ein Integral aus der Basis der Reduktion ist. Da in seiner Parameterdarstellung  $(4.13)$   $a = 5$  ist, ist diese Wahl durch Abschnitt 4.3.1 motiviert. Als Differentialgleichungsmatrix ergibt sich

$$
A = \begin{pmatrix} -\frac{3\epsilon}{x} & \frac{\epsilon}{x} + \frac{\epsilon}{1-x} & 0\\ -\frac{6\epsilon}{x} & \frac{2\epsilon}{x} + \frac{4\epsilon}{1-x} & 0\\ -\frac{1}{\epsilon^2 x} & \frac{1}{2\epsilon^2 x} & -\frac{2\epsilon}{x} \end{pmatrix},
$$
(4.26)

wobei der  $2\times 2$  Block links oben zu den Integralen  $(V_1, V_2)$  gehört und wie in Gl. (4.24) eine kanonische Form besitzt. Die nicht-diagonalen Elemente in der letzten Zeile sind nicht proportional zu  $\epsilon$ . Diese Elemente entsprechen inhomogenen Beiträgen in der Differentialgleichung für  $V_3^*$ . Das Problem kann durch  $n(\epsilon)$ -Normierung, d.h. durch eine Ersetzung  $V_3^* \to n(\epsilon)V_3^*$  behoben werden. In diesem Fall ist  $n(\epsilon) = \epsilon^3$ , sodass

$$
V_3 = \epsilon^3 \text{TTA}_3(1, 1, 1, 1, 0, 1, 0) \tag{4.27}
$$

#### 4.3. Suchen und Finden geeigneter Kandidaten

die kanonische Basis des  $3 \times 3$  Teilproblems vervollständigt.

Zusammenfassend halten wir fest, dass eine diagonale Normierungsmatrix

$$
B_{ij}^s = \begin{cases} s_i(x, \epsilon), & i = j, \\ 0, & i \neq j, \end{cases}
$$
 (4.28)

genutzt werden kann, um die Koeffizientenmatrix der Differentialgleichungen

$$
A_{ij}^{\rm s} = \frac{\partial_x s_i}{s_i} \delta_{ij} + \frac{s_i}{s_j} A_{ij}
$$
\n(4.29)

auf gewünschte Weise zu ändern. Eine pädagogische Betrachtung zu weiteren  $x$ - und  $\epsilon$ -Vereinfachungen der Differentialgleichungsmatrix A findet man in Ref. [136] und einen vollständigen Algorithmus in Ref. [134].

Als Randbemerkung wollen wir betonen, dass prinzipiell Basen existieren, für die  $\epsilon$  von der A-Matrix wie in Gl. (4.8) faktorisiert, die Matrix jedoch nicht von der angestrebten Form (4.11) ist. Als Beispiel betrachten wir

$$
V_3^* = (1 + \epsilon)\epsilon^2 x \text{TTA}_3(1, 1, 1, 2, 0, 1, 0) \tag{4.30}
$$

statt  $V_3$  was die letzte Zeile in Gl.  $(4.26)$  ändert

$$
A = \begin{pmatrix} -\frac{3\epsilon}{x} & \frac{\epsilon}{x} + \frac{\epsilon}{1-x} & 0\\ -\frac{6\epsilon}{x} & \frac{2\epsilon}{x} + \frac{4\epsilon}{1-x} & 0\\ -3\epsilon & \frac{\epsilon}{2} + \frac{\epsilon}{1-x} & -\frac{2\epsilon}{x} \end{pmatrix}.
$$
 (4.31)

Die nicht-diagonalen Elemente in der letzten Zeile fuhren zu nicht-logarithmischen ¨ Funktionen in der Lösung von  $V_3^*$  und daher kann das Ergebnis keine reine Funktion sein.

### 4.3.5. Unitaritätsschnitte und gezieltes hinzufügen von Skalarprodukten

Wenn ein Integral kanonisch sein soll, so muss das insbesondere für die führende Singularität des Integrals gelten, d.h. für die niedrigste Ordnung in der  $\epsilon$ -Entwicklung<sup>5</sup>. Dazu können wir uns die Methode der Unitaritätsschnitte zu Nutze machen, für eine pädagogische Einführung siehe Ref. [136].

Wir veranschaulichen diese Methode am Beispiel eines Boxintegrals mit einer massiven Linie im s-Kanal. Die führende Singularität der Box ist proportional zu  $(s_b - m^2)^{-1} t_b^{-1}$ , wobei s<sub>b</sub> und  $t_b$  die Mandelstamvariablen der Box bezeichnen. Dies lässt sich z.B. zeigen indem man alle Propagatoren der Box durch  $\delta$ -Funktionen

<sup>5</sup>Weitere Betrachtungen in diese Richtung finden sich beispielsweise in Refn. [140, 142].

ersetzt<sup>6</sup> (daher der Name Unitaritätsschnitte), was einer Lokalisierung des Schleifenimpulses in vier Dimensionen entspricht. In der Anwendung lässt sich das wie folgt nutzbar machen: Taucht eine Box als Subgraph in einem Integral höherer Ordnung auf, so lokalisieren wir den Schleifenimpuls dieser Box, d.h. wir ersetzen in dem Integral die Box durch die führende Singularität  $(s_b - m^2)^{-1} t_b^{-1}$ . Anschließend fügen wir ein Skalarprodukt hinzu, um entweder  $(s_b - m^2)^{-1}$  oder  $t_b^{-1}$  zu kürzen. Ist das Ergebnis der Manipulation ein kanonisches Masterintegral einer Schleifenordnung weniger, so wählen wir dieses Integral als Kandidaten. Ist dies nicht der Fall, so sind entweder weitere Manipulationen nötig oder wir sind gezwungen einen anderen Ansatz zu wählen.

Ein konkretes Beispiel ist durch die gekoppelten Masterintegrale der Reduktion

$$
BT5(1, 1, 1, 1, 1, 1, 0, 1, 1, 1, 0, 0),BT5(1, 1, 1, 1, 1, 1, 1, -1, 1, 1, 1, 0, 0)
$$
\n(4.32)

der Topologie BT5 gegeben, siehe Abb. 2.7. Wir werden lediglich ein kanonisches Masterintegral mithilfe von Unitaritätsschnitten finden, das andere wurde mithilfe des in Abschnitt 4.4 gegebenen Algorithmus konstruiert. Im ersten Schritt lokalisieren wir die rechte untere Box<sup>7</sup>

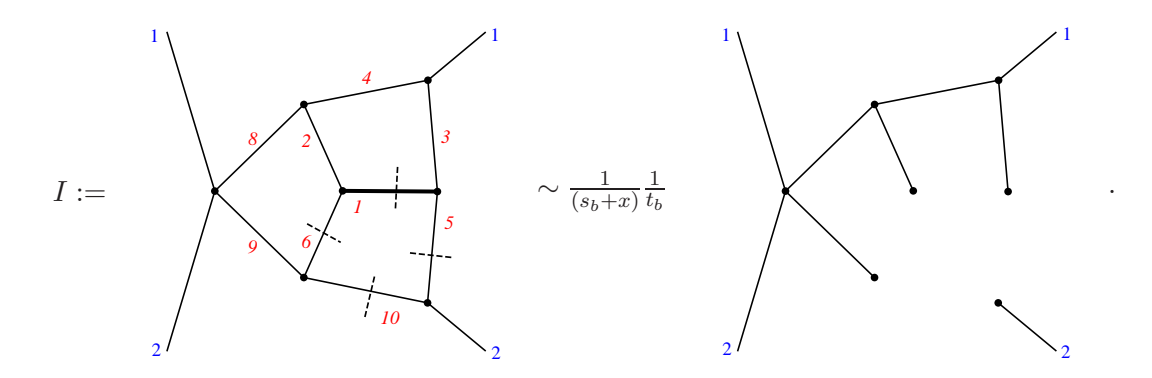

Im zweiten Schritt multiplizieren wir mit  $t<sub>b</sub>$ , d.h. wir ersetzen die fehlende Box auf der rechten Seite durch den massiven Propagator  $(s_b + x)^{-1}$ 

 $6$ Derartige führende Singularitäten können aber auch automatisiert mit einem Programm wie FIESTA [143] bestimmt werden, wenn man den Spezialfall betrachtet, in dem die äußeren Impulse der Box auf der Massenschale sind  $q_i^2 = 0$ .

 $7$ Der Übersicht wegen, vernachlässigen wir in den folgenden Diagrammen die Schnitte aus dem Formalismus der Unitarität in umgekehrter Form, siehe Abschnitt 2.5.

4.3. Suchen und Finden geeigneter Kandidaten

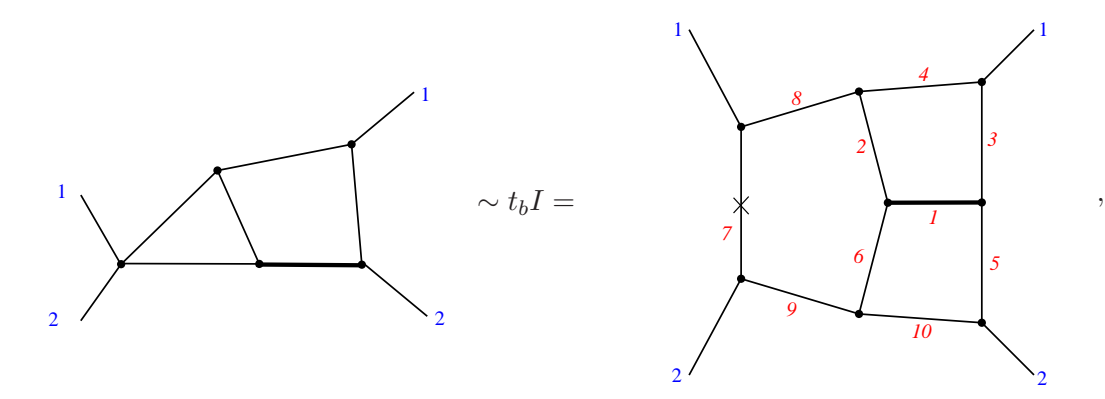

wobei wir den Index −1 des hinzugekommenen Propagators durch ein Kreuz dargestellt haben. Das so erhaltene Integral auf der linken Seite hat diagrammatisch die gleiche Struktur, wie

$$
W_2 = \epsilon^3 (1 - x) \text{TTF}_2(1, 0, 1, 1, 1, 1, 1)
$$
\n(4.33)

aus Gl. (4.79) und Abb. 4.2, auch wenn im dortigen Abschnitt für den 3-Teilchen-Schnitt ein anderes Masterintegral gewählt wurde. Wir übernehmen die Normierung  $n(x) = (1-x)$  aus Gl. (4.33), berücksichtigen, dass  $t_b$  gerade dem siebten Index in BT5  $a_7 = -1$  entspricht und erhalten nach  $n(\epsilon)$ -Normierung

$$
\epsilon^5(1-x)\text{BT5}(1,1,1,1,1,1,-1,1,1,1,0,0),\tag{4.34}
$$

was tatsächlich ein kanonisches Masterintegral ist. Das daran gekoppelte kanonische Masterintegral wurde mithilfe des in Abschnitt 4.4 gegebenen Algorithmus konstruiert, ist also durch einen langen Ausdruck gegeben, der sich in den Ergebnisdateien [90] befindet.

## 4.3.6. Ähnlichkeitsbeziehungen

Wie in Abschnitt 4.3.1 bereits diskutiert wurde, hängt die kanonische Eigenschaft guter Kandidaten häufig nur schwach von der Kinematik ab. Als Beispiel betrachten wir fünf gekoppelte Masterintegrale der Topologie BT4. Eines davon ist durch  $BT4(1, 1, 1, 0, 1, 0, 1, 0, 0, 1, 0, 0)$  gegeben, die anderen unterscheiden sich hiervon lediglich durch zusätzliche Skalarprodukte. Die in Abb 4.1 gezeigte, von den sechs Propagatoren dieser Integrale aufgespannte Subtopologie definiert, wenn auch in anderer Kinematik, die in Ref. [131] betrachtete Topologie  $K_4$ . Die kanonischen Masterintegrale für BT4 können, bis auf Normierungsfaktoren, durch direkte diagrammatische Korrespondenz zu fünf der sieben in Ref. [131] gegebenen kanonischen Masterintegrale

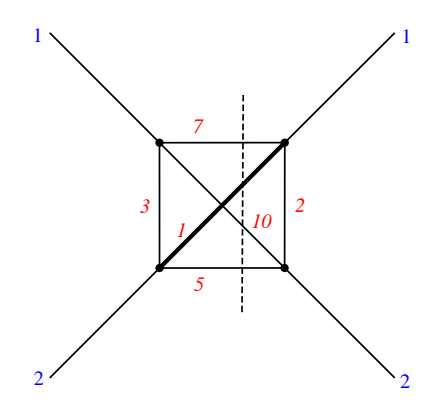

Abbildung 4.1.: Subtopologie BT4 $(a_1, a_2, a_3, 0, a_5, 0, a_7, 0, 0, a_{10}, 0, 0)$  von BT4, vgl. Abb. 2.7.

 $g_6, \ldots, g_{10}$  aus den dortigen Gln. (3.7), (3.8) und (3.9) gefunden werden:

$$
g_9 \triangleq \epsilon^3 x \text{TTS}_4(2, 1, 1, 0, 1, 0, 1, 0, 0, 2, 0, 0),
$$
  
\n
$$
g_{10} \triangleq \epsilon^3 x \text{TTS}_4(1, 2, 2, 0, 1, 0, 1, 0, 0, 1, 0, 0),
$$
  
\n
$$
g_8 \triangleq \epsilon^3 (1 - x) \text{TTS}_4(1, 1, 1, 0, 2, 0, 2, 0, 0, 1, 0, 0),
$$
  
\n
$$
g_7 \triangleq \epsilon^4 \text{TTS}_4(1, 2, 1, 0, 1, 0, 1, 0, 0, 1, 0, 0),
$$
  
\n
$$
g_6 \triangleq \epsilon^4 \text{TTS}_4(2, 1, 1, 0, 1, 0, 1, 0, 0, 1, 0, 0).
$$
\n(4.35)

Die Relation " $\hat{=}$ " bedeutet, dass die Indizes der Integrale in gleicher Weise auf die Propagatoren verteilt sind.

# 4.4. Konstruktion gekoppelter Systeme

Im folgenden betrachten wir Systeme aus n gekoppelten Differentialgleichungen. Dabei tritt folgendes Problem auf natürliche Weise auf: Stellt man Kandidaten für  $n$ gekoppelte Masterintegrale auf und betrachtet das für diese resultierende System aus Differentialgleichungen, so findet man meist, dass dieses System keine kanonische Form besitzt. Sogar wenn einer der Kandidaten ein kanonisches Masterintegral ist, das mit  $(n-1)$  weiteren entsprechend gewählten Integralen eine kanonische Basis bilden würde, verhindert eine schlechte Wahl der anderen Integrale eine kanonische Form. Es wäre jedoch hilfreich zu wissen, ob und welches dieser Integrale ein kanonisches Masterintegral ist, sodass man es behalten und die anderen verwerfen könnte.

In diesem Abschnitt wollen wir zeigen, wie man unter Verwendung der Tatsache, dass das gekoppelte System aus  $n$  Differentialgleichungen äquivalent zu einer Differentialgleichung nter Ordnung für eines der Masterintegrale ist, ein kanonsich gewähltes Masterintegral von einem schlecht gew¨ahlten Kandidaten unterscheiden kann. Die zugrundeliegende Idee ist, dass die sich ergebende Differentialgleichung höherer Ordnung

#### 4.4. Konstruktion gekoppelter Systeme

für jedes Masterintegral unabhängig von der Wahl der eliminierten Integrale und in diesem Sinne eindeutig ist<sup>8</sup>. Damit definiert die Differentialgleichung höherer Ordnung das Masterintegral selbst und nimmt fur ein kanonisches Masterintegral eine ¨ charakteristische Form an, die auf der Annahme beruht, dass ein Satz kanonischer Masterintegrale für das gekoppelte System existiert. Darüber hinaus zeigen wir, dass sobald ein kanonisches Masterintegral eines gekoppelten Systems gefunden wurde, die Annahme der Existenz einer kanonischen Basis erlaubt, die (n−1) daran gekoppelten kanonischen Masterintegrale zu konstruieren.

# 4.4.1. Charakteristische Form der Differentialgleichungen höherer **Ordnung**

Wir betrachten den Fall zweier gekoppelter Masterintegrale  $f_1$  und  $f_2$ , um die Methode im Detail zu diskutieren:

$$
f_1' = a_{11}f_1 + a_{12}f_2 + \sum_i r_{1i}g_i,
$$
  
\n
$$
f_2' = a_{21}f_1 + a_{22}f_2 + \sum_i r_{2i}g_i,
$$
\n(4.36)

wobei Striche Ableitungen nach x bezeichnen und  $g_i$  auf der rechten Seite Masterintergrale sind, die bereits behandelt wurden und eine kanonische Basis bilden, welche

$$
g_i' = \sum_j \alpha_{ij} g_j \tag{4.37}
$$

erfüllt. Alle hier betrachteten Größen sind Funktionen von  $x$  und  $\epsilon$ . Wir bilden eine weitere Ableitung der ersten Zeile von Gl. (4.36) nach x und finden

$$
f_1'' = a_{11}'f_1 + a_{11}f_1' + a_{12}'f_2 + a_{12}f_2' + \sum_i (r_{1i}'g_i + r_{1i}g_i').
$$
 (4.38)

Schließlich eliminieren wir  $f_2$  und  $f'_2$  durch Gl. (4.36) und  $g'_i$  durch Gl. (4.37) und erhalten eine Differentialgleichung zweiter Ordnung für  $f_1$ :

$$
f_1'' = -\left(-a_{11} - \frac{a'_{12}}{a_{12}} - a_{22}\right) f_1' + \left(a'_{11} - \frac{a_{11}a'_{12}}{a_{12}} + a_{12}a_{21} - a_{11}a_{22}\right) f_1
$$
  
+ 
$$
\sum_i \left(-\frac{a'_{12}r_{1i}}{a_{12}} - a_{22}r_{1i} + a_{12}r_{2i} + r'_{1i} + \sum_j r_{1j}\alpha_{ji}\right) g_i
$$
  
=: 
$$
-C_1f_1' + C_0f_1 + \sum_i C_{0i}g_i.
$$
 (4.39)

Es ist wichtig zu betonen, dass diese Differentialgleichung unabhängig von  $f_2$  ist und damit alleine das Verhalten von  $f_1$  bestimmt. Die Koeffizienten  $C_1$ ,  $C_0$  und  $C_{0i}$  sind also invariant unter einem Basiswechsel der nur  $f_2$  mittels  $f_2 \to b_{21} f_1 + b_{22} f_2 + \sum_i \beta_{2i} g_i$ transformiert. Wir betrachten nun zwei Fälle:

<sup>&</sup>lt;sup>8</sup>Ist zur Beschreibung eines Masterintegrals eine Differentialgleichung nter Ordnung nötig, aber es liegt eine Differentialgleichung  $(n + 1)$ ter Ordnung vor, so ist diese selbstverständlich nicht eindeutig, jedoch trotzdem unabhängig von eliminierten Masterintegralen.

#### Fall 1:  $f_1$  und  $f_2$  sind kanonische Masterintegrale.

Wir untersuchen, welche charakteristische Form der Differentialgleichung höherer Ordnung für  $f_1$  vorliegen sollte, wenn  $f_1$  und  $f_2$  sowie die  $g_i$  kanonische Masterintegrale sind. In diesem Fall sind  $a_{ij}$ ,  $r_{ij}$  und  $\alpha_{ij}$  proportional zu  $\epsilon$ . Daher können die Koeffizienten  $C_1, C_0$  und  $C_{0i}$ , die durch Gl. (4.39) definiert sind, in  $\epsilon$ -unabhängige Koeffizienten zerlegt werden

$$
C_1 = C_1^{(0)} + \epsilon C_1^{(1)},
$$
  
\n
$$
C_0 = \epsilon C_0^{(1)} + \epsilon^2 C_0^{(2)},
$$
  
\n
$$
C_{0i} = \epsilon C_{0i}^{(1)} + \epsilon^2 C_{0i}^{(2)},
$$
\n(4.40)

die durch

$$
C_1^{(0)} = -\frac{a'_{12}}{a_{12}},
$$
  
\n
$$
C_1^{(1)} = \frac{1}{\epsilon} \left( -a_{11} - a_{22} \right),
$$
  
\n
$$
C_0^{(1)} = \frac{1}{\epsilon} \left( a'_{11} - \frac{a_{11}a'_{12}}{a_{12}} \right),
$$
  
\n
$$
C_0^{(2)} = \frac{1}{\epsilon^2} \left( a_{12}a_{21} - a_{11}a_{22} \right),
$$
  
\n
$$
C_{0i}^{(1)} = \frac{1}{\epsilon} \left( -\frac{a'_{12}r_{1i}}{a_{12}} + r'_{1i} \right),
$$
  
\n
$$
C_{0i}^{(2)} = \frac{1}{\epsilon^2} \left( -a_{22}r_{1i} + a_{12}r_{2i} + \sum_j r_{1j} \alpha_{ji} \right)
$$
\n(4.41)

gegeben sind.

#### Fall 2:  $f_1$  ist ein kanonisches Masterintegral aber  $f_2$  nicht.

Sogar wenn  $f_2$  kein kanonisches Masterintegral ist und damit  $a_{ij}$  und  $r_{ij}$  nicht von kanonischer Form sind, können wir die Unabhängigkeit der Koeffizienten  $C_1$ ,  $C_0$  und  $C_{0i}$  aus Gl. (4.39) von der Wahl von  $f_2$  ausnutzen. Auch wenn sich  $C_1^{(m)}$  $C_1^{(m)}, C_0^{(m)}$  $C_{0i}^{(m)},\,C_{0i}^{(m)}$  $0i$ nicht mehr wie in Gl. (4.41) durch  $a_{ij}$ ,  $r_{ij}$  und  $\alpha_{ij}$  ausdrücken lassen, existiert eine Zerlegung in  $\epsilon$  wie in Gl. (4.40) weiterhin. Diese erlaubt uns zu rekonstruieren welche Koeffizienten  $a_{ij}^{\mathrm{p}}$  und  $r_{ij}^{\mathrm{p}}$  in einem System von kanonischen Differentialgleichungen auftreten würden, wenn  $f_2$  als kanonisches Masterintegral  $f_2^{\text{p}}$  $_2^{\text{P}}$  gewählt wäre, unter der Annahme, dass solch ein  $f_2^{\text{p}}$  $C_2^{\text{p}}$  existiert. Da in solch einer Basis  $C_1$ ,  $C_0$  und  $C_{0i}$ ausgedrückt durch  $a_{ij}^{\mathrm{p}}$  und  $r_{ij}^{\mathrm{p}}$  von der gleichen Form wie in Fall 1 sind, können wir

#### 4.4. Konstruktion gekoppelter Systeme

Gl. (4.41) verwenden, um  $a_{ij}^{\mathrm{p}}$  und  $r_{ij}^{\mathrm{p}}$  zu bestimmen:

$$
a_{12}^{p'} + C_1^{(0)} a_{12}^{p} = 0,
$$
  
\n
$$
a_{11}^{p'} - \frac{a_{12}^{p'}}{a_{12}^{p}} a_{11}^{p} = \epsilon C_0^{(1)},
$$
  
\n
$$
a_{22}^{p} = -a_{11}^{p} - \epsilon C_1^{(1)},
$$
  
\n
$$
a_{21}^{p} = \frac{a_{11}^{p} a_{22}^{p}}{a_{12}^{p}} + \epsilon^2 \frac{C_0^{(2)}}{a_{12}^{p}},
$$
  
\n
$$
r_{1i}^{p'} - \frac{a_{12}^{p'}}{a_{12}^{p}} r_{1i}^{p} = \epsilon C_{0i}^{(1)},
$$
  
\n
$$
r_{2i}^{p} = \frac{a_{22}^{p} r_{1i}^{p}}{a_{12}^{p}} - \sum_{j} \frac{r_{1j}^{p} \alpha_{ji}}{a_{12}^{p}} + \epsilon^2 \frac{C_{0i}^{(2)}}{a_{12}^{p}}.
$$
\n(4.42)

Wir können dieses System von Differentialgleichungen Zeile für Zeile nach $a_{ij}^{\rm p}$ und  $r_{ij}^{\rm p}$ ij lösen und die Integrationskonstanten von $a_{12}^{\rm p},\,a_{11}^{\rm p}$  und  $r_{11}^{\rm p}$  $_{1i}^{\mathrm{p}}$  auf Konstanten proportional zu  $\epsilon$  setzen, die wir jeweils mit  $\epsilon c_{12}$ ,  $\epsilon c_{11}$  und  $\epsilon k_{1i}$  bezeichnen.

#### 4.4.2. Konstruktion der kanonischen Basis

Da wir nun alle Matrixelemente  $a_{ij}^{\text{p}}$  und  $r_{ij}^{\text{p}}$  wie in Fall 2 des letzten Abschnitts erhalten haben, kann man ein kanonisches Masterintegral  $f_2^{\text{p}}$ 2 konstruieren, das den Differentialgleichungen, genügt die durch  $a_{ij}^{\mathrm{p}}$  und  $r_{ij}^{\mathrm{p}}$  impliziert werden. Die Matrix des Basiswechsel

$$
B = \begin{pmatrix} 1 & 0 & 0 \\ 0 & 1 & 0 \\ \beta_{2i} & b_{21} & b_{22} \end{pmatrix}
$$
 (4.43)

von Basis  $(g_i, f_1, f_2)$ , die den Differentialgleichungen mit Matrix A genügen, zur kanonischen Basis  $(g_i, f_1, f_2^{\text{p}})$  mit  $A^{\text{p}}$  erfüllt Gl. (4.7), beziehungsweise

$$
B' = A^{\mathrm{p}}B - BA,\tag{4.44}
$$

wobei die Matrizen  $A$  und  $A<sup>p</sup>$  durch

$$
A = \begin{pmatrix} \alpha_{ij} & 0 & 0 \\ r_{1i} & a_{11} & a_{12} \\ r_{2i} & a_{21} & a_{22} \end{pmatrix}, \qquad A^{p} = \begin{pmatrix} \alpha_{ij} & 0 & 0 \\ r_{1i}^{p} & a_{11}^{p} & a_{12}^{p} \\ r_{2i}^{p} & a_{21}^{p} & a_{22}^{p} \end{pmatrix}
$$
(4.45)

gegeben sind.

Jede Komponente der vorletzten Zeile, welche  $f_1$  entspricht, von Gl. (4.44) führt auf jeweils eine lineare Gleichung für  $\beta_{2i}$ ,  $b_{21}$  und  $b_{22}$ . Die Zeile darüber ergibt triviale Gleichungen, wohingegen die Zeile darunter Differentialgleichungen ergibt, die zur Überprüfung der Konsistenz dienen. Mit der Bestimmung der Matrix  $B$ , erhält man

einen expliziten Audruck von  $f_2^{\text{p}}$  $g_2^p$  als Linearkombination der  $g_i$ ,  $f_1$  und  $f_2$ .

Bislang haben wir die Integrationskonstanten  $c_{12}$ ,  $c_{11}$  und  $k_{1i}$  welche in Fall 2 eingeführt wurden noch nicht fixiert. Aufgrund Gl. (4.42) ist $a_{12}^{\mathrm{p}}$ proportional zu $c_{12}$ und  $a_{21}^{\mathrm{p}}$  und  $r_{2}^{\mathrm{p}}$  $c_{2i}^{p}$  sind proportional zu  $c_{12}^{-1}$ , wohingegen  $a_{11}^{p}$ ,  $a_{22}^{p}$  und  $r_{12}^{p}$  $_{1i}^{\mathrm{p}}$  unabhängig davon sind. Daher kann man  $c_{12}^{-1}$  als numerischen Normierungsfaktor von  $f_2^{\text{p}}$  $_{2}^{\text{P}},$  siehe Gl. (4.28) und (4.29), interpretieren. Außerdem spannen  $c_{12}^{-1}$ ,  $c_{11}$  und  $k_{1i}$  einen mehrdimensionalen Lösungsraum für  $f_2^{\rm p}$ 2 auf und decken damit die gesamte Klasse von kanonischen Masterintegralen, die an  $f_1$  gekoppelte Partner sind, ab.

## 4.4.3. Algorithmus für zwei gekoppelte Masterintegrale

Bislang haben wir gezeigt, wie man zu einem kanonischen Masterintegral  $f_1$ , ein weiteres kanonisches Masterintegral  $f_2^{\rm p}$  $_2^{\text{p}}$  konstruieren kann, das an  $f_1$  gekoppelt ist. Das führt uns zu einem Algorithmus, der prüft, ob  $f_1$  ein kanonisches Masterintegral ist: In der Annahme, dass $\bar{f}_1$ ein kanonisches Masterintegral ist, versucht man $f_2^{\rm p}$  $2^{\circ}$  gemäss der vorangegangenen Herleitung zu konstruieren. Scheitert man an einem Punkt, so folgert man, dass  $f_1$  kein kanonisches Masterintegral ist. Schafft man es dagegen  $f_2^{\text{p}}$ 2 explizit zu konstruieren, so kann man explizit überprüfen, ob  $f_1$  und  $f_2^{\rm p}$  $n_2^{\text{p}}$  tatsächlich eine kanonische Basis bilden, was äquivalent dazu ist eine konsistente Lösung für die Matrix B aus Gl. (4.44) zu finden. Im Detail heißt das:

- 1. Berechne die Koeffizienten  $C_1$ ,  $C_0$  und  $C_{0i}$  in der Differentialgleichung höherer Ordnung für  $f_1$  aus  $a_{ij}$  und  $r_{ij}$  gemäß Gl. (4.39).
- 2. Unter der Annahme, dass  $f_1$  ein kanonisches Masterintegral ist, sollte sich zeigen, dass  $C_1$ ,  $C_0$  und  $C_{0i}$  Zerlegungen in  $\epsilon$  wie in Gl. (4.40) haben, ansonsten kann  $f_1$  kein kanonisches Masterintegral sein und sollte damit verworfen werden.
- 3. Berechne  $a_{ij}^{\mathrm{p}}$  und  $r_{ij}^{\mathrm{p}}$  aus  $C_1^{(m)}$  $C_1^{(m)}, C_0^{(m)}$  $\binom{m}{0}$  und  $C_{0i}^{(m)}$  mit Gl. (4.42). Fordert man, dass diese von der gewünschten Form

$$
a_{ij}^{\mathrm{p}}, r_{ij}^{\mathrm{p}} \sim \epsilon \left( \frac{n_0}{x} + \frac{n_1}{1-x} + \frac{n_{-1}}{1+x} \right) \tag{4.46}
$$

sind, wobei  $n_0$ ,  $n_1$  und  $n_{-1}$  Zahlen sind, müssen die Differentialgleichungen für  $a_{12}^{\mathrm{p}}, a_{11}^{\mathrm{p}}$  und  $r_{12}^{\mathrm{p}}$  $_{1i}^{\text{p}}$  einfach zu lösen sein. Sind sie dagegen schwierig zu lösen so sind sie höchstwahrscheinlich nicht von obiger  $\text{Form}^9$ . Ist eines der konstruierten Matrixelemente $a_{ij}^{\rm p}$ und $r_{ij}^{\rm p}$ nicht von der Form Gl. (4.46), kann $f_1$ kein kanonisches Masterintegral sein.

4. Finde den Basiswechsel (4.43) zur Basis, die die kanonischen Differentialgleichungen erfüllt, die durch  $a_{ij}^{\mathrm{p}}$  und  $r_{ij}^{\mathrm{p}}$  gegeben sind, durch Lösen von Gl. (4.44). Aus diesem Basiswechsel erhält man  $f_2^{\rm p}$  $2^{\text{p}}$ . Gibt es keine Lösung von Gl.  $(4.44)$ mit Ansatz Gl.  $(4.43)$ , so kann  $f_1$  kein kanonisches Masterintegral sein.

 $9$ Man kann Gl. (4.46) als Ansatz für die Differentialgleichungen verwenden, sodass alle Differentialgleichungen, die wir berechnen müssen, zu algebraischen Gleichungen werden.
Wir betonen, dass Gl. (4.46) als Bedingung der kanonischen Form verwendet wurde, jedoch benötigen wir für die Herleitung von  $f_2^{\text{p}}$  $_2^{\text{p}}$ lediglich die Annahme, dass $a_{ij}^{\text{p}}$  und  $r_{ij}^{\text{p}}$  proportional zu  $\epsilon$  sind. Daher kann der hier gegebene Algorithmus auch auf Probleme im Rahmen kanonischer Differentialgleichungen angewendet werden, die andere Formen von  $\bar{A}(x)$  aus Gl. (4.9), z.B. die erweiterte Form (4.11) mit Gl. (4.12) erfordern.

Die hier gegebene Lösungsstrategie wurde in Mathematica implementiert und erwies sich bei der Suche nach kanonischen Masterintegralen als sehr hilfreich. Die Anzahl der Masterintegrale, die zur Inhomogenität beitragen, kann prinzipiell beliebig sein, sodass in der praktischen Anwendung teilweise mehr als 20 Masterintegrale in der rechten Seite behandelt wurden. Im folgenden wollen wir zwei übersichtliche NNLO Beispiele angeben, bevor wir die Verallgemeinerung auf n gekoppelte Masterintegrale diskutieren.

#### 4.4.4. Beispiel des 3-Teilchen Phasenraumintegrals

Wir wenden nun den oben diskutierten Algorithmus auf die zwei gekoppelten Phasenraum-Masterintegrale  $TTA_3(a_1, a_2, a_3)$  an, die wir bereits im vorangegangenen Abschnitt 4.3 diskutiert haben. Als Beispiel betrachten wir

$$
f_1 = \epsilon \text{TTA}_3(2, 2, 1), f_2 = \text{TTA}_3(2, 1, 1).
$$
 (4.47)

Wir haben in der dortigen Diskussion gesehen, dass  $f_1 = V_1$  ein kanonisches Masterintegral ist. Dennoch werden wir zur Veranschaulichung den Algorithmus auf dieses Paar von Integralen anwenden. Die Differentialgleichungen haben keine Inhomogenität, also gilt für die rechte Seite

$$
r_{1i} = 0,
$$
  
\n
$$
r_{2i} = 0.
$$
\n(4.48)

Wir betrachten die Koeffizienten der Differentialgleichung zweiter Ordnung für  $f_1$  und rekonstruieren damit  $A^{\rm p}$ :

$$
A^{p} = \epsilon \begin{pmatrix} \frac{c_{11}}{x} + \frac{c_{11}+3}{1-x} & \frac{c_{12}}{x} + \frac{c_{12}}{1-x} \\ -\frac{c_{11}(c_{11}+1)}{c_{12}x} - \frac{(c_{11}+3)(c_{11}-1)}{c_{12}(1-x)} & -\frac{c_{11}+1}{x} - \frac{c_{11}-1}{1-x} \end{pmatrix}.
$$
 (4.49)

Daraus erhalten wir

$$
f_2^{\rm p} = \frac{1 - c_{11}(1 - 4\epsilon) - 2\epsilon(1 + x)}{c_{12}(1 - 4\epsilon)} f_1 - \frac{2\epsilon(1 - 2\epsilon)(1 - 3\epsilon)}{c_{12}(1 - 4\epsilon)} f_2.
$$
 (4.50)

Haben wir  $f_2^{\rm p}$  $_2^{\text{p}}$ einmal gefunden, so können wir direkt überprüfen, ob $f_1$ und $f_2^{\text{p}}$ 2 kanonische Differentialgleichungen mit  $A<sup>p</sup>$  erfüllen.

Bislang haben wir die Integrationskonstanten  $c_{11}$  und  $c_{12}$  nicht festgelegt. Wie bereits diskutiert, bestimmt  $c_{12}$  die Normierung von  $f_2^{\text{p}}$  $c_2^p$ . Wählen wir  $c_{11} = -3$  und  $c_{12} = 1$ ,

so finden wir  $A^{\text{p}}$  aus Gl. (4.24) und  $f_2^{\text{p}}$  wird zu  $V_2$ , was aus der Reduktion hervorgeht. Andere interessante Lösungen sind durch  $c_{11} = 1, c_{12} = 1$  oder  $c_{11} = -1, c_{12} = 2$ gegeben, für die wir  $a_{21}^{\mathrm{p}} = a_{22}^{\mathrm{p}}$  finden und die zweite Zeile von  $A^{\mathrm{p}}$  unabhängig von  $1/(1-x)$  beziehungsweise von  $1/x$  wird.

Vertauscht man dagegen  $f_1$  und  $f_2$  in obigem Beispiel (4.47) und verwendet damit

$$
f_1 = \text{TTA}_3(2, 1, 1), f_2 = \epsilon \text{TTA}_3(2, 2, 1),
$$
\n(4.51)

so ergibt bereits das Matrixelement, welches von  $C_1^{(0)}$  $j_1^{(0)}$  herrührt,

$$
a_{12}^{\mathrm{p}} = \epsilon c_{12} \left( -1 + \frac{1}{x} \right), \tag{4.52}
$$

was im Widerspruch zur angestrebten Form  $(4.46)$  steht. Daher können wir folgern, dass  $f_1 = \text{TTA}_3(2, 1, 1)$  kein kanonisches Masterintegral ist.

#### 4.4.5. Beispiel mit nicht verschwindender Inhomogenität

Wie wir in Abschnitt 4.5 sehen werden, gibt es ein weiteres Paar bestehend aus  $V_{11}$ und V<sup>12</sup> unter den kanonischen NNLO Masterintegralen. Ihre Differentialgleichungen enthalten  $V_1$  und  $V_2$  als Inhomogenitäten. Wir wenden den Algorithmus auf eine Basis an in der  $V_{11}$  sowie  $V_1$  und  $V_2$  richtig gewählt sind, aber das zu  $V_{11}$  gekoppelte Integral von V<sup>12</sup> abweicht. Setzen wir

$$
g_1 = V_1 = \epsilon \text{TTA}_3(2, 2, 1),
$$
  
\n
$$
g_2 = V_2 = \epsilon (1 - x) [\text{TTA}_3(1, 2, 2) + 2 \text{TTA}_3(2, 2, 1)],
$$
  
\n
$$
f_1 = V_{11} = \epsilon^3 \text{TTF}_3(1, 0, 1, 1, 1, 0, 1),
$$
  
\n
$$
f_2 = \epsilon^2 \text{TTF}_3(1, 0, 2, 1, 1, 0, 1)
$$
\n(4.53)

an, liefert der Algorithmus  $A<sup>p</sup>$  in kanonischer Form:

$$
A^{\rm p} = \epsilon \left( \frac{a^{\rm p}}{x} + \frac{b^{\rm p}}{1-x} \right) \tag{4.54}
$$

mit

$$
a^{p} = \begin{pmatrix} -3 & 1 & 0 & 0\\ -6 & 2 & 0 & 0\\ k_{11} & k_{12} & c_{11} & c_{12}\\ -\frac{c_{11}k_{11}-6k_{12}+2}{c_{12}} & -\frac{2c_{11}k_{12}+2k_{11}+10k_{12}-1}{2c_{12}} & -\frac{(c_{11}+1)(c_{11}+2)}{c_{12}} & -(c_{11}+3) \end{pmatrix}
$$
(4.55)

und

$$
b^{p} = \begin{pmatrix} 0 & 1 & 0 & 0 \\ 0 & 4 & 0 & 0 \\ 0 & 0 & 0 & 0 \\ \frac{2(k_{11}-1)}{c_{12}} & -\frac{2k_{11}+4k_{12}-1}{2c_{12}} & \frac{2(c_{11}+2)}{c_{12}} & 2 \end{pmatrix}.
$$
 (4.56)

#### 4.4. Konstruktion gekoppelter Systeme

Legen wir nun die Integrationskonstanten auf

$$
c_{12} = 1,
$$
  $c_{11} = -1,$   $k_{12} = \frac{1}{4},$   $k_{11} = -1$  (4.57)

fest, finden wir Übereinstimmung mit der Differentialgleichungsmatrix aus Abschnitt 4.5 und das rekonstruierte  $f_2^{\rm p}$  wird zu V<sub>12</sub>.

#### 4.4.6. Drei und mehr gekoppelte Differentialgleichungen

Es ist möglich obige Herleitungen auf drei und mehr Masterintegrale zu erweitern. Wir betrachten also n gekoppelte Masterintegrale ( $n \geq 2$ ) die auf einmal zur kanonischen Basis hinzugefügt werden. Ausgangspunkt ist die Differentialgleichung von Ordnung  $m (m \geq 1)^{10}$ 

$$
f^{(m)} = A^{[m-1]}f,
$$
\n(4.58)

wobei die Matrix  $A^{[m]}$  rekursiv durch

$$
A^{[m]} := (A^{[m-1]})' + A^{[m-1]}A, \qquad A^{[0]} := A \tag{4.59}
$$

definiert ist. Wir erhalten eine Differentialgleichung nter Ordnung für  $f_i$  indem wir  $(n-1)$  Integrale  $f_{j_1}, f_{j_2}, \ldots, f_{j_{n-1}}$  aus dem System der n Differentialgleichungen für  $f'_{i},\,f^{(2)}_{i}$  $f_i^{(2)}, \ldots, f_i^{(n)}$  $i^{(n)}$  eliminieren. Wir betrachten also zunächst die Gleichungen für  $f_i'$ ,  $f_i^{(2)}$  $f_i^{(2)}, \ldots, f_i^{(n)}$  $i^{(n)}$  als lineares Gleichungssystem:

$$
MF = G,\tag{4.60}
$$

wobei F und G Spaltenvektoren der Länge n und M eine  $n \times n$  Matrix ist, die durch

$$
F = \begin{pmatrix} f_i \\ f_{j1} \\ \vdots \\ f_{j_{n-1}} \end{pmatrix},
$$
  
\n
$$
G = \begin{pmatrix} f_i^{(1)} - \sum_{k \notin \{i, j_1, \dots, j_{n-1}\}} A_{ik}^{[0]} f_k \\ \vdots \\ f_i^{(n)} - \sum_{k \notin \{i, j_1, \dots, j_{n-1}\}} A_{ik}^{[n-1]} f_k \end{pmatrix},
$$
  
\n
$$
M = \begin{pmatrix} A_{ii}^{[0]} & A_{ij_1}^{[0]} & \dots & A_{ij_{n-1}}^{[0]} \\ \vdots & \vdots & & \vdots \\ A_{ii}^{[n-1]} & A_{ij_1}^{[n-1]} & \dots & A_{ij_{n-1}}^{[n-1]} \end{pmatrix}
$$
(4.61)

<sup>10</sup>Um eine kompakte Struktur der Formeln sicherzustellen, werden Integrale die bereits kanonisch gewählt wurden und als Inhomogenität angesehen werden können mit in den Basisvektor  $f$  aufgenommen.

gegeben sind. Wir suchen nun eine Lösung für das erste Element von  $F$ . Dazu verwenden wir die Cramersche Regel und finden

$$
f_i = F_1 = \frac{\det M_1}{\det M},\tag{4.62}
$$

wobei sich die Matrix  $M_1$  aus M ergibt indem man die erste Spalte von M durch  $G$ ersetzt

$$
M_1 = \begin{pmatrix} f_i^{(1)} - \sum_{k \notin \{i, j_1, \dots, j_{n-1}\}} A_{ik}^{[0]} f_k & A_{ij_1}^{[0]} & \dots & A_{ij_{n-1}}^{[0]} \\ \vdots & \vdots & & \vdots \\ f_i^{(n)} - \sum_{k \notin \{i, j_1, \dots, j_{n-1}\}} A_{ik}^{[n-1]} f_k & A_{ij_1}^{[n-1]} & \dots & A_{ij_{n-1}}^{[n-1]} \end{pmatrix} .
$$
 (4.63)

Die Determinanten zu  $M$  und  $M_1$  können nun entlang der ersten Spalte nach Minoren entwickelt werden:

$$
\det M = \sum_{m=1}^{n} \Delta_{m1} A_{ii}^{[m-1]},
$$
  

$$
\det M_1 = \sum_{m=1}^{n} \Delta_{m1} \left( f_i^{(m)} - \sum_{k \notin \{i, j_1, \dots, j_{n-1}\}} A_{ik}^{[m-1]} f_k \right),
$$
(4.64)

wobei  $\Delta_{m1}$  der Kofaktor für  $M_1$  (und  $M$ ) ist, den man erhält indem man die Determinante der Matrix, welche sich durch Streichen der aten Zeile und der ersten Spalte von  $M_1$  ergibt, bildet und mit  $(-1)^{m+1}$  multipliziert. Setzt man diese Determinanten nun in Gl. (4.62) ein, so erhält man ein Ergebnis der Form

$$
\sum_{m=1}^{n} C_m f_i^{(m)} = \sum_{k \notin \{j_1, \dots, j_{n-1}\}} C_{0k} f_k,
$$
\n(4.65)

wobei die Summation auf der rechten Seite über alle Integrale außer den eliminierten läuft, also über alle kanonischen Masterintegrale die bereits gefunden wurden und  $f_i$ . Die Koeffizienten  $C_m$  und  $C_{0k}$  ergeben sich zu

$$
C_m = \frac{\Delta_{m1}}{\Delta_{n1}}, \qquad C_{0k} = \sum_{m=1}^{n} C_m A_{ik}^{[m-1]}.
$$
 (4.66)

Nimmt man nun an, dass  $f_i$  ein kanonisches Masterintegral ist, d.h.  $A_{ij}^{[0]} \sim \epsilon$ , so ergibt sich folgende Struktur in  $\epsilon$  für die Beiträge

$$
A_{ij}^{[m]} \sim \dots \epsilon + \dots + \dots \epsilon^{m+1},
$$
  
\n
$$
\Delta_{m1} \sim \dots \epsilon^{n-1} + \dots + \dots \epsilon^{\frac{n(n+1)}{2} - m}
$$
 (4.67)

#### 4.4. Konstruktion gekoppelter Systeme

und daraus die Strukturen in  $\epsilon$  für die Koeffizienten:

$$
C_m = \frac{\epsilon^{n-1} C_m^{(n-1)} + \dots + \epsilon^{n(n+1)/2 - m} C_m^{(n(n+1)/2 - m)}}{\epsilon^{n-1} D^{(n-1)} + \dots + \epsilon^{n(n-1)/2} D^{(n(n-1)/2)}},
$$
  
\n
$$
C_{0k} = \frac{\epsilon^n C_{0k}^{(n)} + \dots + \epsilon^{n(n+1)/2} C_{0k}^{(n(n+1)/2)}}{\epsilon^{n-1} D^{(n-1)} + \dots + \epsilon^{n(n-1)/2} D^{(n(n-1)/2)}}.
$$
\n(4.68)

Die Koeffizienten  $C_m$  und  $C_{0k}$  sind rationale Funktionen in  $\epsilon$  und der Satz an Differentialgleichungen um die Matrix  $A^{\text{p}}$ , die im Falle einer kanonischen Wahl der eliminierten Integrale  $f_{j_1}, f_{j_2}, \ldots, f_{j_{n-1}}$  auftreten würde, zu rekonstruieren, wird relativ unübersichtlich und kompliziert. Die grundlegende Idee ist eine Entwicklung von  $C_m$  und  $C_{0k}$ in  $\epsilon$ bis zu einer Ordnung durchzuführen, die ausreicht um die volle Matrix  $A^{\rm p}$ zu rekonstruieren. Eine naive Zählung ergibt, dass  $n$  Ordnungen für jeden Koeffizienten berücksichtigt werden müssen.

Ist  $A<sup>p</sup>$  einmal vollständig bestimmt, so kann man den Wechsel  $B$  zur zugehörigen kanonischen Basis konstruieren. Die Marix B wird parametrisiert, indem man die  $(n-1)$  Zeilen, welche  $f_{j_1}, \ldots, f_{j_{n-1}}$  entsprechen, mit Variablen  $b_{kl}$  füllt. Die Matrixgleichung Gl. (4.44) enthält Ableitungen dieser Variablen; man muss jedoch keine Differentialgleichungen lösen. Die nicht-trivialen Gleichungen der  $n$  untersten Zeilen der Matrixgleichung können wie folgt gelöst werden: Beginnt man mit der iten Zeile, deren Einträge auf der linken Seite alle Null sind, so hat man einen Satz von linearen Gleichungen, die nach allen Variablen einer Zeile aufgelöst werden können. Als nächstes betrachtet man ebendiese Zeile. Auf der linken Seite kann man die Kettenregel der Ableitung verwenden und Ableitungen noch ungelöster Variablen mit den entsprechenden Komponenten der Matrixgleichung ersetzen. Dann setzt man die Lösung der bereits gelösten Variablen ein. Die sich daraus ergebenden Gleichungen liefern den nächsten Satz linearer Gleichungen, die alle Variablen einer anderen Zeile bestimmen. Durch Wiederholung dieses Verfahrens kann man alle Variablen der  $(n-1)$  Zeilen bestimmen, wobei die als letztes betrachtete Zeile zur Uberprüfung der Konsistenz dienen kann.

#### 4.4.7. Algorithmus für mehrere gekoppelte Masterintegrale

Die Verallgemeinerung des Algorithmus aus Abschnitt 4.4.3, der prüft, ob  $f_i$  bzw.  $F_1$ , siehe Gl. (4.61), ein kanonisches Masterintegral ist, kann wie folgt formuliert werden:

- 1. Konstruiere die Differentialgleichung höherer Ordnung für  $f_i$ , d.h. berechne die Koeffizienten  $C_m$  und  $C_{0k}$  aus Gl. (4.66).
- 2. Prüfe die  $\epsilon$ -Abhängigkeit von  $C_m$  und  $C_{0k}$ , die wie in Gl. (4.68) sein sollte.
- 3. Entwickle  $C_m$  und  $C_{0k}$  in  $\epsilon$ . Berechne genug Terme um nach den Elementen von  $A<sup>p</sup>$  auflösen zu können. Die Differentialgleichungen sollten durch den Ansatz  $(4.46)$ , oder eine Erweiterung davon, vgl. Gln.  $(4.11)$  und  $(4.12)$ , gelöst

werden können. Es ist ausreichend eine bestimmte Lösung für  $A<sup>p</sup>$  zu finden, solange diese im nächsten Schritt auch auf eine Lösung für  $B$  führt.

4. Konstruiere  $B$  und prüfe dessen Konsistenz unter Verwendung von Gl.  $(4.44)$ .

Sollten die Tests in irgendeinem Schritt versagen, kann man folgern, dass  $f_i$  kein kanonisches Masterintegral ist.

Wir schließen mit einigen Bemerkungen:

- Durch die Verwendung eines Ansatzes wie Gl. (4.46) bei der Bestimmung der Elemente von  $A<sup>p</sup>$ , können alle Differentialgleichungen, die in diesem Algorithmus auftreten auf algebraische Gleichungen reduziert werden.
- In der Praxis enthält A manchmal Elemente die Null sind. Setzt man die Elemente an den gleichen Positionen in  $A<sup>p</sup>$  auf Null, so kann dies die Berechnungen sehr vereinfachen, vorausgesetzt diese zusätzlichen Bedingungen auf die Form von  $A^{\mathrm{p}}$  führen zu Lösungen von  $A^{\mathrm{p}}$  und B.
- Andert man den Ansatz  $(4.46)$ , so kann der Algorithmus auch auf andere Formen  $(4.9)$  in x erweitert werden.

Im Folgenden Abschnitt, werden wir ein nichttriviales Beispiel dieser Lösungsstrategie diskutieren.

#### 4.4.8. Beispiel drei gekoppelter Masterintegrale

Wir betrachten die Masterintegrale der Reduktion mit den meisten (neun) Propagatoren der nicht-planaren Topologie BT3, siehe Abb. 2.7. Diese bilden ein gekoppeltes System von drei Integralen

$$
BT3(1, 1, 1, 1, 1, 1, 1, 1, 1, 0, 0, 0),
$$
  
\n
$$
BT3(1, 1, 1, 1, 1, 1, 1, 1, 1, 0, -1, 0),
$$
  
\n
$$
BT3(1, 1, 1, 1, 1, 1, 1, 1, 1, -1, 0, 0).
$$
\n(4.69)

Um den gerade besprochenen Algorithmus aus Abschnitt 4.4.7 anwenden zu können, müssen wir also zunächst ein kanonisches Masterintegral finden. Dazu verwenden wir wieder die Methode der Unitaritätsschnitte aus Abschnitt 4.3.5 und lokalisieren die obere Box<sup>11</sup>

 $11$ Der Übersicht wegen, vernachlässigen wir in den folgenden Diagrammen die Schnitte aus dem Formalismus der Unitarität in umgekehrter Form.

#### 4.4. Konstruktion gekoppelter Systeme

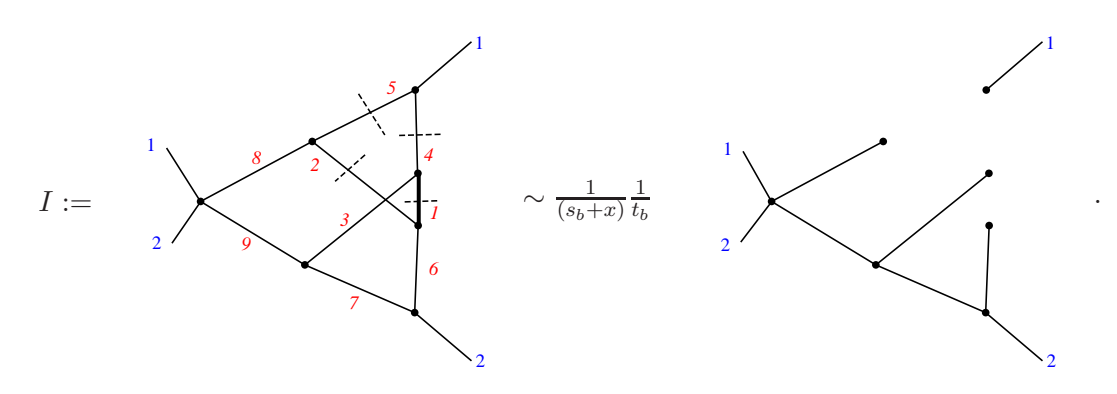

Nun multiplizieren wir mit  $t<sub>b</sub>$ , sodass lediglich der massive Propagator aus der Box ubrigbleibt ¨

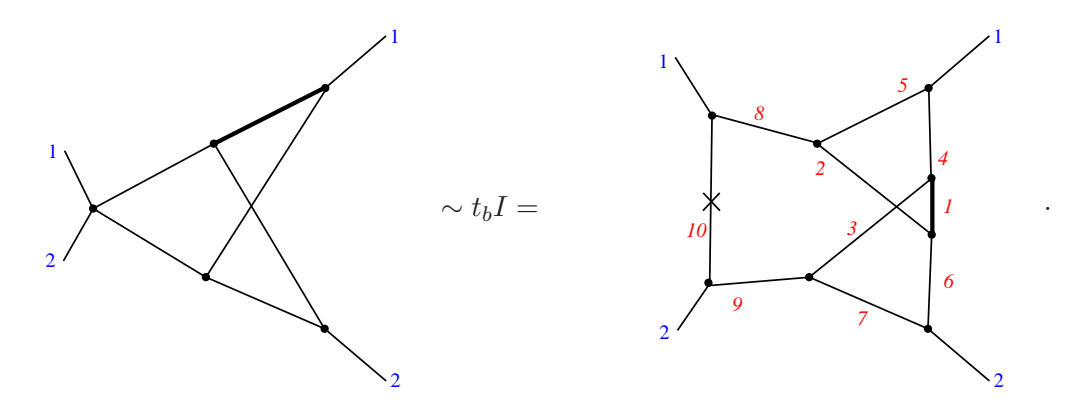

Das so erhaltene Integral auf der linken Seite hat diagrammatisch die gleiche Struktur, wie das kanonische Masterintegral

$$
V_{16} = \epsilon^3 (1+x) \text{TTK}_3(1,1,1,1,1,1,0) \tag{4.70}
$$

aus Gl. (4.80) und Abb. 4.3. Wir übernehmen die Normierung  $n(x) = (1 + x)$  aus Gl. (4.70), berücksichtigen, dass  $t_b$  gerade dem zehnten Index in BT3  $a_{10} = -1$  entspricht und erhalten nach  $n(\epsilon)$ -Normierung

$$
\epsilon^5(1+x)BT3(1,1,1,1,1,1,1,1,-1,0,0),\tag{4.71}
$$

als Kandidaten für ein kanonisches Masterintegral. Will man nun den Algorithmus für gekoppelte Masterintegrale anwenden, wird man ein sehr kompliziertes Gleichungssystem vorfinden. Es ist daher sinnvoll weitere Masterintegrale auszuprobieren, um eine Basis zu finden, in der ein Nebendiagonalelement in A gleich Null ist. Damit nehmen wir auf den letzten Punkt in Abschnitt 4.4.7 Bezug. Da wir eine hohe Anzahl von Indizes haben, suchen wir gemäß der Diskussion in Abschnitt 4.3.1 nach Kandidaten ohne Punkte auf den Linien. Wir finden, dass die folgenden Masterintegrale die gewunschte ¨ Eigenschaft haben

$$
f_{22} = \epsilon^5 (1+x) \text{BT3}(1,1,1,1,1,1,1,1,-1,0,0),
$$
  
\n
$$
f_{23} = \epsilon^5 \text{BT3}(1,1,1,1,1,1,1,1,1,0,-1,0),
$$
  
\n
$$
f_{24} = \epsilon^5 [\text{BT3}(1,1,1,1,1,1,1,1,1,0,0,0) - \text{BT3}(1,1,1,1,1,1,1,1,-1,0,0) - 2\text{BT3}(1,1,1,1,1,1,1,1,1,0,-1,0)],
$$
\n(4.72)

nämlich eine Null in der drittletzten Zeile von

$$
A(x,\epsilon) = \begin{pmatrix} \epsilon \bar{A}_{\text{Inh}}(x) & 0 & 0 & 0\\ \cdots & \frac{1}{1+x} - \frac{\epsilon}{x} & 0 & 1 + 3\epsilon + \frac{1+3\epsilon}{x} \\ \cdots & -\frac{\epsilon}{1+x} + \frac{\epsilon}{x} & -\frac{1+3\epsilon}{x} & \frac{\epsilon}{x} \\ \cdots & -\frac{1+3\epsilon}{(1+x)^2} & \frac{2\epsilon}{1+x} & -\frac{2+7\epsilon}{1+x} \end{pmatrix}
$$
(4.73)

besitzen, wobei wir uns hier der Übersicht wegen auf das gekoppelte  $3 \times 3$  System beschränken. Die anderen 21 kanonischen Masterintegrale, die wie in den Ergebnissen zu BT3 [90] gewählt sind, berücksichtigten wir in  $\bar{A}_{\text{Inh}}(x,\epsilon)$  und die durch diese gegebene Inhomogenität ist lediglich durch Punkte angedeutet.

Wir machen nun einen Ansatz für die kanonische Differentialgleichungsmatrix

$$
A^{p}(x,\epsilon) = \epsilon \begin{pmatrix} \bar{A}_{\text{Inh}}(x) & 0 & 0 & 0 \\ \cdots & a_{22 \ 22}(x) & 0 & a_{22 \ 24}(x) \\ \cdots & a_{23 \ 22}(x) & a_{23 \ 23}(x) & a_{23 \ 24}(x) \\ \cdots & a_{24 \ 22}(x) & a_{24 \ 23}(x) & a_{24 \ 24}(x) \end{pmatrix}, \qquad (4.74)
$$

der an der gleichen Stelle, wie  $A$  eine Null enthält. Dies vereinfacht die auftretenden Gleichungen stark. Nun betrachten wir die Koeffizienten der Differentialgleichung höherer Ordnung, die sich aus Gl. (4.66) ergeben:

$$
C_{2}(x,\epsilon) = -2\frac{a'_{22\ 24}(x)}{a_{22\ 24}(x)} - \frac{a'_{24\ 23}(x)}{a_{24\ 23}(x)} + \mathcal{O}(\epsilon) = \frac{3}{x} + \mathcal{O}(\epsilon),
$$
  
\n
$$
C_{1}(x,\epsilon) = 2\frac{\left[a'_{22\ 24}(x)\right]^{2}}{\left[a_{22\ 24}(x)\right]^{2}} + \frac{a'_{22\ 24}(x)a'_{24\ 23}(x)}{a_{22\ 24}(x)a_{24\ 23}(x)} - \frac{a''_{22\ 24}(x)}{a_{22\ 24}(x)} + \mathcal{O}(\epsilon) = \frac{1}{x^{2}} + \mathcal{O}(\epsilon),
$$
  
\n
$$
C_{0\ 22}(x,\epsilon) = -2\frac{a'_{22\ 22}(x)a'_{22\ 24}(x)}{a_{22\ 24}(x)} + 2\frac{a_{22\ 22}(x)a'_{22\ 24}(x)}{\left[a_{22\ 24}(x)\right]^{2}} - \frac{a'_{22\ 22}(x)a'_{24\ 23}(x)}{a_{24\ 23}(x)}
$$
  
\n
$$
+ \frac{a_{22\ 22}(x)a'_{22\ 24}(x)a'_{24\ 23}(x)}{a_{22\ 24}(x)a_{24\ 23}(x)} + a''_{22\ 22}(x) - \frac{a_{22\ 22}(x)a''_{22\ 24}(x)}{a_{22\ 24}(x)} + \mathcal{O}(\epsilon)
$$
  
\n
$$
= -7\frac{1-x}{x^{2}(1+x)^{3}} + \mathcal{O}(\epsilon).
$$
  
\n(4.75)

Die oberen beiden Gleichungen liefern mit Ansatz (4.46) bis auf Integrationskonstanten  $a_{22\ 24}$  und  $a_{24\ 23}$ , während die dritte Gleichung  $a_{22\ 22}$  bestimmt. Zur Konstruktion der kanonischen Basis reicht es eine nichttriviale Instanz der Gleichungen zu bestimmen, z.B.

$$
n_{0, 24\ 23} = -1, n_{0, 22\ 24} = -1, n_{0, 22\ 22} = \frac{33}{10}, n_{-1, 22\ 22} = -7 \tag{4.76}
$$

und die anderen Koeffizienten sind gleich Null. Berücksichtigt man in der  $\epsilon$ -Entwicklung für  $C_2$  einen weiteren Term und in den Entwicklungen für  $C_1$  und  $C_0$  22 zwei weitere Terme, so lassen sich die fünf weiteren nicht verschwindenden Elemente des  $3 \times 3$  Systems von  $A^p$  in Gl. (4.74) bestimmen.

Die Inhomogenitäten lassen sich auf analoge Weise bestimmen, wobei man berücksichtigen muss, dass der Ansatz  $(4.46)$  für einige Matrixelemente um Gl.  $(4.12)$  erweitert werden muss, um Lösungen zu finden. Der führende Term in  $\epsilon$  von  $C_{0k}$  mit  $k < 22$  ist proportional zu  $\epsilon$  und liefert  $a_{22 1}, a_{22 2}, \ldots a_{22 21}$ , der nächstführende liefert  $a_{24 1}, a_{24 2}, \ldots a_{24 21}$  und der darauf folgende schließlich  $a_{23 1}, a_{23 2}, \ldots a_{23 21}$ . Der Basiswechsel hat nun die zu Gl. (4.43) analoge Form

$$
B(x,\epsilon) = \begin{pmatrix} 1 & 0 & 0 & 0 \\ 0 & 1 & 0 & 0 \\ \cdots & b_{23} \, 22(x,\epsilon) & b_{23} \, 23(x,\epsilon) & b_{23} \, 24(x,\epsilon) \\ \cdots & b_{24} \, 22(x,\epsilon) & b_{24} \, 23(x,\epsilon) & b_{24} \, 24(x,\epsilon) \end{pmatrix} . \tag{4.77}
$$

Mit diesem Ansatz liefert die 22. Zeile von Gl. (4.44) die Matrixelemente  $b_{24,1}, b_{24,2}, \ldots b_{24,21}$  und die 24. Zeile  $b_{23,1}, b_{23,2}, \ldots b_{23,21}$ , während die 23. Zeile Konsistenz mit dem gefundenen Ergebnis sicherstellt.

### 4.5. Kanonische Basis auf NNLO

In diesem Abschnitt geben wir eine kanonische Basis die wir auf NNLO gefunden haben an, zusammen mit der Differentialgleichungsmatrix  $A$  die sie erfüllt. Alle Masterintegrale der Topologie T haben in dieser Basis die Form

$$
M_i^{(T)} = \epsilon^{d_i} n_i(x) \sum_k c_{ik} T(\{a\}_k), \qquad (4.78)
$$

wobei  $d_i$  eine ganze Zahl,  $n_i(x)$  ein x-abhängiger Vorfaktor,  $c_{ik}$  ganze Zahlen und  $\{a\}_k$ festgelegte Sätze von Indizes sind. Alle hier angegebenen Integrale sind mit lediglich einem Schnitt definiert. Die Definition der Topologien ist in Abb. 2.6 gegeben. Des weiteren ist zu betonen, dass die Wahl der kanonischen Basis nicht eindeutig ist. In vielen Fällen haben wir alternative kanonische Masterintegrale gefunden, die eine kompliziertere  $n(\epsilon)$  Normierung aufweisen. Die hier angegebene Basis hat dagegen eine

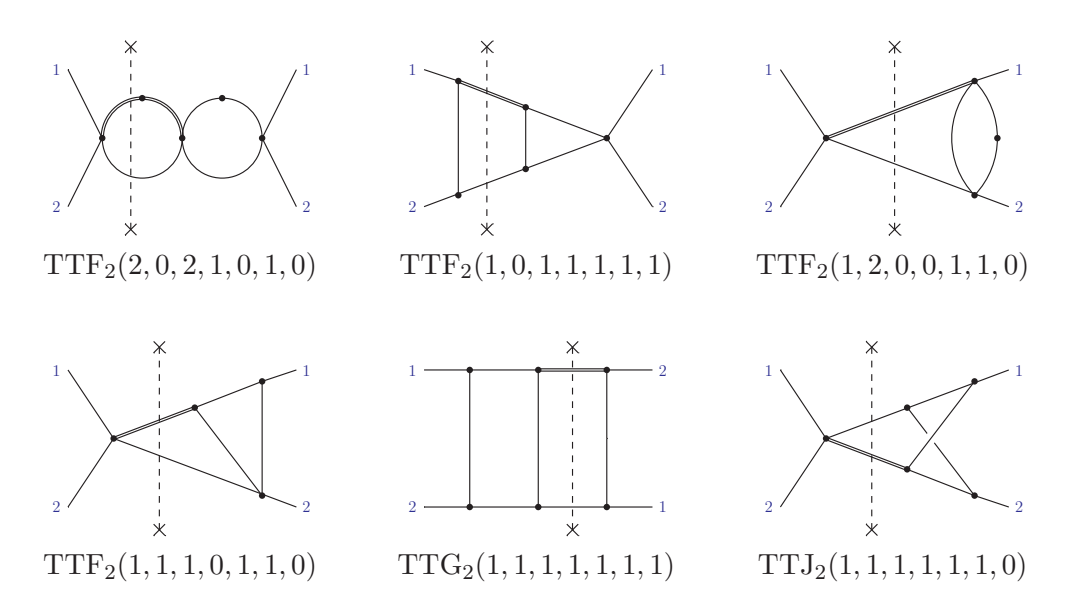

Abbildung 4.2.: 2-Teilchen-Schnitt Diagramme, die in unserer Wahl von kanonischen Masterintegralen auf NNLO auftreten. vgl. Abb. 2.6.

einfache monomiale Form in  $\epsilon$ , wie in Gl. (4.78):

$$
W_1 = \epsilon \text{TTF}_2(2, 0, 2, 1, 0, 1, 0),
$$
  
\n
$$
W_2 = \epsilon^3 (1 - x) \text{TTF}_2(1, 0, 1, 1, 1, 1, 1),
$$
  
\n
$$
W_3 = \epsilon^2 \text{TTF}_2(1, 2, 0, 0, 1, 1, 0),
$$
  
\n
$$
W_4 = \epsilon^3 \text{TTF}_2(1, 1, 1, 0, 1, 1, 0),
$$
  
\n
$$
W_5 = \epsilon^3 (1 - x) \text{TTG}_2(1, 1, 1, 1, 1, 1, 1),
$$
  
\n
$$
W_6 = \epsilon^3 (1 - x) \text{TTT}_2(1, 1, 1, 1, 1, 1, 0),
$$
  
\n(4.79)

sind die 2-Teilchen-Schnitt Masterintegrale, wohnigegen

$$
V_1 = \epsilon \text{TTA}_3(2, 2, 1, 0, 0, 0, 0),
$$
  
\n
$$
V_2 = \epsilon (1 - x) [\text{TTA}_3(1, 2, 2, 0, 0, 0, 0) + 2\text{TTA}_3(2, 2, 1, 0, 0, 0, 0)],
$$
  
\n
$$
V_3 = \epsilon^3 \text{TTA}_3(1, 1, 1, 1, 0, 1, 0),
$$
  
\n
$$
V_4 = \epsilon^3 (1 - x) \text{TTA}_3(1, 1, 1, 1, 1, 1, 1),
$$
  
\n
$$
V_5 = \epsilon^2 (1 - x) \text{TTC}_3(1, 2, 1, 0, 1, 1, 0),
$$
  
\n
$$
V_6 = \epsilon^3 (1 - x) x \text{TTC}_3(1, 1, 1, 1, 1, 1, 1),
$$
  
\n
$$
V_7 = \epsilon^3 (1 - x) \text{TTD}_3(1, 1, 1, 1, 1, 1, 1),
$$
  
\n
$$
V_8 = \epsilon^3 \text{TTE}_3(1, 0, 1, 1, 1, 0, 1),
$$
  
\n
$$
V_9 = \epsilon^3 \text{TTE}_3(1, 1, 1, 1, 1, 1, 0),
$$

#### 4.5. Kanonische Basis auf NNLO

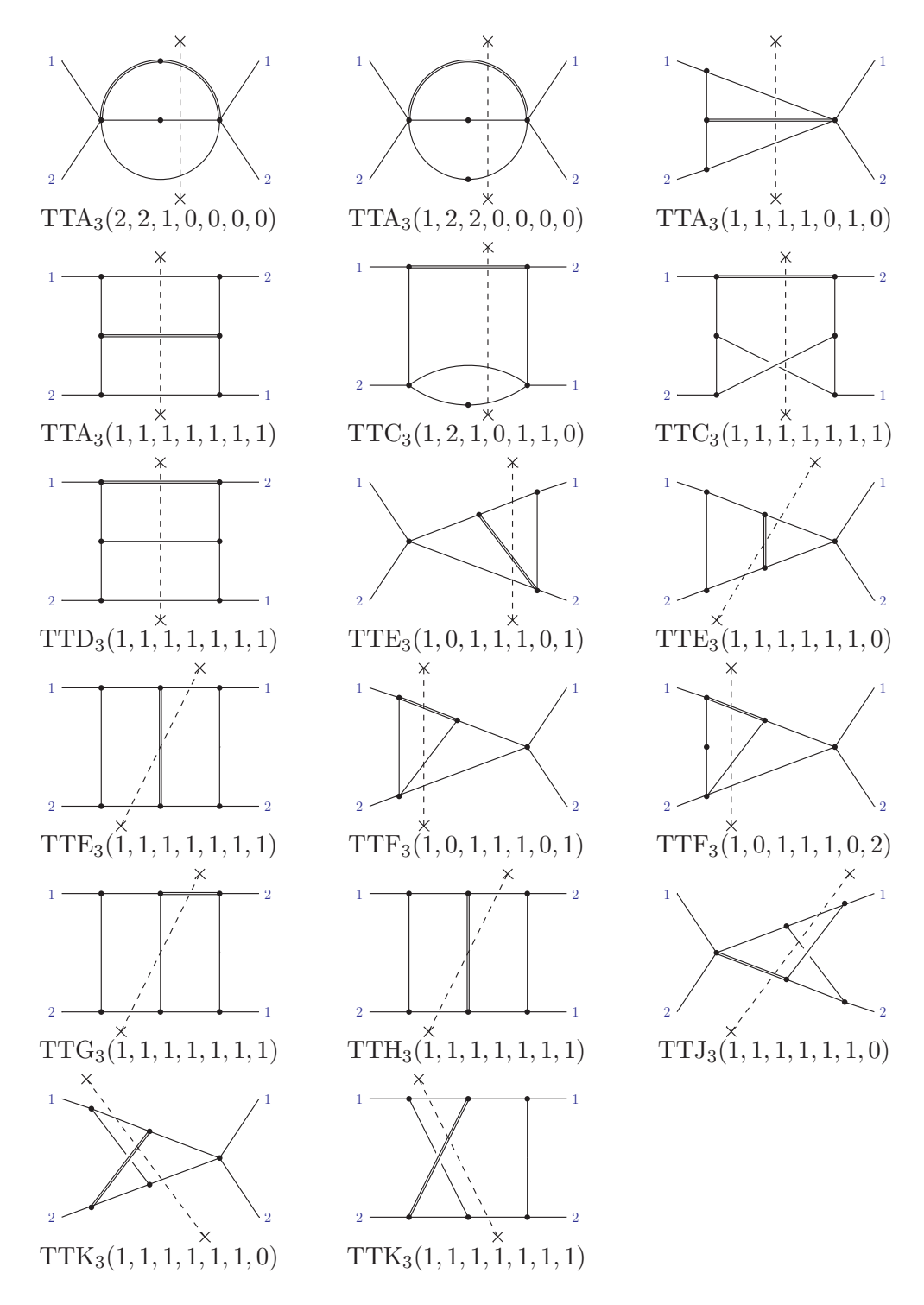

Abbildung 4.3.: 3-Teilchen-Schnitt Diagramme, die in unserer Wahl von kanonischen Masterintegralen auf NNLO auftreten. Integrale  $TTE_3(1, 1, 1, 1, 1, 1, 1)$ und TTH3(1, 1, 1, 1, 1, 1, 1), besitzen zwei identische Schnitte, d.h. in dieser Darstellung gilt  $TTE(1, 1, 1, 1, 1, 1, 1) = 2 TTE_3(1, 1, 1, 1, 1, 1, 1)$  und  $TTH(1, 1, 1, 1, 1, 1, 1) = 2 TTH<sub>3</sub>(1, 1, 1, 1, 1, 1, 1)$ . vgl. Abb. 2.6.

V<sup>10</sup> = ǫ <sup>3</sup>xTTE3(1, 1, 1, 1, 1, 1, 1), V<sup>11</sup> = ǫ <sup>3</sup>TTF3(1, 0, 1, 1, 1, 0, 1), V<sup>12</sup> = ǫ <sup>2</sup>xTTF3(1, 0, 1, 1, 1, 0, 2), V<sup>13</sup> = ǫ 3 (1 − x)TTG3(1, 1, 1, 1, 1, 1, 1), V<sup>14</sup> = ǫ 3 (1 + x)TTH3(1, 1, 1, 1, 1, 1, 1), V<sup>15</sup> = ǫ 3 (1 − x)TTJ3(1, 1, 1, 1, 1, 1, 0), V<sup>16</sup> = ǫ 3 (1 + x)TTK3(1, 1, 1, 1, 1, 1, 0), V<sup>17</sup> = ǫ 3x -TTK3(1, 1, 1, 1, 1, 1, 1) − TTK3(1, 1, 1, 1, 1, 1, 0) , (4.80)

die 3-Teilchen-Schnitt Masterintegrale sind<sup>12</sup>. Sie wurden so normiert, dass sie bei endlicher Ordnung beginnen. Die 2- und 3-Teilchen-Schnitt Diagramme, die in dieser Basis auftreten, sind jeweils in Abb. 4.2 und Abb. 4.3 dargestellt.

Die 2-Teilchen-Schnitt Masterintegrale erfüllen die Differentialgleichungen (4.8) und (4.11) mit

$$
a_2 = \begin{pmatrix} 0 & 0 & 0 & 0 & 0 & 0 \\ 1 & -1 & 0 & 0 & 0 & 0 \\ 0 & 0 & 0 & 0 & 0 & 0 \\ 1 & -1 & -2 & -2 & 0 & 0 \\ 2 & -2 & 2 & 2 & 0 & 0 \\ 0 & 0 & -4 & -4 & 0 & 0 \end{pmatrix},
$$
(4.81)

$$
b_2 = \begin{pmatrix} 2 & 0 & 0 & 0 & 0 & 0 \\ 0 & 2 & 0 & 0 & 0 & 0 \\ 0 & 0 & 3 & 0 & 0 & 0 \\ 0 & 0 & 0 & 0 & 0 & 0 \\ 0 & 0 & 6 & 0 & 2 & 0 \\ 0 & 0 & 0 & 0 & 0 & 4 \end{pmatrix}
$$
(4.82)

und

$$
c_2 = 0,\t(4.83)
$$

<sup>&</sup>lt;sup>12</sup>Die hier angegebene Basis hat die gleiche Anzahl von Integralen wie die Basis der Reduktion aus Ref. [42], von der man weiß, dass sie nicht minimal ist, da eine lineare Relation zwischen den dortigen Integralen  $U_1, U_{1a}, U_6$  und  $U_8$  existiert.

wohingegen wir für die 3-Teilchen-Schnitt Masterintegrale  $\,$ 

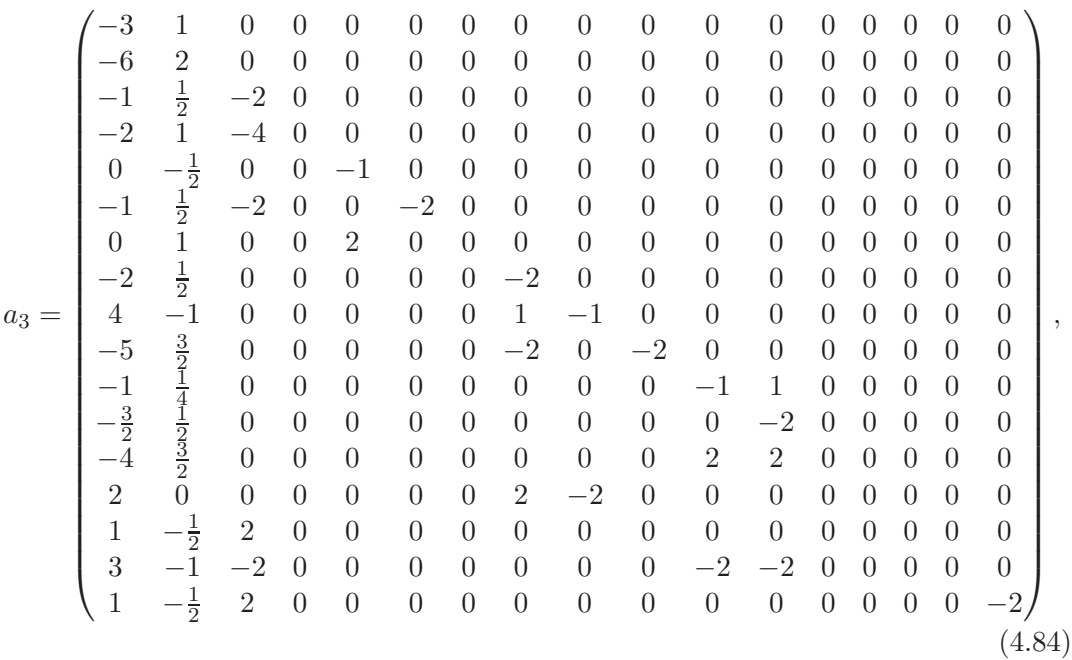

b<sup>3</sup> = 0 1 0 0 0 0 0 0 0 0 0 0 0 0 0 0 0 0 4 0 0 0 0 0 0 0 0 0 0 0 0 0 0 0 0 0 0 0 0 0 0 0 0 0 0 0 0 0 0 0 0 0 2 0 2 0 0 0 0 0 0 0 0 0 0 0 0 0 0 − 1 2 0 0 2 0 0 0 0 0 0 0 0 0 0 0 0 0 0 0 0 −2 2 0 0 0 0 0 0 0 0 0 0 0 0 1 0 0 2 0 2 0 0 0 0 0 0 0 0 0 0 0 0 0 0 0 0 0 0 0 0 0 0 0 0 0 0 0 0 0 0 0 0 0 0 0 0 0 0 0 0 0 0 0 0 0 0 0 0 0 0 0 0 0 0 0 0 0 0 0 0 0 0 0 0 0 0 0 0 0 0 0 0 0 0 0 0 0 0 −4 1 0 0 0 0 0 0 0 0 2 2 0 0 0 0 0 −4 3 2 0 0 0 0 0 0 0 0 2 2 2 0 0 0 0 0 0 0 0 0 0 0 0 0 0 0 0 0 0 0 0 0 0 0 0 0 0 0 0 0 0 0 0 0 0 0 4 0 0 0 0 0 0 0 0 0 0 0 0 0 0 0 0 0 0 0 4 − 3 2 0 0 0 0 0 0 0 0 −2 −2 0 0 0 0 0 (4.85)

und

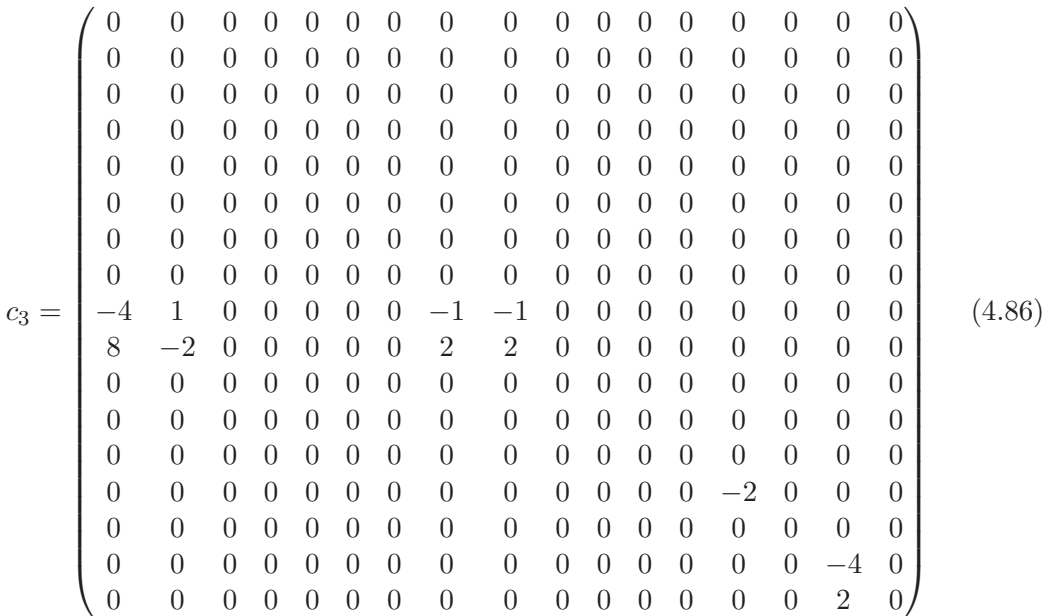

finden.

Wie bereits diskutiert, genügen  $(V_1, V_2)$  und  $(V_{11}, V_{12})$  gekoppelten Differentialgleichungen. Die anderen Integrale bilden ein dreieckiges System, sodass man einem bereits konstruierten Teil der kanonischen Basis einen Kandidaten hinzufügen und prüfen kann, ob er tatsächlich kanonisch ist oder nicht, was das zu Beginn von Abschnitt 4.3 diskutierte Schritt-für-Schritt-Verfahren ermöglicht. Manche der hier angegebenen kanonischen Masterintegrale haben ähnliche diagrammatische Struktur, wie die Masterintegrale aus Ref. [121], wo ebenfalls 2-Schleifen-Integrale mit vier externen Beinchen, jedoch mit anderer Kinematik betrachtet wurden.

Wir haben die hier angegebenen Masterintegrale  $W_i$  und  $V_i$  bis zur Ordnung  $\epsilon^6$  berechnet, was einem maximalen Gewicht von sechs in den auftretenden HPLs entspricht. Dazu wurden die in Kapitel 3 bertrachteten Entwicklungen der Masterintegrale der Reduktion im Limes  $x \to 1$  als Randbedingungen. Wir haben geprüft, dass die Lösungen von  $W_i$  und  $V_i$  reine Funktionen sind. Darüber hinaus haben wir unter Verwendung von  $B^{-1}$  auf die Basis der Reduktion zurückgewechselt und mit dem überarbeiteten Ergebnis aus Ref. [42], siehe die Diskussion in Abschnitt 4.1, Übereinstimmung gefunden und zwar bis zur dort angegebenen Ordnung in  $\epsilon$ , welche für eine N<sup>3</sup>LO Rechnung ausreicht, siehe auch Ref. [48]. Wir betonen, dass in der kanonischen Basis die Masterintegrale Ordnung für Ordnung in  $\epsilon$  entkoppeln und daher lediglich der führende Term im Grenzfall  $x \to 1$  für jedes Masterintegral ausreicht, um alle Integrationskonstanten zu bestimmen.

# 4.6. Kanonische Basis und Ergebnisse auf  $N^3LO$

Auf N3LO wurden die Topologien BT1, BT2,. . . , BT17 aus Abb. 2.7 betrachtet. Bei deren Reduktion ergeben sich 111 von TopoID als unabhängig identifizierte Masterintegrale, von denen 108 zum Wirkungsquerschnitt des  $qq'$ -Kanals beitragen. Verwendet man die Differentialgleichungsmethode, so müssen aus Konsistenzgründen alle 111 Integrale berechnet werden. Daruber hinaus wurde die Topologie BT71 ¨ betrachtet. Sie enthält lediglich ein Masterintegral, das nicht auf die anderen 17 Topologien abgebildet werden kann, sodass die Gesamtzahl unabhängiger Masterintegrale 112 ist. Da es schwierig ist diese Vielzahl von Integralen gemeinsam zu behandeln, wurde im Rahmen dieser Arbeit die kanonische Basis aller Masterintegrale Topologie für Topologie konstruiert. Dies führte jedoch dazu, dass viele Integrale mehrfach behandelt wurden, da sie, oder gleichwertige Basisintegrale mit z.B. einer anderen Wahl von Skalarprodukten, in mehreren Topologien vorkommen. Mittels TopoID kann ein Integral, das in einer Topologie bekannt ist, in einer weiteren ausgedrückt werden, sofern diese das Integral auch enthält. Somit konnte bei Konstruktion der kanonischen Basis in einer Topologie auf kanonische Masterintegrale bereits betrachteter Topologien zurückgegriffen werden.

Da nicht alle Reduktionstabellen bis zur gleichen Höhe der Indizes vorliegen<sup>13</sup>, wurde beim verwenden von Relationen zwischen Topologien immer zuvor auf Reduktionsmasterintegrale reduziert. Daruber hinaus liefert auch die Konstruktion gekoppelter ¨ Systeme mittels der Lösungsverfahren aus Abschnitt 4.4 Ausdrücke in Reduktionsmasterintegralen. Diese Ausdrücke sind in der Regel groß und unübersichtlich und insbesondere nicht von der kompakten  $Form<sup>14</sup> (4.78)$ , welche wir für die kanonischen NNLO Masterintegrale gefunden haben. Daher sind die kanonischen Basen auf N3LO mitsamt der zugehörigen Differentialgleichungen und weiteren Zusatzinformationen ausschließlich als Textdateien zugänglich [90]. Hierbei wurden Masterintegrale immer als Summe über alle beitragenden Schnitte aufgefasst.

Alle 17 Topologien, die sich durch HPLs ausdrücken lassen, also alle außer BT3, siehe Abschnitt 4.2.2, wurden im Rahmen dieser Arbeit gelöst. Dabei wurden die kanonischen Masterintegrale, je nach Bedarf bis zur Ordnung  $\epsilon^5$  bis  $\epsilon^8$  gelöst, was auf HPLs von Gewicht sechs bis acht fuhrt. ¨

Die Integrationskonstanten wurden wie folgt bestimmt: Für die Randbedingungen betrachten wir die Masterintegrale der Reduktion im Grenzwert  $x \to 1$ . Alle 4-Teilchen-Schnitt Integrale wurden mit einer eigenen Implementierung der in Kapi-

<sup>&</sup>lt;sup>13</sup>Beispielsweise liegt die Reduktion des kanonischen Phasenraumintegrals mit drei Punkten auf den Linien aus Gl. (4.25) nicht in der Tabelle einer jeden Topologie vor, in der der Phasenraum als Masterintegral auftritt.

 $14$ Für die Topologie BT4 wurde in Ref. [13] unter dem Namen sea snake Topologie eine Lösung in kompakter Form diskutiert. Diese enthält jedoch auch eine andere Wahl und Form von kanonischen Masterintegralen als die, die in den Lösungen dieser Arbeit angegeben wird.

tel 3.3 diskutierten soften Entwicklung im Rahmen dieser Arbeit berechnet<sup>15</sup>. Die 3-Teilchen-Schnittintegrale wurden im soften Grenzfall von Chihaya Anzai gelöst. Sie wurden dazu ähnlich wie in Kapitel 3.3 zunächst auf Mellin-Barnes-Integrale zurückgeführt und dann in Mehrfachsummen überführt, siehe auch die Algorithmen in Ref. [114]. Die einzige Ausnahme stellt der 3-Teilchen-Schnitt {1, 7, 9} des Masterintegrals BT9(1, 0, 1, 0, 1, 1, 1, 0, 1, 1, 0, 0), vgl. Abb. 2.7, dar

$$
BT9_{\{1,7,9\}}(1,0,1,0,1,1,1,0,1,1,0,0) = y^{1-6\epsilon} \mathcal{M}_5^S + \mathcal{O}(y^2)
$$
  
= 
$$
\left[ -\frac{2\zeta_2}{\epsilon} - 16\zeta_2 + 12\ln(y)\zeta_2 - 6\zeta_3 + \epsilon(-104\zeta_2 + 96\ln(y)\zeta_2 - 36\ln(y)^2\zeta_2 + \frac{131\zeta_4}{2} - 48\zeta_3 + 36\ln(y)\zeta_3 \right] y + \mathcal{O}(y^2) + \mathcal{O}(\epsilon^2), \tag{4.87}
$$

wobei  $\mathcal{M}_5^S$  in Ref. [62] berechnet wurde. Die so erhaltenen Schnittintegrale wurden dann zu Mehrschnittintegralen addiert und mittels Basiswechsel auf kanonische Masterintegrale im soften Limes transformiert. Diese wurden dann mit den im soften Limes entwickelten Lösungen der Differentialgleichungen gleichgesetzt um die Integrationskonstanten festzulegen<sup>16</sup>. Die Lösungen der kanonischen Masterintegrale wurden zusammen mit den Lösungen der Redunktionsmasterintegrale ebenfalls als Textdateien [90] gespeichert.

#### 4.6.1. Durchgeführte Tests

Die kanonischen Masterintegrale besitzen keine nicht-logarithmischen Divergenzen  $y \to 0$ , d.h. keine Beiträge  $y^i$  mit  $i < 0$  im soften Limes, und haben daher die bis zur Ordnung n in y und m in  $\epsilon$  entwicklete Form

$$
I(y \to 0, \epsilon) = \sum_{i=0}^{m} \sum_{j=0}^{n} \sum_{k=0}^{i} C_{ijk} \epsilon^i y^j \ln^k(y).
$$
 (4.88)

Zur Bestimmung der Randbedingung wird lediglich der konstante Term  $j = 0$ benötigt. Ist dieser gleich Null, so verschwindet das Masterintegral im soften Grenzfall, was eine Randbedingung für die zugehörige Differentialgleichung darstellt. Daher werden nicht alle Reduktionsmasterintegrale in Form von soften Entwicklungen benötigt, um die Integrationskonstanten der Differentialgleichungen aller kanonischen Masterintegrale festzulegen, vgl. Tab. C.2.

Im Rahmen dieser Arbeit wurden folgende Tests auf die berechneten Masterintegrale durchgeführt:

<sup>15</sup>Auch in diesem Schritt konnte TopoID verwendet werden, um bereits betrachtete Integrale aus anderen Topologien verwenden zu können.

<sup>&</sup>lt;sup>16</sup>In Einzelfällen wurde das Abgleichen von softer Entwicklung und Lösung der Differentialgleichung auf Ebene der Reduktionsmasterintegrale durchgefuhrt, was jedoch keinen wesentlichen Unter- ¨ schied macht.

- 1. Terme höherer Ordnung in  $y$  der Entwicklung (4.88) können mit der Lösung der Differentialgleichung verglichen werden. In Tab. C.3 sind diejenigen Masterintegrale der Reduktion aufgelistet, die auf diese Weise getestet werden konnten. Die zu jedem Masterintegral angegebene Zahl gibt an, wieviele nicht verschwindende Ordnungen in  $y$  der soften Entwicklung mit der Lösung der Differentialgleichung verglichen wurden.
- 2. Alle kanonischen Masterintegrale sind reine Funktionen.
- 3. Setzt man die Masterintegrale der Reduktion in den Wirkungsquerschnitt für  $qq' \rightarrow H + qq'$  ein, so verschwinden die höchsten Pole im Regularisierungsparameter  $\epsilon^{-5}$  und  $\epsilon^{-4}$ . Nach UV-Renormierung und Massenfaktorisierung verschwinden auch die niedrigeren Pole  $\epsilon^{-3}$ ,  $\epsilon^{-2}$  und  $\epsilon^{-1}$ . Die berechneten Masterintegrale führen also auf eine endliche Vorhersage des partonischen  $qq'$ -Wirkungsquerschnitts. Das gleiche gilt fur den fermionischen Anteil des Wir- ¨ kungsquerschnitts  $qq \rightarrow H + qq$ .

#### 4.6.2. Bemerkungen zu Spezialfällen

Wir wollen anhand der sechs Reduktionsmasterintegrale

$$
T_1 = \text{BT9}(1, 0, 1, 0, 1, 1, 1, 0, 1, 1, 0, 0),
$$
  
\n
$$
T_2 = \text{BT9}(1, 0, 1, -1, 1, 1, 1, 0, 1, 1, 0, 0),
$$
  
\n
$$
T_3 = \text{BT9}(1, 0, 1, 1, 0, 1, 1, 1, 1, 1, 0, 0),
$$
  
\n
$$
T_4 = \text{BT9}(1, 0, 1, 1, 0, 1, 1, 1, 1, 1, -1, 0),
$$
  
\n
$$
T_5 = \text{BT9}(1, 0, 1, 1, -1, 1, 1, 1, 1, 1, 0, 0),
$$
  
\n
$$
T_6 = \text{BT9}(1, 1, 1, 1, 1, 1, 1, 0, 1, 1, 0, 0)
$$
 (4.89)

und der zugehörigen kanonischen Masterintegrale

$$
U_1 = (1 - 2\epsilon)\epsilon^4 \text{BT9}(1, 0, 1, 0, 1, 1, 1, 0, 1, 1, 0, 0),
$$
  
\n
$$
U_2 = \epsilon^4 (1 - x) \text{BT9}(1, 0, 1, 0, 1, 1, 2, 0, 1, 1, 0, 0),
$$
  
\n
$$
U_3 = \epsilon^5 (1 - x) \text{BT9}(1, 0, 1, 1, 0, 1, 1, 1, 1, 1, 0, 0),
$$
  
\n
$$
U_4 = \epsilon^5 \text{BT9}(1, 0, 1, 1, 0, 1, 1, 1, 1, 1, -1, 0) - \epsilon^5 \text{BT9}(1, 0, 1, 1, 1, 1, 1, 1, 0, -1),
$$
  
\n
$$
U_5 = \epsilon^5 \text{BT9}(1, -1, 1, 1, 0, 1, 1, 1, 1, 1, 0, 0),
$$
  
\n
$$
U_6 = \epsilon^5 \text{BT9}(1, 1, 1, 1, 1, 1, 1, -1, 1, 1, 0, 0).
$$
  
\n(4.90)

der Topologie BT9, vgl. Abb. 2.7, auf zwei technische Details aufmerksam machen. Die Masterintegrale  $T_1, T_2$  bzw.  $U_1, U_2$  bilden ein gekoppeltes System von Differentialgleichungen. Gleiches gilt für  $T_3$ ,  $T_4$  und  $T_5$ , bzw.  $U_3$ ,  $U_4$  und  $U_5$ .

Entwickelt man die Lösung einer Differentialgleichung im soften Limes, vgl. Gl.  $(4.88)$ , und findet, dass alle logarithmischen Beiträge ln<sup>k</sup>(y) propotional zu  $y^j$  mit  $j > 0$  sind,

so folgt, dass das zugehörige kanonische Masterintegral im soften Limes verschwindet. Grund dafür ist, dass diese Logarithmen durch die in Abschnitt 3.1 beschriebenen  $y^{j+b\epsilon}$  Faktoren generiert werden. Besitzt ein Masterintegral l verschiedene solcher Beiträge  $\{y^{j+b_1\epsilon}, y^{j+b_2\epsilon}, \ldots, y^{j+b_l\epsilon}\},$  so reicht es aus zu testen, dass die Logarithmen  ${\ln}^{1}(y), \ln^{2}(y), \ldots, \ln^{l}(y)$  mit konstanten Vorfaktoren, also  $j = 0$ , verschwinden, um zu zeigen, dass das kanonische Masterintegral verschwindet. Siehe dazu auch die Diskussion von Randbedingungen in Ref. [58].

Zur Veranschaulichung dieser Methode entwickeln wir die Lösung der Differentialgleichung des Masterintegrals  $U_1$  bis zur Ordnung  $y^1$  im soften Grenzfall. Die Integrationskonstanten die von Masterintegralen aus der Inhomogenität der Differentialgleichung stammen, wurden bereits bestimmt und eingesetzt. Die so erhaltene Größe besitzt Beiträge proportional zu  $\mathrm{ln}^k(y)$  mit  $k = 1, 2, ..., 5$ , die wir mit  $U_1^{(k)}$  $i_1^{(k)}$  bezeichnen. Wir finden

 $\overline{2}$ 

$$
U_1^{(1)} = y\left\{ \epsilon^2(-4+3U_2[0]) + \epsilon^3(-24+18U_2[0]+3U_2[1]) + \epsilon^4(-144+\frac{34\pi^2}{3} + 108U_2[0]+18U_2[1]+3U_2[2]+\frac{15}{2}\pi^2U_1[0]) + \epsilon^5(-864+68\pi^2+648U_2[0]+108U_2[1]+18U_2[2]+3U_2[3]+45\pi^2U_1[0]+\frac{15}{2}\pi^2U_1[1]+336\zeta_3
$$
  
\n
$$
-45U_2[0]\zeta_3-135U_1[0]\zeta_3) + \epsilon^6(-5184+408\pi^2-\frac{152\pi^4}{45}+3888U_2[0]+ \frac{15}{8}\pi^4U_2[0]+648U_2[1]+108U_2[2]+18U_2[3]+3U_2[4]+270\pi^2U_1[0]+ \frac{71}{4}\pi^4U_1[0]+45\pi^2U_1[1]+\frac{15}{2}\pi^2U_1[2]+2016\zeta_3-270U_2[0]\zeta_3
$$
  
\n
$$
-45U_2[1]\zeta_3-810U_1[0]\zeta_3-135U_1[1]\zeta_3) + \mathcal{O}(\epsilon^7)\right\} + \mathcal{O}(y^2),
$$
  
\n
$$
U_1^{(2)} = y\left\{ \epsilon^3(12-9U_2[0]) + \epsilon^4(72-54U_2[0]-9U_2[1]) + \epsilon^5(432-34\pi^2-324U_2[0]- 54U_2[1]-9U_2[2]-\frac{45}{2}\pi^2U_1[0]) + \epsilon^6(2592-204\pi^2-1944U_2[0]- 324U_2[1]-54U_2[2]-9U_2[3]-135\pi^2U_1[0]-\frac{45}{2}\pi^2U_1[1]-1008\zeta_3
$$
  
\n
$$
+135U_2[0]\zeta_3+405U_1[0]\zeta_3) + \mathcal{O}(\
$$

wobei  $U_i[j]$  die Integrationskonstante der  $\epsilon$ -Ordnung j zum Masterintegral  $U_i$  bezeich-

net. Gl. (4.91) zeigt, dass alle logarithmischen Beiträge keine Terme proportional zu  $y^0$  enthalten. Damit verschwinden alle logarithmischen Beiträge und mit dem oben gegebenen Argument gilt

$$
\lim_{y \to 0} U_1 = 0. \tag{4.92}
$$

Das bedeutet, dass auch die nicht-logarithmischen Beiträge

$$
\lim_{y \to 0} U_1^{(0)} = U_1[0] + U_1[1] \epsilon + \frac{1}{6} (-4\pi^2 + 3\pi^2 U_2[0] + 6U_1[2]) \epsilon^2
$$
  
+ 
$$
\frac{1}{36} (18\pi^2 U_2[1] + 36U_1[3] - 432\zeta_3 + 324U_2[0]\zeta_3 + 540U_1[0]\zeta_3) \epsilon^3
$$
  
+ 
$$
\mathcal{O}(\epsilon^4), \qquad (4.93)
$$

wobei wir hier nur die führenden Terme in der  $\epsilon$ -Entwicklung angegeben haben, im Grenzfall  $y \to 0$  verschwinden müssen. Setzen wir Gl. (4.93) gleich Null, so erhalten wir Relationen zwischen den Integrationskonstanten

$$
0 = U_1[0] = U_1[1],
$$
  
\n
$$
0 = -4\pi^2 + 3\pi^2 U_2[0] + 6U_1[2],
$$
  
\n
$$
0 = 18\pi^2 U_2[1] + 36U_1[3] - 432\zeta_3 + 324U_2[0]\zeta_3 + 540U_1[0]\zeta_3.
$$
\n(4.94)

Für das kanonische Masterintegral  $U_6$  finden wir eine zu Gl. (4.91) analoge Form. Wir müssen das Integral  $T_6$  daher nicht im soften Limes berechnen, um die Integrationskonstanten  $U_6[i]$  festzulegen.

Wir betrachten nun das Masterintegral  $U_4$ . Seine Integrationskonstanten lassen sich prinzipiell mithilfe von soften Entwicklungen von  $T_3$ ,  $T_4$  und  $T_5$  fixieren<sup>17</sup>. Aus dem führenden Term der soften Entwicklung eines jeden Reduktionsmasterintegrals ergibt sich

$$
U_4 = 0 + \mathcal{O}(y^0). \tag{4.95}
$$

Die soften Grenzfälle der Reduktionsmasterintegrale liefern also einen Term proportional zu  $y^{-1}$  in  $U_4$  und es kommt zu einer Kanzellierung der Beiträge. Dies ist im Einklang mit der Form (4.88). Zur Bestimmung der Integrationskonstanten von U<sup>4</sup> bräuchte man in diesem Fall also höhere Terme in den soften Entwicklungen der beitragenden Reduktionsmasterintegrale. In diesem Fall kann jedoch direkt die Linearkombination

$$
BT9(1,0,1,1,0,1,1,1,1,1,-1,0) - BT9(1,0,1,1,0,1,1,1,1,0,-1), \qquad (4.96)
$$

welche das kanonische Masterintegral U<sup>6</sup> definiert, betrachtet werden. Dieses kann als  $BT9(1,0,1,1,0,1,1,1,1,1,0,0)$  mit einem Zähler interpretiert werden. Der zugehörige führende Term der soften Entwicklung konnte von Chihaya Anzai berechnet werden.

 $17$ Darüber hinaus tragen natürlich auch softe Entwicklungen von Masterintegralen, welche weniger Propagatoren besitzen, bei, die wir hier nicht explizit angeben.

# 5. Kollineare Abstrahlung des Anfangszustands

In diesem Kapitel wollen wir uns einem anderen Problem zuwenden, das eng mit dem Phasenraum verbunden ist, nämlich der kollinearen Abstrahlung des partonischen Anfangszustands. Dazu betrachten wir die Impulse (3.15) des Phasenraumintegrals  $(3.14)$ . Mit dem Impuls des emittierten masselosen Partons  $k_1$  und dem Impuls  $p_1$  eines einlaufenden Partons, erhalten wir für den Nenner des Propagators<sup>1</sup>

$$
(p_1 - k_1)^2 = -\frac{s}{2}(1 - x)(1 - \cos\theta). \tag{5.1}
$$

Verschwindet der Winkel θ zwischen den Impulsen oder anders gesagt, ist der abgestrahlte Impuls  $\vec{k}_1$  parallel zum Impuls  $\vec{p}_1$  des Anfangszustands, so wird der Propagator divergent. Man spricht dabei von einer kollinearen Divergenz. Diese Divergenz tritt offensichtlich nur dann auf, wenn der betrachtete Propagator einem masselosen Teilchen zugeordnet ist. Bereits eine kleine Masse wurde sie regularisieren. ¨

Während UV Divergenzen durch Renormierung beseitigt werden und das Kinoshita-Lee-Nauenberg Theorem [144, 145] sicherstellt, dass sich infrarote Divergenzen in der Summe von virtuellen und reellen Korrekturen eines Streuprozesses aufheben, bedarf es eines eigenen Formalismus, um die gerade diskutierten kollinearen Singularitäten masseloser Teilchen konsistent zu beseitigen. Dieser wird Massenfaktorisierung genannt und soll im folgenden Abschnitt erläutert werden. Eine grundlegende Einführung in das Thema findet man in der Standardliteratur, z.B. Ref. [85]. Empfehlenswert ist aber auch die pädagogische Diskussion des Drell-Yan-Prozesses [146].

## 5.1. Splitting-Funktion und Faltung

Gemäß obiger Erläuterungen treten bei der Phasenraumintegration kollineare Divergenzen auf. Wir wollen diese auf der Ebene des Wirkungsquerschnitts behandeln. Dazu wollen wir das Grundprinzip des Formalismus der Massenfaktorisierung anhand des qg-Kanal der Higgsproduktion auf NLO erläutern. Die kollinearen Divergenzen haben zur Folge, dass der addierte Wirkungsquerschnitt reeller und virtueller Korrekturen nicht endlich ist

$$
\tilde{\sigma}_{qg}^{\text{virt.}}(x) + \tilde{\sigma}_{qg}^{\text{real}}(x) \neq \text{endlich.} \tag{5.2}
$$

<sup>1</sup>Dies ist der Propagator der NLO-Topologie aus Abb. 2.5.

#### 5. Kollineare Abstrahlung des Anfangszustands

Ziel ist es also, einen Counterterm  $\delta \tilde{\sigma}_{qg}^{(1)}(x)$  zum Wirkungsquerschnitt zu konstruieren<sup>2</sup>, sodass

$$
\tilde{\sigma}_{qg}^{(1)}(x) = \tilde{\sigma}_{qg}^{\text{virt.}}(x) + \tilde{\sigma}_{qg}^{\text{real}}(x) + \delta \tilde{\sigma}_{qg}^{(1)}(x) = \text{endlich.}
$$
\n(5.3)

Physikalisch sollte der Counterterm kollineare Abstrahlung des Anfangszustands beinhalten. Das bedeutet, er sollte aus dem LO Wirkungsquerschnitt hervorgehen, wobei im Anfangszustand ein zusätzliches Parton kollinear abgestrahlt wird. Der Winkel der Abstrahlung ist durch  $\theta = 0$  festgelegt, die Energie ist durch Energieerhaltung eingeschränkt, kann aber alle erlaubten Werte annehmen. Die Idee ist demnach, den LO Wirkungsquerschnitt mit kollinearer Abstrahlung zu betrachten, wobei wir über alle erlaubten Energiewerte summieren und mit der Wahrscheinlichkeit der Abstrahlung bei der jeweiligen Enerige gewichten. Da der LO Wirkungsquerschnitt nur den gg Eingangskanal besitzt und wir den Beitrag zum qg Kanal des NLO Wirkungsquerschnitts berechnen wollen, müssen wir den Fall betrachten, dass ein Quark unter Abstrahlung eines Quarks in ein Gluon übergeht, welches dann am LO  $q\bar{q}$  Prozess teilnehmen kann.

Die Wahrscheinlichkeit, dass ein Quark q ein Quark abstrahlt und dabei zu einem Gluon g wird, ist durch die Altarelli-Parisi-Splitting-Funktion [147, 148, 149]  $P_{gq}^{(1)}(x_s)$ gegeben<sup>3</sup> . Diese ist in Abb. 5.1 dargestellt.

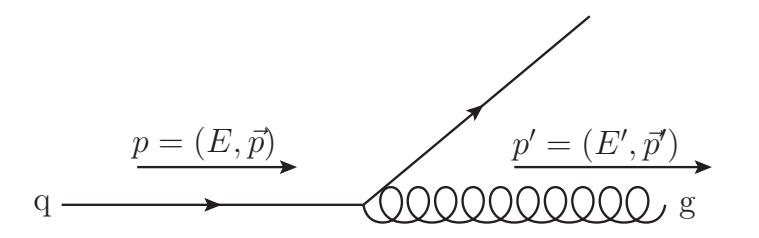

Abbildung 5.1.: Splitting-Funktion  $P_{gq}^{(1)}(x_s)$  für den Übergang eines Quarks in ein Gluon unter Abstrahlung eines Quarks.

Das Gluon trägt lediglich den Bruchteil  $x_s$  der Energie E des einlaufenden Quark, d.h.

$$
E' = x_s E \tag{5.4}
$$

und die on-shell Bedingungen sind

$$
p^2 = (p')^2 = 0,\t\t(5.5)
$$

wobei ungestrichene Größen dem einlaufenden Quarks und gestrichene Größen dem auslaufenden Gluon zuzuordnen sind. Betrachten wir daruber hinaus eine kollineare ¨ Abstrahlung  $\vec{p}||\vec{p}'$ , so ergibt sich

<sup>2</sup>Der obere Index gibt an, dass es sich um den NLO Wirkungsquerschnitt handelt.

<sup>&</sup>lt;sup>3</sup>Der obere Index gibt an, dass es sich um den führenden Beitrag in  $\alpha_s$  handelt.

$$
p' = x_s p.
$$
\n
$$
(5.6)
$$
\n
$$
p_2
$$
\n
$$
x_s p_1
$$
\n
$$
p_1
$$
\n(5.6)

Abbildung 5.2.: Schematische Darstellung des Counterterms  $\delta \tilde{\sigma}_{gg}^{(1)}(x)$  aus Gl. (5.3). Dieser setzt sich aus der Splittingfunktion  $P_{gq}^{(1)}(x_s)$  und dem LO Wirkungsquerschnitt  $\tilde{\sigma}_{gg}^{(0)}(x')$  zusammen, welche durch den Operator ⊗ verknüpft sind. Die hier gegebene Darstellung ist kein Feynman-Diagramm im engeren Sinne.

Den renormierten Wirkungsquerschnitt erhalten wir also durch Addition eines Counterterms, den wir bildhaft in Abb. 5.2 dargestellt haben. Dabei wurde ein binärer Operator  $\otimes$  eingeführt, welcher Splitting-Funktion und Wirkungsquerschnitt verbindet und im Folgenden entsprechend unserer Forderungen definiert werden soll. Mit  $s = 2p_1p_2$  ergibt sich die Schwerpunktsenergie des LO Wirkungsquerschnitts  $\tilde{\sigma}_{gg}^{(0)}(x')$ zu

$$
s' = 2p'_1 p_2 = x_s 2p_1 p_2 = x_s s \tag{5.7}
$$

und damit

╱

$$
\frac{m_h^2}{s} = x_s \frac{m_h^2}{s'} \Rightarrow x = x_s x',\tag{5.8}
$$

wobei wir  $x' := \frac{m_h^2}{s'}$  definiert haben. Um diesen Zusammenhang sicherzustellen, sollte  $\otimes$  eine Deltafunktion  $\delta(x - x_s x')$  enthalten. Außerdem müssen wir alle möglichen Konfigurationen berücksichtigen, d.h. wir summieren bzw. integrieren über alle  $x_s \in$  $[0,1]$ und  $x' \in [0,1].$  Für den Counterterm ergibt sich nach Multiplikation mit  $\frac{1}{\epsilon}$  $\epsilon$ 

$$
\delta \tilde{\sigma}_{qg}^{(1)}(x) = \frac{1}{\epsilon} \left[ P_{gq}^{(1)} \otimes \frac{\tilde{\sigma}_{gg}^{(0)}(x')}{x'} \right](x) = \frac{1}{\epsilon} \int_0^1 dx_s dx' \, \delta(x - x_s x') P_{gq}^{(1)}(x_s) \frac{\tilde{\sigma}_{gg}^{(0)}(x')}{x'} . \tag{5.9}
$$

#### 5. Kollineare Abstrahlung des Anfangszustands

Der Operator ⊗ ist also eine Faltung

$$
[f \otimes g](x) := \int_0^1 dx_1 dx_2 \, \delta(x - x_1 x_2) f(x_1) g(x_2), \tag{5.10}
$$

welche offensichtlich kommutativ ist. Da  $\tilde{\sigma}_{gg}^{(0)}(x) \sim \delta(1-x)$ , siehe Gl. (2.10), lässt sich dieser Counterterm (5.9) mit

$$
P_{gq}^{(1)}(x) = -\frac{4}{3} + \frac{4}{3x} + \frac{2x}{3}
$$
\n(5.11)

auswerten. Die hier angegebene Splitting-Funktion, wie auch die anderen 1-Schleifen QCD Splitting-Funktionen sind in Ref. [149] angegeben.

In höheren Schleifenordnungen werden die Ausdrücke jedoch komplizierter. Außerdem müssen alle beitragenden Möglichkeiten betrachtet werden, partonische Indizes von Splitting-Funktionen und Wirkungsquerschnitten miteinander zu verknüpfen<sup>4</sup>. Mit den  $k$ -Schleifen Beiträgen zu den Splitting-Funktionen für den Übergang eines Partonen j in ein Parton i

$$
P_{ij}^{(k)}(x) = \delta_{ij}\delta(1-x) + \frac{\alpha_s}{\pi}P_{ij}^{(1)}(x) + \left(\frac{\alpha_s}{\pi}\right)^2 P_{ij}^{(2)}(x) + \left(\frac{\alpha_s}{\pi}\right)^3 P_{ij}^{(3)}(x) + \mathcal{O}\left[\left(\frac{\alpha_s}{\pi}\right)^4\right]
$$
(5.12)

ergeben sich z.B. diejenigen Beiträge zum  $N^3LO$  gg-Kanal, die den gerade behandelten Wirkungsquerschnitt  $\tilde{\sigma}_{qg}^{(1)}(x)$  enthalten, zu

$$
P_{qg}^{(2)} \otimes \frac{\tilde{\sigma}_{qg}^{(1)}(x)}{x},
$$
  
\n
$$
P_{qg}^{(1)} \otimes \frac{\tilde{\sigma}_{qg}^{(1)}(x)}{x} \otimes P_{gg}^{(1)},
$$
  
\n
$$
P_{gg}^{(1)} \otimes P_{qg}^{(1)} \otimes \frac{\tilde{\sigma}_{qg}^{(1)}(x)}{x},
$$
  
\n
$$
P_{qg}^{(1)} \otimes P_{qq}^{(1)} \otimes \frac{\tilde{\sigma}_{qg}^{(1)}(x)}{x}.
$$
\n(5.13)

Offensichtlich muss auf N3LO eine Vielzahl komplizierter Faltungen berechnet werden, was einen Algorithmus unabdingbar macht. Im Rahmen dieser Arbeit wurde der von Alexey Pak und Takahiro Ueda entwickelte Algorithmus MT.m [15] verwendet, den wir in Abschnitt 5.3 diskutieren wollen.

 $4$ Auf höheren Schleifenordnungen wird die Zusammenführung von Splitting-Funktionen zu Übergangsfunktionen  $\Gamma_{ij}(x)$  zur Konstruktion von Countertermen unausweichlich. Eine ausführliche, formale Diskussion dazu und ihre Rolle bei der Renormierung von Parton-Verteilungsfunktionen findet man in Jens Hoffs Dissertation [17].

In Gl. (5.13) sind die Beiträge in Zeile zwei und drei aufgrund der Kommutativität der Faltung identisch. Jede Faltung mit einer Splitting-Funktion der Schleifenordnung k geht in den Counterterm der Massenfaktorisierung wie in Gl. (5.9) proportional zu einem Pol $\epsilon^{-k}$ ein. Gemäß Gl. (5.13) müssen wir NLO Wirkungsquerschnitte daher bis zur Ordnung  $\epsilon^2$  berechnen, um den endlichen Anteil zum N<sup>3</sup>LO Wirkungsquerschnitt zu erhalten. Den LO Wirkungsquerschnitt benötigen wir aus gleichem Grund bis zur Ordnung  $\epsilon^3$ , die NNLO Wirkungsquerschnitte bis zur Ordnung  $\epsilon$ . Des weiteren wurden die 2-Schleifen (NLO) und 3-Schleifen (NNLO) Splitting-Funktionen in Refn. [150, 151, 49, 50] berechnet. Diese werden wir im Folgenden betrachten.

## 5.2. Splitting-Funktionen höherer Ordnungen

Wir führen zur besseren Lesbarkeit eine verkürzte Schreibweise ein und unterdrücken die Argumente von Splitting-Funktionen und partonischen Wirkungsquerschnitten, d.h. wir schreiben von nun an  $P_{ij}, P_{ij}^{(k)}, \tilde{\sigma}_{ij}$  und  $\tilde{\sigma}_{ij}^{(k)}$ .

Um die Massenfaktorisierung korrekt durchzuführen, müssen wir Splitting-Funktionen verwenden deren Partonindizes analog zu den in Abschnitt 2.3 diskutierten Eingangskanälen der partonischen Wirkungsquerschnitte definiert sind. Für die Splittinfunktionen, welche ein Gluon enthalten, können wir die Ergebnisse aus Ref. [49]

$$
P_{gg}, P_{gq}, P_{qg} \tag{5.14}
$$

direkt übernehmen<sup>5</sup>. Die dort angegebene Parton-Verteilungsfunktion  $P_{qq}$ , die wir im Folgenden in Abrenzung weiterer Definitionen mit  $P_{qq}$  bezeichnen, beschreibt die Summe über alle Quarks

$$
\tilde{P}_{qq} = P_{qq} + P_{q\bar{q}} + (n_l - 1)(P_{qq'} + P_{q\bar{q'}}),
$$
\n(5.15)

vgl. Ref. [47]. Sie wurde zwar in unserer Veröffentlichung [14] verwendet, aber wie in Ref. [47] betont wurde, lassen sich damit die renormierten partonischen Wirkungsquerschnitte nicht sauber definieren. Während wir auf 1-Schleifenniveau, weil ein abgestrahltes Gluon weder den Quarkflavour noch seine elektrische Ladung ändern kann $^6$ , nur eine Quark-Quark Splitting-Funktion haben und das richtige Ergebnis

$$
P_{qq}^{(1)} = \tilde{P}_{qq}^{(1)} = -\frac{2}{3} - \frac{2x}{3} + \delta(1-x) + \frac{4}{3} \left[ \frac{1}{1-x} \right]_+ \tag{5.16}
$$

<sup>5</sup>Bei der Konvertierung der Ergebnisse aus Refn. [49, 50] ist zu beachten, dass wir die Splitting-Funktion (5.12) als Entwicklung in  $\frac{\alpha_s}{\pi}$  definieren und der obere Index für die Schleifenordnung bei π

 $k = 1$  beginnt. Außerdem weicht die Definition von  $P_{qg}^{(k)}$  um einen Faktor  $2n_l$  ab.

<sup>&</sup>lt;sup>6</sup>Daher  $P_{q\bar{q}}^{(1)} = P_{qq'}^{(1)} = P_{q\bar{q'}}^{(1)} = 0.$ 

#### 5. Kollineare Abstrahlung des Anfangszustands

erhalten, benötigen wir auf 2- und 3-Schleifenniveau andere und offensichtlich mehr Definitionen um alle Quark-Kanäle zu beschreiben. Wir definieren also vier<sup>7</sup> unabhängige Splitting-Funktionen für die Flavourindizes  $i$  und  $j$ 

$$
P_{qq} := P_{q_i q_i},
$$
  
\n
$$
P_{q\bar{q}} := P_{q_i \bar{q}_i},
$$
  
\n
$$
P_{qq'} := P_{q_i q_j} \text{ mit } i \neq j,
$$
  
\n
$$
P_{q\bar{q}'} := P_{q_i \bar{q}_j} \text{ mit } i \neq j,
$$
\n
$$
(5.17)
$$

wobei die rechten Seiten in Ref. [50] durch Valenzquark (v) und Seequark (s) Splitting-Funktionen

$$
P_{q_i q_j} =: \delta_{ij} P_{qq}^{\mathbf{v}} + P_{qq}^{\mathbf{s}},
$$
  
\n
$$
P_{q_i \bar{q}_j} =: \delta_{ij} P_{q\bar{q}}^{\mathbf{v}} + P_{q\bar{q}}^{\mathbf{s}}
$$
\n(5.18)

ausgedrückt werden. Die Ergebnisse in Ref. [50] werden schließlich durch reine Flavour Singulett (ps)- und nicht Singulett (ns)-Splitting-Funktionen ausgedrückt, die durch

$$
P_{\text{ns}}^{+} := P_{qq}^{v} + P_{q\bar{q}}^{v},
$$
  
\n
$$
P_{\text{ns}}^{-} := P_{qq}^{v} - P_{q\bar{q}}^{v},
$$
  
\n
$$
P_{\text{ps}} := n_{l}(P_{qq}^{s} + P_{q\bar{q}}^{s}),
$$
  
\n
$$
P_{\text{ns}}^{s} := n_{l}(P_{qq}^{s} - P_{q\bar{q}}^{s})
$$
\n(5.19)

gegeben sind. Entscheidend für diese Arbeit ist, wie sich die Splitting-Funktionen (5.17), welche zwischen Quarks, Antiquarks und Flavours unterscheiden, durch die Ergebnisse (5.19) aus Ref. [50] ausdrücken lassen. Mit Gl. (5.18) ergibt sich

$$
P_{qq} = \frac{1}{2}(P_{\rm ns}^+ + P_{\rm ns}^-) + \frac{1}{2n_l}(P_{\rm ps} + P_{\rm ns}^{\rm s}),
$$
  
\n
$$
P_{q\bar{q}} = \frac{1}{2}(P_{\rm ns}^+ - P_{\rm ns}^-) + \frac{1}{2n_l}(P_{\rm ps} - P_{\rm ns}^{\rm s}),
$$
  
\n
$$
P_{qq'} = \frac{1}{2n_l}(P_{\rm ps} + P_{\rm ns}^{\rm s}),
$$
  
\n
$$
P_{q\bar{q}'} := \frac{1}{2n_l}(P_{\rm ps} - P_{\rm ns}^{\rm s}).
$$
\n(5.20)

Außerdem ist erwähnenswert, dass  $P_{\text{ns}}^{s,(1)} = P_{\text{ns}}^{s,(2)} = 0$ , sodass wir für Higgsproduktion nicht zwischen  $P_{qq'}$  und  $P_{q\bar{q}'}$  unterscheiden müssen. Für den Drell-Yan-Prozess lässt sich diese Vereinfachung nicht machen, da $P_{\text{ns}}^{\text{s},(3)} \neq 0$ .

In Ref. [15] haben wir uns dazu entschieden die Splitting-Funktionen $P_{\rm ns}^+, P_{\rm ns}^-, P_{\rm ps}, P_{\rm ns}^{\rm s}$ als Basis zur Bildung aller möglichen Faltungen zu verwenden. Daher wurden im beigelegten File splitfnsMVV.m die gerade definierten Splitting-Funktionen, wie in Tab. 5.1

<sup>&</sup>lt;sup>7</sup>Es gilt  $P_{\bar{q}\bar{q}} = P_{qq}$  und  $P_{\bar{q}q} = P_{q\bar{q}}$ .

| splitfnsMVV.m | Splitting-Funktion                                   |
|---------------|------------------------------------------------------|
| Pgg1          | 99                                                   |
| Pgq1          |                                                      |
| Pqg1          | $\left( 1\right)$<br>$P_{qg}$                        |
| Pqq1          |                                                      |
| Pgg2          | $P_{c}^{(2)}$<br>99                                  |
| Pgq2          |                                                      |
| Pqg2          |                                                      |
| Pnsp2         | $P_{\rm ns}^{+,(2)}$                                 |
| Pnsm2         | $P_{\rm ns}^{-,(2)}$                                 |
| Pps2          | $P_{\rm ps}^{(2)}$                                   |
| Pgg3          | $P_{c}^{(3)}$<br>gg                                  |
| Pgq3          | $P_{gq}^{\left( 3\right) }$                          |
| Pqg3          | $P^{(3)}$                                            |
| Pnsp3         | $P_{\rm ns}^{+, (3)}$                                |
| Pnsm3         | $P_{\rm ns}^{-,(3)}$<br>$- P_{\rm ns}^{{\rm s},(3)}$ |
| Pps3          |                                                      |

5.2. Splitting-Funktionen höherer Ordnungen

Tabelle 5.1.: Notation der Splitting-Funktionen in splitfnsMVV.m aus Ref. [15]. Der obere Index der die Schleifenordnung anzeigt wurde in dieser Definition im Vergleich zu Refn. [49, 50] um +1 verschoben.  $P_{\text{ns}}^{\text{s},(3)}$  ist proportional zum nicht-trivialen Farbfaktor  $d^{abc}d_{abc}$  $\frac{c_{d_{abc}}}{n_c}$ . Dadurch lässt es sich in Pnsm3 =  $P_{\text{ns}}^{-,(3)} + P_{\text{ns}}^{s,(3)}$  von  $P_{\text{ns}}^{-,(3)}$ , welches keinen solchen Farbfaktor besitzt, separieren.

angegeben, bereitgestellt. Die hier gegebene Diskussion impliziert insbesondere, dass die in Ref. [14] berechneten Faltungen unvollständig sind. Alle Faltungen, die mit  $\tilde{P}^{(2)}_{qq}$  durchgeführt wurden, müssen gemäß Gl. (5.20) durch jeweils drei Faltungen mit  $P_{\text{ns}}^{+, (2)}, P_{\text{ns}}^{-, (2)}$  und  $P_{\text{ps}}^{(2)}$  ersetzt werden

$$
\frac{\tilde{\sigma}_{gg}^{(0)}}{x} \otimes P_{gq}^{(1)} \otimes \tilde{P}_{qq}^{(2)} \to \frac{\tilde{\sigma}_{gg}^{(0)}}{x} \otimes P_{gq}^{(1)} \otimes P_{\rm ns}^{+, (2)}, \frac{\tilde{\sigma}_{gg}^{(0)}}{x} \otimes P_{gq}^{(1)} \otimes P_{\rm ns}^{-, (2)}, \frac{\tilde{\sigma}_{gg}^{(0)}}{x} \otimes P_{gq}^{(1)} \otimes P_{\rm ps}^{(2)},
$$
\n
$$
\frac{\tilde{\sigma}_{q\bar{q}}^{(1)}}{x} \otimes \tilde{P}_{qq}^{(2)} \to \frac{\tilde{\sigma}_{q\bar{q}}^{(1)}}{x} \otimes P_{\rm ns}^{+, (2)}, \frac{\tilde{\sigma}_{q\bar{q}}^{(1)}}{x} \otimes P_{\rm ns}^{-, (2)}, \frac{\tilde{\sigma}_{q\bar{q}}^{(1)}}{x} \otimes P_{\rm ps}^{(2)},
$$
\n
$$
\frac{\tilde{\sigma}_{qg}^{(1)}}{x} \otimes \tilde{P}_{qq}^{(2)} \to \frac{\tilde{\sigma}_{qg}^{(1)}}{x} \otimes P_{\rm ns}^{+, (2)}, \frac{\tilde{\sigma}_{qg}^{(1)}}{x} \otimes P_{\rm ns}^{-, (2)}, \frac{\tilde{\sigma}_{qg}^{(1)}}{x} \otimes P_{\rm ps}^{(2)}, \qquad (5.21)
$$

um tatsächlich alle benötigten Faltungen mit Splitting-Funktionen zur Renormierung des N3LO Wirkungsquerschnitts bereitzustellen.

#### 5. Kollineare Abstrahlung des Anfangszustands

# 5.3. Berechnung von Faltungen

### 5.3.1. Mellin Transformation

In diesem Abschnitt wollen wir die Grundlagen des Algorithmus MT.m darstellen, bevor wir den Algorithmus in Abschnitt 5.3.2 skizzieren. Dabei fassen wir uns sehr kurz, da der Algorithmus nicht nur in drei Publikationen [42, 14, 15], sondern auch in Jens Hoffs Dissertation [17] ausführlich beschrieben wird.

Grundpfeiler des Algorithmus bildet die Mellin-Transformation M, die eine Funktion  $f(x)$  vom kontinuierlichen x-Raum in den diskreten n-Raum überführt

$$
M_n[f(x)] = \int_0^1 dx \, x^{n-1} f(x). \tag{5.22}
$$

Diese Transformation ist offensichtlich linear und hat die besondere Eigenschaft, dass Faltungsintegrale im n-Raum zu Produkten werden

$$
M_n\big[[f\otimes g](x)\big] = M_n[f(x)]M_n[g(x)].\tag{5.23}
$$

Außerdem gilt

$$
M_n\left[x^k f(x)\right] = M_{n+k}[f(x)]\tag{5.24}
$$

und unter Vorraussetzung, dass  $f(x)$  regulär für  $x \to 1$  ist,

$$
M_n\left[\frac{df(x)}{dx}\right] = x^{n-1}f(x)\Big|_0^1 - (n-1)M_{n-1}[f(x)],\tag{5.25}
$$

wobei wir *n* als groß genug annehmen, sodass  $x^{n-1}f(x)$  im Grenzfall  $x \to 0$  verschwindet.

In den Faltungen von Wirkungsquerschnitten und Splitting-Funktionen treten Kombinationen von HPLs bis zu einem Gewicht von 4 mit Faktoren  $x^{-1}$ ,  $(1-x)^{-1}$ ,  $(1+x)^{-1}$ , Polynomen in x, δ- und + Distributionen auf, vgl. die Diskussionen in Abschnitten 3.1 und 4.2.2. Mellin-Transformationen von HPLs und ihrer Ableitungen können durch Harmonische Summen [139, 152]

$$
S(n) = 1, S_{a,\vec{b}}(n) = \sum_{i=1}^{n} f_a(i) S_{\vec{b}}(i), f_a(i) = \begin{cases} i^{-a}, & a \ge 0, \\ (-1)^i i^a, & a < 0 \end{cases}
$$
 (5.26)

dargestellt werden, wobei das Gewicht als Summe der Beträge der Indizes einer Harmonischen Summe definiert ist<sup>8</sup>. Da HPLs im Allgemeinen jedoch logarithmische Divergenzen ∼  $\ln^i(1-x)$  für  $x \to 1$  besitzen, führen wir eine *regularisierte Ableitung* 

$$
M_n\left[\hat{\partial}_x 1\right] = 1, M_n\left[\hat{\partial}_x f(x)\right] = R[f(x)] - (n-1)M_{n-1}[f(x)],\tag{5.27}
$$

 ${}^{8}$ Für weitere Diskussion von Mellin-Transformationen und harmonische Summen verweisen wir auf Refn. [153, 154].

ein, wobei der Regulator R die logarithmisch divergenten Terme in  $f(x)$  verwirft. Für nicht divergente Funktionen geht die regularisierte Ableitung (5.27) in die gewöhnliche Ableitung  $(5.25)$  über. Außerdem ist per Definition  $(5.27)$ 

$$
M_n\left[\hat{\partial}_x 1\right] = \delta(1-x) \tag{5.28}
$$

und auch + Distributionen lassen sich wie in Refn. [42, 14, 15] und in Ref. [17] beschrieben durch regularisierte Ableitungen von HPLs ausdrücken.

#### 5.3.2. Algorithmus

Gemäß Gl. (5.23) ist die Berechnung von Faltungsintegralen nach Transformation in den n-Raum eine gewöhnliche Multiplikation. Die entscheidende Frage, der wir im Folgenden nachgehen wollen, ist, wie wir die Inverse Mellin-Transformation der aus der Faltung hervorgehenden Ausdrücke konstruieren können, um Lösungen der Faltungen im x-Raum zu erhalten. Dazu konstruieren wir, wie folgt, ein lineares Gleichungssystem: Wir betrachten Mellin-Transformationen von HPLs und deren regularisierten Ableitungen bis zu einem festen maximalen Gewicht. Wie wir im vorangegangenen Abschnitt motiviert haben, schließt das Mellin-Transformationen von auftretenden Distributionen mit ein. Im n-Raum erhalten wir so Monome der Form  $\frac{1}{n^k}$ ,  $\frac{S_{\vec{a}}(n)}{n^k}$  $\frac{\vec{a}(n)}{n^k}$ ,  $(-1)^n \frac{S_{\vec{a}}(n)}{n^k}$ . Diese Monome stellen die Variablen des Gleichungssystems dar. Mittels Gauß-Algorithmus lösen wir nach ihnen auf. Die so erhaltene Lösung ist dann gerade die inverse Mellin-Transformation. Damit lassen sich alle in den n-Raum transformierten Faltungen von partonischen Wirkungsquerschnitten und Splitting-Funktionen in den  $x$ -Raum rücktransformieren, d.h. alle auftretenden Faltugen berechnen.

MT.m ist eine Mathematica Implementierung des hier skizzierten Algorithmus. Sie baut auf dem bereits in Abschnitt 4.1 erwähnten Paket HPL.m auf und verwendet das FORM Paket harmpol [139, 155] zur Berechnung der Mellin-Transformationen von HPLs. Ein alternativer Algorithmus ist in Ref. [47] beschrieben.

# 5.4. Ergebnisse

Da jede Faltung mit einer Splitting-Funktion der Schleifenordnung  $k$ , wie wir in Abschnitt 5.1 diskutiert haben, mit einem Pol $\epsilon^{-k}$  einhergeht, benötigen wir für den N<sup>3</sup>LO Wirkungsquerschnitt insbesondere die NNLO Wirkungsquerschnitte bis zur Ordnung  $\epsilon$ . Daher wurden im Rahmen dieser Arbeit, wie in Abschnitt 4.1 und Abschnitt 4.5 erläutert, alle NNLO Masterintegrale bis zur benötigten Ordnung in  $\epsilon$  berechnet. Die vollständig renormierten LO, NLO und NNLO Wirkungsquerschnitte wurden von Jens Hoff [17] bereitgestellt. Mit den in Abschnitt 5.2 diskutierten Splitting-Funktionen und MT.m wurden in dieser Arbeit alle benötigten Faltungen berechnet. Diese sind in Tab. 5.2 dargestellt und wurden in Ref. [14] veröffentlicht. Insbesondere wurden die

#### 5. Kollineare Abstrahlung des Anfangszustands

| Faltung                                                                                                    | Ordnung                                                                      | Name des Files                                                                                                    |
|----------------------------------------------------------------------------------------------------|------------------------------------------------------------------------------|----------------------------------------------------------------------------------------------------|
| $\left(\tilde{\sigma}_{ij}^{(n)}/x\right)\otimes P_{ik}^{(r)}$                                                                                                    | $N^{(n+r)}L\Omega$<br>$n = 0, 1, 2;$<br>$r = 1, 2, 3$                        | Stil <n><ij>-P<r>&gt;&gt;&gt;.m</r></ij></n>                                                                                                   |
| $(\tilde{\sigma}_{ij}^{(n)}/x) \otimes P_{jk}^{(r)} \otimes P_{kl}^{(s)}$<br>$P_{il}^{(s)} \otimes (\tilde{\sigma}_{ij}^{(n)}/x) \otimes P_{jk}^{(r)}$                                        | $\overline{\mathrm{N}^{(n+r+s)}\mathrm{LO}}$<br>$n = 0, 1;$<br>$r, s = 1, 2$ | Stil <n><ij>-P<r>&gt;&gt;<y>&gt;-P<s><kl>.m<br/>P<s><il>-Stil<n><ij>-P<r>&gt;<r>&gt;&gt;.m</r></r></ij></n></il></s></kl></s></y></r></ij></n> |
| $(\tilde{\sigma}_{ij}^{(0)}/x)\otimes P_{jk}^{(1)}\otimes P_{kl}^{(1)}\otimes P_{lm}^{(1)}$<br>$P_{im}^{(1)} \otimes (\tilde{\sigma}_{ij}^{(0)}/x) \otimes P_{ik}^{(1)} \otimes P_{kl}^{(1)}$ | $N^3LO$                                                                      | StilO <ij>-P1<jk>-P1<kl>-P1<lm>.m<br/>P1<im>-Stil0<ij>-P1<jk>-P1<kl>.m</kl></jk></ij></im></lm></kl></jk></ij>                                 |

Tabelle 5.2.: Klassifizierung der Faltungen aus Ref. [14] bis zur Ordnung  $N^3LO$ . Für die Partonindizes gilt  $i, j, k, l, m \in \{g, q, \bar{q}, q'\}$  und außerdem  $\tilde{\sigma}_{ij}^{(n)} = \tilde{\sigma}_{ji}^{(n)}$ . Statt  $\tilde{P}_{qq}^{(2)}$ , vgl. die Diskussion in Abschnitt (5.2), verwenden wir hier nicht  $P_{qq}^{(2)}$ ,  $P_{q\bar{q}}^{(2)}$ ,  $P_{qq'}^{(2)}$  sondern  $P_{\rm ns}^{+, (2)}, P_{\rm ns}^{-, (2)}, P_{\rm ps}^{(2)}.$ 

auf der rechten Seite der Ersetzungen (5.21) angegebenen Faltungen berechnet. Dies führt auf eine Änderung der Ergebnisfiles von Ref. [14]

Stil0gg-P1gq-P2qq.m →Stil0gg-P1gq-P2nsp.m, Stil0gg-P1gq-P2nsm.m, Stil0gg-P1gq-P2ps.m, Stil1qb-P2qq.m →Stil1qb-P2nsp.m, Stil1qb-P2nsm.m, Stil1qb-P2ps.m, Stil1qg-P2qq.m →Stil1qg-P2nsp.m, Stil1qg-P2nsm.m, Stil1qg-P2ps.m, (5.29)

wobei wir die neuen Files der rechten Seite ebenfalls in den Ergebnisfiles dieser Arbeit [90] bereitstellen.

In der Notation von Tab. 5.2 ergeben sich zwei Faltungen auf NLO, 18 auf NNLO und 88 auf  $N^3LO$ . In Ref. [47] wurde Übereinstimmung mit unseren Ergebnissen gefunden. Manche der in den letzten beiden Zeilen von Tab. 5.2 gegebenen Faltungen sind aufgrund der Kommutativität der Faltung gleich. Auch die neu berechneten Faltungen mit 2-Schleifen Quark-Quark Splitting-Funktionen sind unter Berucksichtigung von ¨ Gl. (5.20) in Einklang mit den Ergebnissen aus Ref. [47].

# 6. Partonische Wirkungsquerschnitte auf N<sup>3</sup>LO

Mit den in Abschnitt (4.6) diskutierten Lösungen der Phasenraum-Masterintegrale [90] lässt sich der partonische Wirkungsquerschnitt für  $qq' \rightarrow H + qq'$  bzw. der fermionische Anteil von  $qq \rightarrow H + qq$  berechnen. Dazu setzen wir zunächst die Masterintegrale in den N3LO Wirkunkgsquerschnitt ein. Anschließend addieren wir drei weitere Beiträge. Der erste kommt aus der Renormierung des Operators  $\mathcal{O}_1$ , der zweite aus der  $\alpha_s$ -Renormierung und der dritte entspricht der Massenfaktorisierung, die wir in Abschnitt 5 diskutiert haben, siehe Gl. (264) aus Ref. [17]. Als Ergebnis erhalten wir endliche partonische Wirkungsquerschnitte. Diese geben wir in den beiden folgenden Abschnitten an.

# **6.1.**  $qq' \to H + qq'$

Der partonische Wirkungsquerschnitt des qq′ -Kanals, liefert erstmals auf NNLO einen nicht verschwinden Beitrag zur Higgsproduktion in Proton-Proton-Kollisionen, siehe Abb. 2.2 (e). Mit Gl. (2.9) ergibt sich daher  $\tilde{\sigma}_{qq'}^{(0)} = \tilde{\sigma}_{qq'}^{(1)} = 0$ .  $\tilde{\sigma}_{qq'}^{(2)}$  findet man in Gl. (54) von Ref. [35]. Setzen wir sowohl die Faktorisierungs- als auch die Renormierungsskala auf die Higgsmasse, d.h.  $\mu_f = \mu = m_h$  so ergibt sich, siehe Ref. [16],

$$
\tilde{\sigma}_{qq'}^{(3)} = n_l \left[ \frac{1}{27} (x+2)^2 H_0^4(x) + \frac{2}{243} (11x^2 - 40x + 188) H_0^3(x) - \frac{4}{27} (x+2)^2 \zeta_2 H_0^2(x) \right. \\
\left. - \frac{1}{243} (772x^2 + 1156x - 2213) H_0^2(x) - \frac{16}{9} (x-1)(x+3) H_1(x) H_0^2(x) \right. \\
\left. - \frac{1}{243} (3139x^2 + 5218x - 7620) H_0(x) - \frac{40}{27} (x-1)(x+3) H_1^2(x) H_0(x) \right. \\
\left. + \frac{2}{27} (83x^2 + 264x + 148) H_{0,1,1}(x) + \frac{4}{81} (107x^2 + 344x + 164) H_{0,1}(x) H_0(x) \right. \\
\left. - \frac{32}{27} (x^2 + x + 4) \zeta_2 H_0(x) - \frac{70}{81} (x-1)(13x + 33) H_1(x) H_0(x) \right. \\
\left. - \frac{56}{27} (x+2)^2 H_{0,0,1}(x) H_0(x) + \frac{40}{27} (x+2)^2 H_{0,1,1}(x) H_0(x) - \frac{98}{135} (x+2)^2 \zeta_2^2 \right. \\
\left. - \frac{4}{27} (x+2)^2 \zeta_3 H_0(x) - \frac{8}{27} (x-1)(x+3) H_1^3(x) - \frac{1}{324} (x-1)(2549x + 15343) \right. \\
\left. - \frac{1}{54} (x-1)(319x + 771) H_1^2(x) - \frac{11}{27} (x+2)^2 H_{0,1}^2(x) - \frac{8}{27} (x+2)^2 \zeta_2 H_{0,1}(x) \right. \\
\left. + \frac{2}{243} (215x^2 - 904x - 1402) \zeta_2 + \frac{2}{243} (469x^2 + 1840x - 218) H_{0,1}(x) \right.
$$

# 6. Partonische Wirkungsquerschnitte auf $N^3LO$

$$
\begin{split} &-\frac{41}{486}(x-1)(169x+519)H_{1}(x)-\frac{4}{81}\left(119x^2+464x+260\right)H_{0,0,1}(x)\\ &+\frac{56}{27}(x+2)^2H_{0,0,0,1}(x)+\frac{22}{27}(x+2)^2H_{0,1,0,1}(x)+\frac{16}{27}(x-1)(x+3)\zeta_2H_{1}(x)\\ &+\frac{8}{9}(x+2)^2H_{0,1}(x)H_{0}^2(x)+\frac{8}{9}(x+2)^2H_{0,1,1,1}(x)+\frac{2}{81}\left(13x^2+184x+4\right)\zeta_3\Bigg]\\ &+\frac{1}{729}\left(1064x^3-2853x^2+107433x-41149\right)H_{0}^3(x)-\frac{112}{27}(x+2)^2H_{0,1}(x)H_{0}^3(x)\\ &-\frac{1}{27}\left(13x^2+135x+164\right)H_{0}^4(x)+\frac{4}{27}\left(29x^2-28x+28\right)\zeta_2H_{0}^3(x)\\ &+\frac{81}{81}(x+1)(97x-294)H_{-1}(x)H_{0}^3(x)+\frac{7}{81}(x-1)(97x+285)H_{1}(x)H_{0}^3(x)\\ &-\frac{1}{810}\left(175x^2-308x+216\right)H_{0}^5(x)-\frac{130}{27}(x-2)^2H_{0,-1}(x)H_{0}^3(x)\\ &-\frac{356}{810}(x-3)(x+1)H_{-1}^2(x)H_{0}^2(x)+\frac{836}{27}(x-1)(x+3)H_{1}^2(x)H_{0}^2(x)\\ &+\frac{35}{5832}\left(46480x^3-286656x^2+3753336x-1756017\right)H_{0}^2(x)\\ &+\frac{35}{5832}\left(46480x^3-286656x^2+3753336x-1756017\right)H_{0}^2(x)\\ &-\frac{35}{9}(x-3)(x+1)H_{-1}^2(x
$$

6.1.  $qq' \rightarrow H + qq'$ 

$$
\begin{split} &-\frac{1}{8748}\left(421040x^3-394707x^2-12461502x+7407221\right)H_0(x)\\ &-\frac{1}{9}\left(79x^2-1028x-212\right)H_{0,1}^2(x)H_0(x)-\frac{56}{27}\ln^2(2)(x-2)^2\zeta_2H_0(x)\\ &-\frac{1}{243}\left(3008x^3-10503x^2+202176x-46836\right)\zeta_2H_0(x)\\ &+\frac{35}{108}\sqrt{4x+1}(118x+85)H_{s4}(x)H_0(x)-\frac{35}{27}\left(9x^2-2x-8\right)H_{0,s4}(1)H_0(x)\\ &-\frac{35}{9}(x-2)^2\zeta_2H_{0,s4}(1)H_0(x)+\frac{70}{9}(x-2)^2H_{-1,s4}(1)H_{0,s4}(1)H_0(x)\\ &+\frac{140}{9}(x-3)(x+1)H_{-1,s4,s4}(x)H_0(x)-\frac{140}{9}(x-3)(x+1)H_{0,-1,s4}(x)H_0(x)\\ &+\frac{70}{9}\ln(2)(x-2)^2H_{0,0,s4}(1)H_0(x)-\frac{70}{9}(x-6)xH_{0,0,s4}(1)H_0(x)\\ &+\frac{70}{9}(x-6)xH_{0,0,s4}(1)H_0(x)-\frac{70}{9}(x-6)xH_{0,0,s4}(1)H_0(x)\\ &+\frac{70}{9}(x-6)xH_{0,s4,s4}(1)H_0(x)-\frac{70}{9}(x-6)^2H_{0,s4,s4}(x)H_0(x)\\ &-\frac{70}{9}(x-2)^2H_{-1,0,0,44}(1)H_0(x)-\frac{70}{9}(x-2)^2H_{-1,0,84,s4}(1)H_0(x)\\ &-\frac{70}{9}(x-2)^2H_{-1,s4,0,84}(1)H_0(x)-\frac{70}{9}(x-2)^2H_{0,-1,s4,84}(1)H_0(x)\\ &-\frac{70}{9}(x-2)^2H_{0,0,-1}(x)H_0(x)+\frac{70}{9}(x-2)^2H_{0,0,-1,s4}(
$$

# 6. Partonische Wirkungsquerschnitte auf $N^3LO$

$$
+\frac{896}{27}(x-2)^2H_{0,0,-1,1}(x)H_0(x)-\frac{2}{81}\left(3996x^2-17088x-31681\right)H_{0,0,1}(x)H_0(x)\\ \\-52(x-2)^2H_{0,0,0,-1}(x)H_0(x)-\frac{16}{27}\left(43x^2-160x-111\right)H_{0,1,-1}(x)H_0(x)\\ \\+\frac{2}{9}\left(923x^2-8188x-6336\right)H_{0,1,1}(x)H_0(x)-\frac{592}{27}(x-2)^2H_{0,-1,-1,-1}(x)H_0(x)\\ \\+\frac{4}{9}\left(275x^2-820x+484\right)H_{0,0,0,1}(x)H_0(x)+\frac{896}{27}(x-2)^2H_{0,0,1,-1}(x)H_0(x)\\ \\+\frac{64}{27}\left(9x^2-20x+36\right)H_{0,1,0,-1}(x)H_0(x)+\frac{4}{27}\left(37x^2-838x+842\right)\zeta_3H_0(x)\\ \\+\frac{196}{27}\left(x^2-1340x-524\right)H_{0,1,0,1}(x)H_0(x)-\frac{3212}{27}(x+2)^2H_{0,1,1,1}(x)H_0(x)\\ \\+\frac{196}{27}\ln(2)(x-2)^2\zeta_3H_0(x)-\frac{500}{9}(x-1)(x+3)\zeta_2H_1^2(x)\\ \\+\frac{1}{124}(x-1)\left(256x^2-237x+23559\right)H_1^3(x)+\frac{2}{135}\left(2269x^2-1338x+9038\right)\zeta_2^2\\ \\+\frac{35}{9}(x-6)xH_{0,44}(1)^2+\frac{35}{9}(x-6)xH_{0,84}(x)^2+\frac{27}{37}(x-3)(x+1)\zeta_2H_{-1}^2(x)\\ \\+\frac{1}{9}\left(36x^2-6x+214\right)H_0^2-1\left(2944x^2-5212x-4845\right)H_{0,1}^2(x)\\ \\+\frac{1}{81}\
$$

6.1.  $qq' \rightarrow H + qq'$ 

$$
-\frac{140}{9}(x-3)(x+1)H_{-1,0,4,4}(x)+\frac{140}{9}(x-3)(x+1)H_{-1,4,0,4}(1)\\-\frac{140}{9}(x-3)(x+1)H_{-1,84,0,4}(x)+\frac{140}{9}(x-3)(x+1)H_{0,-1,4,4,4}(1)\\-\frac{140}{9}(x-3)(x+1)H_{0,-1,4,4}(x)-\frac{140}{9}(x-3)(x+1)H_{0,0,-1,4}(1)\\+\frac{140}{9}(x-3)(x+1)H_{0,0,-1,4}(x)-\frac{70}{9}(x-2)^2H_{0,-1,0,4,4,4}(1)\\+\frac{70}{9}(x-2)^2H_{0,-1,0,4,4}(x)-\frac{70}{9}(x-2)^2H_{0,-1,4,0,4}(1)\\+\frac{70}{9}(x-2)^2H_{0,-1,4,4,0,4}(x)+\frac{140}{9}(x-2)^2H_{0,0,-1,6,4}(1)\\-\frac{140}{9}(x-2)^2H_{0,0,-1,4,4}(x)+\frac{140}{9}(x-2)^2H_{0,0,-1,8,4}(1)\\+\frac{140}{9}(x-2)^2H_{0,0,-1,4,4}(x)+\frac{140}{9}(x-2)^2H_{0,0,-1,8,4}(1)\\-\frac{140}{3}(x-2)^2H_{0,0,0,-1,4}(x)+\frac{70}{9}(x-2)^2H_{0,0,0,4,-1}(1)\\-\frac{70}{3}(x-2)^2H_{0,0,0,4,4}(x)+\frac{70}{9}(x-2)^2H_{0,0,0,4,4,-1}(1)\\-\frac{70}{3}(x-2)^2H_{0,0,0,4,4}(x)+\frac{70}{9}(x-2)^2H_{0,0,0,4,4,-1}(1)\\-\frac{70}{9}(x-2)^2H_{0,0,0,4,4}(x)+\frac{70}{9}(x-2)^2H_{0,0,0,4,4,-1}(1)\\-\frac{11}{9}(x-2)^2H_{0,0,0,4}(x)(x)-\frac{410}{9}(x-3)(x+1)H_{0,4,4}(1)H_{-1}(x)\\-\
$$

# 6. Partonische Wirkungsquerschnitte auf  $N^3LO$

$$
-\frac{4}{243}(x+1)\left(104x^2+1633x-7915\right)H_{0,-1,-1}(x)-\frac{872}{27}(x-2)^2\zeta_2H_{0,-1,-1}(x)\\+\frac{1184}{27}(x-3)(x+1)H_{-1}(x)H_{0,-1,-1}(x)+\frac{592}{27}(x-2)^2H_{0,-1}(x)H_{0,-1,-1}(x)\\+\frac{64}{3}(x-2)^2H_{0,1}(x)H_{0,-1,-1}(x)+\frac{2}{243}(x+1)\left(32x^2-5567x+18887\right)H_{0,-1,1}(x)\\+\frac{128}{3}(x-3)(x+1)H_{-1}(x)H_{0,-1,1}(x)-\frac{32}{3}(x-2)^2H_{0,-1}(x)H_{0,-1,1}(x)\\-\frac{118}{243}\left(112x^3+2943x^2-24948x+11629\right)H_{0,0,-1}(x)-\frac{1048}{27}(x-2)^2\zeta_2H_{0,0,-1}(x)\\+\frac{16}{9}(x-2)^2H_{0,84}(1)H_{0,0,-1}(x)+\frac{32}{27}(x+1)(4x-15)H_{-1}(x)H_{0,0,-1}(x)\\+\frac{16}{27}(x-1)(25x+117)H_{1}(x)H_{0,0,-1}(x)-\frac{8}{3}(x-2)^2H_{0,-1}(x)H_{0,0,-1}(x)\\+\frac{1}{27}(x-1)(25x+117)H_{1}(x)H_{0,0,1}(x)-\frac{4}{9}(x+1)(7x-23)H_{-1}(x)H_{0,0,1}(x)\\+\frac{4}{27}(83x^2-316x+68)\zeta_2H_{0,0,1}(x)-\frac{16}{9}(x+1)(7x-23)H_{-1}(x)H_{0,0,1}(x)\\+\frac{4}{27}(83x^2-316x+68)\zeta_2H_{0,0,1}(x)+\frac{128}{3}(x-3)(x+1)H_{-1}(x)H_{0,0,1}(x)\\+\frac{4}{243}\left(529x^2-2060x+620\right)H_{0,
$$
6.1.  $qq' \rightarrow H + qq'$ 

+ 
$$
\frac{32}{3}(x-2)^2H_{0,-1,1,0,-1}(x) - \frac{2368}{27}(x-2)^2H_{0,0,-1,-1,-1}(x)
$$
  
\n+  $\frac{568}{27}(x-2)^2H_{0,0,-1,0,-1}(x) + \frac{128}{3}(x-2)^2H_{0,0,-1,1,1}(x)$   
\n+  $\frac{568}{9}(x-2)^2H_{0,0,0,-1,-1}(x) - 48(x-2)^2H_{0,0,0,-1,1}(x)$   
\n+  $\frac{512}{9}(x-2)^2H_{0,0,0,0,-1}(x) - \frac{8}{27}(577x^2 - 1580x + 1296)H_{0,0,0,0,1}(x)$   
\n+  $\frac{48(x-2)^2H_{0,0,0,1,-1}(x) - \frac{16}{27}(59x^2 - 108x + 236)H_{0,0,1,0,-1}(x)$   
\n-  $\frac{4}{27}(295x^2 - 2996x - 316)H_{0,0,1,0,1}(x) - \frac{128}{3}(x-2)^2H_{0,0,1,1,-1}(x)$   
\n+  $\frac{32}{3}(x-2)^2H_{0,1,-1,0,-1}(x) - \frac{64}{3}(x-2)^2H_{0,1,-1,0,1}(x)$   
\n+  $\frac{32}{3}(x-2)^2H_{0,1,0,1,-1}(x) + \frac{4}{81}(71x^2 + 4460x + 1780)H_{0,1,0,0,1}(x)$   
\n-  $\frac{64}{3}(x-2)^2H_{0,1,0,1,-1}(x) - \frac{2}{27}(151x^2 + 5788x + 2716)H_{0,1,0,0,1}(x)$   
\n+  $\frac{64}{3}(x-2)^2H_{0,1,1,0,-1}(x) - \frac{2}{27}(151x^2 + 5788x + 2716)H_{0,1,0,0,1}(x)$   
\n+  $\frac{64}{3}(x-2)^2H_{0,1,1,0,-1}(x) - \frac{2}{27}(151x^2 + 5$ 

Der Ausdruck in den eckigen Klammern in Gl. (6.1) ist der fermionische Anteil, der bereits in Ref. [17] angegeben wurde. Wenn  $\vec{b}$  nur Elemente 0 und  $\pm 1$  enthält, so bezeichnet  $H_{\vec{b}}(x)$  HPLs, siehe Gl. (4.4). Im angegebenen Wirkungsquerschnitt treten nicht alle fünf Buchstaben

$$
\left\{\frac{1}{x}, \frac{1}{1-x}, \frac{1}{1+x}, \frac{1}{x\sqrt{1+4x}}, \frac{1}{1+4x}\right\},\tag{6.2}
$$

vgl. Gln. (4.11) und (4.12), gemeinsam in einer Funktion auf. Vielmehr konnten in Gl.  $(6.1)$  alle iterierten Integrale, die über HPLs hinausgehen, durch das Alphabet

$$
h_0(x) = \frac{1}{x}, \ h_1(x) = \frac{1}{1-x}, \ h_{s4}(x) = \frac{1}{x} \left( \frac{1}{\sqrt{1+4x}} - 1 \right) \tag{6.3}
$$

ausgedrückt werden, wobei  $h_{s4}(x)$  eine Linearkombination aus dem ersten und dem vierten Buchstaben aus Gl. (6.2) ist. Die entsprechenden Funktionen in Gl. (6.1) wurden analog zu HPLs mit  $H_{\vec{b}}(x)$  bezeichnet, wobei die Elemente von  $\vec{b}$ nur 0, 1 und s4

### 6. Partonische Wirkungsquerschnitte auf  $N^3LO$

enthalten. Damit taucht der letzte Buchstabe in Gl. (6.2) nicht in  $\tilde{\sigma}_{qq'}^{(3)}$  auf. Außerdem besitzen die in Gl. (6.1) auftretenden iterierten Integrale ein maximales Gewicht von 5.

Ein Buchstabe mit einer Wurzel, der  $h_{s4}$  entspricht, wurde bereits unter dem Namen  $f_{w_{14}}$  in Ref. [156] eingeführt. Iterierte Integrale die  $h_{s4}$  enthalten, können auch mittels Variablenwechsel  $x \to (1-x')/(x')^2$  als Goncharov-Polylogarithmen [157] mit komplexem Alphabet dargestellt werden.

In Ref.  $[65]$  Gln.  $(2.26)$  und Gln.  $(2.27)$  findet man Ergebnisse für die führenden Logarithmen in  $ln(1-x)$  mit exakter x-Abhängigkeit. Wir haben diese Logarithmen aus unserem Ergebnis  $(6.1)$  extrahiert und Übereinstimmung mit Ref.  $[65]$  gefunden. Wie in Ref.  $[16]$  erwähnt wurde läßt sich das Ergebnis  $(6.1)$  numerisch auswerten. Für  $\mu_f = \mu = m_h$  ergibt sich beispielsweise für  $x = 0.3$ 

$$
\frac{\left(\frac{\alpha_s(m_h)}{\pi}\right)^3 \tilde{\sigma}_{qq'}^{(3)}(0,3)}{\left(\frac{\alpha_s(m_h)}{\pi}\right)^2 \tilde{\sigma}_{qq'}^{(2)}(0,3)} = 44,51 \frac{\alpha_s(m_h)}{\pi} = 1,60,
$$
\n(6.4)

wobei wir  $\alpha_s(m_h) = 0.1129$  verwendet haben, wie es sich aus den Parametern [158]

$$
m_h = 125,7,
$$
  
\n
$$
m_z = 91,1876,
$$
  
\n
$$
\alpha_s(m_z) = 0,1184
$$
\n(6.5)

mit RunDec.m [159], ergibt<sup>1</sup>. Der Effekt in Gl. (6.4) wirkt groß. Man sollte jedoch zunächst einmal berücksichtigen, dass es sich hierbei, bezogen auf den  $qq'$ -Kanal um eine NLO Korrektur handelt. So ist für den gg-Kanal der Effekt von LO nach NLO ebenfalls von der Größenordnung 1. Vergleicht man dagegen mit dem NNLO Ergebnis des gg-Kanals so findet man

$$
\frac{\left(\frac{\alpha_s(m_h)}{\pi}\right)^3 \tilde{\sigma}_{qq'}^{(3)}(0,3)}{\left(\frac{\alpha_s(m_h)}{\pi}\right)^2 \tilde{\sigma}_{gg}^{(2)}(0,3)} = 2{,}77 \frac{\alpha_s(m_h)}{\pi} = 0{,}10,
$$
\n(6.6)

also ein Verhältnis von  $10\%$ . Wir wollen hierbei jedoch betonen, dass wir lediglich reduzierte, partonische Wirkungsquerschnitte an einem einzigen kinematischen Punkt x verglichen haben. Der Effekt des Ergebnisses (6.1) auf den hadronischen Wirkungsquerschnitt ist vernachlässigbar.

Wir geben in Abb. 6.1 als Endresultat daher nur den Vergleich von 2- und 3-Schleifen auf partonischer Ebene an. Gezeigt ist die Abhängigkeit des partonischen Wirkungsquerschnitts von x, vgl. Gln. (2.8) und (2.9). Bei  $x = 0.3$  ist der N<sup>3</sup>LO Wirkungsquerschnitt nahezu drei mal größer als der NNLO Beitrag. Vergleicht man mit Gl. (6.4)

<sup>&</sup>lt;sup>1</sup>Siehe Ref. [160] für die Implementierung CRunDec in C++.

### 6.2. Fermionischer Anteil von  $qq \rightarrow H + qq$

so ist zu beachten, dass im N<sup>3</sup>LO Wirkungsquerschnitt  $\sigma_{qq'}^{(2)}$  und  $\sigma_{qq'}^{(3)}$  addiert werden und der Übergang vom reduzierten zum nicht-reduzierten Wirkungsquerschnitt aus Gl. (2.8) einen zusätzlichen Beitrag liefert. Bei  $x = 1$ , also  $m_h^2 = s$ , verschwinden die Wirkungsquerschnitte, da keine Energie für die Abstrahlung der Partonen  $q, q'$  vorhanden ist. Die Kurven wachsen für kleinere x jedoch stark an und gehen bei ca.  $x \approx 0.9$ in ein Plateau über, das sich bis etwa  $x \approx 0.2$  erstreckt. Bei sehr großen partonischen Schwerpunktsenergien x ≪ 0,2 divergieren die Kurven. Dies kann auf Ebene der beitragenden Integrale gedeutet werden, vgl. auch die Diskussion zu Beginn von Kapitel 4.  $x \to 0$  bedeutet, dass das Higgs-Boson im Vergleich zur Schwerpunktsenergie leicht wird. Für ein masseloses Teilchen  $x = 0$ , treten zusätliche infrarote Divergenzen auf, was bedeutet, dass ein Übergang  $x \to 0$  nicht stetig vollzogen werden kann.

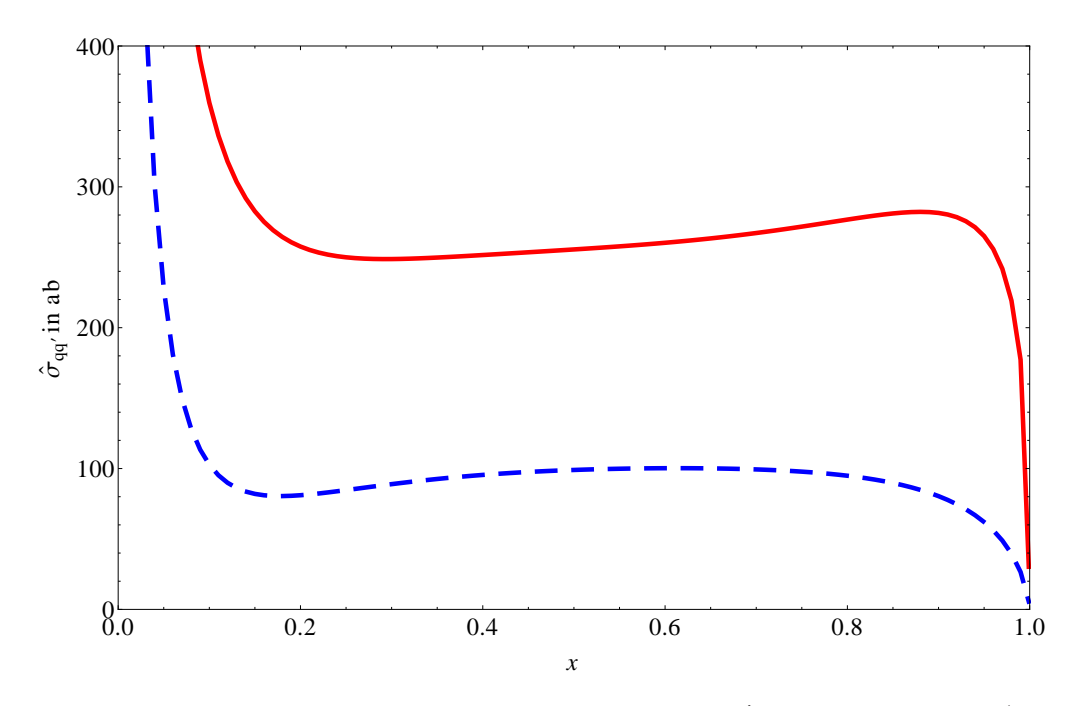

Abbildung 6.1.: Partonische Wirkungsquerschnitte des  $qq'$ -Kanals auf NNLO (gestrichelt) und N<sup>3</sup>LO (durchgezogen) für  $\mu_f = \mu = m_h$ .

# 6.2. Fermionischer Anteil von  $qq \rightarrow H + qq$

Auch der qq-Kanal tritt erstmals auf NNLO auf, sodass  $\tilde{\sigma}_{qq}^{(0)} = \tilde{\sigma}_{qq}^{(1)} = 0$  gilt, siehe Gl. (2.9). Außer dem Beitrag aus Abb. 2.2 (e) gibt es aber auch den aus dem gekreuzten Diagramm aus Abb. 2.2 (f). Daher ergeben sich in diesem Fall mehr Masterintegrale und wir betrachten hier nur den fermionischen Beitrag  $\tilde{\sigma}_{qq,nl}^{(3)}$ , der proportional zu der Anzahl masseloser Quarks  $n_l$  ist. Dieser kann, wie in Abschnitt 2.7 erwähnt wurde, auf fünf Masterintegrale reduziert werden. Vier davon können auf die Topologien des  $qq'$ -

## 6. Partonische Wirkungsquerschnitte auf  $N^3LO$

Kanals abgebildet werden, sodass das einzige zusätzich zu betrachtende Masterintegral durch BT71 $(1, 0, 1, 1, 1, 1, 1, 1, 0, 0, 1, 0)$  gegeben ist, siehe Abb. 2.8.  $\tilde{\sigma}_{qq}^{(2)}$  ist in Gl. (52) von Ref. [35] angegeben. Für  $\mu_f = \mu = m_h$  ergibt sich

$$
\begin{split} \tilde{\sigma}_{qq,nl}^{(3)} &= -\frac{1}{972}(-1+x)(46477+11151x) - \frac{2}{243}(-188+60x+19x^2)H_0(x)^3 \\ & + \frac{1}{27}(2+x)^2H_0(x)^4 - \frac{1}{27}(-1+x)(771+319x)H_{1,1}(x) \\ & + \frac{4}{81}(284+72x+11x^2)H_{0,0,1}(x) + \frac{20}{81}(76+40x+7x^2)H_{0,1,0}(x) \\ & + \frac{2}{27}(268+184x+43x^2)H_{0,1,1}(x) - \frac{8}{243}(-295+178x+127x^2)H_{1,0,0}(x) \\ & - \frac{80}{27}(-1+x)(3+x)H_{1,0,1}(x) - \frac{80}{27}(-1+x)(3+x)H_{1,1,0}(x) \\ & - \frac{16}{9}(-1+x)(3+x)H_{1,1,1}(x) + \frac{32}{27}(2+x)^2H_{0,0,0,1}(x) \\ & + \frac{40}{27}(2+x)^2H_{0,0,1,0}(x) + \frac{4}{3}(2+x)^2H_{0,0,1,1}(x) \\ & + \frac{32}{81}(17+19x+4x^2)H_{0,1,0,0}(x) + \frac{40}{27}(2+x)^2H_{0,1,0,1}(x) \\ & + \frac{40}{27}(2+x)^2H_{0,1,1,0}(x) + \frac{8}{9}(2+x)^2H_{0,1,1,1}(x) \\ & - \frac{40}{81}(2-2x+x^2)H_{1,1,0,0}(x) - \frac{16}{81}(2-2x+x^2)H_{1,0,0,1}(x) \\ & - \frac{16}{81}(2-2x+x^2)H_{1,1,0,0}(x) + \frac{2}{243}(-1402-952x+107x^2)\zeta_2 \\ & + \frac{1}{2}H_0(x)^2(-\frac{2}{2443}(-2213+1128x+760x^2)-\frac{8}{27}(2+x)^2\zeta_2) \\ & + H_{0,1}(x)(-\frac{7}{81}(-1+x)(3
$$

Das Ergebnis läßt sich also durch HPLs mit einem maximalen Gewicht von 4 ausdrücken.

# 7. Zusammenfassung

In dieser Arbeit wurden Phasenraum-Masterintegrale zur Berechnung des totalen inklusiven Wirkungsquerschnitts der Higgsproduktion in Gluonfusion berechnet, welche darüber hinaus auch in der Berechnung des Drell-Yan-Prozesses Anwendung finden. Diese können im Sinne der Unitarität in umgekehrter Form (engl. reversed unitarity) als Schleifenintegrale mit Schnitten aufgefasst werden, was erlaubt Differentialgleichungen erster Ordnung für sie aufzustellen. Diese dienen der Berechnung der Masterintegrale in voller Abhängigkeit von der partonischen Schwerpunktsenergie. Mittels eines Basiswechsels konnten Differentialgleichungen kanonischer Form gefunden werden, deren Lösung durch die Definition iterierter Integrale gegeben ist. Unsere Publikation Ref. [13] stellt die erste Anwendung der Differentialgleichungen in kanonischer Form auf Phasenraumintegrale dar. Darüber hinaus konnte im Rahmen dieser Arbeit ein Algorithmus entwickelt werden, um gekoppelte Systeme kanonischer Masterintegrale, ausgehend von einem einzigen kanonischen Masterintegral, zu konstruieren.

Dabei wurden alle NNLO Phasenraum-Masterintegrale, sowie die N3LO Masterintegrale des  $qq'$ -Kanals, also des Prozesses  $qq' \rightarrow H + qq'$ , betrachtet. Auf N<sup>3</sup>LO konnte dabei eine Topologie identifiziert werden, welche Integrale enthält, die sich nicht in der Funktionenklasse harmonischer Polylogarithmen (HPLs) ausdrucken ¨ lässt. Die Randbedingungen zur Festlegung der auftretenden Integrationskonstanten für 2- und 3-Teilchen-Schnitt Masterintegrale auf NNLO und 4-Teilchen-Schnitt Masterintegrale auf N3LO wurden berechnet. Alle Differentialgleichungen von NNLO-Masterintegralen wurden bis zu einer Ordnung in  $\epsilon$  gelöst, die zur Renormierung des  $N^3LO$  Wirkungsquerschnitts ausreicht. Für alle Masterintegrale der 16  $N^3LO$  Topologien des  $qq'$ -Kanals, die sich durch HPLs ausdrücken lassen, wurden ebenfalls Ergebnisse in voller Abhängigkeit von der partonischen Schwerpunktsenergie berechnet. Auf analoge Weise wurden die Masterintegrale einer weiteren Topologie, die im fermionischen Anteil des  $qq$ -Kanals auftritt, gelöst.

Die NNLO Phasenraum-Masterintegrale wurden verwendet, um den NNLO Wirkungsquerschnitt bis zur Ordnung  $\epsilon^1$  zu bestimmen. Dieser wird benötigt, um alle Konvolutionen mit Splittingfunktionen zur Beseitigung kollinearer Divergenzen des N3LO-Wirkungsquerschnitts zu berechnen, was im Rahmen der Publikationen [14, 15] umgesetzt wurde. Mit den Ergebnissen der N3LO Masterintegrale wurde der Wirkungsquerschnitt des  $qq'$ -Kanals für Higgsproduktion am LHC [16] berechnet<sup>1</sup>. Dieser kann

 $1$ Darüber hinaus konnten auch die fermionischen Anteile des  $qq$ -Kanals ermittelt werden.

### 7. Zusammenfassung

als Prototyp für dominante partonische Kanäle angesehen werden, mit dem Ziel, das bestehende Ergebnis einer soften Entwicklung [66] zu testen. Daruber hinaus ist dies ¨ das erste Ergebnis eines partonischen Wirkungsquerschnitts auf N3LO, das in voller Abhängigkeit von der Schwerpunktsenergie vorliegt.

# A. Abbildungen

Zur Erzeugung weiterer diagramatischer Darstellungen in Abbn. 2.1, 2.2, 2.3, 2.4, 3.1, 5.1 und 5.2 wurde JaxoDraw [161, 162] verwendet, welches auf Axodraw [163] aufbaut.

Ich bedanke mich bei Takahiro Ueda, dass er mir die von ihm mit JaxoDraw erzeugten Abbn. 2.5, 2.6, 4.2 und 4.3 aus der gemeinsamen Veröffentlichung [13] zur Verfügung gestellt hat.

Abbn. 2.7, 2.8, 3.2, 3.3, 4.1 und die in den Formeln von Abschnitten 4.3.5 und 4.4.8 wurden mit einem von Takahiro Ueda geschriebenen Mathematica Paket erzeugt, welches direkt auf die von TopoID erzeugten Definitionen zurückgreift.

Abb. 6.1 wurde mit Mathematica erzeugt.

# B. Beigefügte Dokumente und Dateien

Wir geben im Folgenden eine Übersicht der zu dieser Arbeit beigefügten Dateien [90]. Detailliertere Beschreibungen findet man im README [90]. Die Definitionen der Topologien aus Abb. 2.7 befinden sich in N3LO\_tops.txt. MBrepFi.m enthält die Mellin-Barnes-Darstellungen aus Gl. (3.84). Der Ordner canBas enthält die kanonischen Basen aus Abschnitt 4.6. Die Lösungen der Masterintegrale aus Tab. C.1 befinden sich in den Ordnern N3LOqpBT Results und N3LOrBT Results. Schließlich sind im Ordner conv die Konvolutionen der rechten Seite von Gl. (5.21) bzw. Gl. (5.29) abgelegt.

Im Folgenden zeigen wir drei Tabellen, die sich auf die N3LO Reduktionsmasterintegrale beziehen, welche sich aus der Reduktion der in Abb. 2.7 dargestellten Topologien ergeben. In Tab. C.1 ist eine Auflistung dieser Masterintegrale dargestellt.

Bei der Berechnung der Masterintegrale mittels kanonischer Differentialgleichungen, wird lediglich ein Teil der Masterintegrale in Form von soften Entwicklungen benötigt, um die Integrationskonstanten zu bestimmen. Diese benötigten Reduktionsmasterintegrale sind in Tab. C.2 dargestellt. Dabei geben wir auch die minimale Ordnung n der soften Entwicklungen der Reduktionsmasterintegrale an, die ausreicht, um den y 0 -Term der soften Entwicklung aller kanonischen Masterintegrale festzulegen. Beispielsweise, bedeutet der Eintrag BT1(1,0,1,0,-1,0,1,1,0,0,0,0) mit  $n = 5$ , dass bei der Berechnung der Topologie BT1 das Masterintegral BT1(1,0,1,0,-1,0,1,1,0,0,0,0) bis zur Ordnung y <sup>5</sup> verwendet wurde, um die in dieser Topologie auftretenden Integrationskonstanten der kanonischen Masterintegrale festzulegen.

Es wurden jedoch mehr Reduktionsmasterintegrale in soften Entwicklungen berechnet, als diejenigen, die in Tab. C.2 dargestellt sind und darüber hinaus wurden in vielen Fällen auch höhere Ordnungen in y berechnet. Diese Masterintegrale sind in Tab. C.3 gezeigt. Dabei ist auch die Anzahl von Ordnungen in y mit nicht verschwindenden Koeffizienten dargestellt, die überprüft wurden. Beispielsweise bedeutet der Eintrag BT1(1,0,1,0,-1,0,1,1,0,0,0,0) mit  $n = 3$ , dass für dieses Masterintegral nicht nur die benötigte Ordnung  $y^5$ , sondern drei weitere Ordnungen, also  $y^6, y^7$  und  $y^8$  berechnet und mit der Lösung der Differentialgleichungen im Grenzwert  $x \to 1$  verglichen wurden.

| Masterintegral                                               | Masterintegral                                                  | Masterintegral                                                  | Masterintegral                                               |
|--------------------------------------------------------------|-----------------------------------------------------------------|-----------------------------------------------------------------|--------------------------------------------------------------|
| BT1(1,1,1,1,1,1,1,1,0,1,0,0)                                 | BT1(1,1,1,1,1,0,1,1,0,1,0,0)                                    | BT1(1.1.1.1.0.1.1.1.0.1.0.0)                                    | $BT1(1.1.1.1.-1.1.1.1.0.1.0.0)$                              |
| BT1(1,1,1,0,1,1,1,1,0,0,0,0)                                 | BT1(1,1,1,0,1,0,1,1,0,1,0,0)                                    | BT1(1,1,1,0,1,0,1,1,0,0,0,0)                                    | $BT1(1,1,1,0,1,0,1,1,-1,0,0,0)$                              |
| $BT1(1,1,1,0,1,-1,1,1,0,0,0,0)$                              | BT1(1,1,1,0,0,1,1,1,0,1,0,0)                                    | BT1(1,1,1,0,0,0,1,1,0,1,0,0)                                    | $BT1(1,1,1,0,0,-1,1,1,0,1,0,0)$                              |
| $BT1(1,1,1,0,-1,0,1,1,0,1,0,0)$                              | $BT1(1,1,1,-1,1,0,1,1,0,0,0,0)$                                 | $BT1(1,1,1,-1,0,1,1,1,0,1,0,0)$                                 | $BT1(1,1,1,-1,0,0,1,1,0,1,0,0)$                              |
| $BT1(1,1,1,-2,1,0,1,1,0,0,0,0)$                              | BT1(1,0,1,1,1,0,1,1,0,1,0,0)                                    | BT1(1,0,1,1,0,1,1,1,1,1,0,0)                                    | BT1(1,0,1,1,0,1,1,1,0,1,0,0)                                 |
| BT1(1,0,1,1,0,1,1,1,0,0,0,0)                                 | BT1(1,0,1,0,1,0,1,1,0,0,0,0)                                    | BT1(1,0,1,0,0,0,1,1,0,0,0,0)                                    | $BT1(1,0,1,0,-1,0,1,1,0,0,0,0)$                              |
| BT2(1,1,1,1,1,1,1,1,0,1,0,0)                                 | BT2(1,1,1,1,1,0,1,1,0,1,0,0)                                    | BT2(1,1,1,1,1,0,0,1,0,1,0,0)                                    | BT2(1,1,1,1,0,1,1,1,0,1,0,0)                                 |
| BT2(1,1,1,1,0,1,0,1,0,1,0,0)                                 | $BT2(1,1,1,1,-1,1,1,1,0,1,0,0)$                                 | BT2(1,1,1,0,1,1,1,0,0,1,0,0)                                    | BT2(1,1,1,0,1,0,1,1,0,1,0,0)                                 |
| BT2(1,1,1,0,0,1,1,1,0,1,0,0)                                 | BT2(1,1,1,0,0,1,1,0,0,1,0,0)                                    | $BT2(1,1,1,0,0,1,1,-1,0,1,0,0)$                                 | BT2(1,1,1,0,0,0,1,1,0,1,0,0)                                 |
| $BT2(1,1,1,0,0,-1,1,1,0,1,0,0)$                              | $BT2(1,1,1,0,-1,1,1,0,0,1,0,0)$                                 | $BT2(1,1,1,0,-1,0,1,1,0,1,0,0)$                                 | $BT2(1,1,1,-1,0,1,1,1,0,1,0,0)$                              |
| $BT2(1,1,1,-1,0,1,1,0,0,1,0,0)$                              | $BT2(1,1,1,-1,0,0,1,1,0,1,0,0)$                                 | $BT2(1,1,1,-1,-1,1,1,0,0,1,0,0)$                                | BT2(1,1,0,1,1,0,1,1,1,1,0,0)                                 |
| BT2(1,1,0,1,1,0,0,1,1,0,0,0)                                 | $BT2(1,1,0,1,1,0,0,1,1,0,-1,0)$                                 | $BT2(1,1,0,1,1,0,-1,1,1,0,0,0)$                                 | $BT2(1,1,0,1,1,-1,0,1,1,0,0,0)$                              |
| BT2(1,1,0,1,0,1,1,1,0,1,0,0)                                 | BT2(1,1,0,1,0,1,0,0,1,1,0,0)                                    | $BT2(1,1,0,1,0,1,0,0,1,1,0,-1)$                                 | BT2(1,1,0,1,0,1,0,0,0,1,0,0)                                 |
| $BT2(1,1,0,1,0,1,-1,0,1,1,0,0)$                              | BT2(1,1,0,1,0,0,1,1,1,1,0,0)                                    | BT2(1,1,0,1,0,0,1,1,0,1,0,0)                                    | BT2(1,1,0,1,0,0,0,1,0,1,0,0)                                 |
| BT2(1,1,0,1,0,0,0,0,1,1,0,0)                                 | $BT2(1,1,0,1,-1,1,0,0,1,1,0,0)$                                 | $BT2(1,1,0,1,-1,1,0,0,0,1,0,0)$                                 | BT2(1,1,0,0,1,0,1,0,1,1,0,0)                                 |
| BT2(1,1,0,0,0,1,1,0,0,1,0,0)                                 | BT2(1,1,0,0,0,0,1,0,0,1,0,0)                                    | $BT2(1,1,0,-1,0,0,1,0,0,1,0,0)$                                 | $BT2(1,1,-1,1,1,0,1,1,1,1,0,0)$                              |
| $BT2(1,1,-1,1,1,-1,0,1,1,0,0,0)$                             | $BT2(1,1,-1,1,0,0,0,1,1,1,0,0)$                                 | $BT2(1,1,-1,1,0,0,0,1,0,1,0,0)$                                 | BT2(1,0,1,1,1,0,1,1,0,1,0,0)                                 |
| BT2(1,0,1,1,0,1,1,1,1,1,0,0)                                 | BT2(1,0,1,1,0,1,1,1,0,1,0,0)                                    | BT2(1,0,1,1,0,1,1,0,0,1,0,0)                                    | BT2(1,0,0,1,0,1,1,1,1,1,0,0)                                 |
| BT2(1,0,0,1,0,1,1,1,0,1,0,0)                                 | BT2(1,0,0,1,0,1,1,0,0,1,0,0)                                    | $BT2(1,0,-1,1,0,0,1,1,0,1,0,0)$                                 | $BT2(1,-1,0,1,0,1,1,1,1,1,0,0)$                              |
| $BT2(1,-1,0,1,0,1,1,0,0,1,0,0)$                              | BT3(1,1,1,1,1,1,1,1,1,0,0,0)                                    | $BT3(1,1,1,1,1,1,1,1,1,0,-1,0)$                                 | $BT3(1,1,1,1,1,1,1,1,1,-1,0,0)$                              |
| BT3(1,1,1,1,1,1,0,0,1,0,0,0)                                 | BT3(1,1,1,1,0,0,1,1,1,0,0,0)                                    | BT3(1,1,1,1,0,0,1,1,0,0,0,0)                                    | $BT3(1,1,1,1,0,0,1,1,-1,0,0,0)$                              |
| $BT3(1,1,1,1,0,-1,1,1,0,0,0,0)$                              | $BT3(1,1,1,1,-1,0,1,1,0,0,0,0)$                                 | $BT3(1,1,1,1,-2,0,1,1,0,0,0,0)$                                 | BT3(1,1,0,1,1,0,1,1,1,0,0,0)                                 |
| BT3(1,1,0,1,0,1,1,1,1,0,0,0)                                 | BT3(1,1,0,1,0,0,1,1,1,0,0,0)                                    | $BT3(1,1,0,1,-1,0,1,1,1,0,0,0)$                                 | BT3(1,1,0,0,1,1,1,1,1,0,0,0)                                 |
| $BT3(1,1,-1,1,1,0,1,1,1,0,0,0)$                              | $BT3(1,1,-1,1,0,0,1,1,1,0,0,0)$                                 | BT3(1,0,0,1,1,1,1,1,1,1,0,0)                                    | BT3(1,0,0,1,1,1,1,1,1,0,0,0)                                 |
| BT3(1,0,0,1,1,1,0,1,1,0,0,0)                                 | BT3(1,0,0,1,0,0,1,1,1,0,0,0)                                    | BT3(1,0,0,1,0,0,1,1,0,0,0,0)                                    | $BT3(1,0,-1,1,1,1,1,1,1,0,0,0)$                              |
| $BT3(1,0,-1,1,0,0,1,1,0,0,0,0)$                              | BT4(1,1,1,0,1,0,1,1,1,1,0,0)                                    | BT4(1,1,1,0,1,0,1,0,0,1,0,0)                                    | $BT4(1,1,1,0,1,0,1,0,0,1,-1,0)$                              |
| $BT4(1,1,1,0,1,0,1,-1,0,1,0,0)$                              | $BT4(1,1,1,-1,1,0,1,0,0,1,0,0)$                                 | $BT4(1,1,1,-2,1,0,1,0,0,1,0,0)$                                 | BT4(1,0,1,0,1,0,1,0,0,1,0,0)                                 |
| BT4(1,0,0,1,1,1,1,1,1,1,0,0)                                 | BT4(1,0,0,1,1,1,1,0,0,1,0,0)                                    | BT4(1,0,0,0,1,0,1,0,0,1,0,0)                                    | $BT4(1,0,0,0,1,0,1,-1,0,1,0,0)$                              |
| BT5(1,1,1,1,1,1,0,1,1,1,0,0)                                 | BT5(1,1,1,1,1,1,0,0,1,0,0,0)                                    | BT5(1,1,1,1,1,1,0,0,0,1,0,0)                                    | $BT5(1,1,1,1,1,1,-1,1,1,1,0,0)$                              |
| BT5(1,1,1,0,1,0,0,1,1,1,0,0)                                 | BT5(1,1,1,0,0,1,0,1,1,1,0,0)                                    | BT5(1,1,1,0,0,1,0,1,0,1,0,0)                                    | $BT5(1,1,1,0,0,1,-1,1,0,1,0,0)$                              |
| BT5(1,1,1,0,0,0,0,1,1,1,0,0)                                 | $BT5(1,1,1,0,-1,1,0,1,0,1,0,0)$                                 | $BT5(1,1,1,0,-1,0,0,1,1,1,0,0)$                                 | $BT5(1,1,1,-1,0,1,0,1,0,1,0,0)$                              |
| $BT5(1,1,1,-1,0,0,0,1,1,1,0,0)$                              | $BT5(1,1,1,-2,0,1,0,1,0,1,0,0)$                                 | BT5(1,1,0,1,1,0,1,1,1,1,0,0)                                    | BT5(1,1,0,1,1,0,0,1,1,1,0,0)                                 |
| BT5(1,1,0,1,1,0,0,0,1,1,0,0)                                 | BT5(1,1,0,1,0,1,1,0,0,1,0,0)                                    | $BT5(1,1,0,1,0,1,1,0,0,1,-1,0)$                                 | $BT5(1,1,0,1,0,1,1,0,-1,1,0,0)$                              |
| BT5(1,1,0,1,0,1,0,1,1,1,0,0)<br>BT5(1,1,0,1,0,0,0,0,1,1,0,0) | BT5(1,1,0,1,0,1,0,0,0,1,0,0)<br>$BT5(1,1,0,1,-1,1,1,0,0,1,0,0)$ | BT5(1,1,0,1,0,0,1,0,1,1,0,0)<br>$BT5(1,1,0,1,-1,1,0,0,0,1,0,0)$ | BT5(1,1,0,1,0,0,1,0,0,1,0,0)<br>BT5(1,1,0,0,1,0,0,1,1,1,0,0) |
| BT5(1,1,0,0,0,0,0,1,1,1,0,0)                                 | BT5(1,1,0,0,0,0,0,1,0,1,0,0)                                    | $BT5(1,1,0,-1,0,0,0,1,0,1,0,0)$                                 | $BT5(1,1,-1,1,0,0,1,0,0,1,0,0)$                              |
| $BT5(1,1,-1,1,0,0,0,0,1,1,0,0)$                              | BT5(1,0,1,1,1,0,0,1,1,1,0,0)                                    | BT5(1,0,0,1,0,0,0,1,1,1,0,0)                                    | $BT5(1,0,0,1,-1,0,0,1,1,1,0,0)$                              |
| BT6(0,1,1,0,1,1,1,1,1,1,0,0)                                 | BT6(0,1,1,0,1,1,1,0,1,0,0,0)                                    | BT6(0,1,1,0,0,1,0,1,1,1,0,0)                                    | BT6(0,1,1,0,0,1,0,1,1,0,0,0)                                 |
| BT6(0,1,1,0,0,1,0,0,1,0,0,0)                                 | $BT6(-1,1,1,0,1,1,1,1,1,1,0,0)$                                 | $BT6(-1,1,1,0,0,1,0,1,1,1,0,0)$                                 | $BT6(-1,1,1,0,0,1,0,0,1,0,0,0)$                              |
| BT7(0,1,1,0,1,1,0,1,1,1,0,0)                                 | BT7(0,1,1,0,0,1,1,1,1,1,0,0)                                    | BT7(0,1,1,0,0,1,1,0,0,1,0,0)                                    | BT7(0,1,1,0,0,1,0,1,0,1,0,0)                                 |
| $BT7(-1,1,1,0,0,1,1,0,0,1,0,0)$                              | $BT7(-1,1,1,0,0,1,0,1,0,1,0,0)$                                 | BT8(1,1,0,1,1,0,1,1,1,1,0,0)                                    | BT8(1,1,0,1,1,0,0,1,1,1,0,0)                                 |
| BT8(1,1,0,1,1,0,0,1,1,0,0,0)                                 | BT8(1,1,0,0,1,0,0,1,1,1,0,0)                                    | BT8(1,1,0,0,1,0,0,0,1,1,0,0)                                    | BT8(1,1,0,0,1,0,0,0,1,0,0,0)                                 |
| $BT8(1,1,0,-1,1,0,0,1,1,1,0,0)$                              | $BT8(1,1,-1,1,1,0,0,1,1,1,0,0)$                                 | $BT8(1,1,-1,0,1,0,0,1,1,1,0,0)$                                 | $BT8(1,1,-1,0,1,0,0,0,1,0,0,0)$                              |
|                                                              |                                                                 |                                                                 |                                                              |

Tabelle C.1.: Liste aller Reduktionsmasterintegrale der N3LO-Topologien aus Abb. 2.7.

| Masterintegral                    | Masterintegral                   | Masterintegral                   | Masterintegral                    |
|-----------------------------------|----------------------------------|----------------------------------|-----------------------------------|
| BT9(1,1,1,1,1,1,1,0,1,1,0,0)      | BT9(1,1,1,0,1,1,0,0,1,1,0,0)     | BT9(1,1,1,0,1,0,1,0,1,1,0,0)     | BT9(1,0,1,1,0,1,1,1,1,1,0,0)      |
| $BT9(1,0,1,1,0,1,1,1,1,1,-1,0)$   | BT9(1,0,1,1,0,1,1,0,1,1,0,0)     | BT9(1,0,1,1,0,1,0,1,1,0,0,0)     | BT9(1,0,1,1,0,0,1,1,1,0,0,0)      |
| BT9(1,0,1,1,0,0,1,1,0,1,0,0)      | $BT9(1,0,1,1,0,0,1,1,0,1,-1,0)$  | $BT9(1,0,1,1,0,0,1,1,-1,1,0,0)$  | $BT9(1,0,1,1,-1,1,1,1,1,1,0,0)$   |
| $BT9(1,0,1,1,-1,0,1,1,0,1,0,0)$   | BT9(1,0,1,0,1,1,1,0,1,1,0,0)     | BT9(1,0,1,0,1,0,1,1,1,0,0,0)     | $BT9(1,0,1,0,1,0,1,1,1,0,0,-1)$   |
| $BT9(1,0,1,0,1,0,1,1,1,-1,0,0)$   | BT9(1,0,1,0,1,0,1,0,1,0,0,0)     | BT9(1,0,1,0,0,0,1,1,1,1,0,0)     | BT9(1,0,1,0,0,0,1,1,1,0,0,0)      |
| BT9(1,0,1,0,0,0,1,1,0,1,0,0)      | BT9(1,0,1,0,0,0,1,0,1,1,0,0)     | $BT9(1,0,1,-1,1,1,1,0,1,1,0,0)$  | $BT9(1,0,1,-1,1,0,1,1,1,0,0,0)$   |
| $BT9(1,0,1,-1,1,0,1,0,1,0,0,0)$   | BT9(1,0,0,0,0,1,1,0,1,1,0,0)     | BT9(1,0,0,0,0,0,1,1,0,1,0,0)     | $BT9(1,0,0,-1,0,1,1,0,1,1,0,0)$   |
| $BT9(1,0,0,-1,0,1,0,1,1,0,0,0)$   | $BT9(1,-1,1,1,-1,0,1,1,0,1,0,0)$ | $BT9(1,-1,1,0,0,0,1,1,1,1,0,0)$  | $BT9(1,-1,1,0,0,0,1,1,1,0,0,0)$   |
| $BT9(1,-1,1,0,0,0,1,0,1,1,0,0)$   | BT10(1,1,0,1,1,1,0,1,1,1,0,0)    | BT10(1,1,0,0,1,1,0,1,0,1,0,0)    | BT10(1,1,0,0,1,1,0,0,1,1,0,0)     |
| BT10(1,1,0,0,0,1,0,0,1,1,0,0)     | BT10(1,1,0,0,0,1,0,0,0,1,0,0)    | $BT10(1,1,-1,0,1,1,0,0,1,1,0,0)$ | $BT10(1,1,-1,0,0,1,0,0,0,1,0,0)$  |
| BT11(1,0,1,1,1,1,1,0,1,1,0,0)     | BT11(1,0,1,1,1,1,0,1,0,1,0,0)    | BT11(1,0,1,1,1,1,0,0,1,1,0,0)    | BT11(1,0,1,1,1,1,0,0,0,1,0,0)     |
| $BT11(1,0,1,1,1,1,0,-1,0,1,0,0)$  | $BT11(1,0,1,1,1,1,-1,0,0,1,0,0)$ | BT11(1,0,1,1,0,1,1,0,1,1,0,0)    | BT11(1,0,1,0,1,1,0,0,1,1,0,0)     |
| BT11(1,0,1,0,1,1,0,0,0,1,0,0)     | BT11(1,0,1,0,0,1,1,0,1,1,0,0)    | BT11(1,0,1,0,0,1,0,0,1,1,0,0)    | BT11(1,0,1,0,0,1,0,0,0,1,0,0)     |
| $BT11(1,0,1,-1,1,1,0,0,1,1,0,0)$  | $BT11(1,-1,1,1,1,1,1,0,1,1,0,0)$ | $BT11(1,-1,1,1,1,1,0,0,0,1,0,0)$ | $BT11(1,-1,1,0,0,1,0,0,0,1,0,0)$  |
| $BT11(1,-2,1,1,1,1,0,0,0,1,0,0)$  | BT12(1,1,1,1,0,1,1,0,1,0,0,0)    | BT12(1,1,1,1,0,1,0,1,1,0,0,0)    | BT12(1,1,1,1,0,1,0,0,1,0,0,0)     |
| $BT12(1,1,1,1,0,1,0,-1,1,0,0,0)$  | $BT12(1,1,1,1,0,1,-1,0,1,0,0,0)$ | $BT12(1,1,1,1,-1,1,0,0,1,0,0,0)$ | $BT12(1,1,1,1,-1,1,-1,0,1,0,0,0)$ |
| BT12(1,1,1,0,0,1,0,1,1,0,0,0)     | BT12(1,1,1,0,0,1,0,0,1,0,0,0)    | $BT12(1,1,1,-1,0,1,0,1,1,0,0,0)$ | BT12(1,0,1,0,1,1,0,1,1,0,0,0)     |
| BT12(1,0,1,0,0,1,0,1,1,0,0,0)     | BT12(1,0,1,0,0,1,0,0,1,0,0,0)    | $BT12(1,0,1,-1,0,1,0,0,1,0,0,0)$ | BT13(1,1,1,1,1,0,1,0,1,0,0,0)     |
| BT13(1,1,1,1,1,0,0,1,1,0,0,0)     | BT13(1,1,1,1,1,0,0,0,1,0,0,0)    | $BT13(1,1,1,1,1,0,0,-1,1,0,0,0)$ | $BT13(1,1,1,1,1,0,-1,0,1,0,0,0)$  |
| $BT13(1,1,1,1,1,-1,0,0,1,0,0,0)$  | $BT13(1,1,1,1,1,-2,0,0,1,0,0,0)$ | BT13(1,1,1,0,1,1,0,1,1,0,0,0)    | BT13(1,1,1,0,0,1,0,0,1,0,0,0)     |
| $BT13(1,1,1,-1,0,1,0,0,1,0,0,0)$  | BT13(1,1,0,1,1,0,0,1,1,0,0,0)    | BT13(1,1,0,1,1,0,0,0,1,0,0,0)    | BT13(1,1,0,1,0,0,0,1,1,0,0,0)     |
| BT13(1,1,0,1,0,0,0,0,1,0,0,0)     | $BT13(1,1,-1,1,1,0,0,1,1,0,0,0)$ | $BT13(1,1,-1,1,0,0,0,0,1,0,0,0)$ | BT13(1,0,1,1,1,1,0,0,1,0,0,0)     |
| BT13(1,0,1,1,0,1,0,0,1,0,0,0)     | $BT13(1,-1,1,1,0,1,0,0,1,0,0,0)$ | BT14(1,1,0,1,1,1,1,0,1,0,0,0)    | BT14(1,1,0,1,1,0,1,1,1,0,0,0)     |
| BT14(1,1,0,1,1,0,1,1,0,0,0,0)     | $BT14(1,1,0,1,1,0,1,1,0,-1,0,0)$ | $BT14(1,1,0,1,1,0,1,1,-1,0,0,0)$ | BT14(1,1,0,1,1,0,1,0,1,0,0,0)     |
| $BT14(1,1,0,1,1,0,1,-1,1,0,0,0)$  | $BT14(1,1,0,1,1,-1,1,1,0,0,0,0)$ | $BT14(1,1,0,1,1,-1,1,0,1,0,0,0)$ | $BT14(1,1,-1,1,1,0,1,0,1,0,0,0)$  |
| $BT14(1,1,-1,1,1,-1,1,1,0,0,0,0)$ | $BT14(1,1,-2,1,1,0,1,0,1,0,0,0)$ | BT14(1,0,1,1,1,1,1,0,0,0,0,0)    | BT14(1,0,0,1,1,0,1,0,1,0,0,0)     |
| BT14(1,0,0,1,1,0,1,0,0,0,0,0)     | $BT14(1,0,0,1,1,-1,1,0,0,0,0,0)$ | BT15(1,1,1,1,1,0,1,1,1,0,0,0)    | $BT15(1,1,1,1,1,-1,1,1,1,0,0,0)$  |
| BT15(1,1,1,1,0,1,0,1,1,0,0,0)     | BT15(1,1,1,0,1,1,0,1,1,0,0,0)    | BT15(1,1,1,0,1,0,1,1,1,0,0,0)    | BT15(1,1,1,0,1,0,1,0,1,0,0,0)     |
| $BT15(1,1,1,0,1,0,1,-1,1,0,0,0)$  | BT15(1,1,1,0,1,0,0,1,1,0,0,0)    | $BT15(1,1,1,0,1,0,0,1,1,-1,0,0)$ | $BT15(1,1,1,0,1,-1,1,0,1,0,0,0)$  |
| $BT15(1,1,1,0,1,-1,0,1,1,0,0,0)$  | $BT15(1,1,1,-1,1,0,1,0,1,0,0,0)$ | $BT15(1,1,1,-1,1,0,0,1,1,0,0,0)$ | $BT15(1,1,1,-2,1,0,1,0,1,0,0,0)$  |
| $BT15(1,1,1,-2,1,0,0,1,1,0,0,0)$  | BT15(1,1,0,1,1,0,1,1,1,0,0,0)    | BT15(1,1,0,1,1,0,1,0,1,0,0,0)    | BT15(1,1,0,1,0,1,1,1,1,0,0,0)     |
| BT15(1,1,0,1,0,0,1,0,1,0,0,0)     | BT15(1,1,0,1,0,0,0,1,1,0,0,0)    | $BT15(1,1,0,1,-1,0,0,1,1,0,0,0)$ | BT15(1,1,0,0,1,0,0,1,1,0,0,0)     |
| BT15(1,1,0,0,1,0,0,0,1,0,0,0)     | $BT15(1,1,0,-1,1,0,0,0,1,0,0,0)$ | $BT15(1,1,-1,1,1,0,1,0,1,0,0,0)$ | $BT15(1,1,-1,1,0,0,1,0,1,0,0,0)$  |
| BT15(1,0,1,1,1,0,0,1,1,0,0,0)     | BT15(1,0,0,1,1,0,1,1,1,0,0,0)    | BT15(1,0,0,1,1,0,1,0,1,0,0,0)    | BT15(1,0,0,1,1,0,0,1,1,0,0,0)     |
| $BT15(1,-1,0,1,1,0,1,0,1,0,0,0)$  | $BT15(1,-1,0,1,1,0,0,1,1,0,0,0)$ | BT16(1,1,1,1,1,0,0,1,1,0,0,0)    | BT16(1,1,1,0,1,1,0,1,1,0,0,0)     |
| BT16(1,1,1,0,1,0,0,1,1,0,0,0)     | $BT16(1,1,1,0,1,0,-1,1,1,0,0,0)$ | $BT16(1,1,1,0,1,-1,0,1,1,0,0,0)$ | BT16(1,1,1,0,0,1,0,1,1,0,0,0)     |
| $BT16(1,1,1,0,0,1,-1,1,1,0,0,0)$  | $BT16(1,1,1,0,-1,1,0,1,1,0,0,0)$ | $BT16(1,1,1,-1,1,0,0,1,1,0,0,0)$ | $BT16(1,1,1,-1,0,1,0,1,1,0,0,0)$  |
| $BT16(1,1,1,-1,-1,1,0,1,1,0,0,0)$ | $BT16(1,1,1,-2,1,0,0,1,1,0,0,0)$ | BT16(1,0,1,1,0,0,1,1,1,0,0,0)    | BT16(1,0,1,0,1,0,0,1,1,0,0,0)     |
| BT16(1,0,1,0,0,0,0,1,1,0,0,0)     | $BT16(1,0,1,0,-1,0,0,1,1,0,0,0)$ | BT17(0,1,1,0,1,1,1,0,1,0,0,0)    | BT17(0,1,1,0,0,1,1,0,1,0,0,0)     |
| BT17(0,1,1,0,0,1,0,0,1,0,0,0)     | $BT17(0,1,1,-1,1,1,1,0,1,0,0,0)$ | $BT17(-1,1,1,0,1,1,1,0,1,0,0,0)$ | $BT17(-1,1,1,0,0,1,0,0,1,0,0,0)$  |
| BT71(1,1,0,0,1,1,1,1,0,0,1,0)     | BT71(1,1,0,0,1,0,0,1,0,0,1,0)    | BT71(1,0,1,1,1,1,1,1,0,0,1,0)    | BT71(1,0,1,1,1,0,0,1,0,0,1,0)     |
| $BT71(1,0,1,0,1,0,-1,1,0,0,1,0)$  |                                  |                                  |                                   |

Tabelle C.1.: Fortsetzung.

| Masterintegral                                               | $\overline{n}$ | Masterintegral                                                     | $\overline{n}$          |
|--------------------------------------------------------------|----------------|--------------------------------------------------------------------|-------------------------|
| $BT1(1,0,1,0,-1,0,1,1,0,0,0,0)$                              | $\overline{5}$ | BT1(1,0,1,0,0,0,1,1,0,0,0,0)                                       | 3                       |
| $BT1(1,1,1,0,-1,0,1,1,0,1,0,0)$                              | 3              | BT1(1,1,1,0,0,0,1,1,0,1,0,0)                                       | 3                       |
| BT2(1,1,0,0,0,0,1,0,0,1,0,0)                                 | 5              | $BT2(1,0,-1,1,0,0,1,1,0,1,0,0)$                                    | $\overline{4}$          |
| BT2(1,1,0,1,0,0,0,0,1,1,0,0)                                 | $\overline{4}$ | BT2(1,1,0,1,0,1,0,0,0,1,0,0)                                       | 3                       |
| $BT2(1,1,-1,1,0,0,0,1,0,1,0,0)$                              | $\overline{4}$ | BT2(1,1,0,1,0,0,0,1,0,1,0,0)                                       | $\overline{4}$          |
| BT2(1,0,0,1,0,1,1,0,0,1,0,0)                                 | 3              | $BT2(1,1,1,0,-1,0,1,1,0,1,0,0)$                                    | $\overline{4}$          |
| $BT2(1,1,1,0,0,-1,1,1,0,1,0,0)$                              | $\overline{4}$ | BT2(1,1,1,0,0,0,1,1,0,1,0,0)                                       | $\overline{4}$          |
| $BT2(1,1,-1,1,0,0,0,1,1,1,0,0)$                              | 3              | BT2(1,1,0,1,0,0,1,1,0,1,0,0)                                       | 3                       |
| $BT2(1,1,0,1,0,1,-1,0,1,1,0,0)$                              | 3              | BT2(1,1,0,1,0,1,0,0,1,1,0,0)                                       | 3                       |
| BT2(1,0,0,1,0,1,1,1,1,1,0,0)                                 | $\mathbf{1}$   | BT2(1,0,1,1,0,1,1,1,1,1,0,0)                                       | $\overline{0}$          |
| BT2(1,1,1,1,1,0,1,1,0,1,0,0)                                 | $\overline{0}$ | BT2(1,1,1,1,0,1,1,1,0,1,0,0)                                       | $\mathbf{1}$            |
| BT2(1,1,0,1,1,0,1,1,1,1,0,0)                                 | $\overline{0}$ | BT2(1,1,1,1,1,1,1,1,0,1,0,0)                                       | $\overline{0}$          |
| $BT3(1,0,-1,1,0,0,1,1,0,0,0,0)$                              | 5              | BT3(1,0,0,1,0,0,1,1,0,0,0,0)                                       | 5                       |
| BT4(1,0,0,0,1,0,1,0,0,1,0,0)                                 | 5<br>3         | BT5(1,1,0,0,0,0,0,1,0,1,0,0)                                       | 5<br>$\overline{4}$     |
| BT5(1,1,0,1,0,0,1,0,0,1,0,0)                                 | $\overline{4}$ | $BT5(1,1,-1,1,0,0,0,0,1,1,0,0)$                                    | $\overline{4}$          |
| BT5(1,1,0,1,0,0,0,0,1,1,0,0)                                 | $\overline{4}$ | $BT5(1,1,0,1,-1,1,0,0,0,1,0,0)$<br>$BT5(1,0,0,1,-1,0,0,1,1,1,0,0)$ | $\overline{4}$          |
| BT5(1,1,0,1,0,1,0,0,0,1,0,0)<br>BT5(1,0,0,1,0,0,0,1,1,1,0,0) | $\overline{4}$ | BT5(1,1,1,0,0,0,0,1,1,1,0,0)                                       | $\overline{4}$          |
| BT5(1,1,1,0,0,1,0,1,0,1,0,0)                                 | $\overline{4}$ | $BT5(1,1,0,1,0,1,1,0,-1,1,0,0)$                                    | 3                       |
| BT5(1,1,0,1,0,1,1,0,0,1,0,0)                                 | 3              | $BT6(-1,1,1,0,0,1,0,0,1,0,0,0)$                                    | 5                       |
| BT6(0,1,1,0,0,1,0,0,1,0,0,0)                                 | 5              | $BT6(-1,1,1,0,1,1,1,1,1,1,0,0)$                                    | $\mathbf{1}$            |
| BT6(0,1,1,0,1,1,1,1,1,1,0,0)                                 | $\mathbf{1}$   | BT7(0,1,1,0,0,1,1,0,0,1,0,0)                                       | 3                       |
| BT7(0,1,1,0,0,1,0,1,0,1,0,0)                                 | 3              | $BT8(1,1,-1,0,1,0,0,0,1,0,0,0)$                                    | 5                       |
| BT8(1,1,0,0,1,0,0,0,1,0,0,0)                                 | 5              | BT9(1,0,0,0,0,0,1,1,0,1,0,0)                                       | 5                       |
| $BT9(1,0,0,-1,0,1,1,0,1,1,0,0)$                              | $\overline{4}$ | BT9(1,0,0,0,0,1,1,0,1,1,0,0)                                       | $\overline{4}$          |
| BT9(1,0,1,0,1,0,1,0,1,0,0,0)                                 | 3              | BT9(1,0,1,0,0,0,1,1,1,0,0,0)                                       | 3                       |
| BT9(1,0,1,0,0,0,1,0,1,1,0,0)                                 | 3              | BT9(1,0,1,0,0,0,1,1,1,1,0,0)                                       | $\overline{2}$          |
| $BT9(1,0,1,0,1,0,1,1,1,-1,0,0)$                              | 3              | $BT9(1,0,1,0,1,0,1,1,1,0,0,-1)$                                    | 3                       |
| BT9(1,0,1,0,1,0,1,1,1,0,0,0)                                 | 3              | BT9(1,0,1,0,1,1,1,0,1,1,0,0)                                       | $\overline{2}$          |
| $BT9(1,0,1,-1,1,1,1,0,1,1,0,0)$                              | $\overline{2}$ | BT9(1,0,1,1,0,1,1,1,1,1,0,0)                                       | $\overline{0}$          |
| $BT9(1,0,1,1,-1,1,1,1,1,1,0,0)$                              | $\overline{0}$ | $BT9(1,0,1,1,0,1,1,1,1,1,-1,0)$                                    | $\overline{0}$          |
| BT9(1,1,1,1,1,1,1,0,1,1,0,0)                                 | $\overline{0}$ | $BT10(1,1,-1,0,0,1,0,0,0,1,0,0)$                                   | 5                       |
| BT10(1,1,0,0,0,1,0,0,0,1,0,0)                                | 5              | BT11(1,0,1,0,0,1,0,0,0,1,0,0)                                      | 5                       |
| $BT12(1,0,1,-1,0,1,0,0,1,0,0,0)$                             | 5              | BT12(1,0,1,0,0,1,0,0,1,0,0,0)                                      | 5                       |
| $BT13(1,1,-1,1,0,0,0,0,1,0,0,0)$                             | 5              | BT13(1,1,0,1,0,0,0,0,1,0,0,0)                                      | 5                       |
| BT13(1,1,1,0,0,1,0,0,1,0,0,0)                                | 3              | BT13(1,0,1,1,0,1,0,0,1,0,0,0)                                      | $\overline{\mathbf{3}}$ |
| BT14(1,0,0,1,1,0,1,0,0,0,0,0)                                | 5              | BT15(1,1,0,0,1,0,0,0,1,0,0,0)                                      | 5                       |
| BT15(1,0,0,1,1,0,1,0,1,0,0,0)                                | 3              | BT15(1,1,0,1,0,0,1,0,1,0,0,0)                                      | 3                       |
| BT15(1,1,0,1,0,0,0,1,1,0,0,0)                                | 3              | BT15(1,0,0,1,1,0,0,1,1,0,0,0)                                      | 3                       |
| BT15(1,1,0,1,1,0,1,0,1,0,0,0)                                | $\overline{2}$ | BT15(1,1,1,1,1,0,1,1,1,0,0,0)                                      | $\mathbf{1}$            |
| $BT16(1,0,1,0,-1,0,0,1,1,0,0,0)$                             | 5              | BT16(1,0,1,0,0,0,0,1,1,0,0,0)                                      | 5                       |
| BT17(0,1,1,0,0,1,0,0,1,0,0,0)                                | 5              | BT71(1,1,0,0,1,0,0,1,0,0,1,0)                                      | 3                       |
| BT71(1,0,1,1,1,1,1,1,0,0,1,0)                                | $\Omega$       |                                                                    |                         |

Tabelle C.2.: Liste benötigter Reduktionsmasterintegrale der  $N<sup>3</sup>LO-Topological$  aus Abb. 2.7 zur Festlegung der Integrationskonstanten. Bei der Auflistung ist eine minimale Ordnung  $n$  der soften Entwicklungen der Reduktionsmasterintegrale angegeben, die ausreicht, um den y 0 -Term der soften Entwicklung aller kanonischen Masterintegrale festzulegen.

| Masterintegral                                                  | $\boldsymbol{n}$             | Masterintegral                                                  | $\overline{n}$      |
|-----------------------------------------------------------------|------------------------------|-----------------------------------------------------------------|---------------------|
| $BT1(1,1,1,0,0,-1,1,1,0,1,0,0)$                                 | 3                            | BT1(1,1,1,0,0,0,1,1,0,1,0,0)                                    | $\overline{2}$      |
| $BT1(1,1,1,-2,1,0,1,1,0,0,0,0)$                                 | 3                            | $BT1(1,1,1,-1,1,0,1,1,0,0,0,0)$                                 | 3                   |
| $BT1(1,1,1,0,1,-1,1,1,0,0,0,0)$                                 | 3                            | $BT1(1,1,1,0,1,0,1,1,-1,0,0,0)$                                 | $\mathbf 1$         |
| BT1(1,1,1,0,1,0,1,1,0,0,0,0)                                    | 3                            | BT1(1,0,1,1,1,0,1,1,0,1,0,0)                                    | 3                   |
| BT1(1,0,1,1,0,1,1,1,0,1,0,0)                                    | 3                            | BT1(1,1,1,0,1,1,1,1,0,0,0,0)                                    | 3                   |
| BT1(1,1,1,0,1,0,1,1,0,1,0,0)                                    | 3                            | BT1(1,1,1,0,0,1,1,1,0,1,0,0)                                    | 3                   |
| $BT1(1,1,1,-1,0,1,1,1,0,1,0,0)$                                 | 3                            | BT1(1,0,1,1,0,1,1,1,1,1,0,0)                                    | 3                   |
| BT1(1,1,1,1,1,0,1,1,0,1,0,0)                                    | 3                            | BT1(1,1,1,1,0,1,1,1,0,1,0,0)                                    | 3                   |
| $BT1(1,1,1,1,-1,1,1,1,0,1,0,0)$                                 | 3                            | BT1(1,1,1,1,1,1,1,1,0,1,0,0)                                    | 3                   |
| $BT2(1,1,0,-1,0,0,1,0,0,1,0,0)$                                 | 3                            | BT2(1,1,0,0,0,0,1,0,0,1,0,0)                                    | $\overline{4}$      |
| $BT2(1,1,0,1,-1,1,0,0,0,1,0,0)$                                 | $\mathbf{1}$                 | BT2(1,1,0,0,0,1,1,0,0,1,0,0)                                    | 5                   |
| $BT2(1,-1,0,1,0,1,1,0,0,1,0,0)$                                 | $\mathbf{1}$                 | BT2(1,0,1,1,0,1,1,0,0,1,0,0)                                    | $\mathbf{1}$        |
| BT2(1,0,0,1,0,1,1,1,0,1,0,0)                                    | $\mathbf{1}$                 | $BT2(1,1,1,-1,0,0,1,1,0,1,0,0)$                                 | $\mathbf 1$         |
| $BT2(1,1,1,0,-1,0,1,1,0,1,0,0)$                                 | $\overline{2}$               | $BT2(1,1,1,0,0,-1,1,1,0,1,0,0)$                                 | $\mathbf 1$         |
| BT2(1,1,1,0,0,0,1,1,0,1,0,0)                                    | $\mathbf{1}$                 | $BT2(1,1,1,-1,-1,1,1,0,0,1,0,0)$                                | 3                   |
| $BT2(1,1,1,-1,0,1,1,0,0,1,0,0)$                                 | 3                            | $BT2(1,1,1,0,-1,1,1,0,0,1,0,0)$                                 | 3                   |
| $BT2(1,1,1,0,0,1,1,-1,0,1,0,0)$                                 | $\mathbf{1}$                 | BT2(1,1,1,0,0,1,1,0,0,1,0,0)                                    | 3                   |
| $BT2(1,1,0,1,-1,1,0,0,1,1,0,0)$                                 | $\mathbf{1}$                 | $BT2(1,1,0,1,0,1,0,0,1,1,0,-1)$                                 | 1                   |
| BT2(1,1,0,0,1,0,1,0,1,1,0,0)                                    | 3                            | $BT2(1,1,-1,1,1,-1,0,1,1,0,0,0)$                                | $\overline{2}$      |
| $BT2(1,1,0,1,1,-1,0,1,1,0,0,0)$                                 | 3                            | $BT2(1,1,0,1,1,0,-1,1,1,0,0,0)$                                 | 3                   |
| $BT2(1,1,0,1,1,0,0,1,1,0,-1,0)$                                 | 3                            | BT2(1,1,0,1,1,0,0,1,1,0,0,0)                                    | 3                   |
| BT2(1,0,1,1,0,1,1,1,0,1,0,0)                                    | $\mathbf{1}$<br>$\mathbf{1}$ | BT2(1,1,1,1,1,0,0,1,0,1,0,0)                                    | $\mathbf 1$<br>3    |
| BT2(1,1,1,1,0,1,0,1,0,1,0,0)<br>BT2(1,1,1,0,1,0,1,1,0,1,0,0)    | 3                            | BT2(1,1,1,0,1,1,1,0,0,1,0,0)                                    | 3                   |
| $BT2(1,1,1,-1,0,1,1,1,0,1,0,0)$                                 | $\mathbf{1}$                 | BT2(1,1,1,0,0,1,1,1,0,1,0,0)<br>BT2(1,1,0,1,0,1,1,1,0,1,0,0)    | $\mathbf 1$         |
| BT2(1,1,0,1,0,0,1,1,1,1,0,0)                                    | $\mathbf{1}$                 | $BT2(1,-1,0,1,0,1,1,1,1,1,0,0)$                                 | $\mathbf{1}$        |
| BT2(1,0,1,1,1,0,1,1,0,1,0,0)                                    | $\mathbf{1}$                 | $BT2(1,1,1,1,-1,1,1,1,0,1,0,0)$                                 | 1                   |
| $BT2(1,1,-1,1,1,0,1,1,1,1,0,0)$                                 | $\mathbf{1}$                 | $BT4(1,0,0,0,1,0,1,-1,0,1,0,0)$                                 | $\overline{4}$      |
| BT4(1,0,0,0,1,0,1,0,0,1,0,0)                                    | $\overline{4}$               | BT4(1,0,1,0,1,0,1,0,0,1,0,0)                                    | 5                   |
| BT4(1,0,0,1,1,1,1,0,0,1,0,0)                                    | 3                            | $BT4(1,1,1,-2,1,0,1,0,0,1,0,0)$                                 | 3                   |
| $BT4(1,1,1,-1,1,0,1,0,0,1,0,0)$                                 | 3                            | $BT4(1,1,1,0,1,0,1,-1,0,1,0,0)$                                 | 3                   |
| $BT4(1,1,1,0,1,0,1,0,0,1,-1,0)$                                 | 3                            | BT4(1,1,1,0,1,0,1,0,0,1,0,0)                                    | 3                   |
| BT4(1,0,0,1,1,1,1,1,1,1,0,0)                                    | 3                            | BT4(1,1,1,0,1,0,1,1,1,1,0,0)                                    | 3                   |
| $BT5(1,1,0,-1,0,0,0,1,0,1,0,0)$                                 | 3                            | BT5(1,1,0,0,0,0,0,1,0,1,0,0)                                    | $\overline{4}$      |
| BT5(1,1,0,0,0,0,0,1,1,1,0,0)                                    | 5                            | $BT5(1,1,-1,1,0,0,1,0,0,1,0,0)$                                 | $\mathbf 1$         |
| BT5(1,1,0,0,1,0,0,1,1,1,0,0)                                    | 3                            | $BT5(1,1,1,-1,0,0,0,1,1,1,0,0)$                                 | $\overline{2}$      |
| $BT5(1,1,1,0,-1,0,0,1,1,1,0,0)$                                 | $\overline{4}$               | BT5(1,1,1,0,0,0,0,1,1,1,0,0)                                    | $\overline{4}$<br>3 |
| $BT5(1,1,1,-2,0,1,0,1,0,1,0,0)$                                 | 3<br>3                       | $BT5(1,1,1,-1,0,1,0,1,0,1,0,0)$                                 | $\mathbf{1}$        |
| $BT5(1,1,1,0,-1,1,0,1,0,1,0,0)$<br>BT5(1,1,1,0,0,1,0,1,0,1,0,0) | $\overline{2}$               | $BT5(1,1,1,0,0,1,-1,1,0,1,0,0)$<br>BT5(1,1,0,1,1,0,0,0,1,1,0,0) | $\mathbf{1}$        |
| BT5(1,1,0,1,0,0,1,0,1,1,0,0)                                    | $\mathbf{1}$                 | $BT5(1,1,0,1,-1,1,1,0,0,1,0,0)$                                 | $\mathbf 1$         |
| $BT5(1,1,0,1,0,1,1,0,0,1,-1,0)$                                 | $\mathbf{1}$                 | BT5(1,1,1,1,1,1,0,0,1,0,0,0)                                    | 3                   |
| BT5(1,1,1,1,1,1,0,0,0,1,0,0)                                    | $\mathbf{1}$                 | BT5(1,1,1,0,1,0,0,1,1,1,0,0)                                    | 3                   |
| BT5(1,1,1,0,0,1,0,1,1,1,0,0)                                    | 3                            | BT5(1,0,1,1,1,0,0,1,1,1,0,0)                                    | $\mathbf 1$         |
| BT5(1,1,0,1,1,0,0,1,1,1,0,0)                                    | $\overline{1}$               | BT5(1,1,0,1,0,1,0,1,1,1,0,0)                                    | $\overline{1}$      |
| BT5(1,1,0,1,1,0,1,1,1,1,0,0)                                    | $\mathbf{1}$                 | $BT5(1,1,1,1,1,1,-1,1,1,1,0,0)$                                 | 1                   |
| BT5(1,1,1,1,1,1,0,1,1,1,0,0)                                    | $\mathbf{1}$                 | $BT6(-1,1,1,0,0,1,0,0,1,0,0,0)$                                 | $\overline{4}$      |
| BT6(0,1,1,0,0,1,0,0,1,0,0,0)                                    | $\overline{4}$               | BT6(0,1,1,0,0,1,0,1,1,0,0,0)                                    | 5                   |
| BT6(0,1,1,0,1,1,1,0,1,0,0,0)                                    | 3                            | $BT6(-1,1,1,0,0,1,0,1,1,1,0,0)$                                 | 3                   |
| BT6(0,1,1,0,0,1,0,1,1,1,0,0)                                    | 3                            | $BT6(-1,1,1,0,1,1,1,1,1,1,0,0)$                                 | $\overline{2}$      |
| BT6(0,1,1,0,1,1,1,1,1,1,0,0)                                    | $\overline{2}$               | $BT7(-1,1,1,0,0,1,1,0,0,1,0,0)$                                 | $\mathbf 1$         |
| $BT7(-1,1,1,0,0,1,0,1,0,1,0,0)$                                 | $\mathbf{1}$                 | BT7(0,1,1,0,1,1,0,1,1,1,0,0)                                    | $\mathbf{1}$        |
| BT7(0,1,1,0,0,1,1,1,1,1,0,0)                                    | $\mathbf{1}$                 | $BT8(1,1,-1,0,1,0,0,0,1,0,0,0)$                                 | $\overline{4}$      |
| BT8(1,1,0,0,1,0,0,0,1,0,0,0)                                    | $\overline{4}$               | BT8(1,1,0,0,1,0,0,0,1,1,0,0)                                    | 5                   |
| BT8(1,1,0,1,1,0,0,1,1,0,0,0)                                    | 3<br>$\overline{4}$          | $BT8(1,1,-1,0,1,0,0,1,1,1,0,0)$                                 | 5<br>5              |
| $BT8(1,1,0,-1,1,0,0,1,1,1,0,0)$                                 | 3                            | BT8(1,1,0,0,1,0,0,1,1,1,0,0)                                    | 3                   |
| $BT8(1,1,-1,1,1,0,0,1,1,1,0,0)$<br>BT8(1,1,0,1,1,0,1,1,1,1,0,0) | 3                            | BT8(1,1,0,1,1,0,0,1,1,1,0,0)<br>$BT9(1,0,0,-1,0,1,0,1,1,0,0,0)$ | $\overline{4}$      |
| BT9(1,0,0,0,0,0,1,1,0,1,0,0)                                    | $\overline{4}$               | BT9(1,0,1,0,0,0,1,1,0,1,0,0)                                    | 5                   |
| BT9(1,0,1,1,0,1,0,1,1,0,0,0)                                    | 3                            | $BT9(1,-1,1,1,-1,0,1,1,0,1,0,0)$                                | $\overline{2}$      |
| $BT9(1,0,1,1,-1,0,1,1,0,1,0,0)$                                 | 3                            | $BT9(1,0,1,1,0,0,1,1,-1,1,0,0)$                                 | $\overline{2}$      |
| $BT9(1,0,1,1,0,0,1,1,0,1,-1,0)$                                 | 3                            | BT9(1,0,1,1,0,0,1,1,0,1,0,0)                                    | 3                   |
| $BT10(1,1,-1,0,0,1,0,0,0,1,0,0)$                                | $\overline{4}$               | BT10(1,1,0,0,0,1,0,0,0,1,0,0)                                   | $\overline{4}$      |
| BT10(1,1,0,0,0,1,0,0,1,1,0,0)                                   | 5                            | BT10(1,1,0,0,1,1,0,1,0,1,0,0)                                   | 3                   |
| $BT10(1,1,-1,0,1,1,0,0,1,1,0,0)$                                | 3                            | BT10(1,1,0,0,1,1,0,0,1,1,0,0)                                   | 3                   |
| BT10(1,1,0,1,1,1,0,1,1,1,0,0)                                   | 3                            | $BT11(1,-1,1,0,0,1,0,0,0,1,0,0)$                                | $\overline{4}$      |

Tabelle C.3.: Auflistung überprüfter Reduktionsmasterintegrale der  $N^3LO$ -Topologien aus Abb. 2.7. Dazu wurden softe Entwicklungen mit Lösungen der Differentialgleichungen verglichen.  $n$ ist die Anzahl nicht verschwindender Ordnungen in  $y$ , die überprüft wurden.

| Masterintegral                    | $\overline{n}$ | Masterintegral                    | $\overline{n}$ |
|-----------------------------------|----------------|-----------------------------------|----------------|
| BT11(1,0,1,0,0,1,0,0,0,1,0,0)     | $\overline{4}$ | BT11(1,0,1,0,1,1,0,0,0,1,0,0)     | 5              |
| BT11(1,0,1,0,0,1,1,0,1,1,0,0)     | 3              | $BT11(1,0,1,-1,1,1,0,0,1,1,0,0)$  | 3              |
| BT11(1,0,1,0,1,1,0,0,1,1,0,0)     | 3              | $BT11(1,-2,1,1,1,1,0,0,0,1,0,0)$  | 3              |
| $BT11(1,-1,1,1,1,1,0,0,0,1,0,0)$  | $\overline{2}$ | $BT11(1,0,1,1,1,1,-1,0,0,1,0,0)$  | 3              |
| $BT11(1,0,1,1,1,1,0,-1,0,1,0,0)$  | 3              | BT11(1,0,1,1,1,1,0,0,0,1,0,0)     | 3              |
| BT11(1,0,1,1,1,1,0,1,0,1,0,0)     | 3              | BT11(1,0,1,1,1,1,0,0,1,1,0,0)     | 3              |
| BT11(1,0,1,1,0,1,1,0,1,1,0,0)     | 3              | BT11(1,0,1,1,1,1,1,0,1,1,0,0)     | 3              |
| $BT11(1,-1,1,1,1,1,1,0,1,1,0,0)$  | 3              | $BT12(1,0,1,-1,0,1,0,0,1,0,0,0)$  | $\overline{4}$ |
| BT12(1,0,1,0,0,1,0,0,1,0,0,0)     | $\overline{4}$ | BT12(1,1,1,0,0,1,0,0,1,0,0,0)     | 5              |
| $BT12(1,1,1,-1,0,1,0,1,1,0,0,0)$  | 3              | BT12(1,1,1,0,0,1,0,1,1,0,0,0)     | 3              |
| BT12(1,0,1,0,1,1,0,1,1,0,0,0)     | 3              | $BT12(1,1,1,1,-1,1,-1,0,1,0,0,0)$ | $\mathbf{1}$   |
| $BT12(1,1,1,1,-1,1,0,0,1,0,0,0)$  | $\overline{2}$ | $BT12(1,1,1,1,0,1,-1,0,1,0,0,0)$  | 3              |
| $BT12(1,1,1,1,0,1,0,-1,1,0,0,0)$  | 3              | BT12(1,1,1,1,0,1,0,0,1,0,0,0)     | 3              |
| BT12(1,1,1,1,0,1,1,0,1,0,0,0)     | 3              | BT12(1,1,1,1,0,1,0,1,1,0,0,0)     | 3              |
| $BT13(1,1,-1,1,0,0,0,0,1,0,0,0)$  | $\overline{4}$ | BT13(1,1,0,1,0,0,0,0,1,0,0,0)     | $\overline{4}$ |
| BT13(1,1,0,1,1,0,0,0,1,0,0,0)     | 5              | $BT13(1,1,1,-1,0,1,0,0,1,0,0,0)$  | $\mathbf{1}$   |
| $BT13(1,-1,1,1,0,1,0,0,1,0,0,0)$  | $\mathbf{1}$   | $BT13(1,1,-1,1,1,0,0,1,1,0,0,0)$  | 3              |
| BT13(1,1,0,1,1,0,0,1,1,0,0,0)     | 3              | BT13(1,0,1,1,1,1,0,0,1,0,0,0)     | $\mathbf{1}$   |
| $BT13(1,1,1,1,1,-2,0,0,1,0,0,0)$  | 3              | $BT13(1,1,1,1,1,-1,0,0,1,0,0,0)$  | 3              |
| $BT13(1,1,1,1,1,0,-1,0,1,0,0,0)$  | 3              | $BT13(1,1,1,1,1,0,0,-1,1,0,0,0)$  | $\overline{2}$ |
| BT13(1,1,1,1,1,0,0,0,1,0,0,0)     | 3              | BT13(1,1,1,1,1,0,1,0,1,0,0,0)     | 3              |
| BT13(1,1,1,1,1,0,0,1,1,0,0,0)     | 3              | BT13(1,1,1,0,1,1,0,1,1,0,0,0)     | $\mathbf{1}$   |
| $BT14(1,0,0,1,1,-1,1,0,0,0,0,0)$  | $\overline{4}$ | BT14(1,0,0,1,1,0,1,0,0,0,0,0)     | $\overline{4}$ |
| BT14(1,0,0,1,1,0,1,0,1,0,0,0)     | $\overline{5}$ | BT14(1,0,1,1,1,1,1,0,0,0,0,0)     | 3              |
| $BT14(1,1,-1,1,1,-1,1,1,0,0,0,0)$ | $\overline{2}$ | $BT14(1,1,0,1,1,-1,1,1,0,0,0,0)$  | 3              |
| $BT14(1,1,0,1,1,0,1,1,-1,0,0,0)$  | 3              | $BT14(1,1,0,1,1,0,1,1,0,-1,0,0)$  | 3              |
| BT14(1,1,0,1,1,0,1,1,0,0,0,0)     | 3              | $BT14(1,1,-2,1,1,0,1,0,1,0,0,0)$  | 3              |
| $BT14(1,1,-1,1,1,0,1,0,1,0,0,0)$  | 3              | $BT14(1,1,0,1,1,-1,1,0,1,0,0,0)$  | 3              |
| $BT14(1,1,0,1,1,0,1,-1,1,0,0,0)$  | 3              | BT14(1,1,0,1,1,0,1,0,1,0,0,0)     | 3              |
| BT14(1,1,0,1,1,1,1,0,1,0,0,0)     | 3              | BT14(1,1,0,1,1,0,1,1,1,0,0,0)     | 3              |
| $BT15(1,1,0,-1,1,0,0,0,1,0,0,0)$  | 3              | BT15(1,1,0,0,1,0,0,0,1,0,0,0)     | $\overline{4}$ |
| $BT15(1,-1,0,1,1,0,1,0,1,0,0,0)$  | $\mathbf{1}$   | $BT15(1,1,-1,1,0,0,1,0,1,0,0,0)$  | $\mathbf{1}$   |
| BT15(1,1,0,0,1,0,0,1,1,0,0,0)     | 5              | BT15(1,0,1,1,1,0,0,1,1,0,0,0)     | $\,1$          |
| BT15(1,0,0,1,1,0,1,1,1,0,0,0)     | $\mathbf{1}$   | $BT15(1,1,1,-2,1,0,1,0,1,0,0,0)$  | 3              |
| $BT15(1,1,1,-1,1,0,1,0,1,0,0,0)$  | $\overline{2}$ | $BT15(1,1,1,0,1,-1,1,0,1,0,0,0)$  | 3              |
| $BT15(1,1,1,0,1,0,1,-1,1,0,0,0)$  | 3              | BT15(1,1,1,0,1,0,1,0,1,0,0,0)     | 3              |
| $BT15(1,1,1,-2,1,0,0,1,1,0,0,0)$  | 3              | $BT15(1,1,1,-1,1,0,0,1,1,0,0,0)$  | 3              |
| $BT15(1,1,1,0,1,-1,0,1,1,0,0,0)$  | 3              | $BT15(1,1,1,0,1,0,0,1,1,-1,0,0)$  | $\overline{2}$ |
| BT15(1,1,1,0,1,0,0,1,1,0,0,0)     | 3              | $BT15(1,1,-1,1,1,0,1,0,1,0,0,0)$  | $\mathbf{1}$   |
| BT15(1,1,0,1,0,1,1,1,1,0,0,0)     | $\mathbf{1}$   | BT15(1,1,1,1,0,1,0,1,1,0,0,0)     | $\mathbf{1}$   |
| BT15(1,1,1,0,1,1,0,1,1,0,0,0)     | 3              | BT15(1,1,0,1,1,0,1,1,1,0,0,0)     | $\mathbf{1}$   |
| BT15(1,1,1,0,1,0,1,1,1,0,0,0)     | 3              | $BT16(1,0,1,0,-1,0,0,1,1,0,0,0)$  | $\overline{4}$ |
| BT16(1,0,1,0,0,0,0,1,1,0,0,0)     | $\overline{4}$ | BT16(1,0,1,0,1,0,0,1,1,0,0,0)     | 5              |
| BT16(1,0,1,1,0,0,1,1,1,0,0,0)     | 3              | $BT16(1,1,1,-2,1,0,0,1,1,0,0,0)$  | $\,1$          |
| $BT16(1,1,1,-1,1,0,0,1,1,0,0,0)$  | 3              | $BT16(1,1,1,0,1,-1,0,1,1,0,0,0)$  | 3              |
| $BT16(1,1,1,0,1,0,-1,1,1,0,0,0)$  | $\mathbf{1}$   | BT16(1,1,1,0,1,0,0,1,1,0,0,0)     | 3              |
| $BT16(1,1,1,-1,-1,1,0,1,1,0,0,0)$ | $\mathbf{1}$   | $BT16(1,1,1,-1,0,1,0,1,1,0,0,0)$  | 3              |
| $BT16(1,1,1,0,-1,1,0,1,1,0,0,0)$  | 3              | $BT16(1,1,1,0,0,1,-1,1,1,0,0,0)$  | 3              |
| BT16(1,1,1,0,0,1,0,1,1,0,0,0)     | 3              | BT16(1,1,1,1,1,0,0,1,1,0,0,0)     | 3              |
| BT16(1,1,1,0,1,1,0,1,1,0,0,0)     | 3              | $BT17(-1,1,1,0,0,1,0,0,1,0,0,0)$  | 5              |
| BT17(0,1,1,0,0,1,0,0,1,0,0,0)     | $\overline{4}$ | BT17(0,1,1,0,0,1,1,0,1,0,0,0)     | 5              |
| $BT17(-1,1,1,0,1,1,1,0,1,0,0,0)$  | 5              | $BT17(0,1,1,-1,1,1,1,0,1,0,0,0)$  | 5              |
| BT17(0,1,1,0,1,1,1,0,1,0,0,0)     | 5              | $BT71(1,0,1,0,1,0,-1,1,0,0,1,0)$  | $\mathbf{1}$   |
| BT71(1,0,1,1,1,0,0,1,0,0,1,0)     | 1              | BT71(1,1,0,0,1,1,1,1,0,0,1,0)     | $\mathbf{1}$   |

Tabelle C.3.: Fortsetzung.

Die folgende Herleitung ist eine nichttriviale Erweiterung der Parametrisierung des  $2 \rightarrow 3$  Teilchen Phasenraums für den Drell-Yan Prozess aus Ref. [101]. Eine wesentliche Besonderheit dieser Art von Parametrisierungen ist, dass sie in  $D = 4-2\epsilon$  Dimensionen durchgeführt werden.  $D$ -dimensional bedeutet zunächst einmal eine beliebige Zahl  $D$ , wobei wir eine Zeitdimension und  $D-1$  Raumdimensionen betrachten. Des Weiteren ist  $D-1$  groß genug, sodass alle betrachteten Impule linear unabhängig gewählt werden können, soweit sie nicht durch Viererimpulserhaltung oder durch die Wahl eines bestimmten Bezugssystems miteinander in Verbindung stehen. Daher wollen wir zunächst ermitteln, wieviele der  $D-1$  Raumdimensionen benötigt werden, um den Prozess zu beschreiben.

## D.1. Anzahl relevanter Dimensionen

Alle Teilchen sind auf ihrer Massenschale, d.h. die vollständige Information der Raumzeit-Impulse befindet sich in den Raumkomponenten. In einem  $2 \rightarrow 4$  Prozess gibt es sechs verschiedene Impulse. Da wir in der Wahl des Bezugssystems frei sind und Viererimpulserhaltung gilt, sind lediglich vier davon linear unabhängig. Sie spannen einen vier-dimensionalen Euklidschen Unterraum des (D − 1)-dimensionalen Euklidschen räumlichen Unterraums des D-dimensionalen Minkowskiraums auf. Da der gesamte Prozess in diesem vier-dimensionalen Unterraum stattfindet, benötigen wir vier Raumkomponenten um den Phasenraum zu parametrisieren. Diese vier bezeichnen wir als die *relevanten* Raumkomponenten. Die übrigen  $D - 5$  räumlichen Komponenten sind für alle Impulsvektoren gleich, darüber hinaus sind sie konstant und können daher, durch Wahl eines geeigneten Bezugssystem, gleich Null gewählt werden. Wir werden  $0_{D-i}$  schreiben, um zu kennzeichnen, dass  $D - i$  benachbarte Einträge eines Impulses mit Nullen gefüllt sind.

## D.2. Energie- und Impulserhaltung

Wir beschreiben den 2 → 4 Prozess durch die einlaufenden Impulse  $p_1, p_2$  und die auslaufenden Impulse  $q, k_1, k_2, k_3$ . Alle Impulse befinden sich auf ihrer jeweiligen Mas-

senschale:

$$
p_1^2 = p_2^2 = k_1^2 = k_2^2 = k_3^2 = 0, q^2 = m_h^2.
$$
 (D.1)

Außerdem lautet die Viererimpulserhaltung:

$$
p_1 + p_2 = k_1 + k_2 + k_3 + q. \tag{D.2}
$$

Daraus folgt

$$
s_{123} = s + m_h^2 - t - u,\tag{D.3}
$$

$$
s = 2p_1(k_1 + k_2 + k_3) + t,
$$
 (D.4)

$$
t + u = 2q(k_1 + k_2 + k_3) + 2m_h^2,
$$
 (D.5)

wobei die Definitionen

$$
s_{123} := (k_1 + k_2 + k_3)^2, \tag{D.6}
$$

$$
t := 2qp_1,\tag{D.7}
$$

$$
u := 2qp_2,\tag{D.8}
$$

verwendet wurden. Daher haben wir im Schwerpunktsystem von  $k_1, k_2, k_3$ 

$$
k_1 + k_2 + k_3 = (\sqrt{s_{123}}, 0_{D-1})^{\mathsf{T}}.
$$
 (D.9)

## D.3. Anzahl der Integrationsvariablen

Gemäß der Argumentation in Abschnitt D.1 betrachten wir 4-dimensionale räumliche Impulsvektoren und über die vier auslaufenden wird integriert. Jeder räumliche Impulsvektor besitzt daher einen Betrag und drei Winkel. Zunächst benutzen wir Impulserhaltung, um einen einlaufenden Impuls  $\vec{p}_2$  festzulegen. Durch Wahl eines geeigneten Bezugssystems, also durch Benutzung eines Lorentzboosts, können wir die Summe der auslaufenden  $k_1 + k_2 + k_3$  leichten Impuls eliminieren. Energieerhaltung legt eine weitere Integrationsvariable fest. In der im Folgenden diskutierten Parametrisierung ist das der Winkel  $\theta_2$  zwischen den auslaufenden Impulsen  $k_1$  und  $k_2$ . Wir rotieren den einlaufenden Impuls  $\vec{p}_1$ , sodass er parallel zur z-Achse verläuft. In vier Raumdimensionen verbleiben zwei weitere Rotationen. Eine wird benutzt um den Vektor  $\vec{q}$  so zu drehen, dass er nur einen Winkel bezüglich  $\vec{p}_1$  besitzt. Die andere kann verwendet werden, um einen weiteren Winkel zu eliminieren. Die vier Beträge und zwölf Winkel der Impulsvektoren  $\vec{q}, \vec{k}_1, \vec{k}_2, \vec{k}_3$  reduzieren sich damit schließlich auf drei Beträge und fünf Winkel, also acht Integrationsvariablen.

# D.4. Parametrisierung von  $p_1$  und q

Die Formeln für  $p_1$  und q wurden bereits in Ref. [101] angegeben. Wie in Abschnitt D.3 bereits angemerkt wurde, nehmen wir O.B.d.A. an, dass  $\vec{p}_1$  in Richtung der z-Achse

### D.5. Parametrisierung von  $k_1, k_2$  und  $k_3$

liegt. Unter Benutzung von Gl. (D.4), Gl. (D.9) und der on-shell-Bedingung (D.1) erhalten wir

$$
p_1 = \frac{s - t}{2\sqrt{s_{123}}} (1, 0_{D-2}, 1)^{\mathsf{T}}.
$$
 (D.10)

Unter Verwendung der Definition (D.7) für  $t$  und Relation (D.5) zusammen mit Gl. (D.9), erhalten wir zwei Gleichungen für die Komponenten<sup>1</sup>  $q^{(0)}$  und  $q^{(4)}$  von  $q$  mit den Lösungen

$$
q^{(0)} = \frac{t + u - 2m_h^2}{2\sqrt{s_{123}}}
$$
\n(D.11)

und

$$
q^{(4)} = -\frac{\sqrt{s_{123}}t}{s-t} + \frac{t+u-2m_h^2}{2\sqrt{s_{123}}}
$$
  
= 
$$
\frac{(s-m_h^2)(u-m_h^2) - s_{123}(t+m_h^2)}{2\sqrt{s_{123}}(s-t)},
$$
 (D.12)

wobei im letzten Schritt Gl. (D.3) verwendet wurde. Im Schwerpunktsystem der leichten Impulse ist  $\vec{q} = \vec{p}_1 + \vec{p}_2$  festgelegt und wir können eine Rotation finden, die  $q^{(4)}$ nicht ändert und  $q^{(1)} = q^{(2)} = 0$  und  $q^{(3)} > 0$  liefert. Wir benutzen die on-shell-Bedingung (D.1) für  $q$  und machen nochmals von Gl. (D.3) Gebrauch und erhalten

$$
q^{(3)} = \sqrt{\frac{s(tu - sm_h^2)}{(s - t)^2}}.
$$
 (D.13)

Damit finden wir schließlich

$$
q = \left(\frac{s - m_h^2 - s_{123}}{2\sqrt{s_{123}}}, 0_{D-3}, \frac{\sqrt{s(tu - sm_h^2)}}{s - t}, \frac{(s - m_h^2)(u - m_h^2) - s_{123}(t + m_h^2)}{2\sqrt{s_{123}}(s - t)}\right)^{\mathsf{T}},
$$
\n(D.14)

in Analogie zu Ref. [101].

# D.5. Parametrisierung von  $k_1, k_2$  und  $k_3$

Im Folgenden parametrisieren wir  $\vec{k}_1$  und  $\vec{k}_2$  in Kugelkoordinaten, wobei der relative Winkel  $\theta_2 = \langle \vec{k_1}, \vec{k_2} \rangle$  Teil der Parametrisierung sein soll. Dazu betrachten wir zunächst zwei Vektoren  $\vec{k}'_1$  und  $\vec{k}'_2$ , die den gleichen Winkel  $\theta_2 = \langle (\vec{k}'_1, \vec{k}'_2) \rangle$ einschließen. In einem Koordinatensystem in dem  $\vec{k}'_1$  in z-Richtung verläuft gilt

$$
\vec{k_1'} = |\vec{k_1}| (0_{D-2}, 1)^{\mathsf{T}}, \tag{D.15}
$$

$$
\vec{k_2'} = |\vec{k_2}| (0_{D-3}, \sin \theta_2, \cos \theta_2)^{\mathsf{T}}.
$$
 (D.16)

<sup>&</sup>lt;sup>1</sup>Bei den Impulskomponenten  $p^{(i)}$  betrachten wir nur relevante Komponenten  $i = 0, 1, 2, 3, 4$ .

Nun benutzen wir eine Eulerartige Drehung in 4 Dimensionen, die beide Vektoren in Kugelkoordinaten bringt und daruber hinaus - da es sich um eine Drehung han- ¨ delt - den Winkel  $\theta_2$  zwischen ihnen nicht ändert. Eine explizite Drehung, die das bewerkstelligt, ist durch das Produkt von fünf Matrizen

$$
R^{4 \times 4}(\psi_1, \phi_1, \theta_1, \psi_2, \phi_2) := \begin{pmatrix} \cos \psi_1 & \sin \psi_1 & 0 & 0 \\ -\sin \psi_1 & \cos \psi_1 & 0 & 0 \\ 0 & 0 & 1 & 0 \\ 0 & 0 & 0 & 1 \end{pmatrix} \begin{pmatrix} 1 & 0 & 0 & 0 \\ 0 & \cos \phi_1 & \sin \phi_1 & 0 \\ 0 & -\sin \phi_1 & \cos \phi_1 & 0 \\ 0 & 0 & 0 & 1 \end{pmatrix}
$$

$$
\begin{pmatrix} 1 & 0 & 0 & 0 \\ 0 & 1 & 0 & 0 \\ 0 & 0 & \cos \theta_1 & \sin \theta_1 \\ 0 & 0 & -\sin \theta_1 & \cos \theta_1 \end{pmatrix} \begin{pmatrix} \cos \psi_2 & \sin \psi_2 & 0 & 0 \\ -\sin \psi_2 & \cos \psi_2 & 0 & 0 \\ 0 & 0 & 1 & 0 \\ 0 & 0 & 0 & 1 \end{pmatrix} \begin{pmatrix} 1 & 0 & 0 & 0 \\ 0 & \cos \phi_2 & \sin \phi_2 & 0 \\ 0 & -\sin \phi_2 & \cos \phi_2 & 0 \\ 0 & 0 & 0 & 1 \end{pmatrix}
$$

$$
\begin{pmatrix} 1 & 0 & 0 & 0 \\ 0 & \cos \phi_2 & \sin \phi_2 & 0 \\ 0 & 0 & 0 & 1 \end{pmatrix}
$$

gegeben, die sich aus fünf Drehungen um fünf verschiedene Winkel zusammensetzt. Wir bemerken an dieser Stelle, dass es sich hierbei nicht um eine Euler-Drehung in vier Dimensionen handelt<sup>2</sup>, was man z.B. daran erkennt, dass nach Matrixmultiplikation in Gl. (D.17) das Matrixelement  $R_{41}^{4\times4}$  gleich Null ist. Wesentlich ist hier, dass die Drehung die Vektoren in Kugelkoordinaten rotiert. Wir finden nämlich mit der  $D-1$ dimensionalen Drehmatrix

$$
R = \begin{pmatrix} 1_{(D-5)\times(D-5)} & 0_{4\times(D-5)} \\ 0_{(D-5)\times4} & R^{4\times4} \end{pmatrix}
$$
 (D.18)

die Form

$$
\vec{k}_1 = R\vec{k}_1 = |\vec{k}_1|(\sin\psi_1\sin\phi_1\sin\theta_1, \cos\psi_1\sin\phi_1\sin\theta_1, \cos\phi_1\sin\theta_1, \cos\theta_1)^{\mathsf{T}}, \quad (D.19)
$$

was offensichtlich von der Form (3.10) ist und außerdem

$$
\vec{k}_2 = R\vec{k}'_2 = |\vec{k}_2| \left( \cos \theta_2 \sin \phi_1 \sin \psi_1 \sin \theta_1 \right.\n+ \left( \cos \phi_2 \cos \theta_1 \sin \phi_1 \sin \psi_1 + \sin \phi_2 (\cos \phi_1 \cos \psi_2 \sin \psi_1 + \cos \psi_1 \sin \psi_2) \right) \sin \theta_2,\n- \sin \phi_2 \sin \psi_1 \sin \psi_2 \sin \theta_2 + \cos \psi_1 (\cos \theta_2 \sin \phi_1 \sin \theta_1 \n+ \left( \cos \phi_2 \cos \theta_1 \sin \phi_1 + \cos \phi_1 \cos \psi_2 \sin \phi_2 \right) \sin \theta_2),\n( - \cos \psi_2 \sin \phi_1 \sin \phi_2 \sin \theta_2 + \cos \phi_1 (\cos \theta_2 \sin \theta_1 + \cos \phi_2 \cos \theta_1 \sin \theta_2)),\n( \cos \theta_1 \cos \theta_2 - \cos \phi_2 \sin \theta_1 \sin \theta_2 ) \right)^T, (D.20)
$$

was ebenfalls in Kugelkoordinaten ist, da das Setzen von  $\theta_1 = \phi_1 = \psi_1 = 0$  auf

$$
\vec{k}_2 = R\vec{k_2} = |\vec{k}_2| (\sin \psi_2 \sin \phi_2 \sin \theta_2, \cos \psi_2 \sin \phi_2 \sin \theta_2, \cos \phi_2 \sin \theta_2, \cos \theta_2)^{\mathsf{T}}
$$
(D.21)

<sup>&</sup>lt;sup>2</sup>Eine Eulerdrehung in  $d = 4$  Dimensionen besitzt  $d(d-1)/2 = 6$  Winkel.

### D.6. Faktorisierung des Phasenraums

führt. Unter Verwendung der on-shell-Bedingungen (D.1) lassen sich die Ddimensionalen Impulsvektoren, als

$$
k_1 = (|\vec{k}_1|, \vec{k}_1)^{\mathsf{T}}, \tag{D.22}
$$

$$
k_2 = (|\vec{k}_2|, \vec{k}_2)^{\mathsf{T}}
$$
 (D.23)

schreiben. Der Vektor  $k_3$  ergibt sich dann direkt aus der Wahl des Ruhesystems, d.h. aus

$$
k_1 + k_2 + k_3 = (\sqrt{s_{123}}, 0, 0, 0, 0)^{\mathsf{T}}.
$$
 (D.24)

Daher gilt

$$
\vec{k}_3 = -\vec{k}_1 - \vec{k}_2 \tag{D.25}
$$

und mit der on-shell-Bedingung  $k_3^2 = 0$  erhalten wir einen Ausdruck für  $k_3^{(0)}$  $3^{(0)}$ , was wir mit  $k_3^{(0)}$  $_3^{(0)}$  aus der nullten Komponente von Gl. (D.24) identifizieren. Daraus ergibt sich

$$
\cos \theta_2 = \frac{2|\vec{k}_1||\vec{k}_2| - 2|\vec{k}_1|\sqrt{s_{123}} - 2|\vec{k}_2|\sqrt{s_{123}} + s_{123}}{2|\vec{k}_1||\vec{k}_2|}.
$$
 (D.26)

Da sin  $\theta_2$  positiv auf dem Intervall  $[0, \pi]$  ist, gilt ferner

$$
\sin \theta_2 = +\sqrt{1 - \cos^2 \theta_2}.\tag{D.27}
$$

# D.6. Faktorisierung des Phasenraums

Der 2  $\rightarrow$  4 Teilchen Phasenraum ist durch

$$
\int d\mathbf{P} S_4 := \frac{1}{(2\pi)^{(3D-4)}} \int d^D q \delta^{(+)}(q^2 - m_h^2) \int d^D k_1 \, \delta^{(+)}(k_1^2)
$$

$$
\int d^D k_2 \, \delta^{(+)}(k_2^2) \int d^D k_3 \, \delta^{(+)}(k_3^2) \delta^{(D)}(p_1 + p_2 - k_1 - k_2 - k_3 - q), \quad (D.28)
$$

gegeben, vgl. Gln.  $(2.13)$  und  $(2.26)$ . Durch die Einführung von

$$
K = k_1 + k_2 + k_3, \text{mit } K^2 = s_{123} \tag{D.29}
$$

können wir analog zu Ref. [101] den Phasenraum in zwei lorentzinvariante Faktoren zerlegen

$$
\int d\text{PS}_4 = \frac{1}{(2\pi)^{(3D-4)}} \int d\text{PS}_4^{(1)} \int d\text{PS}_4^{(2)} \tag{D.30}
$$

mit

$$
\int d\mathbf{PS}_4^{(1)} := \int d^D q \int d^D K \int_0^\infty ds_{123} \,\delta^{(+)}(q^2 - m_h^2)
$$

$$
\delta^{(+)}(K^2 - s_{123})\delta^{(D)}(p_1 + p_2 - q - K) \tag{D.31}
$$

und

$$
\int d\text{PS}_4^{(2)} := \int d^D k_1 \int d^D k_2 \int d^D k_3 \,\delta^{(+)}(k_1^2) \n\delta^{(+)}(k_2^2) \delta^{(+)}(k_3^2) \delta^{(D)}(K - k_1 - k_2 - k_3).
$$
\n(D.32)

Die Idee dieser Aufspaltung ist beide Teile in verschiedenen, geeigneten Bezugssystemen zu berechnen und  $\int d\text{PS}_4^{(1)}$  durch Lorentz-Invarianten auszudrücken, d.h. durch Skalarprodukte. Damit ist der gesamte Phasenraum  $\int dPS_4$  im Bezugssystem von  $\int d\text{PS}_4^{(2)}$  gegeben, welches das Schwerpunktsystem von  $k_1 + k_2 + k_3$  sein wird. Die gleiche Strategie wurde beispielsweise auch in Ref. [164] angewendet.

# D.7. Berechnung von  $\int d\mathsf{PS}_4^{(2)}$

Wie gerade erwähnt, wollen wir  $\int d\text{PS}_4^{(2)}$  im Schwerpunktsystem von  $k_1 + k_2 + k_3$ berechnen, d.h.  $\vec{K} = 0$ . Damit ist

$$
\delta^{(D)}(K - k_1 - k_2 - k_3) = \delta^{(D-1)}(\vec{k}_1 + \vec{k}_2 + \vec{k}_3)\delta(K^{(0)} - k_1^{(0)} - k_2^{(0)} - k_3^{(0)}).
$$
 (D.33)

Wir verwenden  $\delta^{(+)}(k_i^2)$ , um die  $k_i^{(0)}$  $i_0^{(0)}$  Integrale und  $\delta^{(D-1)}(\vec{k}_1 + \vec{k}_2 + \vec{k}_3)$ , um die Integration über  $\vec{k}_3$  auszuwerten. Das führt auf

$$
\int d\mathbf{P} S_4^{(2)} = \int \frac{d^{(D-1)}\vec{k}_1}{2|\vec{k}_1|} \int \frac{d^{(D-1)}\vec{k}_2}{2|\vec{k}_2|} \frac{1}{2|\vec{k}_1 + \vec{k}_2|} \delta(K^{(0)} - |\vec{k}_1| - |\vec{k}_2| - |\vec{k}_1 + \vec{k}_2|).
$$
\n(D.34)

Schreibt man

$$
\delta(K^{(0)} - |\vec{k}_1| - |\vec{k}_2| - |\vec{k}_1 + \vec{k}_2|) = \delta\left(g(|\vec{k}_1|, |\vec{k}_2|, \cos \theta_2)\right)
$$
 (D.35)

mit

$$
g(|\vec{k}_1|, |\vec{k}_2|, \cos \theta_2) := K^{(0)} - |\vec{k}_1| - |\vec{k}_2| - \sqrt{|\vec{k}_1|^2 + 2|\vec{k}_1||\vec{k}_2| \cos \theta_2 + |\vec{k}_2|^2}, \quad (D.36)
$$

so ist offensichtlich, dass die übriggebliebene  $\delta$ -Funktion genutzt werden kann, um eine der drei Variablen  $|\vec{k}_1|,|\vec{k}_2|$ oder  $\theta_2$ zu eliminieren, wobei der Winkel $\theta_2\sphericalangle(\vec{k}_1,\vec{k}_2)$ aus dem Skalarprodukt  $\vec{k}_1 \vec{k}_2$  hervorgeht. Deshalb haben wir die Parametrisierung für  $k_2$  in Abschnitt D.5 so gewählt, dass dieser Winkel explizit auftritt. Es stellt sich als bequem heraus, die Integration über  $\theta_2$  auszuwerten. Wir fordern also

$$
g(|\vec{k}_1|, |\vec{k}_2|, \cos \theta_2^0) = 0,\tag{D.37}
$$

was

$$
\cos \theta_2^0 = \frac{2|\vec{k}_1||\vec{k}_2| - 2(|\vec{k}_1| + |\vec{k}_2|)K^{(0)} + (K^{(0)})^2}{2|\vec{k}_1||\vec{k}_2|},
$$
\n(D.38)

D.7. Berechnung von  $\int dPS_4^{(2)}$ 

in Übereinstimmung mit  $(D.26)$ , liefert. Mit

$$
g'(|\vec{k}_1|, |\vec{k}_2|, \cos \theta_2^0) = -\frac{|\vec{k}_1||\vec{k}_2|}{\sqrt{(|\vec{k}_1| + |\vec{k}_2| - K^{(0)})^2}}
$$
(D.39)

und  $\vec{k}_2$  in Kugelkoordinaten erhalten wir

$$
\int d\mathbf{PS}_{4}^{(2)} = \int \frac{d^{D-1}\vec{k}_{1}}{2|\vec{k}_{1}|} \int_{0}^{\infty} \frac{d|\vec{k}_{2}|}{2|\vec{k}_{2}|} |\vec{k}_{2}|^{2-2\epsilon} \int d\Omega_{D-2}^{(2)} \int_{-1}^{1} d\cos\theta_{2} (1 - \cos^{2}\theta_{2})^{-\epsilon}
$$

$$
\frac{1}{2\sqrt{|\vec{k}_{1}|^{2} + 2|\vec{k}_{1}| |\vec{k}_{2}| \cos\theta_{2} + |\vec{k}_{2}|^{2}}} \frac{\delta(\cos(\theta_{2}) - \cos(\theta_{2}^{0}))}{|g'(|\vec{k}_{1}|, |\vec{k}_{2}|, \cos\theta_{2})|}.
$$
(D.40)

Wenn die  $\delta$ -function ausgewertet wird, kürzt sich die Wurzel

$$
\sqrt{|\vec{k}_1|^2 + 2|\vec{k}_1||\vec{k}_2|\cos\theta_2^0 + |\vec{k}_2|^2} = \sqrt{(|\vec{k}_1| + |\vec{k}_2| - K^{(0)})^2}
$$
(D.41)

gegen den Nenner von g ′ , sodass wir

$$
\int d\mathbf{P} S_4^{(2)} = \frac{1}{8} \int d^{(D-1)} \vec{k}_1 |\vec{k}_1|^{-2} \int_0^\infty d|\vec{k}_2| |\vec{k}_2|^{-2\epsilon} \int d\Omega_{D-2}^{(2)} \n(1 - \cos^2 \theta_2^0)^{-\epsilon} \Theta(1 - \cos \theta_2^0) \Theta(1 + \cos \theta_2^0)
$$
\n(D.42)

erhalten, wobei die erste Θ-Funktion dafür sorgt, dass der δ-Peak bei  $\cos \theta_2^0 < 1$  und die zweite, dass er bei  $\cos \theta_2^0$  > −1 liegt. D.h. die Θ-Funktionen stellen sicher, dass der Ausdruck verschwindet, wenn sich der δ-Peak außerhalb des Integrationsbereichs befindet. Insbesondere ändern sie die Integrationsgrenzen wie folgt: Aus der ersten Θ-Funktion ergibt sich

$$
\cos \theta_2^0 < 1 \Rightarrow |\vec{k}_2| > \frac{K^{(0)}}{2} - |\vec{k}_1| \tag{D.43}
$$

und aus der zweiten

$$
\cos \theta_2^0 > -1 \Rightarrow \left(\frac{K^{(0)}}{2} - |\vec{k}_1|\right) |\vec{k}_2| < \left(\frac{K^{(0)}}{2} - |\vec{k}_1|\right) \frac{K^{(0)}}{2}.\tag{D.44}
$$

Wenn wir die zweite Ungleichung lösen wollen, stellt sich die Frage, ob $(\frac{K^{(0)}}{2} - |\vec{k}_1|) > 0$ ist. Wir zeigen das durch Widerspruch und nehmen also an, dass  $(\frac{K^{(0)}}{2} - |\vec{k}_1|) \leq 0$ . Da  $(\frac{K^{(0)}}{2} - |\vec{k}_1|) = 0$  wegen Gl. (D.44) nicht möglich ist, folgt

$$
\left(\frac{K^{(0)}}{2} - |\vec{k}_1|\right) < 0 \Rightarrow |\vec{k}_1| > \frac{K^{(0)}}{2} \land |\vec{k}_2| > \frac{K^{(0)}}{2},\tag{D.45}
$$

wobei sich die zweite Bedinung aus Gl. (D.44) ableiten lässt. Das bedeutet aber, dass

$$
|\vec{k}_1| + |\vec{k}_2| > K^{(0)} \Rightarrow |\vec{k}_3| = K^{(0)} - |\vec{k}_1| - |\vec{k}_2| < 0,\tag{D.46}
$$

was offensichtlich ein Widerspruch ist. Daher gilt also  $(\frac{K^{(0)}}{2} - |\vec{k}_1|) > 0$  und damit

$$
|\vec{k}_1| < \frac{K^{(0)}}{2} \land |\vec{k}_2| < \frac{K^{(0)}}{2},\tag{D.47}
$$

wobei die zweite Ungleichung aus Gl. (D.44) folgt. Wir passen die Integrationsgrenzen entsprechend der Bedingungen (D.47) und (D.43), welche sich aus den Θ-Funktionen ergeben haben, an und erhalten

$$
\int d\mathbf{P} S_4^{(2)} = \frac{1}{8} \int d\Omega_{D-1}^{(1)} \int d\Omega_{D-2}^{(2)} \int_0^{\frac{K^{(0)}}{2}} d|\vec{k}_1| |\vec{k}_1|^{-2\epsilon} \int_{\frac{K^{(0)}}{2} - |\vec{k}_1|}^{\frac{K^{(0)}}{2}} d|\vec{k}_2| |\vec{k}_2|^{-2\epsilon}
$$
\n
$$
(1 - \cos^2 \theta_2^0)^{-\epsilon}.
$$
\n(D.48)

Im nächsten Schritt vereinfachen wir die Integrationsgrenzen der  $|\vec{k_i}|$  Integrationen mithilfe eines Variablenwechsels  $(|\vec{k}_1|, |\vec{k}_2|) \rightarrow (n_1, n_2)$ . Wir fordern dazu, dass die neuen Variablen

$$
n_1(|\vec{k}_1|) : n_1\left(\frac{K^{(0)}}{2}\right) = 1 \land n_1(0) = 0,
$$
  

$$
n_2(|\vec{k}_1|, |\vec{k}_2|) : n_2\left(|\vec{k}_1|, \frac{K^{(0)}}{2}\right) = 1 \land n_2\left(|\vec{k}_1|, \frac{K^{(0)}}{2} - |\vec{k}_1|\right) = 0
$$
 (D.49)

erfüllen. Darüber hinaus machen wir den Ansatz, dass  $n_1$  und  $n_2$  jeweils linear in  $|\vec{k}_1|$ und  $|\vec{k}_2|$  sind, was auf folgenden Variablenwechsel führt:

$$
n_1 = \frac{2|\vec{k}_1|}{K^{(0)}},
$$
  
\n
$$
n_2 = \frac{|\vec{k}_2| - \frac{K^{(0)}}{2}}{|\vec{k}_1|} + 1 \text{ for } |\vec{k}_1| > 0
$$
 (D.50)

oder umgekehrt

$$
\begin{aligned}\n|\vec{k}_1| &= \frac{K^{(0)}}{2} n_1, \\
|\vec{k}_2| &= \frac{K^{(0)}}{2} ((n_2 - 1)n_1 + 1)\n\end{aligned} \tag{D.51}
$$

mit dem Betrag der Jacobi-Determinante

$$
|\det J(n_1, n_2)| = \left(\frac{K^{(0)}}{2}\right)^2 n_1.
$$
 (D.52)

D.8. Berechnung von  $\int dPS_4^{(1)}$ 

Der Integrand mit der unschönen  $\cos \theta_2^0$  Abhängigkeit (D.38) nimmt die einfache, faktorisierte Form

$$
\vec{k}_1|^{-2\epsilon}|\vec{k}_2|^{-2\epsilon}(1-\cos^2\theta_2^0)^{-\epsilon} = 2^{2\epsilon}(K^{(0)})^{-4\epsilon}n_1^{-2\epsilon}n_2^{-\epsilon}(1-n_1)^{-\epsilon}(1-n_2)^{-\epsilon} \qquad (D.53)
$$

an. Der Phasenraum, ausgedrückt durch die gerade eingeführten Integrationsvariablen, wird zu

$$
\int d\mathbf{P} S_4^{(2)} = \frac{2^{2\epsilon} s_{123}^{1-2\epsilon}}{32} \int d\Omega_{D-1}^{(1)} \int d\Omega_{D-2}^{(2)} \int_0^1 dn_1 \int_0^1 dn_2
$$
  

$$
n_1^{1-2\epsilon} n_2^{-\epsilon} (1-n_1)^{-\epsilon} (1-n_2)^{-\epsilon}, \tag{D.54}
$$

wobei wir  $K^{(0)}$  durch die Lorentz-Invariante  $s_{123}$  ausgedrückt haben.

# D.8. Berechnung von  $\int d\mathsf{PS}_4^{(1)}$

Dieser Teil der Herleitung ist im Grunde genommen bereits in Ref. [101] gegeben. Der Vollständigkeit halber werden wir die Formeln hier nochmals herleiten. Wir werden  $\int d\text{PS}_4^{(1)}$  ohne den Faktor  $s_{123}^{1-2\epsilon}$  aus dem Resultat (D.54) von  $\int d\text{PS}_4^{(2)}$  betrachten, behalten jedoch im Hinterkopf, dass dieser mit den entsprechenden  $\delta$ -Funktionen von  $\int d\text{PS}_4^{(1)}$  aus Gl. (D.31) und den Variablenwechseln, die wir im folgenden benutzen werden, behandelt werden muss, wenn wir die beiden Teile des Phasenraums zu einer Gesamtformel zusammensetzen werden.

Zur Berechnung von  $\int d\text{PS}_4^{(1)}$  beginnen wir mit der Definition (D.31) im Schwerpunktsystem von  $p_1 + p_2$ , d.h.

$$
p_1 + p_2 = (\sqrt{s}, 0, 0, 0, 0)^{\mathsf{T}}, \tag{D.55}
$$

woraus

|

$$
\delta^{(D)}(p_1 + p_2 - q - K) = \delta^{(D-1)}(\vec{q} + \vec{K})\delta(\sqrt{s} - q^{(0)} - K^{(0)})
$$
 (D.56)

folgt. Benutzen wir  $\delta^{(+)}(q^2 - m_h^2)$  um die  $q^{(0)}$  Integration zu beseitigen und  $\delta^{(D-1)}(\vec{q} + \vec{q})$  $\vec{K}$  um das Integral über  $\vec{K}$  zu eliminieren, finden wir

$$
\int d\mathbf{PS}_4^{(1)} = \int \frac{d^{D-1}\vec{q}}{2\sqrt{\vec{q}^2 + m_h^2}} \int dK^{(0)} \int ds_{123}
$$
\n
$$
\delta^{(+)}((K^{(0)})^2 - (\vec{q})^2 - s_{123})\delta(\sqrt{s} - \sqrt{\vec{q}^2 + m_h^2} - K^{(0)}). \tag{D.57}
$$

Wir verwenden die zweite δ-Funktion um das  $K^{(0)}$  Integral zu lösen und erhalten dadurch eine Θ-Funktion, die sicherstellt, dass der δ-Peak bei  $\sqrt{s} - \sqrt{\vec{q}^2 + m_h^2} > 0$ liegt, nämlich

$$
\int d\mathbf{PS}_4^{(1)} = \int \frac{d^{D-1}\vec{q}}{2\sqrt{\vec{q}^2 + m_h^2}} \int ds_{123}
$$

$$
\delta^{(+)}(s + m_h^2 - 2\sqrt{s}\sqrt{\vec{q}^2 + m_h^2} - s_{123})\Theta(\sqrt{s - m_h^2} - |\vec{q}|). \tag{D.58}
$$

Die übriggebliebene  $\delta$ -Function elminiert das  $s_{123}$  Integral, was eine weitere  $\Theta$ -Funktion zur Folge hat, die dafür sorgt, dass der δ-Peak bei  $s+m_h^2-2\sqrt{s}\sqrt{\vec{q}^2+m_h^2}>0$ liegt:

$$
\int d\mathbf{PS}_4^{(1)} = \int \frac{d^{D-1}\vec{q}}{2\sqrt{\vec{q}^2 + m_h^2}} \qquad \Theta\left(\frac{s - m_h^2}{2\sqrt{s}} - |\vec{q}| \right) \Theta(\sqrt{s - m_h^2} - |\vec{q}|). \tag{D.59}
$$

Aus der Energie-Impuls Relation (D.2) geht hervor, dass  $s > m_h^2$  ist und daher  $\frac{s-m_h^2}{2\sqrt{s}}$  $\sqrt{s - m_h^2}$  gilt, sodass lediglich die erste Θ-Funktion relevant ist, d.h. wir können die  $\vec{q}$  Integration in sphärischen Koordinaten angeben und die obere Integrationsgrenze gemäß

$$
\int d\mathbf{P} S_4^{(1)} = \frac{1}{2} \int d\Omega_{D-2}^{(q)} \int_{-1}^1 d\cos\theta_q (1 - \cos^2\theta_q)^{-\epsilon} \int_0^{\frac{s - m_h^2}{2\sqrt{s}}} d|\vec{q}| \frac{|\vec{q}|^{2 - 2\epsilon}}{\sqrt{|\vec{q}|^2 + m_h^2}} \quad (D.60)
$$

abschneiden. Wir verwenden nun folgende Parametrisierung, die im Schwerpunktsystem von  $p_1 + p_2$  gültig ist,

$$
p_1 = \frac{\sqrt{s}}{2} (1, 0, 0, 0, 1)^{\mathsf{T}},
$$
  
\n
$$
p_2 = \frac{\sqrt{s}}{2} (1, 0, 0, 0, -1)^{\mathsf{T}},
$$
  
\n
$$
q = (\sqrt{|\vec{q}|^2 + m_h^2}, 0, 0, |\vec{q}| \sin \theta_q, |\vec{q}| \cos \theta_q)^{\mathsf{T}},
$$
\n(D.61)

um zu den Lorentz Invarianten Variablen t aus Gl. (D.7) und u aus Gl. (D.8) zu wechseln

$$
t = 2p_1q = \sqrt{|\vec{q}|^2 + m_h^2}\sqrt{s} - |\vec{q}|\sqrt{s}\cos\theta_q,
$$
  

$$
u = 2p_2q = \sqrt{|\vec{q}|^2 + m_h^2}\sqrt{s} + |\vec{q}|\sqrt{s}\cos\theta_q
$$
 (D.62)

oder invertiert

$$
|\vec{q}| = \frac{\sqrt{g(u,t)}}{2\sqrt{s}},
$$
  
\n
$$
\cos \theta_q = \frac{u\sqrt{g(u,t)} - t\sqrt{g(u,t)}}{g(u,t)},
$$
  
\n
$$
g(u,t) := -4m_h^2 s + t^2 + 2tu + u^2,
$$
\n(D.63)

wobei wir die negative Lösung für  $|\vec{q}|$  verworfen haben. Das Vorzeichen von  $\cos\theta_q$ ist für die Rechnung irrelevant, da $\cos\theta_q$ im Integrand von  $\int d\mathrm{PS}_4^{(1)}$ nur quadratisch auftritt und auch der Betrag der Jacobi-Determinante

$$
|\det J(t, u)| = \frac{t + u}{\sqrt{s}g(u, t)}
$$
 (D.64)

D.8. Berechnung von  $\int dPS_4^{(1)}$ 

ist unabhängig von diesem Vorzeichen. Der Integrand wird zu

$$
(1 - \cos^2 \theta_q)^{-\epsilon} \frac{|\vec{q}|^{2-2\epsilon}}{\sqrt{|\vec{q}|^2 + m_h^2}} = \frac{g(u, t)}{2\sqrt{s}(t+u)} s^{\epsilon} (tu - m_h^2 s)^{-\epsilon}
$$
(D.65)

und die Integrationsgrenzen transformieren sich von ihrer rechteckigen Form, nachdem sie parametrisiert wurden, zu einer eher komplizierten Form

$$
\int d\mathbf{PS}_4^{(1)} = \frac{s^{\epsilon - 1}}{4} \int d\Omega_{D-2}^{(q)} \int_{m_h^2}^s du \int_{\frac{m_h^2 s}{u}}^{\infty} dt \, (tu - m_h^2 s)^{-\epsilon}.
$$
 (D.66)

Im letzten Schritt vereinfachen wir die Integrationsgrenzen durch einen Variablenwechsel und fordern sowohl

$$
w(u) : w(s) = 0 \land w(sx) = 1,
$$
  
\n
$$
z(u, t) : z(u, -u + sx + s) = 0 \land z\left(u, \frac{s^2x}{u}\right) = 1,
$$
  
\n
$$
m_h^2 := sx
$$
\n(D.67)

als auch, dass  $w$  und  $z$  jeweils linear von  $u$  und  $t$  abhängen, was auf

$$
w = \frac{s - u}{s(1 - x)},
$$
  
\n
$$
z = \frac{u^2 - su - sxu + ut}{(s - u)(sx - u)} \text{ for } sx < u < s
$$
 (D.68)

führt oder umgekehrt

$$
u = s(1 - w(1 - x)),
$$
  
\n
$$
t = s\left(x + w(1 - x) - \frac{wz(1 - w)(1 - x)^{2}}{1 - w(1 - x)}\right).
$$
 (D.69)

Der Betrag der Jacobi-Determinante ist

$$
|\det J(w, z)| = \frac{s^2 (1 - x)^3 (1 - w) w}{1 - (1 - x) w}.
$$
 (D.70)

Eine Parametrisierung der Integrationsvariablen u und t liefert in der Tat die Integrationsgrenzen [0, 1], die wir angestrebt haben. Der Integrand wird zu

$$
(tu - m_h^2 s)^{-\epsilon} = s^{-2\epsilon} (1 - x)^{-2\epsilon} w^{-\epsilon} (1 - w)^{-\epsilon} (1 - z)^{-\epsilon}
$$
 (D.71)

und damit erhalten wir

$$
\int d\mathbf{P} S_4^{(1)} = \frac{s^{1-\epsilon}}{4} (1-x)^{3-2\epsilon} \int d\Omega_{D-2}^{(q)} \int_0^1 dw \int_0^1 dz
$$
\n
$$
(1 - (1-x)w)^{-1} w^{1-\epsilon} (1-w)^{1-\epsilon} (1-z)^{-\epsilon}. \quad (D.72)
$$

# D.9. Zusammensetzen des Phasenraums

Bevor wir den gesamten Phasenraum zu einer Formel zusammensetzen, betrachten wir, was wir zu Beginn des letzten Abschnitts D.8 diskutiert haben, nämlich,

$$
\int d\mathbf{PS}_4^{(1)} s_{123}^{1-2\epsilon} = \int d\mathbf{PS}_4^{(1)} (s + m_h^2 - t - u)^{1-2\epsilon}
$$
  
= 
$$
\int d\mathbf{PS}_4^{(1)} s^{1-2\epsilon} w^{1-2\epsilon} z^{1-2\epsilon} (1-w)^{1-2\epsilon} (1-x)^{2-4\epsilon} (1-w(1-x))^{-1+2\epsilon},
$$
  
(D.73)

wobei wir Gl. (D.3) und Gl. (D.69) benutzt haben. Schließlich setzen wir Gl. (D.54) und Gl. (D.72) in die Faktorisierte Form (D.30) ein und erhalten

$$
\int d\mathbf{P} S_4 = \frac{2^{-7+2\epsilon}}{(2\pi)^{(3D-4)}} s^{2-3\epsilon} (1-x)^{5-6\epsilon} \int d\Omega_{D-2}^{(q)} \int d\Omega_{D-1}^{(1)} \int d\Omega_{D-2}^{(2)}
$$

$$
\int_0^1 dw \int_0^1 dz \, w^{2-3\epsilon} (1-w)^{2-3\epsilon} (1-(1-x)w)^{-2+2\epsilon} z^{1-2\epsilon} (1-z)^{-\epsilon}
$$

$$
\int_0^1 dn_1 \int_0^1 dn_2 \, n_1^{1-2\epsilon} (1-n_1)^{-\epsilon} n_2^{-\epsilon} (1-n_2)^{-\epsilon} . \tag{D.74}
$$

Diese Parametrisierung liegt, wie die verwandte  $1 \rightarrow 4$  Parametrisierung aus Ref. [164] in vollständig faktorisierter Form vor. In Abschnitt D.3 hatten wir argumentiert, dass wir acht Integrationsvariablen benötigen. Da in Gl. (D.74) bereits vier Integrationsvariablen vorliegen, könnten wir vier Winkel von den Raumwinkelintegrationen abspalten und die übrigbleibenden Raumwinkel ausintegrieren. Wir haben jedoch in Abschnitt D.5 fünf Winkel  $\psi_1, \phi_1, \theta_1, \psi_2$  und  $\phi_2$  eingeführt. In der Tat kommt der Winkel  $\psi_1$  jedoch in keinem der möglichen Skalarprodukte zwischen den Impulsen vor, also können wir ihn ebenfalls ausintegrieren. Was ist der Grund hierfür? Der Winkel  $\psi_1$  stammt von  $\vec{k}_1$  in Gl. (D.19) und  $\vec{k}_2$  in Gl. (D.20). Per Konstruktion gilt jedoch  $\vec{k}_1 \vec{k}_2 = |\vec{k}_1||\vec{k}_2|\cos\theta_2$  und  $\vec{k}_1 \vec{k}_3 = \vec{k}_1(-\vec{k}_1 - \vec{k}_2)$ , womit diese Skalarprodukte unahängig von  $\psi_1$  sind. Da  $\psi_1$  nicht in den Komponenten  $k_1^{(3)}$  $_{1}^{(3)}$  und  $k_1^{(3)}$  $1^{\text{(3)}}$  vorkommt, siehe Gl. (D.19) und selbiges für  $k_2^{(3)}$  $k_2^{(3)}$  und  $k_2^{(3)}$  $_2^{(5)}$  gilt, siehe Gl. (D.20), sind auch die Skalarprodukte mit  $\vec{p}_1$  aus Gl. (D.10) und  $\vec{q}$  aus Gl. (D.14) unabhängig von  $\psi_1$ . Die Tatsache, dass  $\psi_1$  nicht in Skalarprodukten auftritt, entspricht gerade der letzten Rotation, welche in der Diskussion in Abschnitt D.3 erwähnt wurde.

Integriert man also die irrelevanten Winkel aus, so erhält man die endgültige Form

## D.9. Zusammensetzen des Phasenraums

für den $2\to 4$  Teilchen Phasenraum:

$$
\int d\mathbf{PS}_4 = s^{2-3\epsilon} (1-x)^{5-6\epsilon} C_4(\epsilon)
$$
  

$$
\int_0^{\pi} d\theta_1 \sin^{1-2\epsilon} \theta_1 \int_0^{\pi} d\phi_1 \sin^{-2\epsilon} \phi_1 \int_0^{\pi} d\phi_2 \sin^{-2\epsilon} \phi_2
$$
  

$$
\int_0^{\pi} d\psi_2 \sin^{-1-2\epsilon} \psi_2 \int_0^1 dw \, w^{2-3\epsilon} (1-w)^{2-3\epsilon} (1-(1-x)w)^{-2+2\epsilon}
$$
  

$$
\int_0^1 dz \, z^{1-2\epsilon} (1-z)^{-\epsilon} \int_0^1 dn_1 \, n_1^{1-2\epsilon} (1-n_1)^{-\epsilon} \int_0^1 dn_2 \, n_2^{-\epsilon} (1-n_2)^{-\epsilon}, \quad (D.75)
$$

mit

$$
C_4(\epsilon) := \frac{2^{-12 + 6\epsilon} \pi^{-7 + 3\epsilon}}{\Gamma(1 - 2\epsilon)\Gamma(-\epsilon)}.
$$
\n(D.76)

- [1] F. Englert and R. Brout, Phys. Rev. Lett. 13 (1964) 321.
- [2] P. W. Higgs, Phys. Rev. Lett. 13 (1964) 508.
- [3] G. S. Guralnik, C. R. Hagen and T. W. B. Kibble, Phys. Rev. Lett. 13 (1964) 585.
- [4] S. L. Glashow, Nucl. Phys. 22 (1961) 579.
- [5] S. Weinberg, Phys. Rev. Lett. 19 (1967) 1264.
- [6] A. Salam, Conf. Proc. C 680519 (1968) 367.
- [7] G. Aad et al. [ATLAS Collaboration], Phys. Lett. B 716 (2012) 1 [arXiv:1207.7214 [hep-ex]].
- [8] S. Chatrchyan et al. [CMS Collaboration], Phys. Lett. B 716 (2012) 30 [ar-Xiv:1207.7235 [hep-ex]].
- [9] F. Bezrukov, M. Y. Kalmykov, B. A. Kniehl and M. Shaposhnikov, JHEP 1210 (2012) 140 [arXiv:1205.2893 [hep-ph]].
- [10] G. Degrassi, S. Di Vita, J. Elias-Miro, J. R. Espinosa, G. F. Giudice, G. Isidori and A. Strumia, JHEP 1208 (2012) 098 [arXiv:1205.6497 [hep-ph]].
- [11] C. D. Froggatt and H. B. Nielsen, Phys. Rev. Lett. 95 (2005) 231301 [astroph/0508513].
- [12] M. Flechl [ATLAS for and CMS Collaborations], arXiv:1503.00632 [hep-ex].
- [13] M. Höschele, J. Hoff and T. Ueda, JHEP  $1409$  (2014) 116 [arXiv:1407.4049 [hep $ph$ .
- [14] M. Höschele, J. Hoff, A. Pak, M. Steinhauser and T. Ueda, Phys. Lett. B 721 (2013) 244 [arXiv:1211.6559 [hep-ph]].
- [15] M. Höschele, J. Hoff, A. Pak, M. Steinhauser and T. Ueda, Comput. Phys. Commun. 185 (2014) 528 [arXiv:1307.6925].
- [16] C. Anzai, A. Hasselhuhn, M. Höschele, J. Hoff, W. Kilgore, M. Steinhauser and T. Ueda, *Exact*  $N^3LO$  results for  $qq' \rightarrow H + X$ , TTP15-19.
- [17] J. S. Hoff, Dissertation (2015), URN: urn:nbn:de:swb:90-474471, PPN: 433124059.
- [18] J. R. Ellis, M. K. Gaillard and D. V. Nanopoulos, Nucl. Phys. B 106 (1976) 292.
- [19] M. B. Voloshin, Sov. J. Nucl. Phys. 44 (1986) 478 [Yad. Fiz. 44 (1986) 738].
- [20] M. A. Shifman, Phys. Rept. 209 (1991) 341 [Sov. Phys. Usp. 32 (1989) 289] [Usp. Fiz. Nauk 157 (1989) 561].

- [21] G. 't Hooft, Nucl. Phys. B 61 (1973) 455.
- [22] O. V. Tarasov, A. A. Vladimirov and A. Y. Zharkov, Phys. Lett. B 93 (1980) 429.
- [23] S. A. Larin and J. A. M. Vermaseren, Phys. Lett. B 303 (1993) 334 [hepph/9302208].
- [24] T. van Ritbergen, J. A. M. Vermaseren and S. A. Larin, Phys. Lett. B 400 (1997) 379 [hep-ph/9701390].
- [25] M. Czakon, Nucl. Phys. B 710 (2005) 485 [hep-ph/0411261].
- [26] K. G. Chetyrkin, Nucl. Phys. B **710** (2005) 499 [hep-ph/0405193].
- [27] K. G. Chetyrkin, B. A. Kniehl and M. Steinhauser, Nucl. Phys. B 490 (1997) 19 [hep-ph/9701277].
- [28] S. Dittmaier et al. [LHC Higgs Cross Section Working Group Collaboration], arXiv:1101.0593 [hep-ph].
- [29] S. Dittmaier, S. Dittmaier, C. Mariotti, G. Passarino, R. Tanaka, S. Alekhin, J. Alwall and E. A. Bagnaschi et al., arXiv:1201.3084 [hep-ph].
- [30] H. M. Georgi, S. L. Glashow, M. E. Machacek and D. V. Nanopoulos, Phys. Rev. Lett. 40 (1978) 692.
- [31] S. Dawson, Nucl. Phys. B **359** (1991) 283.
- [32] A. Djouadi, M. Spira and P. M. Zerwas, Phys. Lett. B 264 (1991) 440.
- [33] M. Spira, A. Djouadi, D. Graudenz and P. M. Zerwas, Nucl. Phys. B 453 (1995) 17 [hep-ph/9504378].
- [34] R. V. Harlander and W. B. Kilgore, Phys. Rev. Lett. 88 (2002) 201801 [hepph/0201206].
- [35] C. Anastasiou and K. Melnikov, Nucl. Phys. B 646 (2002) 220 [hep-ph/0207004].
- [36] V. Ravindran, J. Smith and W. L. van Neerven, Nucl. Phys. B 665 (2003) 325 [hep-ph/0302135].
- [37] R. V. Harlander and K. J. Ozeren, Phys. Lett. B 679 (2009) 467 [arXiv:0907.2997 [hep-ph]].
- [38] A. Pak, M. Rogal and M. Steinhauser, Phys. Lett. B 679 (2009) 473 [ar-Xiv:0907.2998 [hep-ph]].
- [39] R. V. Harlander and K. J. Ozeren, JHEP 0911 (2009) 088 [arXiv:0909.3420 [hepph]].
- [40] A. Pak, M. Rogal and M. Steinhauser, JHEP 1002 (2010) 025 [arXiv:0911.4662 [hep-ph]].
- [41] R. V. Harlander, H. Mantler, S. Marzani and K. J. Ozeren, Eur. Phys. J. C 66 (2010) 359 [arXiv:0912.2104 [hep-ph]].
- [42] A. Pak, M. Rogal and M. Steinhauser, JHEP 1109 (2011) 088 [arXiv:1107.3391 [hep-ph]].
- [43] S. Marzani, R. D. Ball, V. Del Duca, S. Forte and A. Vicini, Nucl. Phys. B 800 (2008) 127 [arXiv:0801.2544 [hep-ph]].
- [44] K. G. Chetyrkin, B. A. Kniehl and M. Steinhauser, Nucl. Phys. B 510 (1998) 61 [hep-ph/9708255].
- [45] Y. Schroder and M. Steinhauser, JHEP 0601 (2006) 051 [hep-ph/0512058].
- [46] K. G. Chetyrkin, J. H. Kuhn and C. Sturm, Nucl. Phys. B 744 (2006) 121 [hepph/0512060].
- [47] S. Buehler and A. Lazopoulos, JHEP 1310 (2013) 096 [arXiv:1306.2223 [hep-ph]].
- [48] C. Anastasiou, S. Buehler, C. Duhr and F. Herzog, JHEP 1211 (2012) 062 [ar-Xiv:1208.3130 [hep-ph]].
- [49] A. Vogt, S. Moch and J. A. M. Vermaseren, Nucl. Phys. B 691 (2004) 129 [hepph/0404111].
- [50] S. Moch, J. A. M. Vermaseren and A. Vogt, Nucl. Phys. B 688 (2004) 101 [hepph/0403192].
- [51] P. A. Baikov, K. G. Chetyrkin, A. V. Smirnov, V. A. Smirnov and M. Steinhauser, Phys. Rev. Lett. 102 (2009) 212002 [arXiv:0902.3519 [hep-ph]].
- [52] T. Gehrmann, E. W. N. Glover, T. Huber, N. Ikizlerli and C. Studerus, JHEP 1006 (2010) 094 [arXiv:1004.3653 [hep-ph]].
- [53] T. Gehrmann, E. W. N. Glover, T. Huber, N. Ikizlerli and C. Studerus, JHEP 1011 (2010) 102 [arXiv:1010.4478 [hep-ph]].
- [54] C. Anastasiou, C. Duhr, F. Dulat, F. Herzog and B. Mistlberger, JHEP 1312 (2013) 088 [arXiv:1311.1425 [hep-ph]].
- [55] W. B. Kilgore, arXiv:1312.1296 [hep-ph].
- [56] C. Duhr and T. Gehrmann, Phys. Lett. B 727 (2013) 452 [arXiv:1309.4393 [hepph]].
- [57] Y. Li and H. X. Zhu, JHEP 1311 (2013) 080 [arXiv:1309.4391 [hep-ph]].
- [58] F. Dulat and B. Mistlberger, arXiv:1411.3586 [hep-ph].
- [59] C. Duhr, T. Gehrmann and M. Jaquier, JHEP 1502 (2015) 077 [arXiv:1411.3587 [hep-ph]].
- [60] C. Anastasiou, C. Duhr, F. Dulat, E. Furlan, T. Gehrmann, F. Herzog and B. Mistlberger, arXiv:1403.4616 [hep-ph].
- [61] Y. Li, A. von Manteuffel, R. M. Schabinger and H. X. Zhu, Phys. Rev. D 90 (2014) 5, 053006 [arXiv:1404.5839 [hep-ph]].
- [62] C. Anastasiou, C. Duhr, F. Dulat, E. Furlan, F. Herzog and B. Mistlberger, arXiv:1505.04110 [hep-ph].

- [63] C. Anastasiou, C. Duhr, F. Dulat and B. Mistlberger, JHEP 1307 (2013) 003 [arXiv:1302.4379 [hep-ph]].
- [64] Y. Li, A. von Manteuffel, R. M. Schabinger and H. X. Zhu, Phys. Rev. D 91 (2015) 3, 036008 [arXiv:1412.2771 [hep-ph]].
- [65] C. Anastasiou, C. Duhr, F. Dulat, E. Furlan, T. Gehrmann, F. Herzog and B. Mistlberger, JHEP 1503 (2015) 091 [arXiv:1411.3584 [hep-ph]].
- [66] C. Anastasiou, C. Duhr, F. Dulat, F. Herzog and B. Mistlberger, ar-Xiv:1503.06056 [hep-ph].
- [67] M. Kramer, E. Laenen and M. Spira, Nucl. Phys. B 511 (1998) 523 [hepph/9611272].
- [68] S. Moch and A. Vogt, Phys. Lett. B 631 (2005) 48 [hep-ph/0508265].
- [69] V. Ravindran, Nucl. Phys. B 752 (2006) 173 [hep-ph/0603041].
- [70] V. Ahrens, T. Becher, M. Neubert and L. L. Yang, Eur. Phys. J. C 62 (2009) 333 [arXiv:0809.4283 [hep-ph]].
- [71] V. Ahrens, T. Becher, M. Neubert and L. L. Yang, Phys. Lett. B 698 (2011) 271 [arXiv:1008.3162 [hep-ph]].
- [72] D. de Florian and M. Grazzini, Phys. Lett. B 718 (2012) 117 [arXiv:1206.4133 [hep-ph]].
- [73] R. D. Ball, M. Bonvini, S. Forte, S. Marzani and G. Ridolfi, Nucl. Phys. B 874 (2013) 746 [arXiv:1303.3590 [hep-ph]].
- [74] M. Bonvini, R. D. Ball, S. Forte, S. Marzani and G. Ridolfi, J. Phys. G 41 (2014) 095002 [arXiv:1404.3204 [hep-ph]].
- [75] M. Bonvini and S. Marzani, JHEP 1409 (2014) 007 [arXiv:1405.3654 [hep-ph]].
- [76] S. Catani, L. Cieri, D. de Florian, G. Ferrera and M. Grazzini, Nucl. Phys. B 888 (2014) 75 [arXiv:1405.4827 [hep-ph]].
- [77] D. de Florian, J. Mazzitelli, S. Moch and A. Vogt, JHEP 1410 (2014) 176 [ar-Xiv:1408.6277 [hep-ph]].
- [78] M. Bonvini and L. Rottoli, Phys. Rev. D 91 (2015) 5, 051301 [arXiv:1412.3791  $\vert \text{hep-ph} \vert$ .
- [79] S. Catani, D. de Florian, M. Grazzini and P. Nason, JHEP 0307 (2003) 028 [hep-ph/0306211].
- [80] S. Moch, J. A. M. Vermaseren and A. Vogt, Nucl. Phys. B 726 (2005) 317 [hepph/0506288].
- [81] A. Idilbi, X. d. Ji, J. P. Ma and F. Yuan, Phys. Rev. D 73 (2006) 077501 [hepph/0509294].
- [82] D. de Florian and J. Mazzitelli, JHEP 1212 (2012) 088 [arXiv:1209.0673 [hep $ph$ .
- [83] M. Bonvini, S. Forte, G. Ridolfi and L. Rottoli, JHEP 1501 (2015) 046 [ar-Xiv:1409.0864 [hep-ph]].
- [84] R. E. Cutkosky, J. Math. Phys. 1 (1960) 429.
- [85] M. E. Peskin and D. V. Schroeder, Reading, USA: Addison-Wesley (1995) 842 p
- [86] G. 't Hooft and M. J. G. Veltman, NATO Sci. Ser. B 4 (1974) 177.
- [87] F. V. Tkachov, Phys. Lett. B **100** (1981) 65.
- [88] K. G. Chetyrkin and F. V. Tkachov, Nucl. Phys. B 192 (1981) 159.
- [89] J. Grigo and J. Hoff, PoS LL 2014 (2014) 030 [arXiv:1407.1617 [hep-ph]].
- [90] https://www.ttp.kit.edu/TTPAccess/Theses/Diss/Hoeschele/
- [91] S. Laporta, Int. J. Mod. Phys. A 15 (2000) 5087 [hep-ph/0102033].
- [92] A. V. Smirnov, JHEP 0810 (2008) 107 [arXiv:0807.3243 [hep-ph]].
- [93] A. V. Smirnov and V. A. Smirnov, Comput. Phys. Commun. 184 (2013) 2820 [arXiv:1302.5885 [hep-ph]].
- [94] http://www.ttp.kit.edu/Progdata/ttp11/ttp11-21/
- [95] J. S. Hoff and A. Pak, unpublished.
- [96] A. V. Smirnov, Comput. Phys. Commun. 189 (2014) 182 [arXiv:1408.2372 [hepph]].
- [97] I. R. Blokland, Dissertation (2004), UMI-NQ-95909.
- [98] C. Anastasiou, F. Herzog and A. Lazopoulos, JHEP 1103 (2011) 038 [ar-Xiv:1011.4867 [hep-ph]].
- [99] J. A. M. Vermaseren, math-ph/0010025.
- [100] J. Kuipers, T. Ueda, J. A. M. Vermaseren and J. Vollinga, Comput. Phys. Commun. 184 (2013) 1453 [arXiv:1203.6543 [cs.SC]].
- [101] T. Matsuura, S. C. van der Marck and W. L. van Neerven, Nucl. Phys. B 319 (1989) 570.
- [102] G. Somogyi, J. Math. Phys. 52 (2011) 083501 [arXiv:1101.3557 [hep-ph]].
- [103] A. Jeffrey, Academic Press (1980).
- [104] T. Huber and D. Maitre, Comput. Phys. Commun. 175 (2006) 122 [hepph/0507094].
- [105] T. Huber and D. Maitre, Comput. Phys. Commun. 178 (2008) 755 [ar-Xiv:0708.2443 [hep-ph]].
- [106] W. L. van Neerven, Nucl. Phys. B 268 (1986) 453.
- [107] V. A. Smirnov, Springer Tracts Mod. Phys. 250 (2012) 1.
- [108] H. X. Zhu, arXiv:1501.00236 [hep-ph].
- [109] M. Czakon, Comput. Phys. Commun. 175 (2006) 559 [hep-ph/0511200].

- [110] T. Hahn, Comput. Phys. Commun. 168 (2005) 78 [hep-ph/0404043].
- [111] http://cernlib.web.cern.ch/cernlib/
- [112] A. V. Smirnov and V. A. Smirnov, Eur. Phys. J. C 62 (2009) 445 [ar-Xiv:0901.0386 [hep-ph]].
- [113] D. Kosower, barnesroutines.m, https://mbtools.hepforge.org/
- [114] C. Anzai and Y. Sumino, J. Math. Phys. 54 (2013) 033514 [arXiv:1211.5204 [hep-th]].
- [115] A. V. Kotikov, Phys. Lett. B **254** (1991) 158.
- [116] A. V. Kotikov, Phys. Lett. B **267** (1991) 123.
- [117] Z. Bern, L. J. Dixon and D. A. Kosower, Nucl. Phys. B 412 (1994) 751 [hepph/9306240].
- [118] E. Remiddi, Nuovo Cim. A 110 (1997) 1435 [hep-th/9711188].
- [119] T. Gehrmann and E. Remiddi, Nucl. Phys. B 580 (2000) 485 [hep-ph/9912329].
- [120] M. Argeri and P. Mastrolia, Int. J. Mod. Phys. A 22 (2007) 4375 [ar-Xiv:0707.4037 [hep-ph]].
- [121] J. M. Henn, Phys. Rev. Lett. **110** (2013) 25, 251601 [arXiv:1304.1806 [hep-th]].
- [122] J. M. Henn and V. A. Smirnov, JHEP 1311 (2013) 041 [arXiv:1307.4083].
- [123] M. Argeri, S. Di Vita, P. Mastrolia, E. Mirabella, J. Schlenk, U. Schubert and L. Tancredi, JHEP 1403 (2014) 082 [arXiv:1401.2979 [hep-ph]].
- [124] J. M. Henn, K. Melnikov and V. A. Smirnov, arXiv:1402.7078 [hep-ph].
- [125] F. Caola, J. M. Henn, K. Melnikov and V. A. Smirnov, JHEP 1409 (2014) 043 [arXiv:1404.5590 [hep-ph]].
- [126] T. Gehrmann, A. von Manteuffel, L. Tancredi and E. Weihs, JHEP 1406 (2014) 032 [arXiv:1404.4853 [hep-ph]].
- [127] G. Bell and T. Huber, arXiv:1410.2804 [hep-ph].
- [128] T. Huber and S. Kränkl, JHEP  $1504$  (2015) 140 [arXiv:1503.00735 [hep-ph]].
- [129] R. Bonciani, V. Del Duca, H. Frellesvig, J. M. Henn, F. Moriello and V. A. Smirnov, arXiv:1505.00567 [hep-ph].
- [130] J. M. Henn, A. V. Smirnov and V. A. Smirnov, JHEP 1307 (2013) 128 [ar-Xiv:1306.2799 [hep-th]].
- [131] J. M. Henn, A. V. Smirnov and V. A. Smirnov, arXiv:1312.2588 [hep-th].
- [132] S. Caron-Huot and J. M. Henn, arXiv:1404.2922 [hep-th].
- [133] S. Di Vita, P. Mastrolia, U. Schubert and V. Yundin, JHEP 1409 (2014) 148 [arXiv:1408.3107 [hep-ph]].
- [134] R. N. Lee, arXiv:1411.0911 [hep-ph].
- [135] J. M. Henn and J. C. Plefka, Lect. Notes Phys. 883 (2014) 1.
- [136] J. M. Henn, arXiv:1412.2296 [hep-ph].
- [137] DMaitre, Comput. Phys. Commun. **174** (2006) 222 [hep-ph/0507152].
- [138] D. Maitre, Comput. Phys. Commun. 183 (2012) 846 [hep-ph/0703052 [HEP- $\|PH\|$ .
- [139] E. Remiddi and J. A. M. Vermaseren, Int. J. Mod. Phys. A 15 (2000) 725 [hep-ph/9905237].
- [140] N. Arkani-Hamed, J. L. Bourjaily, F. Cachazo and J. Trnka, JHEP 1206 (2012) 125 [arXiv:1012.6032 [hep-th]].
- [141] J. M. Henn and T. Huber, JHEP 1309 (2013) 147 [arXiv:1304.6418 [hep-th]].
- [142] F. Cachazo, arXiv:0803.1988 [hep-th].
- [143] A. V. Smirnov, Comput. Phys. Commun. 185 (2014) 2090 [arXiv:1312.3186  $\vert \text{hep-ph} \vert$ .
- [144] T. Kinoshita, J. Math. Phys. 3 (1962) 650.
- [145] T. D. Lee and M. Nauenberg, Phys. Rev. 133 (1964) B1549.
- [146] B. Potter, http://www.physics.smu.edu/∼olness/cteqpp/potter dy.pdf
- [147] V. N. Gribov and L. N. Lipatov, Sov. J. Nucl. Phys. 15 (1972) 438 [Yad. Fiz. 15 (1972) 781].
- [148] Y. L. Dokshitzer, Sov. Phys. JETP 46 (1977) 641 [Zh. Eksp. Teor. Fiz. 73 (1977) 1216].
- [149] G. Altarelli and G. Parisi, Nucl. Phys. B 126 (1977) 298.
- [150] W. Furmanski and R. Petronzio, Phys. Lett. B 97 (1980) 437.
- [151] G. Curci, W. Furmanski and R. Petronzio, Nucl. Phys. B 175 (1980) 27.
- [152] J. A. M. Vermaseren, Int. J. Mod. Phys. A 14 (1999) 2037 [hep-ph/9806280].
- [153] J. Blumlein and S. Kurth, Phys. Rev. D 60 (1999) 014018 [hep-ph/9810241].
- [154] J. Ablinger, J. Blumlein and C. Schneider, J. Math. Phys. 52 (2011) 102301 [arXiv:1105.6063 [math-ph]].
- [155] http://www.nikhef.nl/∼form/maindir/packages/harmpol/
- [156] J. Ablinger, J. Blümlein, C. G. Raab and C. Schneider, J. Math. Phys.  $55$  (2014) 112301 [arXiv:1407.1822 [hep-th]].
- [157] A. B. Goncharov, Math. Res. Lett. 5 (1998) 497 [arXiv:1105.2076 [math.AG]].
- [158] K. A. Olive et al. [Particle Data Group Collaboration], Chin. Phys. C 38 (2014) 090001.
- [159] K. G. Chetyrkin, J. H. Kuhn and M. Steinhauser, Comput. Phys. Commun. 133 (2000) 43 [hep-ph/0004189].
- [160] B. Schmidt and M. Steinhauser, Comput. Phys. Commun. 183, 1845 (2012) [arXiv:1201.6149 [hep-ph]].

## Literaturverzeichnis

- [161] D. Binosi and L. Theussl, Comput. Phys. Commun. 161 (2004) 76 [hepph/0309015].
- [162] D. Binosi, J. Collins, C. Kaufhold and L. Theussl, Comput. Phys. Commun. 180 (2009) 1709 [arXiv:0811.4113 [hep-ph]].
- [163] J. A. M. Vermaseren, Comput. Phys. Commun. 83 (1994) 45.
- [164] H. M. Asatrian, A. Hovhannisyan and A. Yeghiazaryan, Phys. Rev. D 86 (2012) 114023 [arXiv:1210.7939 [hep-ph]].

## Danksagung

Vielen Dank Prof. Steinhauser, Prof. Melnikov, Jonathan, Jens, Max, Alex, Anita, Mama und Papa für das Lesen von Auszügen dieser Arbeit und zahlreiche nützliche Korrekturen und Anmerkungen.

Danke Prof. Steinhauser für die gute Betreuung, für zahlreiche Diskussionen und für die Zusammenstellung einer guten Arbeitsgruppe.

Danke Prof. Melnikov für die Übernahme des Korreferats.

Danke Martina für deine herzliche Art und die Hilfe beim Ausfüllen zahlreicher Anträge.

Danke Frau Junge und Frau Lepold für die gute administrative Unterstützung im Zusammenhang mit dem GRK und KSETA.

Danke Johannes Bellm, Otto, Bastian, Thomas, Jens, David, Peter, Christian, Robin, Alex, Christoph für eure technische Unterstützung und ständige Hilfsbereitschaft.

Danke Johannes Henn für deine Geduld und viele Erklärungen zu kanonischen Basen. Thank you Takahiro for great teamwork, and thinking through canonical bases together.

Thank you Chihaya for 3-particle phase-space computations, plenty of discussions and help in bug-searches.

Danke Alex für gute Diskussionen und das Kleinhauen von Funktionen beyond HPLs. Danke Jens für den gemeinsamen Kampf im Mammutprojekt und einen hohen Spaßfaktor auf dem Stock.

Danke Max für exzellente Gesellschaft und tausende Physikdiskussionen.

Danke David für so viele gelungene Unterhaltungen.

Danke Wolfgang für zahlreiche Kaffeepausen, Wanderungen und geselliges Beisammensein.

Danke Jonathan für deine ruhige, gelassene Art und festliche Abende.

Danke Tim für die Spiele- und Feierabende und für die schönen Tischgespräche.

Thank you Ulisses for these memorable adventures we lived through. And the mystical charisma you have.

Danke Thomas, Nastya, Franzi, Niko, Jens Salomon. Ich vermisse euch schon lange! Danke Uli für die vielen Skatabende und Tiefkühlpizza.

Danke Johannes und Vali, die besten Mitbewohner der Welt.

Danke Ina und Vitja, die mir gerne und oft zugehört haben.

Danke Oma für tausend gute Mittagessen und soviele gute Gespräche!

Danke Ewald für die schönen Spieleabende fernab der Gedanken an die Dissertation.

Danke Brina für viele Einladungen und leckeres Essen.

Danke Aaron und Ruben, dass es euch gibt.

Danke Anita für Mitgefühl, als es sehr schwer war.

Danke Sergej für Fußball und sportlichen Ausgleich.

Danke Nora für das gesamte letzte Jahr. Du hast mich immer wieder gestärkt und  ${\tt fortlaufend}$  unterstützt.

Danke Mama und Papa, dass ihr mir immer zugehört habt. Ihr habt mich in Hochund Tiefpunkten und natürlich auch dazwischen immer begleitet.

Danke Gott, dass du mich getragen hast.